YOUR

# COMMODORE

AN ARGUS SPECIALIST PUBLICATION

AUGUST 1987 £1.10

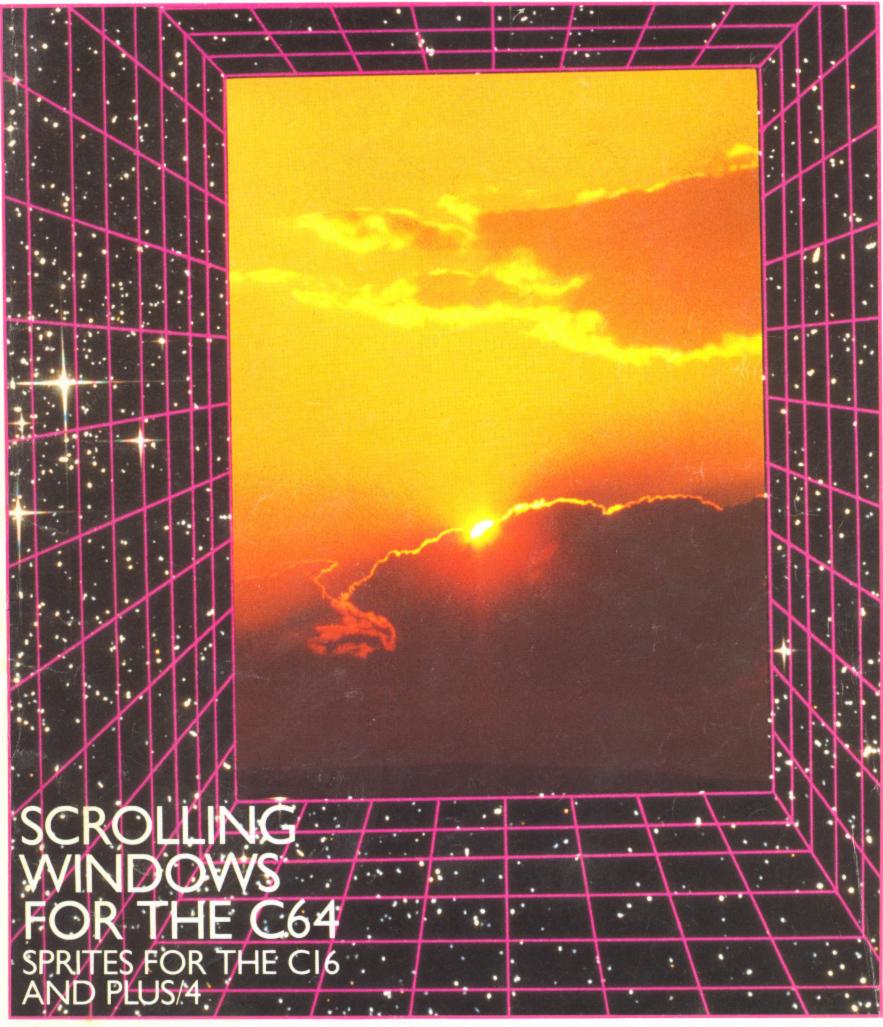

- C64 MUSICAL PROGRAMMING RS232 ON THE PLUS/4
- SCREEN DESIGNER 64 AMIGA 500 THE FACTS

# You won't find these programs in the top ten!

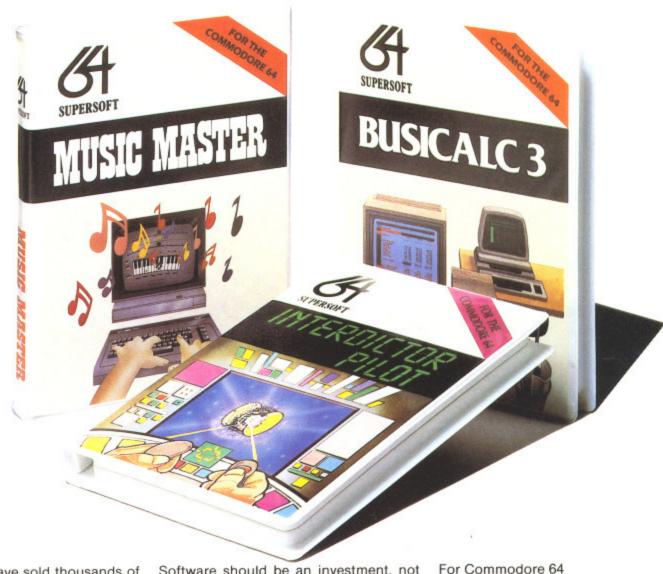

These programs have sold thousands of copies, and yet you won't have seen them in the charts — why?

We produce programs that you can really get your teeth into. Programs like **BUSICALC** and **BUSICALC** 3 which can be used at home or in the office to do all sorts of calculations, forecasts and budgets.

Programs like MIKRO ASSEMBLER and the ZOOM monitor which make it easy to write machine code programs. Programs like MUSIC MASTER which turn your computer into a musical instrument. And programs like the BLITZ compiler which makes ordinary BASIC programs run much, much faster.

We have been writing programs for Commodore computers since 1978 and now have hundreds of programs for the PET, VIC 20, CBM 64, CBM 128, even the C16 and Plus/4. So why aren't our programs in the charts?

Because our programs aren't one minute wonders, here today and gone tomorrow. Programs we released for the 64 in 1983 are still selling — and even more important, the people who bought them then are still using them.

Software should be an investment, not money down the drain. We believe that the more you put into a program, the more you should get out of it, and that's the way it works with software from **SUPERSOFT**.

The programs listed on the right represent a small selection from our range, but you can get a full list if you phone or write to the address below. We offer an excellent mail order service, and you can pay by cheque, Access, or Visa.

SUPERSOFT, Winchester House, Canning Road, Wealdstone, Harrow, Middlesex HA3 7SJ Telephone: 01-861 1166

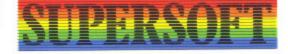

| Busicalc                                      | 17.95t 19.95d |
|-----------------------------------------------|---------------|
| Mikro Assembler                               | 57.70c        |
| Turbo Disk                                    | 14.95d        |
| Pass Your Driving Test                        | 8.95t         |
| Music Master                                  | 17.95t 19.95d |
| Interdictor Pilot                             | 17.95t 19.95d |
| Blitz Compiler                                | 14.95t 19.95d |
| Word Perfect                                  | 17.95t 19.95d |
| Instant Recall                                | 17.95t 19.95d |
| For Commodore 128                             |               |
| Blitz Compiler                                | 29.95d        |
|                                               | 19.95r        |
| 128 Plus upgrade rom<br>Help 64/128 cartridge | 39.95c        |
|                                               | 33.330        |
| For C16 and Plus/4                            |               |
| Turbo 16                                      | 6.95t         |
| Graphics Designer                             | 6.95t 8.95d   |
| Mikro Assembler                               | 12.95t 14.95d |
| Music Master                                  | 12.95t 14.95d |
| Word Perfect                                  | 12.95t 14.95d |
| For Commodore Pet                             |               |
| Word Perfect                                  | 51.75r        |
|                                               | 97.75d        |
| Flex-File 2.1                                 | 44.85t 47.15d |
| Busicalc                                      | 97.95d        |
| Busicalc 3                                    | 91.930        |
| For Commodore Amiga                           | 074           |
| MIDI for Amiga                                | 49.75         |
|                                               |               |

# **VOLUME 3 NUMBER 11**

# **FEATURES**

| •Facing up to Printers                | 16 |
|---------------------------------------|----|
| A review of a new printer interface.  |    |
| • The Advanced Art Studio             | 18 |
| Latest graphic package from Rainbird. |    |
| •War Game Offer                       | 21 |
| A reader's offer for war games.       |    |
| • Stop Press                          | 28 |

Desk top publishing review.

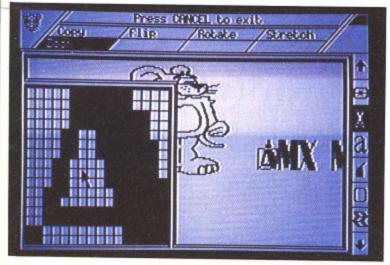

| • The Thought That Counts? | 3  |
|----------------------------|----|
| A look at the Thinking Cap |    |
| package from Broderbund.   |    |
| • StiffLip and Co.         | 34 |
| Game of the month.         |    |
| Affordable Amigas          | 36 |

| A home computer or rich man's toy? |    |
|------------------------------------|----|
| • The ICPUG Column                 | 41 |
| Welcome UK's leading user group.   |    |

| •Knowledge made simple?          |  |
|----------------------------------|--|
| Xper, a new package from Abacus. |  |

| • Whodunnits                  | 54 |
|-------------------------------|----|
| Detective games for your C64. |    |
| Making Music                  |    |

| • Making Music                   | 57 |
|----------------------------------|----|
| Making music for beginners.      |    |
| • C16 Sprites                    | 74 |
| No need to be envious of the 64. |    |

| • RS232 on the Plus/4      | 70 |
|----------------------------|----|
| Interfacing with a Plus/4. | 78 |
|                            |    |

# • Windows Moving text on your C64.

# REGULARS

| • Data Statements                     | 5  |
|---------------------------------------|----|
| • <i>IQ</i>                           | 10 |
| Intellectual Games Playing.           |    |
| • Competition                         | 44 |
| The Thing Bounces Back. Win a free co | ру |
| of Gremlin's game.                    |    |

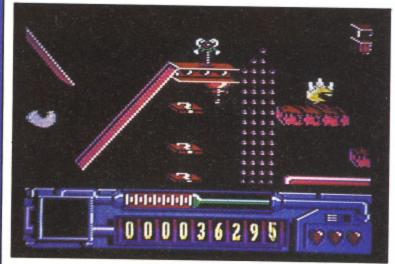

| Contributions                    | 48 |
|----------------------------------|----|
| How to write for Your Commodore. |    |
| • Games Reviews                  | 61 |
| • Listings                       | 92 |
| How to type in your programs.    |    |
| • Software for Sale              | 94 |
| • Back Page                      | 98 |

# UTILITIES

| 7 | A fast file copier for disk users.                          | 22 |
|---|-------------------------------------------------------------|----|
| Į | • Screen Maker  Text layout made easy with this C64 utility | 32 |
| 3 | • Screen Dump 64 High-res dump for the C64.                 | 36 |
|   | • Number Base Tutor  Playing with numbers on your C64       | 69 |

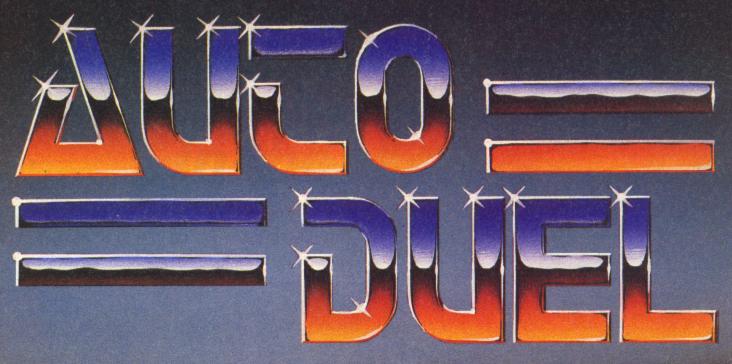

SURVIVE THE 21ST CENTURY DRIVING TEST

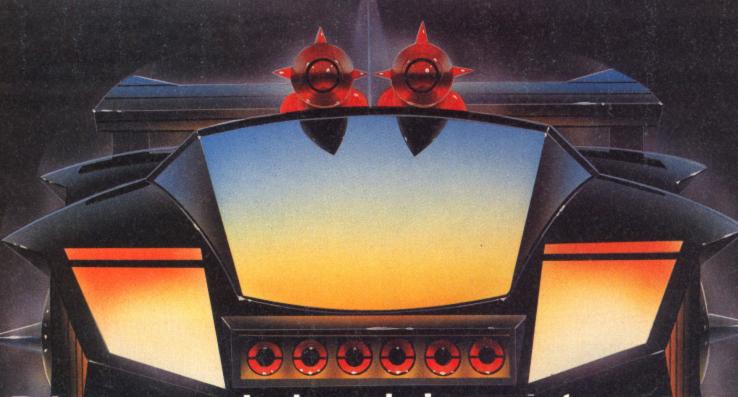

# Drive aggressively and give way to no one.

AutoDuel is a fast-paced, strategy rôle playing adventure set in the year 2030. A time when the American highways are controlled by armed outlaws, and when danger lurks around every bend.

Your aim is to earn fame and fortune. Compete in spectacular auto dogfights in true gladiator style – the prize money will buy you a powerful custom-built vehicle equipped with lethal weapons, including lasers, machine guns and flamethrowers. Undertake lucrative courier runs for the American AutoDuel Association or become a vigilante of the open road. Somewhere on your travels between 16 cities are the vital clues you will need to complete the final mission.

Only the most cunning road warriors are enlisted by the FBI to drive out the ultimate evil force. Will you gain honour and entry into the elite circle of AutoDuellists?

AutoDuel. Pick up the gauntlet. Available on disk for the Apple, Commodore 64, Atari, Atari ST and Amiga. Prices from £19.95.

Based on the award-winning Car Wars board game by Steve Jackson.

THE JOINT VENTURE IN EUROPE

SYSTEMS INC.

MicroProse Software Ltd. 2 Market Place, Tetbury, Gloucestershire GL8 8DA. Tel: (0666) 54326. Tlx: 434222 MPS/UKG

# DATA STATEMENTS

# Arcade Scene

Imagine Software has released Mag Max, an arcade game for the C64, priced at £8.95 on cassette and £12.95 on disk.

The game is a conversion from a Nitchibutsu coin-op machine and features the creation of the robot Mag Max and his life-saving mission.

The game is set on a once civilised planet, now ravaged by the Mechanoids. Just before being annihilated, a team of scientists finishes the robot Max. However, the robot is split up with its body in a bunker and its vital components scattered around the planet. The player must collect all the pieces and retaliate against the enemy.

Starlight Software, the new label from Ariolasoft was recently launched with the release of three titles. The new games are *Greyfell*, *Dogfight 2187* and *Deathscape*. There are two others on the drawing board, *Red LED* and *Starfire*. All these releases are for the C64

Martech is in the final stage of completing a new C64 title, Mega-

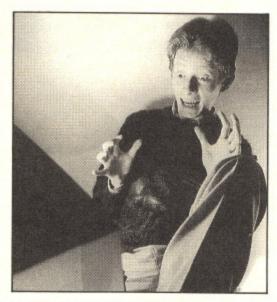

Apocalypse programmed by Simon Nichol (above) with graphics by Bob Stevenson and music by Rob Hubbard.

Martech is now looking for skilled shoot 'em up addicts to playtest the fast and furious new game. If your're interested you should write to Martech stating your scores in at least three of these classic shoot 'em ups: Crazy Comets (Martech), Uridium (Hewson), Delta (Thalamus) and Dropzone (US Gold).

If you come up to scratch you will

be invited to a secret location to test the game and will get your name immortalised in the Galactic Hall of Fame.

Gremlin has released Alien Evolution - the Story set in the aftermath of a nuclear holocaust. The survivors are living in underground complexes and now after years of research have created an android, Cyborg 64, which should prove to be the answer to their prayers.

Cyborg 64 must attempt to clear the Earth of the strange aliens which have made their home on the planet's surface since it was abandoned by the human race. However, the problem is great since when an alien is destroyed a new breed arises from its remains.

### Touchline

Ocean: 6 Central Street, Manchester M2 5NS Tel: 061 832 6633.

Martech: Mega-Apocalypse, Martech House, Bay Terrace, Pevensey Bay, East Sussex BN24 6EE. Tel: 0323 768456.

Starlight: 68 Long Acre, London WC2E 9JH. Tel: 01836 3411

Gremlin: Alpha House, 10 Carver Street, Sheffield S1 4FS. Tel: 0742 753423.

# Amiga News

Triangle Television, the company which specialises in computer audiovisual systems, has opened a new sales department exclusively dealing with Commodore Amiga systems.

Triangle's Peter Barrett said: "Our new department offers a complete range of facilities including Amiga sales, and a full range of software with a 24 hour mail order facility. We also offer a comprehensive Amiga Training programme for Audio Visual and business users and we have an exciting research and development section which is working on a new range of devices to exploit the full potential of the Amiga in the AV and Video environment."

Precision Software has slashed the price of the powerful Superbase Personal by a third.

Superbase Personal was launched

last autumn and since then 13,000 copies hae been sold. The new low cost version was available at the Commodore Show in June. Previously £149.95, the package now costs £99.95 including VAT.

SSI has plans for four new games for the Amiga.

The titles to look out for are Kampfruge, Roadwar 200, Phantasie and the new role-playing adventure, Phantasie III - the Wrath of Nikademus.

# Touchline

Triangle: 130 Brookwood Road, London SW18 5DD. Tel: 01 874 3418.

Precision Software: 6 Park Terrace, Worcester Park, Surrey KT4 7JZ. Tel: 01 330 7166.

SSI: US Gold, Units 2/3 Holford Way, Holford, Birmingham B6 7AX. Tel: 021 356 3388.

# **Budget Games**

Firebird has recently launched two new games for Commodore owners. Zolyx is for the C64. The idea of the game is to fill 75 per cent of the screen by creating blocks of colour while avoiding fast moving white balls. The more screen you fill the more points you score but as you progress on to higher levels there are more white balls whizzing around to take a life away, and you only get four.

C16 owners will be delighted at finally getting their own version of the popular C64 title *Thrust*.

You are a dedicated member of the Resistance and are about to launch a big offensive against the Intergalactic Empire using captured starships. The problem is that the power supplies for the ships are still held in the Empire

# DATA STATEMENTS

storage plant and you have to retrieve them.

Both these Firebird titles are on the Silver label and therefore are a mere £1.99.

Mastertronic also has two new releases, both for the C64.

Frenesis is a fast shoot 'em up with 40 levels in which you must use your lethal Startron to blast your way through hordes of aliens before they reach the cross. This title costs £1.99.

Voidrunner, the second C64 title from Mastertronic is £2.99. It is a Jeff Minter game in which you must blast away thousands of enemies whilst trying to learn up to 30 different types of ship formation.

### Touchline

Firebird: 64 New Oxford Street, London WC1A 1PS. Tel: 01 379 6755.

Mastertronic: 8-10 Paul Street, London

Mastertronic: 8-10 Paul Street, Londo. EC2A 4JH. Tel: 01 377 6880.

# Adventure and Strategy

Virgin has released another game based on the interactive fiction books by Mark Smith and Jamie Thomson. The latest game in the series is Falcon – The Reneagade Lord and is the sequel to The Way of the Tiger and Avenger.

The player takes the role of Falcon, an agent of the Temporal Investigate and Monitoring Executive. The game is set in 3033 AD and there are eight different time zones to visit in order to collect important time artefacts. To complete the game the player must accomplish three missions.

Available on the C64/128, Falcon is out on cassette at £9.95.

Fans of the Ket Trilogy from Incentive can now get all three adventures on disk for only £9.95. The trilogy comprises three separate adventures: Mountains of Ket, Temple of Vran and The Final Mission.

Ocean has also released a game based on a popular book. *Tai-Pan* is set in the China of the 1840s and is based

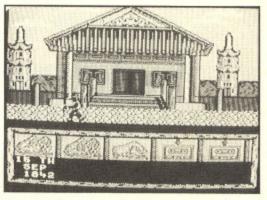

tur

rec

on

bee

Mi

ad

spe

of

Ma

da

the

wh

Ho

are

eni

dis

ha

An

do

did

loo

fro

Screen shot from the Spectrum version of "Tai-Pan"

on the novel of the same name by James Clavell.

Assuming the role of Dirk Struan who starts life as a penniless trader, the player's objective is to become the Tai-Pan, a merchant prince of the Far East who accumulates riches beyond imagination.

Tai-Pan offers a variety of gameplay, either as a straight trading game, an arcade adventure or a shoot 'em up piracy operation.

It's available on Commodore cassette at £8.96 and disk at £12.95.

# Wargaming

Cascade games has released a Vietnam game based on the chart-topping Paul Hardcastle single of a couple of years ago, *Nineteen*.

The games features a 19 year old soldier who must either try and avoid the draft or go and fight in Vietnam. If you try and avoid the draft the game becomes a text graphic adventure featuring the activities of the Peace Corps. If on the other hand you decide to go and fight then you will be playing an arcade action game.

The game includes a soundtrack by Rob Hubbart and a coded version of the single.

PSS has released another wargames compilation, *Conflicts II*. The new bumper pack features three games in the Great Battles of the Pacific theme.

Conflicts II is for the C64 and the games included are: Battle for Midway, Iwo Jima and Okinawa. The last of these is a brand new title.

Activision has released a nuclear war game based on the American Star Wars defence policy. The player is in charge of the development and use of the SDI (Strategic Defence Initiative) system and their aim is to repel a Soviet nuclear attack. A comprehensive instruction booklet explains the principles behind Star Wars and details the type of weapons that such a system would have to deal with.

Written by Allen Steel, co-author of *Theatre Europe, High Frontier* is available for the C64 on cassette at £9.99 and disk at £14.99

#### Touchline

Cascade: Harrogate, North Yorkshire Tel: 0423 525325.

PSS: 452 Stoney Stanton Road, Coventry CV6 5DG. Tel: 0203 667556.

Activision: 23 Pond Street, London NW3 2PN. Tel: 01 431 1101.

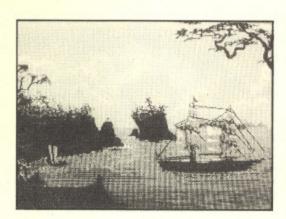

Screen shot from the Atari ST version of "Tai-Pan"

#### Touchline

Virgin Games: 2-4 Vernon Yard, Portobello Road, London W11 2DX. Tel: 01 727 8070.

Incentive: 2 Minerva House, Calleva Park, Aldermaston, Berks RG7 4QW. Tel: 07356 77288.

Ocean: 6 Central Street, Manchester M2 5NS. Tel: 061 832 6633.

# D A T A S T A T E M E N T S

# Tune Into Teletext

Microtext have announced the availability of their eagerly awaited tuner. A video is no longer required to receive Teletext like Cefax or Oracle on the Commodore 64/128.

The Microtext tuner is now available for use in the UK and has been designed specially for use with the Microtext Teletext adaptor; it uses an advanced tuning system - no more fiddling with knobs as it tunes itself!

The system allows teletext pages to be saved to disk/cassette or printed out and advanced users can access teletext from their own programs, providing endless possibilities. The teletext services hundreds of pages of up-to-the-minute information absolutely free.

The complete system consists of a

teletext adaptor, tuner, power supply, software on cassette (easily transferred to disk), connecting lead and a manual and costs £114.80 inc. p/p (plus £8.50 for 124d version).

Touchline

Microtext: 7 Birdclip Close, Hordean, Hampshire PO8 9PW. Tel: 0705 595694.

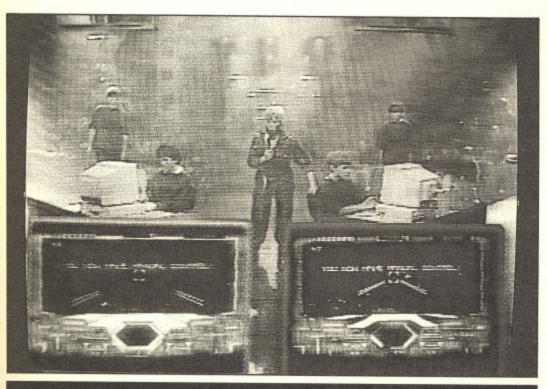

# Get Lucky

d

ıg

The FA Cup Final at Wembley was a special occasion this year for Ian and Andrew Begg. They were the winners of the Addictive/Prism Football Manager competition. The prize was a day out with Kevin Toms, author of the game, at the FA Cup Final in which Coventry beat Tottenham Hotspur 3-2. Unfortunately, the Beggs are Spurs fans but they seem to have enjoyed their day despite the disappointing result.

Kevin Toms said: "Although Spurs have achieved great success in Andrew's living room, including the double, his first actual trip to Wembley didn't produce the scoreline he was looking for. I think, though, judging from the look on his face, that Andrew

enjoyed just being at Wembley for real."

Meanwhile on the TV, Rainbird's Starglider has achieved national fame by being featured on Saturday morning's ITV childrens' program, Get Fresh. The game forms part of a competition called Get Lucky and there are three heats every morning in which Starglider is played for 50 seconds. The competition continues until the end of August when the winners will carry off a Commodore Amiga system for their school.

Touchline

Prism: Unit 1, Baird Road, Enfield, Middx EN1 ISJ. Tel: 01 804 8100. Rainbird: Unit 1, Baird Road, Enfield, London W1A 1PS. Tel: 01 240 8838.

# Communications

Comp-U-Card, the home computer shopping service, has announced a new online facility for Prestel members.

Now subscribers can dial up the Comp-U-Store at local telephone rates throughout the UK.

The service is part of a £1 million investment and as a further incentive, new members are being offered a three month free trial.

General manager, John Slater commented: "This additional service now offers our members faster, more direct access to our database of over 20,000 top name products, all guaranteed to be at the lowest available prices. From May 1 a subscriber in John O'Groats will be able to use the new system as economically as someone in our home town of Windsor.

Compunet has announced the launch of Federation II, its new multiuser space game. Commodore owners were first to give the game a try last month but owners of other computers only have to wait until the autumn. However owners of any micro can have a go in a limitied single user demo version.

Federation II is the biggest multiuser game ever written. It can handle up to 128 players at once and has up to 2500 locations, depending on the number of people playing.

Federation II is multi-layered, it has exploration, trading, fighting and strategy and can be played on any of these levels.

# DATASTATEMENTS

Touchline

Comp-U-Card: 1 Eton Court, Eton, Windsor, Berks SL4 6BY. Tel: 0753 853553.

Compunet: 7-11 Minerva Road, London NW10 6HJ. Tel: 01 965 8866.

# Legal News

Software is once more making legal news with the setting up of the National Software Register.

Many people are confused about the law of copyright which is the only law currently in force which can protect the programmer's rights.

The NSR has been set up to establish evidence for programmer's when claiming copyright of a piece of software.

The law currently states that the moment a program is written then the copyright belongs to the author. The NSR will allow a programmer to gain a certificate of resistration as soon as he sends a copy of his program to the register. On receipt of a program in listed format together with a standard fee, the NSR will make a copy for security purposes, storing the original and the copy in different locations. The author will receive a Certificate of Registration and the contents of the program will not be revealed except by permission of the author.

The Data Protection Act has recently come into force and despite a lot of publicity in the computer and the national press, many people are still uncertain as to what it can mean for them. A series of free booklets has been published by the Data Protection Registrar's office and these can be obtained by calling the number in Touchline.

# Touchline

The National Software Register: 235 Chase Side, Enfield, Middx EN2 ORA. Tel: 01 367 9700.

The Data Protection Registrar: Springfield House, Water Lane, Wilmslow, Cheshire SK9 5AX. Tel: 0625 535777.

# Technology and the Disabled

ICPUG, the Independent Commodore Products Users Group, has recently appointed a Disability Liaison Officer, David Bate, to its National Committee.

David's brief is to provide assistance and advice to disabled computer users. One of his key functions is to advice disabled users what aids and adaptions are available, where they may be purchased, and how to obtain assistance from the DHSS or other organisations to procure them. To accomplish this David needs information from manufacturers and retailers of this type of equipment as well as feedback from users of these items.

Even people with a severe physical disability can use computers quite extensively and not least for things such as word processing and communications. Sometimes special keyboards or other input devices are required but in many cases only small aids are required which can make routine tasks like changing floppy disks or feeding paper into a printer infinitely less frustrating.

If you (or your company) have items which may be of help to disabled computer users or if you have ever used any such devices please contact the ICPUG Disability Liaison Officer, Mr. David Bate. Literature and first hand user information are always needed and welcome, but actual samples of an aid or adaption are particularly useful as these may be evaluated in actual use. Any samples will be returned if requested.

This new ICPUG aims to help the disabled help themselves. Any and all assitance will be greatly appreciated. It may be of interest that David is himself disabled and so has first hand knowledge of the problems faced by users like himself.

# Touchline

ICPUG Disability Liaison Officer: David Bate, 71 Bedford Road, Bootle, Merseyside L20 7DN.

# New Face at Commodore

VIZA

Viza

Viza:

Viza

PRE

Supe

Supe

Supe

Supe

Supe

Supe

Supe

CON

Com

Mus

Jack

Soft

MICI

Acco

Data

Purc

Sale

Acco

Sale

15

15

So

61

Sc

QL

Fu

PE

CBI

Incl

CO

For

3-sl

ACT

Tap

NEC

WIT

THE

Adv

TRO

Con

Con

PRI

LOC

Pric

THE

FRE

QUI

50 100

&

Commodore Business Machines (UK) Ltd have recently appointed Steve Franklin to the position of General Manager to the Maidenhead based home and business personal computer company.

For the past two and a half years, Steve has been with Granada Business Centres as sales and marketing director and prior to this was national sales manager for the advanced systems division of Ranx Xerox.

Steve has had extensive experience in selling a vast range of IBM and compatible business systems, networks and peripherals. Combined with business and marketing flair, this will help to push the company's further inroads into the business market place with the new Commodore Amiga A2000 and advanced PC series product ranges.

# Touchline

Commodore Business Machines (UK)Ltd:Commodore House, The Switchback, Gardner Road, Maidenhead, Berks SL6 7XA, Tel: 0628 71456.

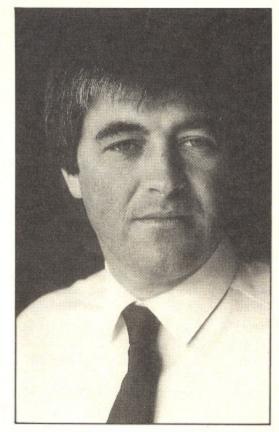

Steve Franklin

YOUR COMMODORE august 1987

eve

eral

sed iter

ars,

iess

nal

ced

nce

ind

ns.

ned his

ıy's

ess

e w nd s.

ies

he

id.

27/29 High Street Leicester LE1 4FP Tel: (0533) 517479/21874

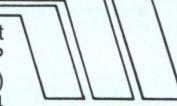

# THE MIDLAND'S LARGEST COMPUTER STORE

# SOFTWARE

| VIZA                                                                                                    |              |                            |  |
|----------------------------------------------------------------------------------------------------|--------------|----------------------------|--|
| Vizastar XL8 64                                                                                                    | £99.95       | £79.95                     |  |
| Vizastar XL8 128                                                                                                    | £129.95      | £99.95                     |  |
| Vizawrite Classic 128                                                                                                    | €99.95       | £79.95                     |  |
| PRECISION                                                                                                    | 295.00       | 2.0.00                     |  |
|                                                                                                    | 000 00       | 040.05                     |  |
| Superscript 64                                                                                                    | £60.95       |                            |  |
| Superbase 64/+4                                                                                                    | £90.95       | £39.95                     |  |
| Superscript 64                                                                                                    |              |                            |  |
| & Superbase 64                                                                                                    | £169.90      |                            |  |
| Superscript 128                                                                                                    | £89.95       | £74.95                     |  |
| Superbase 128                                                                                                    | £99.95       | £59.95                     |  |
| Superscript 128                                                                                                    | -            |                            |  |
| & Superbase 128                                                                                                    | £189.90      | £119.95                    |  |
| Superbase, The Book                                                                                                    |              | £11.95                     |  |
| COMMODORE 128 COMPENDIUM PACK Commodore 128 Computer, C2N Data Recorder, Music Maker Keyboard, Spirit of the Stones, Jack Attack and International Soccer |              |                            |  |
|                                                                                                    |              |                            |  |
| Software                                                                                                    |              | £269.95                    |  |
| MICRO CLERK 128<br>Accounts Package with Sprea                                                                                                    | dsheet,      | £269.95                    |  |
| MICRO CLERK 128 Accounts Package with Sprea Database and Word Processo                                                                                    | dsheet,      | £269.95<br>£99.95          |  |
| MICRO CLERK 128 Accounts Package with Sprea Database and Word Processo Purchase Ledger                                                                    | dsheet,      |                            |  |
| MICRO CLERK 128 Accounts Package with Sprea Database and Word Processo                                                                                    | dsheet,      | £99.95                     |  |
| MICRO CLERK 128 Accounts Package with Sprea Database and Word Processo Purchase Ledger Sales Ledger                                                       | dsheet,      | £99.95<br>£69.95           |  |
| MICRO CLERK 128 Accounts Package with Sprea Database and Word Processo Purchase Ledger Sales Ledger Accounts, Purchase Ledger,                            | dsheet,<br>r | £99.95<br>£69.95<br>£69.95 |  |
| MICRO CLERK 128 Accounts Package with Sprea Database and Word Processo Purchase Ledger Sales Ledger                                                       | dsheet,<br>r | £99.95<br>£69.95           |  |

# NOW AVAILABLE — THE NEW AMIGA RANGE

A500 from £499 + VAT A1000 from £599.00 + VAT

A2000 from £1095.00 + VAT

All Amiga systems come complete with free 10 disc Software Pack including Forth, Lisp, Utilities. Text Editor, Speech Synthesis etc.

A1000 & A2000 systems also include free one year on-site maintenance contract.

PHILLIPS 8833 HIGH RES COLOUR MONITOR with stero sound output ...... £279.95 INSIDER CARD — 1Mb internal RAM expansion AMIGA A500 — Upgrade to 1 meg...... £113.00 DIGIVIEW — Video digitiser . £228.95 £189.95 card with real time clock, includes comprehensive fitting instructions ..... £373.75

GENLOCK - Video controller. Overlays text & graphics onto video pictures. A1000 Version ...... £494.50 £449.00 A500 & A2000 Version ..... £529.00 £479.00 DELUXE PAINT 2 ...... £149.95 £119.95 AEGIS ANIMATOR/ ..... £119.95 IMAGES £99.95 AEGIS SONIX — Synthesiser package ...... £79.95 METACOMBO PASCAL £89.95 £79.95 METACOMBO LISP £129.95 £129.95 METACOMBO TOOLKIT ..... £39.95 £34.95 METACOMBO SHELL ..... £49.95 £39.95

ACFORTRAN ..... £295.00 £269.00

AMIGA A500 OFFER AMIGA A500 & PHILIPS HIGH RES COLOUR MONITOR ..... £699 + VAT

| DYNAMIC CAD - Profession | nal      |         |
|--------------------------|----------|---------|
| design package           | €495.00  | £455.00 |
| PAGESETTER — Desktop     |          |         |
| Publishing System        | £149.95  | £109.95 |
| SCRIBBLE II —            |          |         |
| Word Processor           | . £99.95 | £89.95  |
| GOLDSPELL — Scribble     |          |         |
| spell-checker            | £44.95   | £37.95  |
| SUPERBASE PERSONAL -     |          |         |
| database system          | £149.95  | £119.95 |
|                          |          |         |

1541C DISC DRIVE £199.95 1571 DISC DRIVE £249.95 Both the above include either: Software Pack A 6 Infocom Disc Adventure Games, or Software Pack B Quick Brown Fox Word Processor, Easyfile Database and Future Finance Planning Package

# **PERIPHERALS**

**CBM64/128 MUSIC EXPANSION SYSTEM** 

| Including Keyboard, Synthesiser and Software         | €99.95 |
|------------------------------------------------------|--------|
| COMPOSER/EDITOR SOFTWARE                             |        |
| For Music Expansion System, Tape or Disc.            | £24.95 |
| 3-slot switchable C64 Motherboard                    | £16.95 |
| ACTION REPLAY MK III                                 | 000.05 |
| Tape to Disc Back-up Cartridge                       | £29.95 |
| WITH CHEESE SOFTWARE, Tape or Disc                   | £27.95 |
| THE ARTIST                                           | 127.95 |
| Advanced Mouse Graphics Package Disc                 | £29.95 |
| TROJAN CADMASTER LIGHT PEN                           | 220.00 |
| Commodore 64                                         | £16.95 |
| Commodore Plus 4/C16                                 | £19.95 |
| PRINTER RIBBON OFFER                                 |        |
| MPS 801, 802 Ribbons                                 | £5.95  |
| MPS 803 & MPS 1000                                   |        |
| BUY FOUR AND GET ONE FREE!                           | £3.50  |
| LOCKABLE DISC STORAGE BOXES                          |        |
| Price includes pack of 10 Commodore compatible discs |        |
| 50 Capacity                                          | £19.95 |
| 100 Capacity                                         | £21.95 |
| TAPE to Disc System                                  | 200 05 |
|                                                      | £29.95 |
|                                                      | £28.95 |
| COMMODORE MPS 803 TRACTOR FEED UNIT                  | £24.95 |
| QUICKDISC + 1541 FAST LOAD/UTILITY CARTRIDGE         | £19.95 |
|                                                      |        |

# CITIZEN 120D CBM PRINTER

High Quality Dot Matrix Printer

\* Near Letter Quality Mode \* 120 cps Draft Print Mode \* Friction and Tractor Feed \* Needs no interface

\* Full Two-Year Warranty \* 100% Commodore compatible ... £199.95

**COMMODORE 560P** 

2-colour Dot Matrix Printer takes 21/4in. roll paper...... £49.95 £29.95 STAR NL 10C NLQ PRINTER Fully Commodore compatible .. Commodore 1571 Double-sided Drive ...... £239.95 Commodore 1901 Colour Monitor...... £339.95 Philips 64/128 Green Screen Monitor ...... £89.95 Commodore 128D ...... £499.95 Commodore MPS 1000 CBM/Centronics Printer ...... £274.95

PERSONAL CALLERS AND EXPORT ENQUIRIES WELCOME

ALL OFFERS STRICTLY SUBJECT TO AVAILABILITY

Tel: (0533) 517479/21874 Fax: (0533) 511638

ALL PRICES INCLUDE V.A.T. UNLESS OTHERWISE STATED

| To order, either send cheque/P.O. with coupon or ring (0533) 517479/                                                                                                    | 21874 with            |
|----------------------------------------------------------------------------------------------------|-----------------------|
| Access/Barclaycard number. Please allow 7 working days for delivery<br>or cheque clearance.                                                                                       | from receipt of order |
| Please add £1.00 towards carriage and packing on any software order Hardware orders add £1.00 under £65.00 value, and £5.00 over £65.0 Printer orders add £5.00 towards carriage. | 0 value.              |
| Send to: Dept. No. YC8, Dimension Computers Ltd., 27/29 High Street, Leicester LE1 4FP.                                                                                           | VISA                  |

| Item    | Quantity | Price |  |
|---------|----------|-------|--|
|         |          |       |  |
|         | Total    |       |  |
| Name    |          |       |  |
| Address |          |       |  |
|         |          |       |  |

Telephone:....

# I.Q.

If you hate shooting aliens and feel that you need something more intellectual to stimulate your grey matter then look over this selection of games.

# BRIMSTONE

As adventure games become ever more sophisticated, it seems that calling them adventures just isn't good enough any longer. Infocom call their games interactive fiction. Broderbund have just released the electronic novel - or rather three of them. So just what do these games have to offer that warrant them being called something different?

Well to start with, they are all disk-based. This means that the stories can be bigger and better than tape-only games but it should be noted that American companies don't go in for text compression like, say, Level 9. But there again, these games take up three or four sides of disk.

Then there's the packaging. This is one area where the Yanks leave the Brits standing. You are just itching to take the boxes off the shelves and have a look inside them. As a bonus, it also makes the games that much harder to pirate. Backing up the disks is easy - indeed, they even suggest that you do so but it is not worth your while running off an extra copy for your friend as she, or he, needs all the extra bits and pieces in order to play. In the case of Electronic Novels, you get a 100 page hardback book containing details of storyline, illustrations, space for maps and summaries of the game's commands.

The games themselves are superbly constructed. The

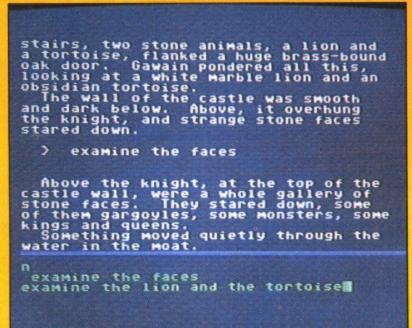

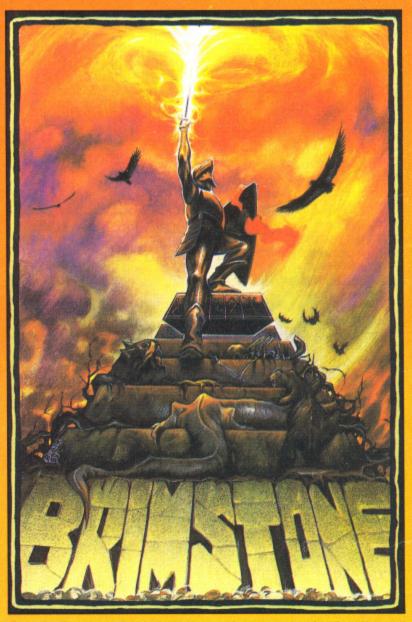

Sir

Ta

gai

per

the

To

mi

ap

Th

tri

descriptions are both lengthy and atmospheric. Smells and sounds abound, things that no illustration can ever depict. The puzzles too are both original and logical and succeed in drawing you into the story. The games feature an excellent and sophisticated parser and other characters in the plot exhibit a fair degree of independence.

A thesis in Obtuse Triangular Philology is enough to bore the pants off anyone and Jeremy Diddler is no exception. So one day, leaving aside all medieval references to Saint Slog, he inadvertently steals a manuscript all about Sir Gawain, one of King Arthur's Knights of the Round Table. Much more exciting although it does lead to Jeremy's arrest and imprisonment. However he has time to mail the game to a leading software company, exchanging all software rights for an attempt to release him.

The year is 1317, the date, All Hallows. Gawain i.e. you, is having trouble keeping his eyes open as Bedevere plucks at his lute. Quickly he drifts into a deep dream and awakes to find himself outside a castle. Getting in is no problem, but how does he get the magical suit of armour? He sees several people that he recognises, including Master Adam, his battle tutor, but there is something treacherous in the air and Gawain finds himself being tried by a court of demons.

Imprisoned in the same cell as a certain Jeremy Diddler, you manage to escape with the help of a bat-eared gargoyle. You are led to the entrance of the underworld with but twenty four hours to make good your escape. If you are to succeed, you must first overcome such problems as the Green Knight, the White Apes and Magician Blake.

Brimstone leads you through the story, chapter by chapter. Likewise, the problems get that little bit harder as you progress so that you can get well and truly involved in the game before you get really stuck.

G.R.H.

Touchline

and

pict.

d in

lent

plot

h to

no

nces

Title: Brimstone Machine: C64 - disk only Supplier: Broderbund/US Gold, Units 2/3, Halford Way, B'Ham B67AX Price: £24.99.

Originality: 9/10 Graphics: N/A Gameplay: 9/10 Value 9/10

# MINDWHEEL

The second electronic novel, Mindwheel, is a strange mixture of science fiction and fantasy. Civilisation in The Federated Nations is collapsing. Tourists are being ripped apart by packs of wild dogs. Rioting and looting in the streets is rife. A leak is discovered in a nerve gas stockpile. The apocalypse seems inevitable.

Only one man understands exactly what is going on. Doctor Virgil is looking for a volunteer to travel through time in order to retrieve the Wheel of Wisdom.

Doctor Virgil has been researching into neuro-matrix mind travel. By telepathically journeying through four different minds, you (for how could you fail to volunteer) can be transported to the Cave Master, owner of The Wheel, at the very Dawn of Time.

You remember the Doctor throwing a switch in his laboratory, but your next awareness is that of being in centre stage, accompanied by a backing group and in front of several thousand screaming fans. You are in the mind of Bobby Clemon, assassinated rock star. A huge video screen above your head is showing close-ups of your death. A fan tries to climb up on stage and reach you but is diverted by a bulky bodyguard.

Although you have never been aware of any musical talent in your previous existence, the crowd obviously expect you to sing and, to your surprise, you soon find yourself playing the keyboards with words pouring out of your mouth. Not your own words, mind, but you are convinced of their significance to your future journey.

Backstage, a woman urges you to follow her, and you do so, up a winding staircase. A winged woman in a cage blocks your path until you have successfully answered a riddle. Only then are you free to enter a castle that lies beyond.

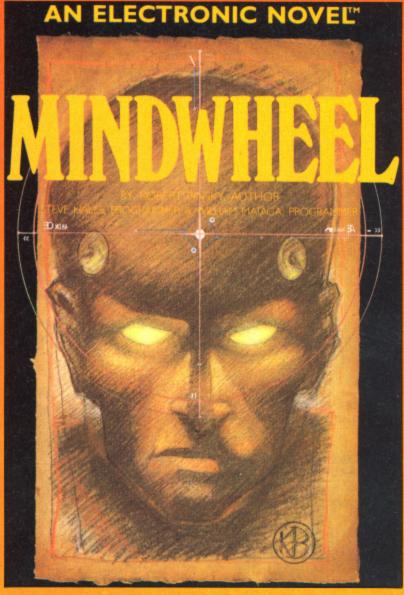

The castle belongs to The Generalissimo, one of the most feared dictators of his time and the second of your four minds. Eventually executed for war crimes, his domain includes such problems as passing a guard, half of stone, half human, and answering yet another riddle. You go on to discover a tribe of animal-headed children.

There are yet two minds left for you to discover. A poet, composer of your culture's great epics and Dr Eva Fein, a sort of female Einstein who specialises in the matter of nature and was once a schoolmate of The Generalissimo... the plot of Mindwheel can best be summed up as weird, but the game is no less fascinating for that - even if I haven't got a clue what is going on.

G.R.H

# Touchline

Title: Mindwheel Machine: C64 - disk only Supplier Broderbund/US Gold, Units 2/3 Halford Way. B'Ham B6 7AX. Price: £24.99.

Originality: 10/10. Graphics: N/A. Playability: 8/10. Value: 8/10.

### BREAKERS

The third of this month's Electronic Novels is unashamed science fiction. The planet Borg, hidden in the deep recesses of the outer tentacles of the Slug Nebula, is the home of the Lau people. It is also a haven for evil.

Every sort of misfit, criminal and thug seems to gravitate towards Borg at some stage in their career. The planet is

supposed to be a centre of intergalactic slave trading but this tends to be a cover for other criminal activities. Corruption is rife. Everybody is out to look after number one. As a Breaker, you fit admirably into the background.

There is a general air of panic around the bar where you are quietly getting drunk. The constellation Garbo seems to be disappearing and tradition has it that when this happens, the planet will either be destroyed or saved. Are you interested or do you order another drink?

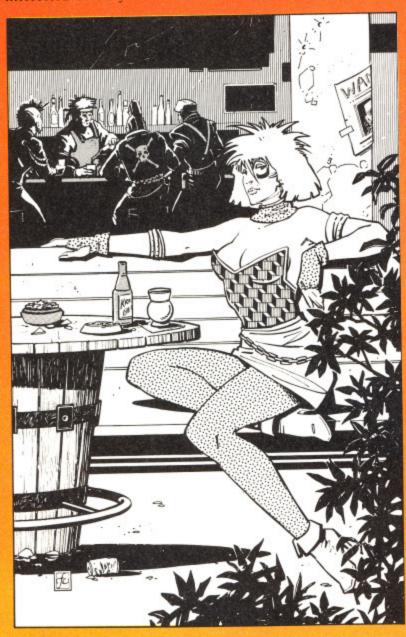

As there is not much of a game in the latter option, you immerse yourself in the role of hero yet again. The game begins with you trying to escape from the clutches of a Gak patrol that has just entered the bar. This is done with the aid of some friends although you are unsure as to how far you can trust them. You seek temporary refuge in the cellars below the inn.

Here you find a strange red ball that seems reluctant to be picked up. There is also a newspaper cutting that should prove useful to you later on when you practise the ignoble arts of torture and interrogation. You soon discover that you are being followed by Nate Grey, although you don't have a clue why. Of more immediate concern to you is how much gold it costs to persuade a Gak to look the other way for a few minutes.

All three games work well because they are proper stories not a collection of loosely associated problems. The atmosphere within the game is superbly built up and the only major criticism that I can come up with is one that can't be

laid on Broderbund! Everything is accessed from disk and, with the 1541 not being exactly renowned for its speed, playing the game doesn't exactly flow very smoothly. That apart though, all three Electronic Novels are unreservedly recommended.

G.R.H

Title

WI.

tr

Touchline

Title: Breakers Machine: C64 - disk only Supplier: Broderbund/US Gold, Units 2/3, Halford Way, B'Ham B6 7AX Price: £24.99 Originality: 8/10 Graphics: N/A Playability: 8/10 Value: 8/10

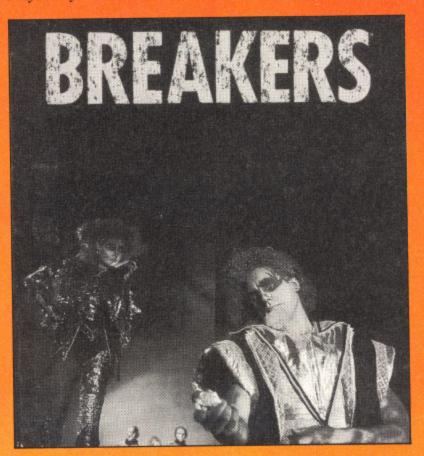

# ELECTION

It was inevitable that all the hype surrounding the General Election would spawn a computer game spin-off. It was also inevitable that it would be awful.

In this remarkably silly game you play either Matcher, Ninnock, Owing, Pig Iron or the leader of the Idealist Party Daniel Pauls. The object of the game is to move your party leader, or his head, anyways, around the game screens, representing districts of a town in order to canvass for votes. You do this by asking for support or bribing with gifts or incentives (manifestoes, knighthoods, shares and gossip) in order to win 101 of the 199 votes available.

Once you've gained the support of one of the computer controlled characters you can order them to either help you (i.e. follow you around), canvass another character on your behalf or slur another character or party leader. Slurring is essential if you're going to win the election as it weakens the target until they finally disappear leaving only a banana skin.

As the game proceeds you'll notice that even your own supporters will need canvassing to keep them in line, that 101 votes is almost impossible to get, you'll be bored silly before you collect 50votes- and the other party leaders come back even when they've been destroyed.

Maybe by the next Election someone somewhere will have written a decent Election game. T.H.

Touchline

and,

eed.

edly

R.H

lier:

1 B6

eral

ilso

ner.

rtv

rtv

tes.

OF

) in

er-

our

g IS

the

ina

wn

101

ick

vill

H.

Title: Election. Supplier: Virgin, 2-4 Portobello Road, London W11 2DX. Machine: C64. Price: £9.95.

Originality: 6/10. Graphics: 5/10. Playability: 6/10. Value: 6/10.

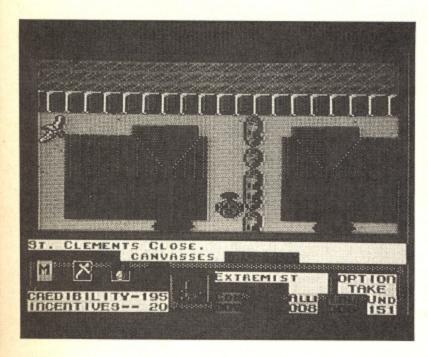

# TEMPLE OF TERROR

The Fighting Fantasy books by Steve Jackson and Ian Livingstone are far and away the best-selling children's books in this country. It's therefore a natural progression to translate them to computer format.

The idea behind the books is that as you follow the story, you are often presented with a number of choices. Depending on your choice, you are referred to numbered paragraphs which in turn continue the story and lead to further choices. The action includes combat sequences which can be resolved by rolling dice.

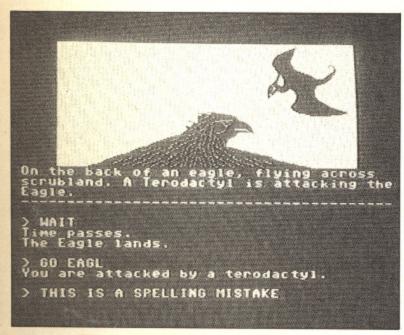

Temple of Terror employs a fantasy setting in which you must search for five Dragon artefacts which have lain hidden for centuries in the lost city of Vatos. The reason for your quest to prevent the dark elf, Malbordus, finding the

treasures first. It might complete his mastery of the dark arts...As is usual in this type of game, you are the only one foolhardy enough to volunteer.

Frankly the game is dreadful. Little or no atmostphere is created. The graphics are nothing special. The parser is crude by modern standards and there are several spelling mistakes which give the whole thing an amateurish feel.

What is worse is that US Gold expect you to fork out nearly ten quid for the game. Fine if it were worth it but object to paying even a budget price for this. Incidentally this is no reflection on Jackson and Livingstone. The books are excellent value for money. Go and buy a few of them instead.

G.R.H.

Touchline

Title: Temple of Terror Machine: C64

Supplier: US Gold, Units 2/3, Halford Way, B'Ham B6

7AX Price: £9.99

Originality: 4/10. Graphics: 7/10. Playability: 4/10. Value:

1/10.

# THE SHADOWS OF MORDOR

If you think hobbits are habit-forming and you have nightmares about orcs, balrogs and ring wraithes then you'll have already solved The Hobbit and the first part of Lord of the Rings. The Shadows of Mordor continues this epic tale in part two of the three game series.

As in part one you control hairy hobbit heroes Sam and Frodo as they continue their quest to destroy the ring of power that controls and enslaves all others. As the game begins Frodo and Sam have left their companions on an island in the middle of a lake and have secretly gone on alone to continue their quest. Their objective is to cross the desolate wastelands and survive the trek through the evil mountains that surround Sauron's homeland.

The Shadows of Mordor is a traditional adventure with a vocabulary of over 800 words. Unlike the first game and, indeed. The Hobbit, this game is mainly text with only a few crude graphic screens to illustrate Tolkein's Middle Earth. Consequently it relies heavily on its text descriptions and improved interaction with the other characters. Now you can give Sam a whole string of commands instead of entering them one at a time. Whether he carries them out or not is another matter and depends on his state of health and hunger. Similarly, you could take the role of Sam and order Frodo instead or if you're feeling brave you could control both directly and swap between them using the Become... command. Obviously, this adds dramatically to your problems and so its best to allow the computer to take one or the other until you know your way around.

The game is supplied in a massive box containing the second book in the series that may provide some useful tips and, of course a map of the area. The game does differ from the book, but only to provide a better game rather than an Adrian Mole style multiple-choice story.

Unlike the first game that lacked dynamism because of the book's plot the action really hots up as the end of the quest is at last in sight (although you'll have to wait until part three to have at last the chance to destroy The Ring in the Crack of Doom).

If you've played Lord of the Rings then you'll notice that the emphasis of this game is towards adventuring, which should please Tolkien fans. Perhaps the last part of Lord of the Rings will be text only?

T.H.

### Touchline

Title: The Shadow of Mordor. Supplier: Mastertronic/ Melbourne House, 8-10 Paul Street, London WC2F 9JH Machine: C64 Price £12.99 - Disk £9.99 - Cassette Originality: 6/10. Playability: 7/10. Graphics: 4/10. Value:

# BUREAUCRACY

What could possibly go wrong? You've just landed a great job at the Happitec corporation, moved to a new town, and are about to leave on a two week trip to Paris which is being paid for by your new employer. What could go wrong? Everything! Your bank refuses to accept your change of address form and won't send you another one, Happitec has sent your tickets to your old address where the new owner has just discovered the dry rot and has decided to forward your post to the bank instead and you have to be at the airport this afternoon! This could only happen in a Douglas Adams story that just happens to be part of an Infocom adventure called Bureaucracy.

This dynamic combination has already produced the adventure version of the Hitchhikers Guide to the Galaxy. This time you must battle through a sea of red tape.

The game disk is accompanied by the usual high quality Infocom packaging that includes a letter from Happitec, the first issue of Popular magazine and an application form for the Beezer credit card. This form is an example of the fictitous but all-too-familiar Douglas Adams bureaucracy that you'll have to face in the game as it consists of an original and two carbon copies which have different questions and, more important, conditions of use. For example, on the original you agree to pay any charges against your account, but on the copies you agree not to use the card to buy anything and to let Beezer sign your name for anything anywhere leaving you to pay the bill!

Unfortunately, you can't start playing the game until you've filled in another on-screen registration form that prompts you for answers such as your name, address, girlfriend's name, job before the last one and previous girlfriend. This information is then used to 'personalise' the game and also clutter up your answer phone with messages to send your blood pressure soaring. If your blood pressure gets too high then you lose the game as you blow your top. However, that's going to be easier than solving the game and dealing with unwanted salesmen, bank tellers that direct you to closed counters, people who are never in although you can hear them when you phone, a fascist parrot, an old lady with a shotgun and a waitress in a restaurant who takes your order (burger, what type?, fries or jacket potatoes, salad, which dressing etc. etc.) then goes off duty leaving you to repeat the order - only to be brought the exact opposite.

This may sound annoying - and it is - but it's also incredibly funny and a challenging sequel to the legendary HitchHikers Guide. Unfortunately, as if part of the plot, the game is only available on machines supporting 128K so C64 owners can't play it. Now you've got no excuse not to get an Amiga or a C128. If that fails find a friend with one, they'll need the help!

Touchline

Title: Bureaucracy. Supplier: Infocom (Activision) Machine: C128. Price: £34.99

Originality: 10/10. Graphics: N/A. Playability: 9/10. Value:

# CARMEN SANDIEGO

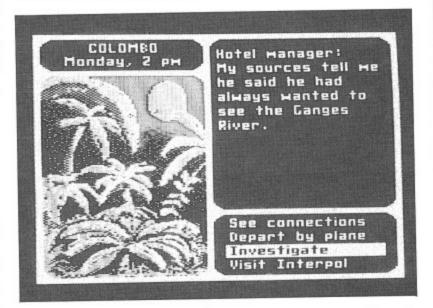

Here's your chance to do a bit of detective work and brush up on geography at the same time. Carmen Sandiego is the leader of a gang of art thieves, international terrorists and general ne'er-do-wells.

Your mission starts with a telex from Interpol giving details of a nationally important art treasure that has just been lifted. Immediately jetting off to the scene of the crime, you find that there are three possible places to investigate. These will give you clues as to the next stop on the thief's itinerary. Each investigation takes time though and you only have until the end of the week to catch up with your suspect. When you think that you know where her or she has flown to, you can go and catch a plane. Remember that plane journeys and sleeping also eat away at your available hours.

As well as following your suspect, you also have to make a positive identification and get the necessary arrest warrant issued. As you investigate, you will pick up clues as to the personal habits of your adversary and these can be fed into the Interpol computer. For example, you may find that there are two men who have tattoos and black hair - but only one

of them plays croquet.

The clues range from the simple to the impossible - but help is at hand. Accompanying the package is a World Almanac - nearly 1000 pages of closely packed information and it is from here that you are supposed to find out your answers. For example, which nation has stamps as its major export or even where Kigali or Moroni are. Your clues include currency, flags, industries, provinces and famous

When you catch up with a thief, assuming you have a warrant, the criminal is arrested and your record updated. Solve enough cases and you earn promotion. The game is slickly presented - all menu-driven with some nice cartoon graphics. My only real grumble is that extracting the information from the Yearbook is not particularly easy. Perhaps a database on disk could have been included instead. Even so, the format works well and should appeal to anyone revising for O-Level geography. Perhaps Broderbund may like to consider a 'Where in Britain... G.R.H. version.

Touchline

Title: Where in the World is Carmen Sandiego Machine: C64. disk only. Supplier: Broderbund/US Gold, Units 2/3, Halford Way, B'Ham B6 7AX. Price: £29.99

Originality: 8/10 Graphics: 7/10 Playability: 8/10 Value: 8/10

# DOLL

LIMITED PERIOD ONLY! ACT NOW!

SPECIAL ANNIVERSARY CELEBRATION PRICE!!!

**MUCH MORE** 

UTILITY

99 (inc VAT)

THAN JUST A BACK-UP

JOIN THE INDEPEND NT INTERNATIONAL **EXPERT USER CLUB** 

PROGRAM PARALYSER

BACK-UP

GENERATOR

Stops even the most heavily protected programs and defeats All "anti-freeze" techniques.

> TAPE - DISK, DISK - TAPE, DISK - DISK TAPE - TAPE Transfers memory resident programs whether loaded from disk or tape.

• SAVES PROGRAMS IN ONE FILE – (excl multipart ones) • COMPACTS PROGRAMS used by leading software houses.
• RELOADS, DECOMPACTS & RUNS ANY PROGRAM
WITHIN 35 secs.

THE EXPERT IS NOT NEEDED FOR RELOADING.

COMPATIBLE WITH THE PHANTOM, & ALL CBM64/128 DISK DRIVES.

EXPRESS DELIVERY ADD £1.95

SPRITE EXTRACTOR

Displays the sprites for you to edit, and then save, or RESTART the game using your customised ones. You can view the animation too.

NEW THE EXPERT DISK No.1

 Specific multi-part back-up • Additional operating systems

 Additional operation
 Fast file copier etc. etc.
 ONLY Monitor with print command. £5.95 SPRITE IMMORTALISER

This feature disables the sprite collision detection - prolongs active sprites . . .

HIRES SCREEN GRABBER

Save a HIRES screen and then alter it using one of several utilities widely available.

WITH THE **NEW** V2.10 SOFTWARE SUPPLIED, THE EXPERT CAN DO ALL THIS AND MORE.

CHEAT MACHINE

The easy way to enter cheats and "pokes". Gain extra lives, or infinite energy etc etc.

UPGRADES

Existing EXPERTers can send for the latest V2.10 operating software as detailed in this ad for £3.50 handling charge, or £2.00 + your current disk/tape (must be in good condition).

# CODE INTERROGATOR

A truly professional machine-code monitor operating over all 64K Ram, with disassemble, compare, transfer, fill, assemble, hunt, search, modify, jump, number conversion commands etc. PLUS, B command lists BASIC & R restarts a program.

AND IT'S . . . . THE EXPERT ORDER =

THE ONLY PROGRAMMAB CARTRIDGE

You'LL NEVER need to return the cartridge for upgrading. - simply send for the latest software - only £2.00 exchange disk or tape. We calculate that you could buy an EXPERT and several upgrades for what it will cost you to upgrade rival products.

FOR THE 64 & 128 (64 MODE)

● FAST MAIL ORDER SERVICE ● PROMPT DESPATCH ● ALL PRICES FULLY INCLUSIVE PLUS 10 DAY MONEY BACK GUARANTEE ON ALL BACK-UP DEVICES. ORDERING: WRITE OR 'PHONE! PAYMENT BY CASH, CHEQUES PAYABLE TO TRILOGIC! BY POSTAL ORDER OR ACCESS ● ADD £1 EXTRA FOR EXPORT ORDERS. PAYMENT IN STERLING ONLY PLEASE

10 DAY MONEY BACK GUARANTEE!!

Tel (0274) 684289

329 TONG STREET BRADFORD BD4 9QY

SPECIFY DISK Please send me Expert ESM OR TAPE If you do not have a disk drive please state "Tape version required." I Attach P.Order/cheque £29.95 Access No. Trilogic Dept YC 29 HOLME LANE BRADFORD BD4 0QA

# Facing Up To Printers

If you're bored with Commodore's own product, a printer interface may be what you need. We look at one of the options.

By Eric Doyle

Gee whiz! I wish I could afford a printer but the thought of an extra £80 or more for an interface really puts me off. Although Supra's G-Wiz is not dirt cheap it certainly saves on what you could be paying. After all what's £30 on the cost of a printer?

Any serious computer user will always reach a point where they wish they had access to a printer. For many this means dashing out to buy one of the Commodore range of machines as soon as funds permit. A Commodore printer is like a Chinese meal, you soon wish you had settled for something more filling and once again you wish you had a printer!

The answer is not to dash out to the shops but to sit and think for a while. Before long you realise that there are better printers on the market but how can they be hooked up to the C64? Nearly all of the possible candidates are parallel printers but the C64 only supports serial connection. The answer to this problem involves more expense: buy a serial/parallel interface.

The thought of more codes and switches could strike fear into the heart of the bravest programmer but the interface is probably one of the most user friendly add-ons available. G-Wiz is certainly that.

# Open the Box

The G-Wiz interface is a box measuring 145mm x 90mm x 25mm. Three cables from the main unit terminate in suitable connectors for the printer, the serial port on the C64 and a cassette port connector which taps off a power supply for the interface. Don't worry the power

connector still allows you to plug the cassette recorder in.

There are two basic modes for accessing your printer through this device. First and most fearsome is the transparent mode. In this case you can use the printer as a normal printer for use with software which has all of the necessary conversion software built in. It is also necessary for the correct operation of some advanced graphics modes which certain printers possess.

The second and more usual mode is 1525 emulation. This is an example of a double bluff. The C64 thinks it is talking to a Commodore VIC 1525 printer and the printer thinks it is listening to any old computer. The unit's in-built emulator translates the Commodore ASCII characters into Standard ASCII and the normal file opening and commands which are only addressable to a 1525 may be used. More than this, the special codes for specific printer features such as italic, condensed, underline and super/subscript modes can still be sent.

The unit is designed to give compatibility with a wide range of printers: Star, Epson, Okidata, Smith Corona Fastext 80, Pro-Writer, NEC, Panasonic amongst others. The problem with such a selection is that the interface has to be that much more versatile. Some printers need line feeds, other have them built in, you may want the printer as Device 4 or you may prefer Device 5. To combat this there is a bank of eight switches on the rear of the interface. A checklist of printers and corresponding switch settings is given on the unit itself as well as in the comprehensive 90 page manual.

# **Peculiar Commands**

Another advantage of the G-Wiz is its ability to convert the peculiar commands in PRINT statements into recognisable codes when printing out listings. For example, instead of a reversed heart for clearing the screen the listing would show the following: [CLR]. In this way the interface solves a lot of the problems inherent with the standard Commodore printer's method of displaying listings.

The best test of an interface is whether you realise it's there or not. In tests I found that I could forget about the printer most of the time but the one time it needed attention I was glad of it! When using the Superscript word processor I was able to send the command 'LOCK' which means that the interface is effectively switched to transparent mode. This means that I can tell the program that I'm using a particular printer and use all of the facilities to produce a professional look to my documents.

The only problem with locking up the unit is that it can only be unlocked by unplugging the cassette interface and then plugging it back in. If the computer is powered up at the time, clumsy hands could cause a short and damage the computer. I would suggest that the first thing to do is to fit an on/off switch on the power supply cable to overcome this danger.

G-Wiz is a superb unit which does all that I need, the manual is not only clear but also includes hints and tips which I have not found anywhere else. At such a reasonable price it should prove a good investment for your current printer, and any you may upgrade to in the future.

# CREATIVE WORKSHOP SERIES FROM \*Broderbund Software

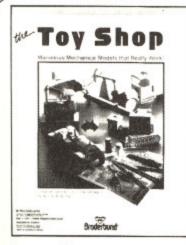

# Toy Shop

MAKE MARVELLOUS MECHANICAL MODELS!

With your Commodore 64, printer and The Toy Shop vou can create a steam engine, a jet dragster, an antique carousel . . . a total of 20 mechanical paper-made models that really work! The Toy Shop's easy-to-use software contains the detailed designs needed to build all the models and toys.

You can add custom patterns, graphics and text to the standard design . . . emblazon your name on an antique truck, display the company motto on a balancing jet . . . you can even use graphics from The Print Shop as decals on any of the toys.

Once the model is customized, it's time to print the precision parts and mount them on the special adhesive cardstock included in the package. Then you simply cut out and assemble the model. The Toy Shop includes everything you need: wire, wooden dowels, rubber stripping and balloons, and there's no limit to the number of each toy you can make! Every toy does something - from telling the time to floating on the head of a pin!

Commodore disk £44.95

The Super-G is a high-speed

centronics parallel printer interface for Commodore computers. It features the ability to print the full Commodore

character set, including all graphics, reversed text, and reversed graphics characters. Its built-in buffer allows it

to print screen graphics faster than most other Commodore interfaces available today.

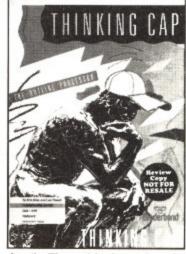

# THINKING CAP

THE POWER OF MIND OVER MUDDLE!

Thinking Cap is the first and best outline processor for Commodore machines. Whatever you're writing. Thinking Cap helps you organize your ideas, compose your thoughts and produce perfect outlines automatically. You start by listing your main topics. Don't worry about the

details. Then add information wherever you please. Thinking Cap organizes your notes in a single keystroke. Thinking Cap even includes templates for common outines including speeches, memos and reports of various types.

Thinking Cap tackles writer's block because it helps you get your mind moving. Built-in text editing makes it a short step from first outline to final draft, so when you're ready to polish your notes, Thinking Cap can produce the final document.

Weather your brainstorm with Thinking Cap!

Commodore disk £39.95

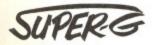

- Parallel Printer Interface

iz is its

eculiar

ts into

ng out

of a

owing: solves ith the

nter's

ace is

not. In

about

he one

lad of

word

d the

s that

ned to

that I

sing a

of the

sional

ng up ocked

erface

tooie,

thed

udecn

altcy haps in...'s R.H.

C64. ford;

may

WG

- Keyboard Graphics Fast Graphics Dumps Compatible with Most Software and

- High-Speed Graphics Buffer Plugs onto Serial Bus True 100% Compatibility with a Wide
- Selection of Printers
  Dip Switch Control of the Following:
  Commodore Emulation

Text-Only Mode Transparent Mode Hex Mode Command Mode

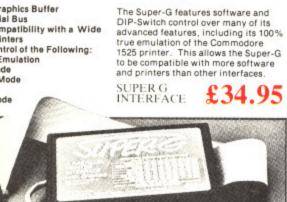

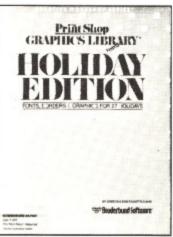

# Print Shop

**GRAPHICS LIBRARY** HOLIDAY EDITION

Celebrate your favourite holiday occasions with The Print Shop!

Customize your holiday signs, cards, letterhead and banners with 10 new fonts, 70 graphic elements, 14 borders plus 12 all new full panel designs.

Celebrate Mothers' Day, Fathers' Day, Valentine's Day, Easter and 23 other family and holiday occasions with a creative flourish!

Commodore disk Requires The Print Shop £19.95

Other Print Shop products for the Commodore 64:

ORDER FORM Wallockster Park, Surrey Kr. 4 7 JL. Park, Tetrace. The Print Shop Print Shop Companion Graphics Library Disk 1 Graphics Library Disk 2 Graphics Library Disk 3

# Ring for our New Catalogue of Commodore products

Available from your local dealer or directly from Precision Software Ltd. 6 Park Terrace, Worcester Park, Surrey KT4 7JZ Telex 8955021 Precis G oftware 01-330 7166

Author I, All Day ison And Age and Anchors free passage and houses, the state and or more larges and house is the state and the state and the

# The Advanced Art Studio

We look at the latest in computer art for the masses.

By Tony Hetherington

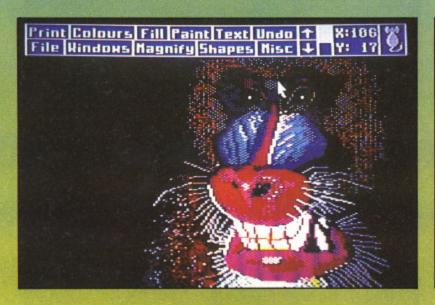

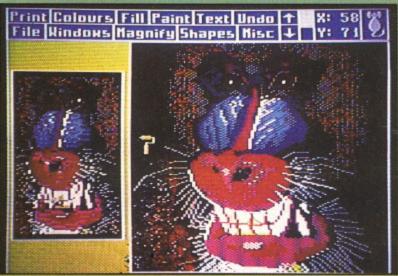

There is a vast horde of C64 graphics packages and hardware add-ons. One of the best is Rainbird's recent Art Studio. This has now been extended to form the Advanced Art Studio and sold with the original in the same pack with two manuals and two tapes or disks.

The original Art Studio is an easy-to-use, pull-down menu driven package that allows you to draw shapes, select colours, define and alter windows and paint in a variety of user-definable brushes without taking your eyes off your creation.

Each option is accessed through a series of pull-down menus that are listed in a bar that occupies the top two lines of the screen (these lines can still be used as the screen can be scrolled down to reveal them).

From the Shapes menu you can select for individual points, straight lines, rectangles, triangles, circles and rays. The position and size of the shape is displayed before you commit it to screen. These shapes can then be magnified 2,4 or 8 times to add fine detail, filled with colour and mixed with nine different text sizes that can be custom designed with a font editor.

Although the Art Studio is fast and easy to use it does have its limitations with the main one being the use of colour. Although graphics can be drawn in high-resolution mode, pixel by pixel, colour can only be applied in attribute areas one character in size. It 'smudges' badly if two different ink colours are too close together. The results are highly detailed but bland. The Advanced Art Studio sets out to put this right by operating in multi-colour mode in which up to three ink colours can share a 4 x 8 colour cell with a standard background colour.

Colours for inks are selected from the colour menu that can also be used to establish priorities should the three ink colour limit be exceeded. Then the top three colours in the priority list are displayed. You can also list colours in a second list that should be excluded from operations such as paint or clear. For example, if you draw a rough sketch in white and then mess up the rest of the drawing you could exclude white, then clear a window (that could be set to the full screen), and restore your original white outline.

As in the original Art Studio you can define the patterns that can form the Studio's brush but with a lot more scope. In the Advanced Art Studio the brush can be as large as 12 x 16 pixels and contain three ink colours. These can then be used as a normal brush and modified by the exclusion command that can take out one or more colours and so

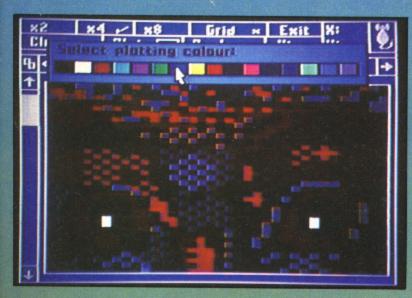

change the pattern. Of course, the same is also true of fill patterns that can be used to create a crowd scene from a single pattern in under a minute!

Once you've created your elements using brushes or shapes you can define them as a window and then save them to tape and disk to form a picture library. This can be used later to produce pictures from ready made clip art.

Other minor changes include the facility to change the fill and pattern cursors to represent what they will do to your screen. You can also print text right to left and upwards as well as left to right and downwards. Unfortunately, not all the changes are for the best. Text can be written on the screen

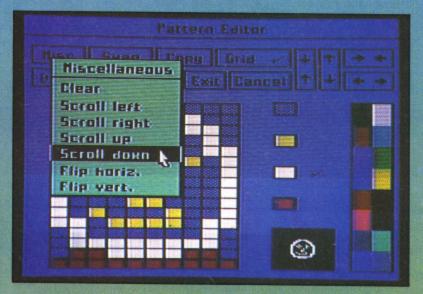

in different sizes by changing the x and y ratios. However, the original Art Studio offered single, double and treble height and width characters so in fact there's no difference except that standard character set is now too big. Luckily, there's still a font editor so you can edit it back to the size it was before it was 'improved'

Both versions of the Art Studio are quick and simple to use, can be customised to your own needs and represent excellent value under £25 for both.

### TOUCHLINE

Title: Advanced OCP Art Studio. Price: £24.95. Supplier: Rainbird. Tel: 01-240 8838.

# CADPAK Enhanced Version! For C-64 or C-128

Z DISK N

CADPAK is a superb tool for computer aided design and drawing. Using either the keyboard or optional lightpen you draw directly on the screen to create and edit pictures, drawings, layouts and renderings—quickly, accurately, creatively. The new dimensioning feature allows exact scaled output on your designs. Choose from the menu options and draw on the screen at an exact location using our AccuPoint cursor positioning. Using the two graphics screens, you can draw LINE's, BOXes, CIRCLES, ELLIPSESS; fill with solid colors or patterns, freehand DRAW; COPY sections of the screen; ZOOM-in to detailed design on a small section of the screen, With CADPAK's improved object editor, you can define and save furniture, electronic circuitry or machinery as intricate as the screen resolution permits. Hard copy to most dot matrix printers. Perfect for all your design needs.

For C-64 £24.95
For C-128 £34.95

Lightpen (optional) £12.95

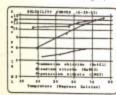

olution tribute ifferent

highly

t to put

h up to andard

nu that

ree ink

s in the

rs in a such as etch in

could

t to the

atterns

scope.

as 12 x

then be clusion

and so

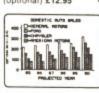

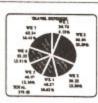

# CHARTPAK For C-64 or C-128

CHARTPAK lets you make professional quality charts fast—without any time-consuming programming. Enter, edit, save and recall your data, then interactively build your pie, bar, line chart or scatter graph. You specify scaling, labeling and positioning, CHARTPAK instantly draws the chart in any of 8 different formats—you can change your format immediately to draw another chart type. Other features include statistical routines for average, standard deviation, least squares and forecasting. You can also use data from spreadsheets such as Multiplan, Calc Result or Busicalc, CHARTPAK records your final results on Commodore 1525 / MPS-801/1526, Epson, Gemini, Okidata (including OKIMATE 10/color) or C Itoh Prowriter dot matrix printers.

C-64 version £24.95 C-128 version £34.95

'The C-64 versions work at 320×200 resolution and the C-128 versions at 600×360 resolution. CHARTPAK screens can be read by CADPAK for further enhancement if required. Buy both products and deduct 10%."

OTHER NEW TITLES AVAILABLE

PERSONAL PORTFOLIO MANAGER 34.95
CHARTPLOT (for 1520 printer) 34.95
SUPER PASCAL 64
SUPER PASCAL 128
34.95
SUPER PASCAL 128
44.95
SUPER PASCAL 128
34.95
SUPER PASCAL 128 SUPER PASCAL 64 SUPER PASCAL 128

Bend SAE for catalogue or further details on any product

AD ADAMSOFT (Dept YC), 18 Norwich Avenue, Rochdale, lancs OL11 5JZ Tel: 0706-524304 (day or evening)

# ORDER NOW - ORDER NOW - ORDER NOW

COMMODORE 64/128 & SPECTRUM (OUT NOW) (COMING SOON)

# (LEAGUE & CUP)

NEVER — EVER — HAS a football management game been available for 66 TEAMS of which 65 ARE COMPUTER MANAGED with GENUINE MATCH RESULTS (not random) using the (INDIVIDUAL (ABILITIES of 1000 PLAYERS WITH AN INTELLIGENT METHOD OF MATCH PLAY.

NEVER — EVER — HAS a football management game allowed the TRANSFER OF 1,000 PLAYERS between 66 INDIVIDUALLY MANAGED TEAMS with INDIVIDUAL SCOUT REPORTS on 1,000 PLAYERS and 66 CLUBS, with WRITTEN REPORTS, plus squad details of EVERY CLUB confaining their number of games, played, and goal's scored of ALL 1,000 of EVERY CLUB containing their number of games, played and goals scored of ALL 1,000 PLAYERS.

NEVER HAS a lootball management game allowed you the CHOICE OF ANY FIXTURE from ANY DIVISON with GENUNE MATCH COMMENTARY (not random comments) with ALL goalscorers, ALL results for ALL matches plus League Tables and fixtures for ALL divisions with ALL gates individually calculated

PLUS Policing, Gate income, Full administration, Staff, Injuries, Physio, Crowd control, Match programmes, League enquiries Ground improvements, Squad details, Field positions, Hotel, Travel expenses, League fines, Promotion & relegations, Banking with Interests, Sackings, Manager approach, Save facility, Printer option

HOW HAVE WE DONE IT? By two years of research and planning plus using the most sophisticated data compaction methods plus 190% machine code OUB AIM was to produce the ultimate to a football strategy game?— we think you'll agree we have.

WARNING — This is a serious management strategy game. (No skill levels, gammicks, random simulation)

HOWARD KENDALL (Everton FC) says: "This must be the ultimate of all strategy games

COMPUTER GAMER says: "This is by far the most realistic game of its kind I have ever

YOUR COMMODORE says: "On balance the game is streets ahead of Football Manager." NOTE: Commodore (Match Graphics) Spectrum (Commentary)

# ORDER NOW -

£10.95

ACCESS RING 0702 710990 (from 9am - 1pm) (plus 50p post/packing within UK) POSTAL ORDERS/CHEQUES TO: JOHNSON SCANATRON LTD 39 TOTTERDOWN ROAD, WESTON-SUPER-MARE, AVON.

# CUT-PRICE DISKS – LOWEST

# Offer 1 New Premium Universals

Not only are all our universal disks individually certified to 96tpi but they are now prepared to an even higher specification to ensure fewer problems, high reliability and value for money. Plus, of course, our Lifetime Warranty. Disks are packed in 25s complete with envelopes, labels and write protect tabs.

25 disks 50 disks 100 disks 200 disks 250 disks £ 26.99 £ 49.99 £ 96.99 £119.99 500 disks 1000 disks

- ★ Full spec HIgrade disks, made to 75% clipping level
- Life-time no quibble warranty
- ★ Hub-rings on 5.25" disks
- ★ Label sets and envelopes included
- ★ No extras VAT and delivery included

# Offer 2 New from DDS Single Sided Super Savers

Total Price (No extras!) 9.99 25 disks 50 disks £ 19.48 £ 37.99 £ 74.99 £ 93.99 £185.99 £299.99 100 disks 200 disks 250 disks 500 disks 1000 disks Don't forget - No extras

# Bargain Box.

Have no doubts these prices are the business.

> Price per order qty. (SSDD 48 or 96tpi please specify)

£ 10.99 £ 19.99 £ 28.99 £ 36.99 £ 42.99 £ 82.99 20 disks 40 disks 60 disks 80 disks 100 disks 200 disks 500 disks 1000 disks

DDS offer you branded SCOTCH (made by 3M) at prices below other people's plain label disks. They're certified & tested error free by 3M; branded disks in tyvek envelopes with re-inforced hubs, labels & WP tabs are also included. We only have a limited stock, and so it's first come, first served. A saving not to be missed!

DIAL-A-DISK

**2** 01-979 7811

VISA

**Direct Disk Supplies Ltd.** orders to:-

FREEPOST, 129 High Street, Hampton Hill, Middlesex TW12 1BR

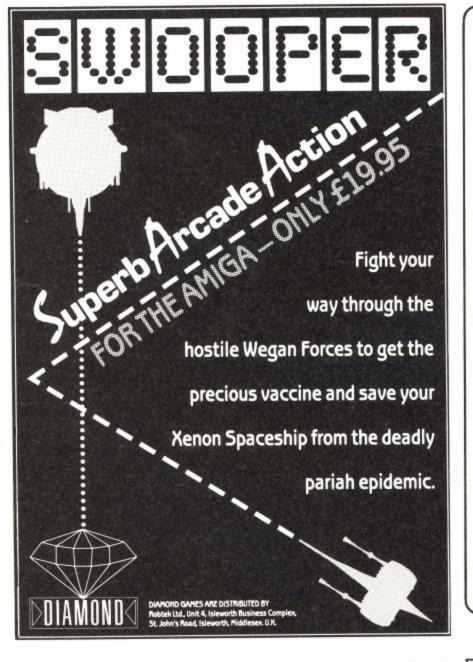

# $\cdot \mathbf{C} \cdot \mathbf{P} \cdot \mathbf{U} \cdot \mathbf{G}$

the Independent Commodore Products Users Group is the largest and most friendly computer club in the country

- Many local groups with regular meetings
- Superb FREE Newsletter 80 plus pages of reviews, news and information every two
- We support all Commodore Machines old and new: PET, VIC20, 64, 16, +4, PC, 128 and AMIGA..
- Free Software Library of public domain programs for all the above machines available to members on supply of blank disk or tape and payment of p&p
- Help and Advice
- Discount scheme
- Subscription only £10 per year (UK) plus £1 joining fee

If you are seriously interested in using or programming any Commodore computer, then joining ICPUG is a must!

For full details, send a stamped, addressed envelope to:

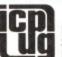

ICPUG Membership Secretary, Jack C. Cohen, 30, Brancaster Road, Newbury Park, Ilford, Essex, IG2 7EP

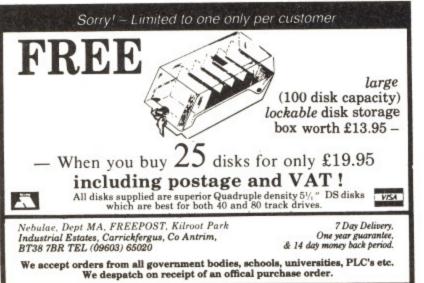

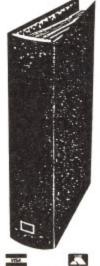

FOR YOUR VALUABLE COLLECTION OF YOUR COMMODORE MAGAZINES

SMART 'EASY TO USE

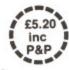

To ASP Readers Service, PO Box 35, Wolsey House, Wolsey Road, Hemel Hempstead, Herts HP2 4SS (0442-41221)

Please supply....Your Commodore Binders £5.20 Inc. P&P Total £.....(Please make cheques payable to ASP Ltd.)
Years Required - 198.., 198.., 198.., 198..

Address ...... Please allow 21 days for delivery

II. and

purc

Soft

just

The

The pop

histo in t take batt batt and on 1

grea

gam

pac

base

IIb play

ano

exce

# War Games Special

An exclusive offer of three Argus Press Software War games for the extra low price of £12.95

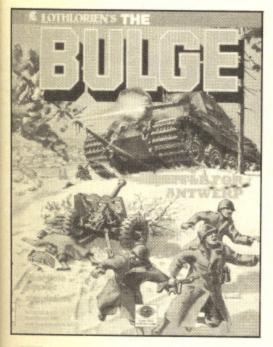

his month we're offering readers of Your Commodore the chance to purchase three of Argus Press Software's top selling war games for just £12.95.

# The Offer

The first game in the package is the popular Legions of Death. This is a historical simulation of the Punic wars in the period 264BC to 146BC. You take on the role of the Carthaginians battling away with the Romans. The battles are for the control of the Med and most of this simulation is centered on fighting at sea.

The game is icon driven making it a great game for both old and new wargaming hands.

Battle of the Bulge is the second package on offer. This strategy game is based around this famous World War II battle. Options exist to allow you to play against either the computer or another human opponent.

Bringing up the rear of this excellent offer is the game Johny Reb II. This is the follow up to Johny Reb and is an icon driven simulation of the

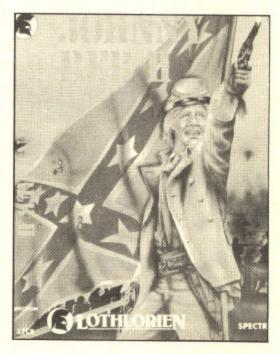

American Civil War. The action takes place around an important bridge and offers one or two player options with a choice of three playing levels.

These three games are only available at this knock down price by completing the form on this page and sending it with a cheque or postal order for £12.95 (including p&p) made payable to Argus Press Software.

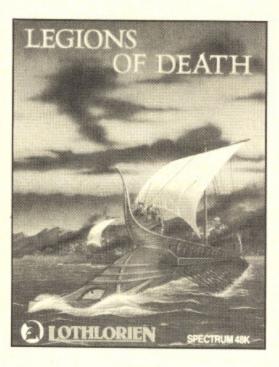

The address to send the order to is: Argus Mail Order (YC), Units 1&2, Conlon Developments, Watery Lane, Darwen, Lancashire BB3 2ET. Do not send any orders to Your

Commodore.

# Please Note

These games are all for the C64 computer and are cassette based.

| ARGUS PRESS SOFTWARE OFFER                                                                                                    |  |  |  |  |
|----------------------------------------------------------------------------------------------------|--|--|--|--|
| Name                                                                                                    |  |  |  |  |
| Address                                                                                                    |  |  |  |  |
|                                                                                                    |  |  |  |  |
|                                                                                                    |  |  |  |  |
| ····· Postcode · · · · · · · · · · · · · · · · · · ·                                                                                                    |  |  |  |  |
| Please send me Legions of Death, Johny Reb II and Battle of the Bulge for the Commodore 64 computer.  I enclose a cheque/postal order for £12.95 made payable to Argus Press Software. Send your order to: Argus Mail Order (YC), Units 1&2, Conlon Developments, Watery Lane, Darwen, Lancashire BB3 2ET. |  |  |  |  |

YOUR COMMODORE august 1987

7811

and

able

ming a must! pe to:

Wolsey ostead,

# Diskit 6

This disk special will enable you to speed up the rate at which you can copy files from disk to disk.

By Les Allen

This utility enables selected files of up to 219 blocks in length to be transferred between diskettes. The DESTINATION diskette must be formatted prior to use.

# In Use

Boot up the utility, insert the SOURCE disk into the drive, press REUTRN and select Y or N to choose files to copy.

As many files as can be completely loaded into memory will be loaded. At the prompt insert the DESTINATION disk to save, repeating the process as many times as necessary.

Data transfer is at a speed of approximately six times normal load and save rates.

The program as listed must be typed in exactly as written and saved prior to running. Error trap routines are inleuded to ensure that the data as read is correct. The program when run stores the relevant code at a temporary address of \$8000 and when prompted relocates the working program to Basic (\$0801) and saves to disk the program FAST FILE COPIER.

OC

D1

1F

19

AB

51

81

82

7D

| PRO | GRAM: FAST FILE BOOT                                       |   |
|-----|------------------------------------------------------------|---|
| 38  | 10 M1=32768:M2=36720:CH=0                                  | 6 |
| 97  | 11 PRINTCHR\$(144)CHR\$(147)                               |   |
| C8  | 12 POKE52,120:POKE56,120:POKE                              | H |
|     | 53280,15:POKE53281,12                                      | 1 |
| 94  | 13 PRINT                                                   |   |
| 8F  | 14 PRINTSPC(8)CHR\$(18)"[SU,S*                             | 8 |
|     | 22,SI]                                                     | - |
| 26  | 15 PRINTSPC(8)CHR\$(18)"[S-,SP                             |   |
|     | C22,S-]                                                    | 8 |
| B4  | 16 PRINTSPC(8)CHR\$(18)"[S-,SP                             | ( |
|     | C4]DATA STATEMENT[SPC3,S-]                                 |   |
| 3C  | 17 PRINTSPC(8)CHR\$(18)"[S-,SP                             | 8 |
|     | C22,S-]                                                    | - |
| E5  | 18 PRINTSPC(8)CHR\$(18)"[S-]                               |   |
|     | TO MEMORY ROUTINE [S-]                                     | - |
| 4A  | 19 PRINTSPC(8)CHR\$(18)"[S-,SP                             | 1 |
|     | C22,S-]                                                    | 1 |
| 22  | 20 PRINTSPC(8)CHR\$(18)"[S-,SP                             |   |
|     | 20 PRINTSPC(8)CHR\$(18)"[S-,SP<br>C5]BY LES ALLAN[SPC5,S-] | ( |

| 50 | 21 PRINTSPC(8)CHR\$(18)"[S-,SP<br>C22,S-]            |
|----|------------------------------------------------------|
| 5C | 22 PRINTSPC(8)CHR\$(18)"[SJ,S*<br>22,SK]             |
| 40 | 23 PRINT:PRINTCHR\$(155)                             |
| +2 | 24 PRINT" THIS ROUTINE READS<br>THE DATA STATEMENT," |
| 30 | 25 PRINT                                             |
| 17 | 26 PRINT" CONVERTS FROM HEX                          |
|    | TO BINARY AND POKES"                                 |
| 32 | 27 PRINT                                             |
| C4 | 28 PRINT" CODE BACK TO THE                           |
|    | AREA OF MEMORY FROM"                                 |
| 84 | 29 PRINT                                             |
| 19 | 30 PRINT" WHICH IT WAS PRE                           |
|    | VIOUSLY GENERATED."                                  |
| 59 | 31 PRINT: PRINT                                      |
| 00 | 32 READCODE\$                                        |
| ВВ | 33 LB=ASC(RIGHT\$(CODE\$,1))-48                      |
|    | :IFLB>9THENLB-LB-7                                   |
| CF | 34 HB=ASC(LEFT\$(CODE\$,1))-48:                      |
|    |                                                      |
|    |                                                      |

|    | IF HD>9IHENHD=HD-/                                      |
|----|---------------------------------------------------------|
| 32 | 35 PRINTSPC(5)CHR\$(5)"READING MEMORY BLOCK";M1:PRINTCH |
|    | R\$(145);                                               |
| 28 | 36 POKEM1, HB*16+LB: M1=M1+1:CH                         |
|    | -CH+HB+LB: IFM1 <m2then32< td=""></m2then32<>           |
| OC | 37 IFCH=56904THEN39                                     |
| 13 | 38 PRINT"CHECK SUM ERROR - CH                           |
|    | ECK DATA STATEMENTS!":PRINTCH                           |
|    | R\$(19):END                                             |
| EC | 39 PRINT" HIT RETURN TO SAVE                            |
|    | COMPLETED PROGRAM"                                      |
| 01 | 40 GETKEY\$: IFKEY\$<>CHR\$(13)TH                       |
|    | EN40                                                    |
| 54 | 41 SYS36624                                             |
| 10 | 42 :                                                    |
| CE | 43 :::::: DATUM S                                       |
|    | TATEMENTS ::::::::::::                                  |
| 16 | 44 :                                                    |
| \D | 45 DATA 00,0B,08,00,00,9E,32,                           |
|    | 30,36,31,00,00,00,20,44,E5                              |

46 DATA A9,0C,8D,2O,DO,8D,21, FB
D0,EA,A9,36,85,01,4C,2F,16
47 DATA 01,A2,00,BD,00,20,9D, 52
00,08,E8,E0,70,D0,F5,20,44
48 DATA E5,A9,0C,8D,20,DO,8D, 35
21,D0,A9,00,85,FB,A9,08,85
49 DATA FC,A0,01,B1,FB,49,44, 46
91,FB,AD,20,D0,49,03,8D,20
50 DATA D0,C8,D0,EF,E6,FC,A5, 49
FC,C9,D0,D0,E7,A9,00,8D,00
51 DATA 08,A9,37,85,01,20,60, 90
A6,20,8E,A6,4C,AE,A7,EE,EE
52 DATA 94,AE,03,FF,64,03,4E, 15
08,49,4C,ED,53,E4,52,64,5A
53 DATA EF,ED,44,C1,82,64,A0, 9F
BB,8D,49,94,BD,24,44,09,FF 130 DATA 6C, DC, 08, 88, 49, E9, 44
,99, 6D, 47, 4D, 4C, C9, 44, 99, E9
131 DATA 44, 99, 54, BF, E9, 44, 99
,6D, 47, C9, 44, 99, E4, 41, CC, AE
132 DATA 94, B8, E4, 40, E9, 44, 99
,4E, 6E, 22, D4, 0E, 22, D4, AE, CC
133 DATA 94, B6, E1, D4, 0D, BB, 24
,ED, 4C, 64, F0, BB, ED, 2B, 08, D2
134 DATA BB, ED, 4C, 64, F5, BB, ED
,2B, 08, D7, BB, 64, FC, 49, ED, 09
135 DATA 64, EC, BB, ED, 69, 08, EC
,BB, C1, D4, E9, 44, 99, 6D, 47, 49
136 DATA 4C, C9, 44, 99, E9, 44, 99
,54, BF, E9, 44, 99, 6D, 47, C9, 44
137 DATA 99, E4, 40, E1, D7, 02, D4
,2E, 02, D4, 2E, 0E, 0E, C9, 44, 99
138 DATA 70, 4B, E1, 00, E6, A0, 8D
,46, 24, 44, A6, FF, 64, 0A, 49, 08
139 DATA 70, 4B, E1, 00, E6, A0, 8D
,46, 24, 44, A6, FF, 64, 0A, 49, 08
139 DATA 70, 4B, E1, 00, E6, A0, 8D
,46, 24, 44, A6, FF, 64, 0A, 49, 08
139 DATA 70, 4B, E1, 00, E6, A0, 8D
,46, 24, 45, 3E, C2, 01, CE, 24, 64
140 DATA EC, BB, 64, EA, BB, 3C, ED
,5D, C1, 07, ED, 50, C1, 06, 64, E8
141 DATA 4A, 08, 8B, 49, ED, 47, C9
,44, 99, E9, 55, 94, 4D, 54, C9, 55
142 DATA 94, 1C, 5C, 24, 64, 38, 49
,54, BD, 6D, 3B, 64, 40, 4B, CA, 42

DATA 5C, C8, 43, 5C, 64, 38, 49
,54, BD, 6D, 3B, 64, 40, 4B, CA, 42

130 DATA 5C, C8, 43, 5C, 64, 38, 49
,64, 40, 4B, CA, 55, 5C, C6, 56, 5C
144 DATA 8B, CA, C5, ED, 44, 2D, 54

A17 DATA EE, ED, 10, 49, C2, C6D, 4B
146 DATA 8D, 4E, D4, 46, 2D, 41, BC
,21, 04, 9C, 0C, 0E, 04, FF, BC, EE
145 DATA BC, EG, CB, 44, 2D, 74

A7 DATA EE, CB, BB, ED, AF, 64
148 DATA EC, BB, 08, EA, BB, ED, 47
,71, 75, 64, 4E, B1, 14, BA, FC, E9
149 DATA 45, 58, D5, 74, 8C, 94, B1
,64, FE, 14, BA, FC, E9, 45, 58, DD
150 DATA 44, 45, 8C, 94, B0, 64, A4
,BC, E1, 7C, 81, 03, B8, 47, 08, B2
151 DATA BC, 44, 47, 08, BB, E1, 48
,47, 08, 46, B1, E9, 44, 47, 64, CE
152 DATA 40, E9, 45, 56, 80, C1
157 DATA 4B, 68, 44, 5C, 54, BF, ED, 54
,48, C9, 44, 5C, 54, BF, ED, 54
,59, DATA 49, E8, E8, 45, BE, 14
,69, 44, 5C, 54, BF, ED, 54
,60, DATA 49, E8, E8, 45, BE, 14
,99, 49, 54, 50, 68, 44, 5C, 74, BF
158 DATA 40, E9, 44, 5C, 54, BF, ED
,48, 69, 44, 5C, 54, BF, ED, 49
,49, 49, 49, 49, 40, 40, 88 DATA C2,1A,E2,1B,ED,F2,D9, 28 30,5C,ED,5E,D9,D1,5C,ED,6B 89 DATA E4,53,64,5A,EF,E2,1B, 6A F9,30,5C,C1,EA,F9,D1,5C,C1 90 DATA EB,64,49,4E,ED,44,64, 00 7E,4E,64,9A,4F,D4,53,64,C0 7E,4E,64,9Å,4F,DÅ,53,6Å,CÓ
91 DATA 4D,64,BD,4C,E2,1B,ED, D6
44,D9,50,5C,F9,30,5C,C1,EA
92 DATA F9,D1,5C,C1,EB,E2,1B, O2
AC,7C,E1,EA,D9,30,5C,E1,EB
93 DATA D9,D1,5C,39,70,5C,F4, B1
4E,A0,24,F4,42,A2,1B,A2,1A
94 DATA 94,E8,7C,E1,1A,C1,18, 34
E1,1B,A1,1A,C1,1B,64,85,4F
95 DATA E2,1B,F9,50,5C,B4,71, 58
ED,7F,E4,53,64,5A,EF,64,49
96 DATA 4E,ED,13,DD,7B,47,E2, 7F
1B,F9,30,5C,C1,E8,F9,D1,5C
97 DATA C1,E9,F9,31,5C,C1,EA, 73
F9,D2,5C,C1,EB,ED,45,64,7E 53 DATA ÉF, ÉD, 44, Č1, 82, 64, A0, 9F BB, 8D, 49, 94, BD, 24, 44, 09, FF 54 DATA AE, OC, FF, ED, 2E, E4, 52, 9A 64, 5A, EF, AE, 64, AO, BB, 8D, 49 55 DATA 94, BD, 24, 44, 05, FF, AE, E1 AE, 44, 07, FF, 64, 5A, EF, 2C, 2C 56 DATA 64, B6, 4C, 08, FD, 4E, 44, 90 05, FF, 64, E1, BB, 74, 45, 24, ED 57 DATA E4, E4, 52, 64, 5A, EF, ED, 5E 44, C1, 82, 64, AO, BB, 8D, 49, 94 58 DATA BD, 08, 50, 4C, 44, 07, FF, 09 E4, 47, E6, 53, 64, 48, A1, 64, EA 59 DATA 49, 64, E1, BB, 8D, 49, B4, 74 41, 64, 96, BB, 94, BO, 08, EF, BB 1B, F9, 30, 5C, C1, E8, F9, D1, 5C
97 DATA C1, E9, F9, 31, 5C, C1, EA, 73
F9, D2, 5C, C1, EB, ED, 45, 64, 7E
98 DATA 4E, 64, C3, 48, D4, 42, 64, 99
C0, 4D, 64, BD, 4C, 82, 1A, 74, 4C
99 DATA A2, 1B, ED, 44, B4, FE, AE, 90
AE, 64, E0, 4F, D4, 42, E1, 18, C1
100 DATA 1A, 54, DB, A2, 1B, E1, 1B E0, 81, 24, F4, 42, 64, E6, 4C, 08, 94
101 DATA 4E, 24, ED, 3A, E4, 53, 64 B0, 5A, EF, 5C, D4, 42, AE, 04, FF, 5C
102 DATA 24, 64, A0, BB, 8D, OA, B4 CC, B3, 8D, 1D, 94, B1, 7C, 24, ED, 44
103 DATA C1, 82, AE, 05, FF, ED, 89
E4, 53, 64, 5A, EF, AE, 05, FF, 64
104 DATA A0, BB, 8D, 49, 94, BD, 24
ED, 05, E4, 4B, C1, B8, C0, B9, ED
105 DATA 44, E4, 40, C1, BA, C0, BB F5, ED, 15, E4, 41, C1, D4, C0, D7, 64
106 DATA 44, 9, ED, 81, 64, EC, BB F6, ED, 40, 64, EC, BB, 64, EA, BB, 3C
107 DATA 64, 38, 49, 6C, 94, 48, EE
108 DATA 8E, C2, E0, 4C, 2C, 4D, 04
109 DATA E4, 44, E9, 44, 99, 4D, 4C
109, 44, 99, E9, 44, 99, 54, BF, E9
110 DATA 44, 99, 6D, 47, C9, 44, 99
110 DATA 44, 99, 6D, 47, C9, 44, 99
110 DATA 44, 99, 6D, 47, C9, 44, 99
110 DATA 44, 99, 6D, 47, C9, 44, 99
110 DATA 44, 99, 6D, 47, C9, 44, 99
110 DATA 44, 99, 6D, 47, C9, 44, 99
111 DATA 99, 4E, 6E, 22, D4, 0E, 22
104, AE, 8E, 94, B9, E6, 40, E9, 44
111 DATA 99, 4E, 6E, 22, D4, 0E, 22
104, AE, 8E, 94, B6, E1, D4, E6, 70
112 DATA C2, 45, D5, EA, E6, 73, C2

54 41,64,96,BB,94,B0,08,EF,BB 60 DATA 64,6E,4D,64,14,4D,94, C2 43,64,63,4D,E4,46,94,B0,64 61 DATA EF,BB,ED,4C,64,F5,BB, EC ED,A4,64,D7,BB,08,EA,BB,64 62 DATA 00,A1,ED,4C,64,F5,BB, 28 ED,B4,64,D7,BB,ED,60,64,EC 63 DATA BB,64,EA,BB,ED,4C,64,24 13 63 DATA BB, 64, EA, BB, ED, 4C, 64, 24 FO, BB, ED, 24, 64, D2, BB, ED, 44, 24 64 DATA C1, D4, E4, 47, 24, C0, F3, B7, 64, E1, BB, C1, 87, 64, E1, BB, C1 65 DATA 80, E0, D4, 94, 55, E0, F3, 94, CC, 94, AF, E2, 87, E1, 80, 64, 89, 66, DATA F9, 64, 3B, 4D, ED, 44, 24, DE, 64, 89, 40, 66, 88, 41, 64, 88, BB, 94, 47, 64, 88, 88, 94, 41, 64, 88, BB, 94, 45, 64, 88, 88, 40, ED, 44, 24, DE 64,94,4C,B4,41,64,96,BB,94 67 DATA B2,08,C0,4D,ED,64,08, 96,BB,ED,49,08,96,BB,E1,24 68 DATA 8D,64,D4,43,ED,17,E4, 53,08,84,4C,E1,80,B4,43,ED 69 DATA B9,E4,52,08,5A,EF,E1, D7 110 DATA 44,99,6D,47,69,44,99,12,66,4E,8E,94,B9,E6,40,E9,44

111 DATA 99,4E,6E,22,D4,0E,22 9D,D4,AE,8E,94,B6,E1,D4,E6,70

112 DATA C2,45,D5,EA,E6,73,C2 54,45,8C,94,A5,4C,5C,E1,E0,21

113 DATA EA,C1,EA,D4,46,A2,EB 5C,6C,34,47,08,43,48,ED,44,EC

114 DATA 64,8A,4A,ED,04,C1,D4 4F,DC,54,47,08,77,B2,08,6F,B1

115 DATA ED,D6,E4,54,C1,B8,C0 BC,B9,ED,44,E4,40,C1,BA,C0,BB

116 DATA ED,8E,E4,42,C1,D4,C0 16,D7,64,44,49,E9,44,99,6D,47

117 DATA C1,D7,ED,B2,64,EC,BB A9,ED,41,64,EC,BB,64,EA,BB,3C

118 DATA ED,44,C1,BA,64,12,49 E0,64,38,49,74,60,E4,44,ED,70

119 DATA C1,45,F5,E8,0C,01,BA 9F,C1,BA,64,8B,49,74,60,E4,44,ED,70

119 DATA 49,64,9F,B8,8E,94,A1 E9,E1,BA,64,8B,49,34,42,14,94

121 DATA 74,4C,54,9C,64,8B,49 7B,64,38,49,4C,64,8A,4A,ED,44

122 DATA C1,D4,6C,54,46,7C,24 54,5C,24,64,86,49,ED,13,64,EC

123 DATA BB,E1,BA,64,EC,BB,E1 4E,BB,64,EC,BB,E1 4E,BB,64,EC,BB,ED,5A,64,EC,BB

124 DATA E4,44,F5,B8,64,EC,BB,E1 4E,BB,64,EC,BB,ED,5A,64,EC,BB

125 DATA E1,B8,2D,5A,C1,B8,D4 EE,47,A2,B9,5C,E1,BA,E2,BB,2D

126 DATA E1,B8,2D,5A,C1,B8,D4 EE,47,A2,B9,5C,E1,BA,E2,BB,2D

126 DATA 55,94,6D,AB,C9,55,94 EC,64,86,49,ED,01,08,EC,BB,7C

128 DATA E1,EA,A1,E8,EE,EC,E1 99,EB,A1,E9,94,4C,A4,BB,F4,40

129 DATA 8C,DC,94,43,E6,BA,ED,24,44,FC,B4,43,4C,2C,4D,04,0C 69 DATA B9,E4,52,08,5A,EF,E1, 23
87,8D,A2,F4,B7,E1,24,64,B5
70 DATA 4D,E6,44,AC,F9,04,47, A4
8D,66,94,BC,C2,25,AC,F9,04
71 DATA 47,8D,66,B4,42,D5,26, 49
AC,8C,94,B7,CE,E0,24,5C,A1
72 DATA 25,DD,50,5C,E1,87,DD, 82
70,5C,F9,04,47,94,43,ED,5F
73 DATA E4,53,08,5A,EF,8D,17,F1
84,43,8D,14,B4,47,AC,94,AD
74 DATA DD,10,5C,A2,24,24,E4, 32
44,4E,4E,C0,27,4E,62,27,4E
75 DATA 62,27,C1,26,E1,26,5C, 9A
2D,F2,C1,26,E1,27,2D,5C,C1
76 DATA 27,24,E2,1B,F9,50,5C, 0B
C1,25,CE,64,B5,4D,F5,26,64
77 DATA 96,BB,DD,04,47,8C,80, 92
25,94,B7,E6,47,F9,03,53,DD
78 DATA 04,47,8C,8E,54,B2,E2,60
1B,F9,10,5C,DD,79,47,24,C1
79 DATA FD,DC,E6,04,E4,47,64,0E 19 51 26 E5 79 DATA FD,DC,E6,04,E4,47,64, OE F9,BB,08,91,B7,ED,44,C1,24 80 DATA 64,6E,4D,64,14,4D,64, DB 36,4D,64,C0,4D,E4,46,64,14 81 DATA 4D,E4,44,64,E1,BB,B4, 3E 4D,64,96,BB,DD,04,47,8C,94 82 DATA B6,64,E1,BB,64,E1,BB, OA C9 E1,D4,94,7F,ED,44,C1,4C,ED 83 DATA 5A,C1,97,AE,07,FF,64, 7D A5,BB,94,47,08,5E,4D,64,A0 84 DATA BB,8D,0A,B4,57,8D,1D, 4C 94,A9,ED,49,64,96,BB,AE,AE BB 85 DATA 64,CD,4D,E4,45,08,1D, E6 4E,ED,AD,E4,52,64,5A,EF,08 86 DATA E6,4E,64,5E,4D,E1,24, 3C 94,45,24,E6,44,C2,1B,AE,03 87 DATA FF,ED,49,64,96,BB,ED, 8A 49,64,96,BB,AE,06,FF,E6,44 7D

saved outines data as en run porary mpted im to

ADING INTCH

WG

- CH INTCH

3)TH

UM S

,32,

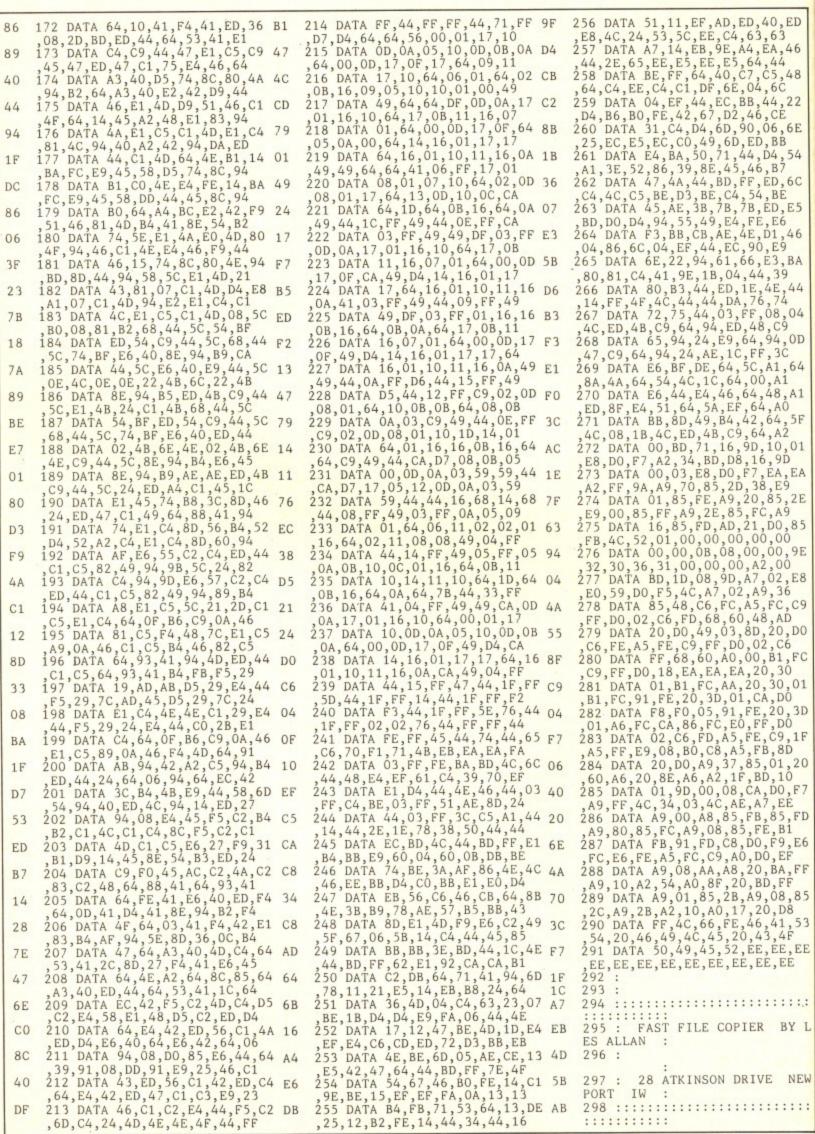

O

III C

C

0

C n p

n

P

C

C

8

f

# MINITEE

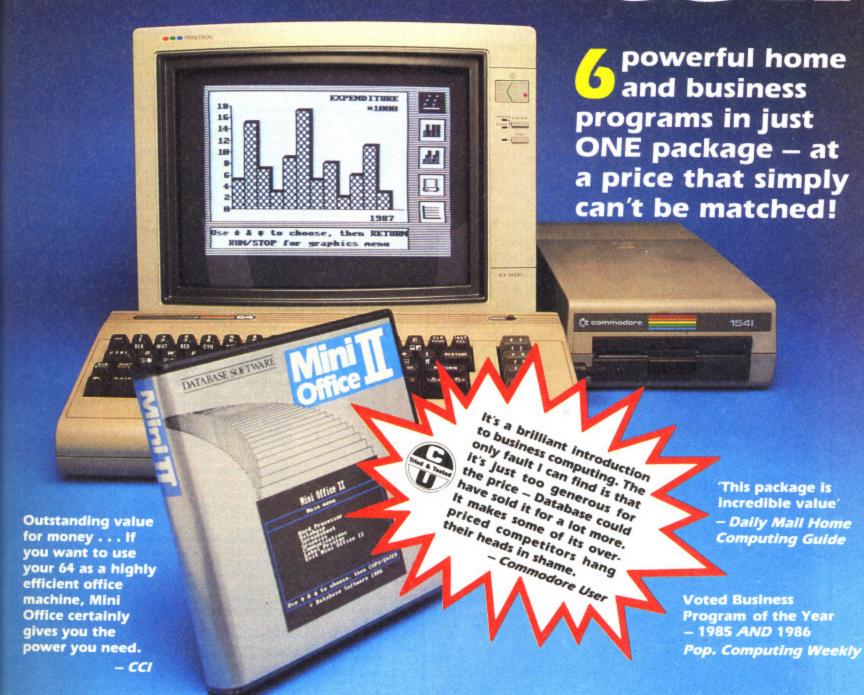

### WORD PROCESSOR

ED,40,ED 63,63 4,EA,46

64,44 7,C5,48 04,6C 8B,44,22

46,CE 0,06,6E

4,D4,54 46,B7

F,ED,6C

54, BE B, ED, E5

FE, E6 E,D1,46 90,E9 6,E3,BA

44,39

E,4E,44 76,74 F,08,04 48,C9 4,94,0D FF,3C

C, A1, 64 00,A1

4,48,A1 64,A0 2,64,5F 64,A2

D,10,01

16,9D 7,EA,EA 38,E9 0,85,2E FC,A9 1,D0,85 00,00 0,00,9E A2,00 7,02,E8 A9,36 5,FC,C9 48,AD

D,20,D0 02,C6

0, B1, FC

20,30 0,30,01 CA,DO

E,20,3D FF,D0 E,C9,1F

5,01,20 BD,10

A,DO,F7 A7,EE B,85,FD

0, F9, E6

9,08,85 20,D8

6,41,53 43,4F

E,ÉE,EE

......

R BY L

VE NEW

:::::::

EE, EE

FÉ, BÍ

DO, EF O, BA, FF

BD, FF

FB,8D

ED, BB

Compose a letter, set the printout options using embedded commands or menus, use the mail merge facility to produce personalised circulars - and more!

# SPREADSHEET

Prepare budgets or tables, total columns or rows with ease, copy formulae absolutely or relatively, view in either 40 or 80 column modes, recalculate automatically - and more!

# GRAPHICS

Enter data directly or load data from the spreadsheet, produce pie charts, display bar charts side by side or stacked, overlay line graphs - and more!

# DATABASE SOFTWARE Europa House, 68 Cnester Road, Hazel Grove, Stockport SK7 5NY

## DATABASE

Build up a versatile card index, use the flexible print-out routine, do powerful multi-field sorting, perform all arithmetic functions, link with the word processor - and more!

# COMMS MODULE

Using a modem you can access services such as MicroLink and book rail or theatre tickets, send electronic mail, telex and telemessages in a flash - and more!

### LABEL PRINTER

Design the layout of a label with the easy-to-use editor, select label size and sheet format, read in database files, print out in any quantity - and more!

# ORDER FORM

Please send me Mini Office II for the Commodore 64/128

☐ £16.95 cassette ☐ £19.95 51/4" disc

I enclose cheque made payable to Database Software, or debit my Access/Visa card:

Exp. date

Signed .....

# ORDER HOTLINE: TEL: 061-480 0171

SEND TO: Database Software, Europa House, oo Chest.
Hazel Grove, Stockport SK7 5NY.
YCM8

# **MPCSOFTWARE**

| BUSINESS SOFTWARE                | LEISURE SOFTWARE          | MUSIC & GRAPHICS                           |
|----------------------------------|---------------------------|--------------------------------------------|
| A-Term£35                        | Archon£23                 | Aegis Animator + Images£110                |
| Aegis Draw£125                   | Balance of Power£38       | Aegis Images                               |
| Amiga APL£200                    | Chessmaster 2000 £37      | Aegis Sonix                                |
| Analyse 2 £95                    | Defender of the Crown£30  | Deluxe Paint£85                            |
| Aztec (Manx) CPHONE              | Faery Tale Adventure £45  | Deluxe Paint II£130                        |
| BBS PC£90                        | Flight Simulator II£45    | Deluxe Print£83                            |
| CLImate£32                       | Leaderboard£22            | Deluxe Video                               |
| DB Man (DBase 3 clone) £125      | Quintette£40              | Deluxe Music £85                           |
| Dynamic CAD£425                  | Racter                    | Futuresound Sampler £150 Grabbit £29       |
| Gizmoz£40                        | Shanghai£22               | Instant music £27                          |
| Macro Modem (SW)                 | Silent Service£22         | Music Studio £31                           |
| Metacomco Pascal£83              | Sinbad£40                 | Prism £75                                  |
| Metacomico Pascal                | Surgeon£45                | Perfect Sound stereo sampler £80           |
| Metacomco Toolkit£37             | ourgeon                   | Sounscape Midi Interface £55               |
| Modula 2 (Standard) £90          |                           | Sounscape Pro Midi Studio£155              |
| The Mirror£45                    | ARCADE GAMES              | Soundscape Sound Sampler £100              |
| Mirror Hacker Pack £45           | Arctic Fox£26             | TV*Text£90                                 |
| Marauder II (disc copier) £40    | Arena & Brataccus£31      | Zuma Fonts 1-3£30                          |
| Nancy (80,000 wd spellchech) £40 | Barbarian                 |                                            |
| Page Settet£105                  | Championship Football £22 | ADVENTURES                                 |
| PCLO 1£300                       |                           | Deadline                                   |
| PHASAR (Home Accounts)£90        | Grand Slam (Tennis)£40    | De ja Vu£27                                |
| Pro Write£120                    | Marble Madness £27        | Guild of Thieves £22 Hitchhikers Guide £25 |
| Publisher 1000 £140              | Mind Walker               |                                            |
| Softwood File 2£120              |                           | Jewels of Darkness £18                     |
| Superbase Personal £95           | Starglider £22            | Knight Orc PHONE                           |
| Tark Craft £40                   | Winter games£22           | Leather Goddesses of Phobos£27             |
| VIP Professional (123 clone)£180 | World Games £22           | Portal£30                                  |
| VIF Professional (125 cione)     | World dames               | Silicon dreams£18                          |
| SPECIA                           | L OFFERS                  | Tass Times in Tonetown £23                 |
| Programme                        | Was Now                   | The Pawn £23                               |
| Aegis Images                     | £69.95 £50                | Trinity£31                                 |
| Page Setter                      | £149.95 <b>£105</b>       | Uninvited £27                              |
| Superbase Persona                | l£149.95 <b>£95</b>       | Wishbringer                                |
| Wishbringer                      | £29.99 <b>£20</b>         | Zork I                                     |

# **HARDWARE**

| Amiga 2000                   | Easyl Graphics Tablet£440         |
|------------------------------|-----------------------------------|
| A500 PHONE                   | ECÉ Midi Interface£65             |
| Genlock £450                 | Digiview £175                     |
| 256K-512K memory upgrade £90 | Technical reference Manuals PHONE |
| Printer Lead                 | Other Books PHONE                 |
| 2MB Memory Upgrade £470      | 10 3.5" Branded discettes £25     |
| Starboard 512K £330          | Mouse Mat                         |
| Starboard 1MB £380           | Quickshot IX Joyball£10           |
| Starboard 2MB £550           | Citizen 120D Printer & Lead £220  |
| Add on 3.5" disc drive £260  | Xerox 4020 Printer                |
| Supra 20MB Hard Disc£750     | Battery backed Clock card£50      |

# **A500 NOW IN STOCK!**

### **Pro Write**

The definitive Word Processor for the Amiga. Pro Write can do all the things professional word processors can do, and that have been unavailable on the Amiga until now. Features

IFF graphics can be included in documents. You can choose whichever fonts you want.
You can have text and graphics in colour.
Fully WYSIWYG.

Page numbering & multiple copies on printout. Accented characters.

Copy text & graphics between upto 8 open windows. lots lots more..

#### **PRISM**

Prism is the first graphics programme on the Amiga that allows you to use Hold And Modify mode allowing you to draw with 4096 colours on screen at a time! Ideal for "touching up" all those digitized photos!

Starboard

THE memory board for the Amiga. Not only does the Starboard have a through connector and come in 512K, 1MB and 2MB versions (supplied with or without chips), and can be upgraded, but with the addition of a multiplication. upgraded, but with the addition of a multifunction module you can have all these extra features:

"Sticky" RAM (keep your RAMdisc or programme when you reset/crash the amiga)
Parity Logic

IF North Price Orders of section of the section of the section of

Text presentation programme for the Amiga enabling you to use any number of fonts on screen at a time printed at 8 different orientations, different shading effects, mixing of graphics and text and lots more. "Phone for demo disc".

Tel:0602 820106/455114 M P C Software, 72, Julian Rd., West Bridgford, Nottm. NG2 5AN. Allprices include postage and VAT.

Allprices correct at time of going to press E&OE

# ( commodore

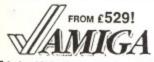

Amlga A500 with 512K RAM, £529

Amlga A500 TV with A521 £549
TV/composite modulator

£110

£50

£70

£85

£99

£85 £150

£29

£27

£31

£75

£80

£55

£155

£100

£30

£27

£22

£25

£26

£18

£27

£30

£18 £23

£23

£27

£20

£440

£65

£175

HONE

HONE

£25

£6

£10

£220 £1400 £50

1MB

an be

ou to

at 8

ng of

£130

Amlga A500M with A1081 £849 high-res colour stereo monitor

ALL PRICES INCLUDE 15% VAT, FREE DELIVERY TO YOUR DOOR, AND FULL ONE YEAR WARRANTY ■ Amlga A2000 with 1MB RAM, £1099 880K 3.5" disk, mouse, software

■ Amlga A2000M; with A1081 £1399 hl-res colour stereo monitor

■ Amlga A2000 XTM As above, £1899 plus PC XT bridge board & floppy

■ Amlga A2000 HDM As A2000M £1999 plus 20MB AmigaDos hard disk

1 YEAR ON-SITE MAINTENANCE WITH EVERY A2000 AMIGA SYSTEM... PLUS

FREE GOLDEN KEY CARD! stay at over 200 top hotels as often as you like for a year, and for each night's stay, just pay for breakfast and dinner!

# PERIPHERALS AMIGA

A501 plug-in RAM/clock 512K £105
A502 TV/composite modulator
A1081 stereo colour monitor
A1010 3.5" external disk drive
A2010 3.5" Internal disk drive
A2052 2MB internal RAM £399
A2058 8MB internal RAM £2195

A2088 PC-XT bridge board with 5.25" internal disk drive

A2286 PC-AT bridge board £925

A2286 PC-AT bridge board with 5.25" internal disk drive

A2090PC 20MB internal hard disk with MS DOS controller

A2090 20MB internal hard disk with Amiga DOS controller

£625

■ MegaBoard 2MB add-on RAM £469
■ Xerox 4020 colour printer £1219
■ HP LaserJet laser printer £1995

£2995

■ De Luxe Paint II £119.95 De Luxe Print / Video 79.95 De Luxe Music 84.95 Aegis Images 44.95 Aegis Animator 99.95 Sophus stereo sound digitiser 139.95 SoundScape Pro Midi Studio 154.95 Genlock video controller 449.95 ■ DigiView TV digitiser 189.95

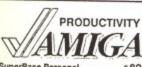

True Basic libraries £49.95 K-Seka Assembler 64.95 MCC Pascal 74.95 A/C Fortran 259.95 Lattice C 3.1 144.95 Aegls Draw Plus 214 oc ■ Dynamic CAD 419.95 X-Draw 324.95 Cherry A3 Digitizing Tablet 549.95 Easyl A4 Drawing Tablet 414.95

# 128 340

Commodore 1571 disk drive £249

1901C colour monitor £275
64C computer £189
1541C disk drive £189
64C Connolsseur Collection £245
PRICES INCLUDE VAT, DELIVERY

PRICES INCLUDE VAT, DELIVERY AND ONE YEAR WARRANTY. ADD £10 FOR OVERNIGHT DELIVERY

# UNBEATABLE SUPERBASE & SUPERSCRIPT BARGAINS!

| SuperBase 128 SuperScript 128 SuperBase: The Book | 19/95 |             | SuperBase 64 & Plus/4 SuperScript 64 SuperBase Starter 64 | 79/05<br>69/05<br>39/05 | £37.95<br>34.95<br>19.95 |
|---------------------------------------------------|-------|-------------|-----------------------------------------------------------|-------------------------|--------------------------|
|                                                   |       | THE RESERVE | The second second second second                           | 0.000                   | 10.83                    |

## MORE SOFTWARE BARGAINS FOR YOUR C64 AND 128!

| ■ VizaWrite Classic 128    | 99/15  | £79.95 | ■ GEOS 64 V1.3     | 49/15 | £44.95 |
|----------------------------|--------|--------|--------------------|-------|--------|
| ■ VlzaWrlte 64 (disk)      | 59.45  | 39.95  | SwiftCalc 128      | 59,00 | 54.95  |
| ■ VIzaWrite 64 (cartridge) | 89/95  | 69.95  | ■ Data Manager 128 | 59/00 | 54.95  |
| ■ VizaStar 128             | 129/95 | 99.95  | WordWriter 128     | 59.95 | 54.95  |
| ■ VizaStar 64 XL8          | 99.45  | 79.95  | Pocket Planner 128 | 49,65 | 44.95  |
| ■ VIzaStar 64 XL4          | 79/65  | 69.95  | MicroClerk 128     | 23/65 | 94.95  |

# COMMODORE 128 and 64... PROGRAMMER'S CORNER

| 3 | PetSpeed 128            | The Basic 128 cor   |
|---|-------------------------|---------------------|
| з | Oxford Pascal 128       | The complete J &    |
| 3 | Super C 128             | Complete C langu    |
|   | Cobol 128               | The complete CO     |
|   | Hack Pack 128           | All-in-one Progra   |
|   | RamDos 128              | Lightning fast Ran  |
|   | ■ BrainBox IEEE         | Supports PET/IEE    |
|   | Anatomy of the 128      | The 500 page insi   |
|   | Matrix 128              | Run 64 programs     |
| 1 | ■ Simon's Basic 64      | Programmer's car    |
|   | PetSpeed 64             | The standard 64 E   |
| 1 | Oxford Basic 64         | All-in-one Basic of |
| 1 | ■ Oxford Pascal 64      | The complete J &    |
|   | Oxford Pascal 64 (tape) | Pascal for 64 tape  |
| 3 | Super C 64              | Complete C langu    |
|   | Cobol 64                | The complete CO     |

The Basic 128 compiler, from Oxford Systems
The complete J & W Pascal for your 128
Complete C language, with extensions
The complete COBOL package from Abacus
All-in-one Programmer's Toolkit & Ram-Disk
Ughtning fast Ram-Disk for 512K expansion RAM
Supports PET/IEEE disks & printers etc. (128 & 64)
The 500 page insider's guide to the 128
Run 64 programs on your 128 - in 128 mode!
Programmer's cartridge from Commodore
The standard 64 Basic compiler from Oxford
All-in-one Basic compiler, toolkit, compressor
The complete J & W Pascal for your 64
Pascal for 64 tape users, as above
Complete C language, with extensions
The complete COBOL package from Abacus

495
42.95
42.95
42.95
42.95
42.95
42.95
42.95
42.95
42.95
42.95
42.95
42.95
42.95
42.95
42.95
42.95
42.95
42.95
42.95
42.95
42.95
42.95
42.95
42.95
42.95
42.95
42.95
42.95
42.95
42.95
42.95
42.95
42.95
42.95
42.95
42.95
42.95
42.95
42.95
42.95
42.95
42.95
42.95
42.95
42.95
42.95
42.95
42.95
42.95
42.95
42.95
42.95
42.95
42.95
42.95
42.95
42.95
42.95
42.95
42.95
42.95
42.95
42.95
42.95
42.95
42.95
42.95
42.95
42.95
42.95
42.95
42.95
42.95
42.95
42.95
42.95
42.95
42.95
42.95
42.95
42.95
42.95
42.95
42.95
42.95
42.95
42.95
42.95
42.95
42.95
42.95
42.95
42.95
42.95
42.95
42.95
42.95
42.95
42.95
42.95
42.95
42.95
42.95
42.95
42.95
42.95
42.95
42.95
42.95
42.95
42.95
42.95
42.95
42.95
42.95
42.95
42.95
42.95
42.95
42.95
42.95
42.95
42.95
42.95
42.95
42.95
42.95
42.95
42.95
42.95
42.95
42.95
42.95
42.95
42.95
42.95
42.95
42.95
42.95
42.95
42.95
42.95
42.95
42.95
42.95
42.95
42.95
42.95
42.95
42.95
42.95
42.95
42.95
42.95
42.95
42.95
42.95
42.95
42.95
42.95
42.95
42.95
42.95
42.95
42.95
42.95
42.95
42.95
42.95
42.95
42.95
42.95
42.95
42.95
42.95
42.95
42.95
42.95
42.95
42.95
42.95
42.95
42.95
42.95
42.95
42.95
42.95
42.95
42.95
42.95
42.95
42.95
42.95
42.95
42.95
42.95
42.95
42.95
42.95
42.95
42.95
42.95
42.95
42.95
42.95
42.95
42.95
42.95
42.95
42.95
42.95
42.95
42.95
42.95
42.95
42.95
42.95
42.95
42.95
42.95
42.95
42.95
42.95
42.95
42.95
42.95
42.95
42.95
42.95
42.95
42

IF YOU WANT IT TOMORROW...

CALL US TODAY!

ON 01-546-7256

Prices are POST FREE & include VAT.
Order by phone with your credit card,
or send cheque/PO or your credit card
number. Official orders welcome. We
despatch same day by FIRST CLASS
post. If our lines are busy, why not try
our 24-hour recorded order service,
on 01-541-5185.

Ref. A48

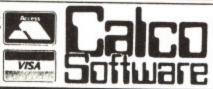

LAKESIDE HOUSE, KINGSTON HILL, SURREY, KT2 7QT. TI

# -A star is born-MODULA-2 From Pecan

Looking for a compiler? Stop here!! Pecan's new Modula-2 boasts an array of features to make it the envy of its competitors:

- Portable Program Code.
- Native Code Generation Fast Compilation, Compact Code
  Files Separate Compilation of Modules Extended Precision
  and BCD Arithmetic Event-Driven Multitasking and Process
  Synchronisation Integratability with UCSD Pascal,
  FORTRAN-77, BASIC and Assembler IEEE 64-Bit Floating
  Point Format with full 8087 support Supports up to 16MB of
  Addressable Memory for Code Space On-Line Documentation.

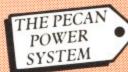

The force is with you! The formidable Pecan Power System is available at only £99.95 exc. VAT and includes:-

Advanced Systems Editor • Native Code Generator •
 Graphics • Filer • 8087+BCD Support • Choice of Compilers —
 MODULA-2, PASCAL, FORTRAN-77, BASIC.

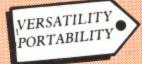

With Pecan products there is no need to limit yourself to one make of hardware. Versatility is the

keyword and a system can be developed across a range of equipment with unrivalled ease. The program code can easily be transferred to other computers. The Power System is available on PC DOS, MS-DOS, Amiga, Atari ST, Amstrad 1512, Comart, Commodore 64 & 128, Macintosh, Tandy, Apple II (Including new Apple II GS), DEC Rainbow, Stride and most popular 8/16/32 bit systems – also available for VAX Unix, and DEC PDP II.

 Special pricing for educational establishments, dealers and distributors – ask for details.

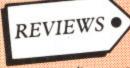

"... Recommended based on its superior development environment...

its compiling speed, and its relative polish."

PC Magazine

"... an excellent product in virtually every respect."

Info World

SEND YOUR ORDER THROUGH TO PECAN NOW Enquire for our free comprehensive brochure and modestly priced listing of add-on utilities.

Pecan products are not copy protected

# PEGAN

The UCSD Pascal Company

PECAN SOFTWARE EUROPE, MGM HOUSE, OAKFIELD GROVE, CLIFTON, BRISTOL BS8 2BN

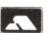

FAX NO. 0272 744875 TELEPHONE 0272-733633

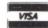

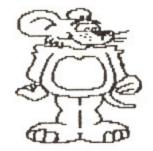

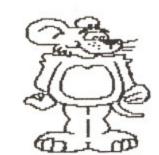

Mice, icons, pointers and menus are all part of this package. Tony Hetherington investigates the latest in desktop publishing.

The Amx Mouse package contains a three button mouse and a disk containing Stop Press packed full of fonts and graphics that allow you to produce professional looking newspapers, posters and leaflets using standard Stop Press vour C64.

The package uses the Wimp system (Windows. Icons, Menus and Pointers) function that was pioneered on machines like the Mac. to allow you to easily mix text in a variety of different typefaces and 'run it around graphic

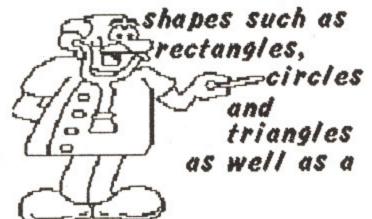

bewildering library of clip art. To show that the system actually works I used the package to create this article.

Once the program has loaded the screen appears with it's work area flanked by a list of icons and

below the label windows that list the available options for a selected function. For example, if you select the files function the labels windows will contain the options to LOAD either an entire page, font or cutout artwork. The work area window displays a fraction of the page that you are

working on and can be scrolled by selecting the up or down arrow functions or can be placed in a specific area by moving the window over the preview screen of the full page.

When you've selected the area you wish to work on you can use the other functions to create, paint and fill shapes created from lines, rectangles and circles, enter text in any of the 50 different fonts supplied with Stop Press, edit your efforts by cutting, pasting and stretching any defined window and print out

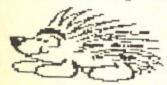

clip

stem

he

5

e

n

out

tion

a window, the screen, or the full page on a variety of supported printers.

A Stop Press page is stored on disk as a bit pattern which can cause problems particularly when your entering text. Once you've entered a line it is "written" to the page and cannot be edited as you could in a normal word processor. This is

working on and can be fine if you're only writing scrolled by selecting the headlines or picture captions but for a sizable functions or can be placed block of text, such as this

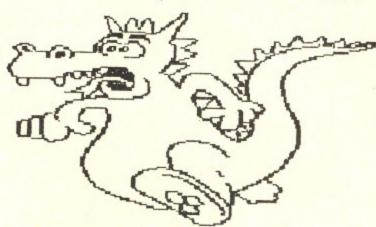

article, it is best to write it on a word processor (I used PaperClip) and then load the finished document into Stop Press and onto your page.

The text to be loaded in must be stored in PET ASCII and so you should check your word processor has this option. Most do. but it's best to check before you write the text. As the text is loaded from disk it will flow onto the screen until either you pause it or it fills the work area. When it's paused you can either scroll down and restart it straight away or change the font. letter size, margins or whether the text will

appear left, right or centre justified or will

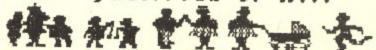

run in autoflow around any shape (Not many newspapers can do that!).

The text handler is only half the story as to produce a professional looking paper or leaflet it's best to mix the text with graphics that are either created by you or loaded in from Stop Press's 150k of clip art. Some examples of the animals, characters and objects included in this clip art library litter these pages as examples of in the correct name how they can be mixed to produce some surprising results.

You can add to this library of artwork by

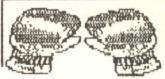

saving any defined window which

could be either a graphic that you've created or an often used heading such as newsletters title.

Finally, you can edit your creation by cutting and pasting blocks of it as well as magnifying any part of the page to alter a single pixel.

Although, Stop Press is sold with the AMX mouse it can also be used with the Commodore mouse

or a iovstick and so Stop Press is also supplied seperately at about

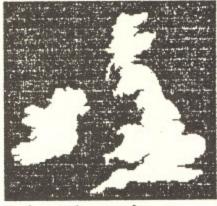

- it

reas

fan

cod

crea

gra

spe

pos bac

lose

on

it se

No

In f

Ho

- it

ani

set

or a

ente sub

dep

har Ho

coh

Fri

Thi

help Hel

foo

lock

faci Cop

half the standard price.

I have only one major critiscm about the package and that involves the loading of new fonts and cut outs. These added graphics are essential but must be loaded by typing (including capitals). There are directory options but you must then remember exactly what you want to load in. The result is somewhat unfriendly when compared to packages like Print Shop that allows you to load a clip art by selecting it from the directory.

Comparisons are bound to be made between Stop Press and programs such as Print Shop and Newsroom. Apart from the file handling routine I found that Stop Press offered more flexibility and variety.

AMX Mouse - £69.95. Stop Press (only) - £39.95

# Is it the Thought that Counts?

Does Broderbund Software's Thinking Cap idea processor offer significant advantages compared with the back of an envelope? By Fin Fahey

have to admit to deep distrust of the 'ideas processor' cult – it makes the Moonies look rational. I've seen perfectly reasonable people turned into drooling ideas processor fanatics simply because someone's written a few bytes of code that dignify their stray wafflings into some facsimile of creative thought.

I'm glad I've got that off my chest. In fact, it's really sour grapes – the damn things just don't work for me. Perhaps I spend far too much time looking at a monitor screen – it's a positive relief to go off and scribble my crazed ideas on the back of bus tickets.

These also have the added advantage of being easily loseable, whereas ideas processors enable you to save it all on disk, with the result that you may end up having to reread it sometime. Shudder.

# Not so Bad Really

In fact Thinking Cap is a pleasant inoffensive little program.

Honestly, I'm not incapable of admiring this sort of software

it just doesn't help me generate ideas.

For those who haven't brushed up against the creature, an ideas processor is a sort of structured notepad. It's used to set up an outline for a task such as a business plan, a speech or a magazine article.

You may enter your thoughts as topics in any order, and enter further thoughts as sub-topics of these, further ones as sub-sub-topics ad infinitum (or in this case to seven levels of depth). This means that you can start with a vague idea, and harden it up as you move to deeper areas of detail. Hopefully, when you 'pan back' you find that you have a coherent plan laid out.

# Friendly Facilities

Thinking Cap provides plenty of friendly facilities for helping the process along. It's pop-up menu driven, with a Help menu which smooth-scrolls beautifully up from the foot of the screen.

Broderbung ingeniously lets you use the Shift Lock to lock this in place on the screen. A full range of editing facilities is provided, including the ability to Cut, Paste and Copy from a pop-up menu.

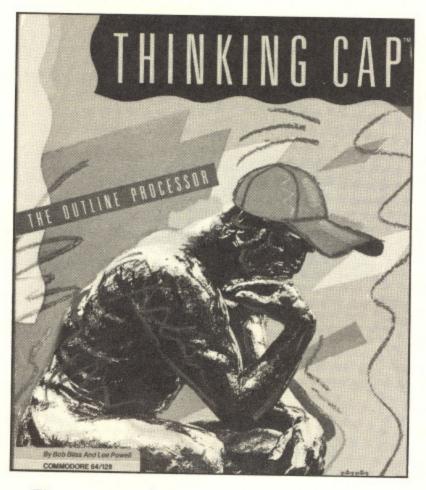

There are two main program modes. Brainstorm is really the entry mode. Overview lets you see your ideas as a whole and allows you finer discrimination with your cutting and pasting.

Unfortunately, the program is totally keyboard-driven. This is the sort of software that I feel could benefit from mouse or joystick control, enabling you to make with the totally creative concepts while reclining languidly in your favourite armchair. Instead it's back to the dreary old function keys.

This may well be your cup of tea - after all if it makes you feel good, do it. Um - what else was I going to say? Where's that old envelope gone?

Touchline

Title: Thinking Cap. Supplier: Precision Software. Machine: C64.

YOUR COMMODORE august 1987

# Screen Maker

Designing the layout of a program screen can be a real pain. Speed things up with this useful utility.

By Kevin Otton

irst impressions count for a lot. If a program user is confronted with a messy-looking screen then their initial reaction may not be complimentary.

But getting screen layouts just right is a time-consuming process. Screen Maker enables you to design program screens easily and quickly, ensuring that the user gets a good first impression.

Screen Maker is just 900 bytes of machine code. It allows you to design a screen using all of the Commodore graphic and character symbols, as well as colours and reverse text. When the screen is finished Screen Maker converts your screen layout into PRINT statements that can be included in any Basic program.

The program is presented in Hex format. Type this in using the Hex Data Entry II program that can be found elsewhere in this issue. Once completed you should SAVE the program to disk or tape with the name 'SCREEN MAKER'.

# Using the program

When you want to use the program in future, LOAD it back into the computer with:

LOAD "SCREEN MAKER", 8,1 for

LOAD "SCREEN MAKER", 1,1 for

Once loaded you should type NEW. Then execute the program with: SYS 49152, linenumber

where linenumber is the number of the first PRINT statement that you want to generate.

56

FD

91

AO

31

AB

20

2E

DE

2

DISK

TO DISK

Screen Maker can only specify one screen at a time and will erase any program already in Basic memory.

# **Functions** Available

While the program is in SCREEN mode the following functions are available:

F1 Change border colours;

F3 Change background colour;

F5 Create Basic program;

F7 Show Help screen; F8 Exit back to Basic;

The Help screen is shown when the program is started. Press the space bar to enter SCREEN mode.

### PROGRAM: SCREEN MAKER

- 1 PRINT"[CLR, DOWN2, RIGHT12]S CREEN MAKER"
- 2 PRINT" (DOWN2) ONCE THE MAC 16 HINE CODE HAS LOADED"
- 3 PRINT" [DOWN] TYPE 'NEW' AN D THEN ENTER" 4 PRINT" [DOWN2] SYS 49152, NU
- MBER 5 PRINT"[DOWN2] WHERE NUMBER 8F
- IS THE LINE THAT YOU
  6 PRINT"[DOWN] WANT THE BASI
- C FILE TO START FROM. :LN=70 :SA=4915 10 BL=70 2D
- 20 FOR L=0 TO BL:CX=0:FOR D= F9
- 0 TO 15 30 READ A: IF A>255THENPRINT" NUMBER TO LARGE"; LN+(L\*10):S TOP
- 40 CX=CX+A:POKE SA+L\*16+D, A: 28 NEXT D
- 50 READ A: IF A > CX THENPRINT A9 "ERROR IN LINE"; LN+(L\*10):ST OP
- 60 NEXT L:END
- 70 DATA 32,253,174,32,158,17 3,32,247,183,165,20,141,86,1 95,165,21,2077
- 80 DATA 141,85,195,88,32,231 255,32,153,194,169,147,32,2 10,255,169,2388
- 90 DATA 0,133,204,165,198,24 0,252,133,204,120,165,207,24 0,12,165,206,2644
- 100 DATA 174,135,2,160,0,132 207,32,19,234,32,180,229,20 1,133,208,2078
- 110 DATA 16,162,0,254,32,208 ,169,15,61,32,208,157,32,208

- 76.31.1661 120 DATA 192,201,134,208,4,1 62,1,208,234,201,140,208,10, 169,0,133,2205
- 130 DATA 198,169,13,32,210,2 55,96,201,136,208,6,32,153,1 94,76,31,2010
- 140 DATA 192,201,135,208,167
- 76,222,192,160,5,136,185,85 .195,32,146,2337 150 DATA 192,152,208,246,169 .255,205,86,195,208,3,238,85 .195,238,86,2761
- 160 DATA 195,96,132,38,160,0 ,145,25,32,169,192,164,38,96 ,41,15,1538
- 170 DATA 170,189,116,195,168 ,189,132,195,96,169,255,197, 25,208,2,230,2536
- 180 DATA 26,230,25,96,132,38,160,0,145,27,164,38,169,255 197, 27, 1729
- 190 DATA 208,2,230,28,230,27 ,96,160,0,177,27,32,146,192, 32,188,1775
- 200 DATA 192,165,25,197,29,2 08,242,165,26,197,30,208,236
- ,96,169,1,2186 210 DATA 133,43,169,8,133,44 ,133,26,162,0,142,82,195,134 ,29,134,1567
- 220 DATA 31,134,25,32,120,19 2,169.255,141,83.195,162,26, 160,0,132,1857
- 230 DATA 27.185,90,195,32,14 6,192,200,202,208,246,173,24 ,208,41.2,2171
- 240 DATA 240,5,169,14,141,28 ,8,173,32,208,32,158,192,141
- 250 DATA 140,13,8,173,33,208 ,32,158,192,141,22,8,140,23,

- 8,169,1468
- 260 DATA 64,133,28,169,4,133 ,30,169,216,133,32,162,0,160 0,140,1573
- 270 DATA 84,195,177,29,200,2 01,32,240,3,140,84,195,192,4 0,208,242,2262
- 280 DATA 173,84,195,208,41,1 69,17,32,180,192,24,169,40,1 01,29,133,1787
- 290 DATA 29.133,31,144,4,230 ,30,230,32,232,224,25,208,20 7,169,0,1928
- 300 DATA 32,180,192,169,0,32,180,192,32,17,194,76,26,194 160.0.1676
- F6 310 DATA 177,29,201,32,208,8 .169.29.32,180,192,76,246,19 3,41,128,1941
- 320 DATA 240,16,205,82,195,2 40,24,141,82,195,169,18,32,1 80,192,76,2087 330 DATA 175,193,205,82,195,
- 240,8,141,82,195,169,146,32, 180,192,177,2412
- 340 DATA 31,41,15,205,83,195,240,14,141,83,195,134,38,17
- 350 DATA 232,166,38,32,180,1 92,177,29,41,127,133,38,41,3 1,197,38,1692
- 360 DATA 208.8,165,38,24,105 .64,76,136,193,165,38,41,96,
- 201.96,1654 370 DATA 240,240,165,38,41,6 4,201.64,208,7,165,38,24,105 32,133,1765
- 380 DATA 38,165,38,32,180,19 2,200,204,84,195,240,3,76,12 8,193,169,2137
- 390 DATA 40,205,84,195,240,8 ,169,0,141,82,195,32,180,192

400 DATA 193,165,27,208,2,19 8,28,198,27,96,32,17,194,160 0,177,1722 410 DATA 27,240,247,201,17,2 56 40,243,32,188,192,169,0,32,1 80,192,169,2369 420 DATA 0,32,180,192,169,0, 133, 27, 169, 64, 133, 28, 32, 120, 192,162,1633 430 DATA 72,160,0,169,153,32 146,192,169,34,32,146,192,1 77, 27, 72, 1773 440 DATA 32,188,192,104,240, 23,32,146,192,202,208,241,17 7,27,240,237,2481 450 DATA 169,34,32,146,192,1 69,59,32,146,192,76,60,194,1 69,34,32,1736 460 DATA 146,192,177,27,208, 198.32,146,192,169,0,32,146,192,169,0,2026 470 DATA 32,146,192,165,25,1 33,45,165,26,133,46,169,147, 32,210,255,1921 480 DATA 32,51,165,32,89,166 76,116,164,56,32,240,255,13 8,72,152,1836 490 DATA 72,165,199,141,82,1 95,173,134,2,141,83,195,173, 33,208,133,2129 500 DATA 31,173,32,208,133,3 2,169,64,133,26,169,4,133,28 169,0,1504 510 DATA 133,25,133,27,169,2 32,133,29,169,67,133,30,32,1 99,192,169,1872 520 DATA 0,133,27,169,216,13

of the

want

v one

se any orv.

REEN

is are

en the ace bar

4.133

200.2

192.4

3,41,1

4,230

9,0,32

208,8

,195,2 8,32,1

2,195,

46.32.

83.195

,38,17

8,41,3

24,105

41,96,

8.41.6

24,105

180,19

,240,8

80,192

TO DISK

TAPE

.

10

•

TO

10

DISK

,76,90,1929

3,28,169,208,133,29,169,71,1 33,30,32,1680 530 DATA 199,192,169,9,141,3 2,208,169,3,141,33,208,169,0 ,141,134,1948 94,169,0,2361 208,165,32,2311

540 DATA 2,170,189,148,195,2 40,7,32,210,255,232,76,242,1 550 DATA 133,198,32,228,255, 201,32,208,249,165,31,141,33 560 DATA 141,32,208,173,83,1 95,141,134,2,173,82,195,133, 199,169,64,2124 570 DATA 133,28,169,4,133,26 ,169,0,133,27,133,25,169,232 ,133,29,1543 580 DATA 169.7.133,30,32,199 .192.169.0.133.25.169.216.13 3.26.169.1802 590 DATA 232.133,29.169.219. 133,30,32.199.192.104.168.10 4.170.24.76.2014 600 DATA 240.255.0.255.0.0.0 1,1,0,151,53,51,50,56,48,11 61 610 DATA 44,48,48,58,151,53, 58 51,50,56,49,44,48,48,58,153, 34,993 620 DATA 147,142,34,59,48,49 ,50,51,52,53,54,55,56,57,48, 49,1004 630 DATA 50,51,52,53,32,32,3 2,32,32,32,32,32,32,32,49,49 640 DATA 49,49,49,49,147,13, 13,32,32,32,32,32,32,32,32,8

650 DATA 67,82,69,69,78,32,7 7,65,75,69,82,32,54,52,13,13 ,929 660 DATA 13,13,32,32,67,79,7 7,77,65,78,68,83,32,65,86,65 670 DATA 73.76.65.66.76.69,1 3.13,32,32,40,70,49.41,32.67 814 680 DATA 72,65,78,71,69.32,6 6,79,82,68,69,82,32,67,79,76 90 1087 690 DATA 79,85,82,13,13,32,3 2,40,70,51,41,32,67,72,65,78 .852 700 DATA 71,69,32,66,65,67,7 5,32,71,82,79,85,78,68,32,67 .1039 710 DATA 79,76,79,85,82,13,1 3,32,32,40,70,53,41,32,77,65 .869 720 DATA 75.69,32,66,65,83,7 3,67,32,80,82,79,71,82,65,77 730 DATA 13,13,32,32,40.70,5 5,41,32,83,72,79,87,32,84,72 740 DATA 73,83,32,83.67,82.6 9.69,78,13,13,32,32,40,70,56 .892 750 DATA 41,32,69,88,73,84,3 2,84,79,32,66,65,83,73,67,13 81 981 760 DATA 13.13.32.32.80.82.6 9,83,83,32,83,80,65,67,69,32 ,915 770 DATA 66,65,82,32.84,79,3 2,66,69,71,73,78,0,0,0,0,797

AMAZING NEW 'TOTAL BACKUP' CARTRIDGE FOR COMMODORE 64 AND 128 (IN 64 MODE)

OUR NEW INNOVATIVE HARDWARE AND SOFTWARE COMBINATION GIVES YOU MORE POWER, MORE FEATURES, MORE FUN!! THERE'S NO STOPPING ME NOW!

ACTION

Action Replay V.3 is now more powerful, has more features and will back up more programs than any competing cartridge! it handles the latest protected games! Just plug it into the expansion port then press the Magic Button! Our new hardware design makes this absolutely unstoppable. Now you are in complete control. Tape to tape. Tape to disk. Disk.

Nothing else offers all these features at this price!

■ Mega-Freeze

Freeze and save ANY working program—the Magic Button is unstoppable—unlike other cartridges. Also it is now undetectable by software!

Independent

All programs reload without cartridge—and at turbo speed —tape or disk. Extra Fast

Make all backups at Turbo Speed— much faster than rival cartridges. Dual speed Tape Turbo is up to 3 times faster than commercial Turbo 10 times faster than Commodore.

10 times faster than Commodore.

Super Compact
Intelligent compacting techniques

Look at whole memory—program, registers, etc. Everything you need.

■ Compatible

SpriteControl

Unique Sprite Monitor lets you disable them. Save them! Change them!! Customise your games!!!

Unique! Save ANY Multicolour Picture, including title screens. Compatible with Blazing Paddles, Koala, Graphic Slideshow etc. Built-in Slideshow for tape users.

■ Disk Fastloader Superb bonus feature loads five times faster. Takes up NO memory.

■ Code Inspector

Intelligent compacting techniques minimise program size into single files. Save 3 or more per disk side.

MultistageSaves

Transfers MORE multistage loaders from tape to disk than any other. And all parts Turbo load—another feature unique to Action Replay.

So Footy to Lie.

And all parts Turbo load—another feature unique to Action Replay.

So Easy to Use Action Replay V.3 is a delight to use. All functions described on screen. No user knowledge is required.

So Easy to Use Buy Action Replay with DiskMate in ONE cartridge ONLY £39.99

Action Replay and DiskMate are also available from Datel Electronics

DiskMate Cartridge V.2 100% SUCCESS? This is the way Commodore should have their DOS.
Single keystroke commands: e.g. LOAD and RUN
straight from directory, and much, much more!
Works with all drives: 1541, 1570 and 1571.
2 minute complete Backup • Very fast disk functions • Invisible
• Toolkit • 10 second Format
• Powerful 'Floating' Monitor
• SAVE "@\theta." bug cured
• Takes up NO memory
• Unstoppable reset
• 14 • 99
• TERRIFIC VALUE

Buy Disk Mate with Action Bealey É **EMK3** REPLAY

Buy DiskMate with Action Replay in ONE cartridge ONLY £39.99

Graphics Slideshow

View pix from games, graphic packages or loading screens singly or in sequence 16 pictures per disk. Turboload. Disk only

LOOKING GOOD AT £4.95 SPECIAL OFFER! Enhancement and Slideshow on one disk ONLY £11.95

#### SUPER SOFT WARE SALE Buy NOW and SAVE! SAVE! SAVE!

The DoSoft Collection

UNBEATABLE OFFER The latest versions of Megalizansfer, Megaltility, Megalizansfer, Megaltility, Megalizansfer, Meg HALF PRICE £12.50 WOW!

DoSoft Super Disk Kit

AS ABOVE but with 12 Xidex Precision Boxed Disks. A great start to get your programs on disk at a giveaway price! SAVE! SAVE! SAVE! £19.99

Mega MegaTape Savings

BUY NOW &5 BRILLIANT! Xidex Precision Disks

From the WORLD'S LEADING SUPPLIER— 12 Double Sided, Double Density 5 ¼ Disks complete with sleeves, labels, tabs and FREE high impact plastic storage box TWELVE FOR ONLY £8.50!

# WE ASK: WHO'S KIDDING WHO?

HARDWARE

TRANSFERS MULTI-PARTS

0

DUMPS

Action Replay V.3 will back-up ANY program which ANY other cartridge can—and much more! It also has unmarchable features. For instance, 'Freeze Frame' uses more disk space, saves SLOWER, has a SLOWER tape loader and has NO built-in disk fastloader, NO picture, NO Sprite, NO restart-features, yet costs £10 more!!! So, come on, who's kidding who? If Action Replay V.3 doesn't live up to our claims, return it within 7 days of receipt and you can have your money back!

# Enhancement Disk

Get even more from Action Replay with this Bonus Disk to back up the new non-standard multi-stage loaders. GREAT VALUE AT £7.95

Our cartridges carry a twelve month guarantee against mechanical failure

How to get your DoSoftware Please send cash/cheque/P.O. with order for fast despatch (SAE only for full details). Send off now to:

DoSoft (Dept YC), 2 Oakmoor Ave, Blackpool, FY2 0EE

UK Postage included. Europe add 50.75, or £2 if order includeds Blank Disks. Overseas add £1.50 for Airmail, or £3.50 if order includes Blank Disks.

You'll Do it Better with DoSoft

SCREENS ● FAST DISK UTILITIES ● LOADERS ● 2-MIN DISK COPY ● FAST DISK FILE COPY ● FAST FORMAT ●

# Stifflip & Co.

Stifflip & Co. is a game with a difference. Have Palace Software found the magic formula to give the adventure mass appeal?

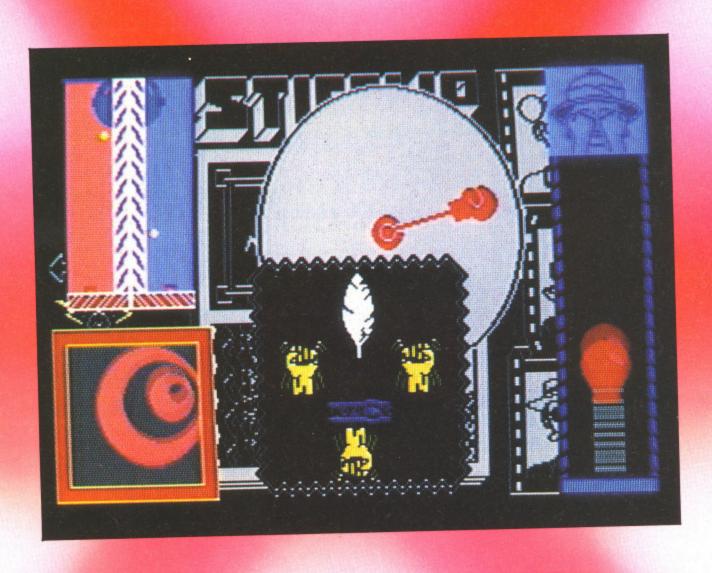

n the Spring a young man's fancy, lightly turns to thoughts of cricket, or so the famous misquotation of Tennyson would have us believe. Palace Software have taken this theory to heart and embedded the theme deep inside Stifflip and Co. After all is not the Orb and Sceptre of State symbolic of this most regal of national pastimes?

Although the main theme is set in the despotic atmosphere of a banana republic, the traditional atmosphere of a test match best conjurs up the sense of fair play and gentility that the game demands. Well almost, in this game you must always remember that when the going gets tough, even the stiffest upper lip will curl with rage.

Palace are aware that adventures rarely top the software charts. As always, shoot-em-ups and arcade machine conversions seem to dominate. As a result of this, Stifflip has been beefed up by the addition of cartoon strip graphics and a new style of beat-em-up game to lure the reaction game fans into the more cerebrally stimulating world of

adventures. For my money, they have succeeded admirably.

Viscount Sebaston Stifflip and his three comrades epitomise all the qualities that prevailed when the Raj was raging and a nation took tea and cucumber sandwiches while awaiting the second innings of the World Wars. Beneath this veneer of sophisticated ennui there were stirrings in the Republic of Banarnia. Count Chameleon was the head of benign dictatorship which he described in the following way: 'when ze peoples ask for ze right to vote, my answer vil be nein!'

Disatisfied with a mere corner of the globe, Chameleon had a masterplan which would cause the total downfall and capitulation of the British Empire. His scientists were close to completion of a raygun which would cause the world to tremble at its sheer simplicity. No, not the feared Ramb pun Raygun of the SNAFU Corporation but the Rubbertroni grad Raygun which would neutralise the starch in wing-collar and stiff upper lips, weaken moral fibres and, worst of all

cro Bar

not help help

trig

loca cro you spe the

and thre the resc

can

and sky real

on l targ seriously affect the bounce of a cricket ball.

Stifflip's suspicions were aroused when the entire rubber crop of Banarnia went missing and we join his team at Banarnia's airport where they are greeted by General Moustachic with a demand for airport tax. This is the point at which you learn how easily the locals can be insulted as the screen is peppered with bullets to each incorrect response to the General's demands. Eventually, you find the correct trigger and the adventure begins.

After a little searching you find several useful locations, not least of which is the local bar. The bartender is not very helpful but once you solve a fairly weighty problem he will help you all he can.

Each of the main characters can interact with the game by an ingenious icon system. To change the person currently under control you use the 'While...' icon. This causes a 'Meanwhile' caption to appear and the selected team member appears in the location where you last left them. The

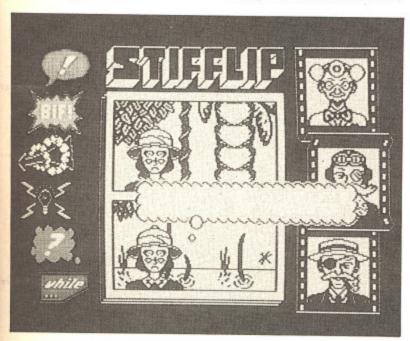

character can now be moved using a simple pop-up icon menu or one of a multitude of actions may be performed.

The country is teaming with Chameleon's henchmen who seem to have a grudge against foreigners. These musclebound mental pigmies wander from location to location and woe betide the unfortunate team member who crosses their path. If the character concerned is not under your immediate control, the relevant character icon gains a speech bubble with a plea for help. Speed is of the essence if the victim is to be saved. Quickly selecting that character you can swing into 'Biff' mode and the fight screen appears.

There are several elements to a fight but the first decision is whether to continue or accept the white feather of a coward and head for a safer place. It would be caddish to flee and the best option is to enter the fray using one of the other three options. The most effective of these is a quick jab below the belt but this is the mark of a bounder and can only be resorted to three times before the celestial umpire steps in and sends your character back to the great pavilion in the sky.

This leaves the right uppercut and left hook as the only real alternatives. In both cases the power and accuracy of the punch is measured in the same way. A rotating boxing glove gradually increases its speed and power as you concentrate on keeping an erratically moving cross in the centre of the targetting screen. When you're quite ready a quick press on

the fire button releases an arrow which flies into the target and the blow is landed. The effectiveness is measured on a fairground style 'Test Your Strength', icon at the top left of the screen.

Of course your opponent doesn't take this lying down. You have to watch the right hand side of the screen where the henchman's reaction is monitored. As you concentrate on whacking him with the hardest punch you can muster, a boxing glove on a spring bounces even nearer to the crucial contact point. If the blow is landed before you can react, the punch is registered on your diminishing strength scale and you have to start building up your aborted punch from scratch.

Apart from indulging in fisticuffs, Stifflip and Co. will meet many complex and subtle problems in their search for Chameleon. Each person has special capabilities which means working out who has the sharpest nails for untying ropes, who has specialist skills with equipment and who possesses the necessary tools for the job in hand.

Viscount Stifflip is the team leader though his military record shows him to be a devout coward. The Germans had von Richtofen – we had his counterpart Stifflip, the Yellow Baron.

Little is known of the second member of the team, Colonel R G Bargie. It is rumoured that he was the recipient of the noble order of the GnT on the many occasions when he was called to the Bar. He is also renowned for his belief that a salary provides a means to live beyond, and consequently his chequebooks are now printed on rubberised paper.

The only female agent is Palmyra Primbottom who's not as straightlaced as she may sound. Her experiences in the Girl Guides was good perparation for her later work with the savage tribes of Darkest Surrey. Palmyra is a tough customer but she never forgets her distinguished performance in the Guides where she survived the gruelling deportment classes to become the first non-posthumous recipient of an achievement badge.

Professor Braindeath's achievements in the field of amnesia research were long forgotten when he started researches into producing a device to put the middle back into doughnuts. For the moment the work has been abandoned in favour of the Banarnian expedition's promise of thrills, excitement and lot's of sun. The professor's main claim to fame is that he has been clinically dead for the past ten years.

Palace have taken great pains to make this an adventure with a very broad appeal. I was hooked from the beginning but only time will tell if they've been caught in the slips or if they've succeeded in making a good contact across the boundary of conventional adventures. Perhaps their indecision shows through in the co-release of Barbarian - the Ultimate Warrior which lacks any kind of lasting interest but has an immediate, if brutish, appeal. Watch the demos of Barbarian but come home with Stifflip and Co. — the very best of British ingenuity and programming.

Touchline

Title: Stifflip & Co. Supplier: Palace Software, 275 Pentonville Road, London N1 9NL. Tel: 01-278 0751. Originality: 10/10. Playability: 8/10. Graphics: 8/10. Value: 9/10.

mirably.
omrades
Raj was
hes while
teath this
gs in the
head of a
collowing
hswer vill

nameleon nfall and were close world to d Rambo bertronic ng-collars rst of all,

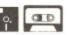

# Screen Dump

It's always useful to be able to get a hard copy of your on-screen masterpiece. Our Screen Dump program, gives you the opportunity to do just that.

By John Fletcher

screen dump facility is an exceptionally useful asset to any computer. This simple and easy to use program will add this capability to your Commodore 64/128.

This utility can be used within a Basic program or can be loaded in whenever you need it.

# Using the Program

When you wish to run Screen Dump 64, there are two parameters which must be entered.

The first is the starting point of your hi-res screen (usually 8192(\$ 2000)), a number between zero and 65535 can be entered.

The second parameter is the inverse flag. If you enter zero then the picture will be in normal mode. Any number above zero and below 255 will set the picture in inverse mode.

For example, if you wish to dump a picture at memory location 24576 (\$6000) in normal mode, then you should type in the following:

SYS 49152,24576,0

Always switch the printer off and on again before running Screen Dump 64 to clear the buffer. After printing, the cursor will appear. At this point, press RUN/STOP and Restore.

When the screen dump is running, the screen will begin to flash. After this, the printer will start.

# Demo Program

Included with the Screen Dump is a demonstration program which will draw a 3D perspective shape and dump it to the printer after it has been

Another handy routine is also included with the demo which will clear 32 pages of memory i.e. a hi-res screen. Instead of waiting for Basic to do this (which takes two or three minutes) this routine will do the job in

a split second.

One parameter is needed for this routine which again is the starting point of the hi-res screen.

For example, to clear a hi-res screen starting at 8192 (\$2000) use:

SYS 50000, 8192

If you wish to dump a character set to the printer and then load your characters into memory at, for instance, 12288(\$3000), then type:

SYS 49152,12288,0

Screen Dump 64 is meant to dump a hi-res mono screen to the printer, but if you choose your colours carefully, it is possible to dump multi-colour screens to the printer, getting three shades of grev.

If you wish to stop the screen dump at any time press RUN/STOP and Restore.

# PROGRAM: CLEAR LOADER

- 1 REM \*\*\*\*\*\*\*\*\*\*\*\*\*\*\*\*\*\* \*\*\*\*\*\*
- 2 REM \* THIS PROGRAM POKES T HE HI-RES \*
- 3 REM \* CLEAR ROUTINE INTO M EMORY.
- 81 4 REM \*\*\*\*\*\*\*\*\*\*\*\*\*
- \*\*\*\*\*\*\*\*
- 06 10 BL=2
- :SA=5000 :LN=50

5B 20 FOR L=O TO BL:CX=O:FOR D= O TO 15:READ A:CX=CX+A:POKE SA+L\*16+D, A: NEXT D

A5 30 READ A: IF A> < CX THENPRINT "ERROR IN LINE"; LN+(L\*10):ST

40 NEXT L:END 50 DATA 32,253,174,32,138,17 3,32,247,183,165,20,133,251, 165,21,133,2152 53

60 DATA 252,160,0,162,32,169,0,145,251,200,208,251,230,2 52,202,208,2722

70 DATA 246,0,0,0,0,0,0,0,0,0, 0,0,0,0,0,0,0,246

#### PROGRAM: SCREEN DUMP LOAD

1 REM \*\*\*\*\*\*\*\*\*\*\*\* 84 \*\*\*\*\*\*\* 2 REM \* THIS PROGRAM POKES T F1

HE CODE 5B 3 REM \* FOR THE C64 SCREEN D UMP PROG

24 4 REM \* INTO MEMORY.

5 REM \*\*\*\*\*\*\*\*\*\*\*\* 80 \*\*\*\*\*\*\*\*

2F 10 BL=34 :LN=50 :SA=4915

20 FOR L=0 TO BL:CX=0:FOR D= 5 B O TO 15:READ A:CX=CX+A:POKE

SA+L\*16+D, A: NEXT D 30 READ A: IF A><CX THENPRINT A5 "ERROR IN LINE"; LN+(L\*10):ST OP

40 40 NEXT L:END

this

ting

-res

et to гасnce.

ump

but

ly, it

lour

hree

ump

and

000

VG

e:

50 DATA 32,253,174,32,235,18 3,165,20,141,238,193,165,21, 141,239,193,2425 E4

60 DATA 142,249,193,169,21,1 41,24,208,169,27,141,17,208, 23

173,32,208,2122 70 DATA 141,132,3,173,33,208,141,133,3,32,159,193,32,66,192,32,1673

80 DATA 232,192,32,102,192,1 73,132,3,141,32,208,173,133, 3,141,33,1922 90 DATA 208,96,169,0,32,189, 255,169,4,162,4,160,255,32,1 86,255,2176 4F

100 DATA 32,192,255,162,4,32,201,255,169,13,32,210,255,1 69,8,32,2021

110 DATA 210,255,32,110,193, 96,32,110,193,169,13,32,210, 255,32,174,2116 120 DATA 255,32,171,255,169, FF

4,32,195,255,96,173,238,193, 174,239,193,2674

130 DATA 133,251,134,252,24 173,241,193,41,7,141,242,193 ,169,0,141,2335

51

140 DATA 244,193,173,240,193,141,243,193,24,162,3,234,234,66,243,193,2759
150 DATA 46,244,193,202,208,247,24,165,251,109,242,193,1

33,251,165,252,2925 160 DATA 105,0,133,252,24,16 5,251,109,243,193,133,251,16 5,252,109,244,2629 170 DATA 193,133,252,173,241

170 DATA 193,133,252,173,241
,193,74,74,41,254,170,24,165
,251,125,188,2551
180 DATA 193,133,251,165,252
,125,189,193,133,252,24,96,2
34,234,234,234,234,234,234,234
,234,234,234,169,0,141,248,1
93,141,246,193,3203
200 DATA 141,240,193,169,128
,141,247,193,173,246,193,141
,241,193,32,122,2793
210 DATA 192,169,0,141,245,1
93,160,0,177,251,45,247,193,240,5,169,2427
220 DATA 64,141,245,193,32,1
31,193,238,241,193,77,241,19
3,141,32,208,2563
230 DATA 141,33,208,238,255,

230 DATA 141,33,208,238,255, 207,56,173,241,193,237,246,1 93,201,7,208,2837 240 DATA 205,32,95,193,24,11 0,247,193,208,8,238,240,193,

169,128,141,2424 250 DATA 247,193,173,240,193,201,40,208,175,169,0,141,24 0,193,32,110,2555

260 DATA 193,24,173,246,193

260 DATA 193,24,173,246,193, 105,7,141,246,193,201,196,20 8,154,96,24,2400 270 DATA 173,248,193,9,128,3 2,210,255,169,0,141,248,193,96,169,13,2277 280 DATA 32,210,255,169,16,3 2,210,255,169,49,32,210,255,169,54,32,2149 290 DATA 210,255,96,173,249,193,240,8,173,245,193,73,64,141,245,193,2751 300 DATA 24,110,248,193,24,173,248,193,109,245,193,141,248,193,96,169,2607 310 DATA 1,141,134,2,169,147

310 DATA 1,141,134,2,169,147,32,210,255,169,14,32,210,25

320 DATA 189,250,193,157,224,5,232,224,40,208,245,96,64,

1,128,2,2258 330 DATA 192,3,0,5,64,6,128, 7,192,8,0,10,64,11,128,12,83

C1 340 DATA 192,13,0,15,64,16,1 28,17,192,18,0,20,64,21,128, 22,910

350 DATA 192,23,0,25,64,26,1 28,27,192,28,0,30,64,31,0,32 862

28

360 DATA 0,0,0,0,0,0,0,0,0,0,0,0,0,0,45,32,67,82,69,65,360
370 DATA 84,69,68,32,66,89,3
2,74,79,72,78,32,38,32,68,65
,978 83

380 DATA 82,82,69,78,32,73,7 8,32,40,67,41,32,49,57,56,54 ,922 74

390 DATA 32,45,27,24,25,30,3 1,28,29,18,19,16,17,22,23,0, C6

#### PROGRAM: DEMO PROG

100 PRINT"[CLR]" 110 POKE53265, PEEK (53265) OR3 BF

8E 120 POKE53272, PEEK (53272) OR8

130 FORI-OT0999:POKE1024+I,1 DB 4:NEXT

B6 140 150 REM \*\*\*\*\*\*\*\*\*\*\* 9D

160 REM \*\* CLEAR SCREEN \*\* 86 170 REM \*\* STARTING AT \*\* 26 180 REM \*\* 8192 (\$2000) \*\* 6E 190 REM \*\*\*\*\*\*\*\*\*\*\* 85

200 89

210 SYS 50000,8192 E6 220 2D 230 REM \*\*\*\*\*\*\*\*\*\*\*

2D 240 REM \*\* WORK OUT THE \*\* 250 REM \*\* EQUATION FOR \*\* 5.8 B<sub>0</sub> de de

260 REM \*\* PLOTING THE 270 REM \*\* NEXT PIXEL.

280 REM \*\*\*\*\*\*\*\*\*\*\*\* 290 300 K=[PI]/1400

19 D3 310 M=1/SQR(2) EC 320 DEF FNA(Z)=10\*COS(K\*(XP\*

XP+YP\*YP)) **B**5 330 FORXP=-100T0100 340 Y1=5\*INT(SQR(10000-XP\*XP

)/5) 350 FORYP=Y1TO-Y1 STEP -5 AB 360 Z=FNA(SQR(XP\*XP+YP\*YP))-

1.2\*YP IFYP=Y1THEN390

46

19

89 380 IFZ<Z1THEN530 390 X=160+XP:Y=100-INT(Z/2)400 AB

410 REM \*\*\*\*\*\*\*\*\*\*\* AD 420 REM \*\* SCALE THE

REM \*\* CO-ORDINATES \*\* 7A 430 A4 440 REM \*\* FOR PLOTTING \*\* 450 REM \*\* THE PIXEL ON \*\* EE 460 REM \*\* THE SCREEN.

DC 470 REM \*\*\*\*\*\*\*\*\*\*\*\* 480 DB

490 ROW=INT(Y/8):COL=INT(X/8

62 500 LINE-YAND7:BIT-7-(XAND7)

510 ADDR=8192+ROW\*320+COL\*8+ LINE

E3 520 POKEADDR, PEEK (ADDR) OR 2 1/2 B IT

27 530 Z1=Z

54 540 NEXT: NEXT 12 550

41 560 REM \*\*\*\*\*\*\*\*\*\*\* 7 F 570 REM \*\* SCREEN DUMP \*\*

3A 580 REM \*\* STARTING AT \*\* D2 590 REM \*\* 8192 (\$2000) \*\*

600 REM \*\*\*\*\*\*\*\*\*\*\* A9 5E 610

CF 620 SYS 49152,8192,0 The Amiga A500 will certainly put the cat amongst the pigeons in the 68000 market. It's rather like a Rolls Royce being offered at a price slightly higher than the average family saloon. At £499 + VAT, the Amiga now competes favourably with the top end of the present home computer market. The only obstacle is the Atari ST and whether the home buyer will go for a saving of around £100. In many ways the Amiga is superior to the ST but will people look beyond the price tag?

So, what do you get for your money? The A500 is an Amiga in every sense and the inclusion of the boot program, Kickstart, in the ROM saves a few of the setting-up headaches which were part and parcel of the earlier A1000. A few more of the teething troubles inherent with the Workbench software have also been ironed out with Workbench II.

The amazing thing about A500 is its size and weight. Considering there is a built in disk drive, it is still a very light unit and takes up just slightly more space on my workstation than the C128. The finish is the now standard cream coloured plastic which seems to be Commodore's industry standard. At least this encourages cleanliness because the finish really does show every speck of grime.

#### Cut-down

Although the Amiga is at a cut-down price, there are no compromises on the features offered in the Amiga standard as set up by the A1000. I have tried every bit of software to hand and so far nothing has failed to load. Perhaps its time that software houses started to indicate memory requirements for their products because the future will bring bigger and better products which may not fit into the standard memory.

The rear of the machine is reserved for input and output ports. The only colour video output is for RGB monitors but a monochrome composite output has been tapped off for those who intend to use it for text based businessware on a green screen VDU. This is rather like running the aforementioned Rolls Royce on paraffin but a useful stopgap if funds don't immediately stretch to a new monitor. There is a RF unit available to allow the use of the machine with a domestic TV set but, as with all 80

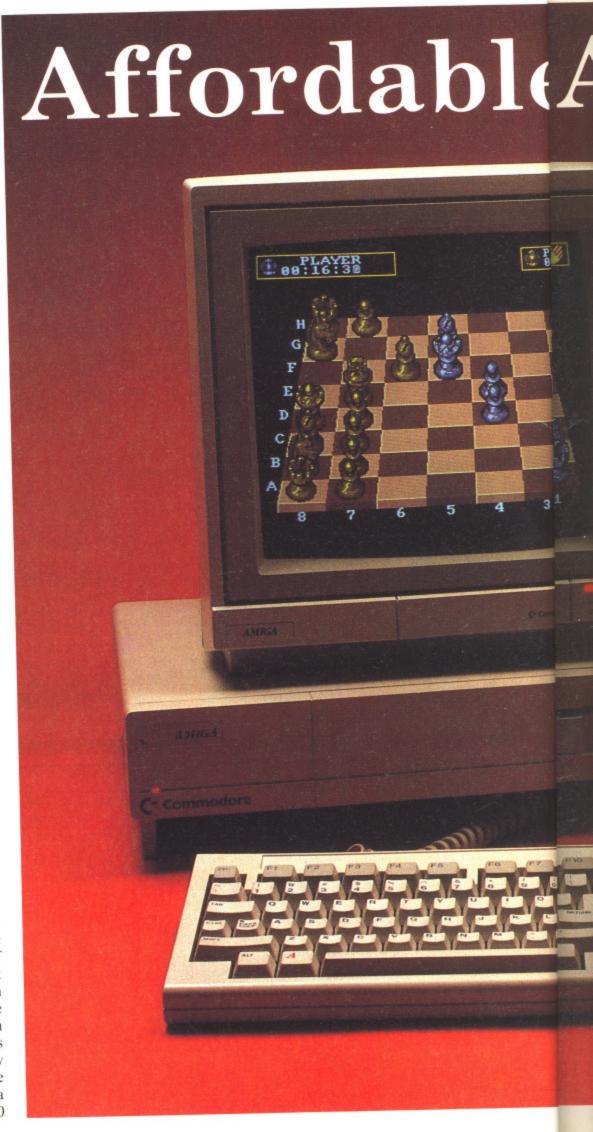

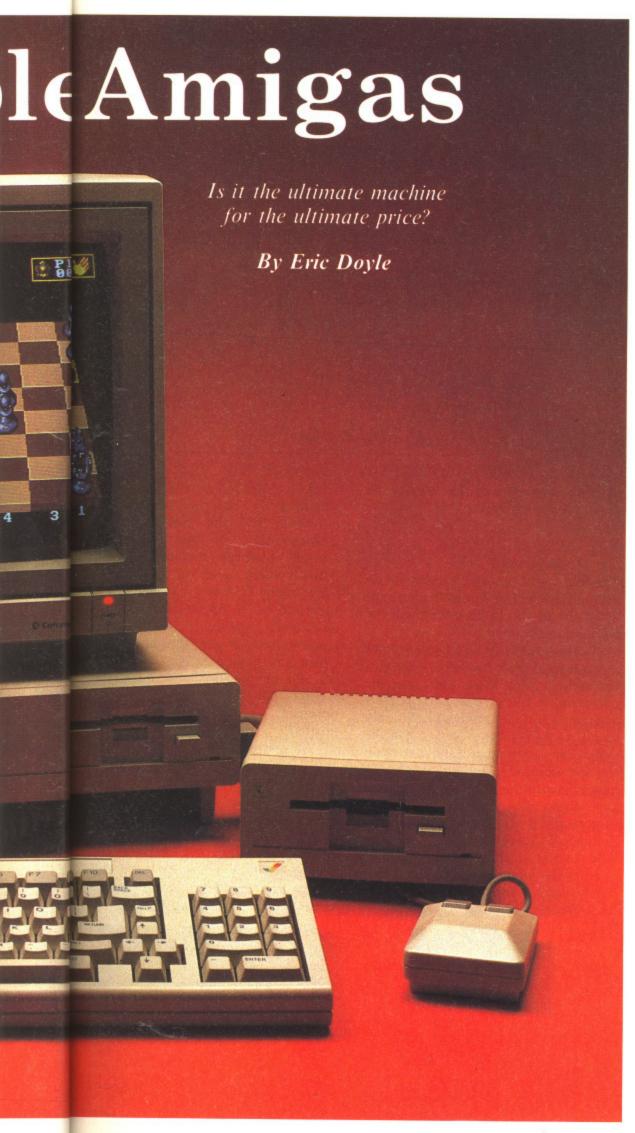

column systems, this is not the recommended method of viewing the Amiga and is only provided because of public demand for such refinements.

Up to four external disk drives can be controlled via the single disk output port. As with all Commodore drives, they are not the fastest of units and do tend to emit worrying grinding noises. One advantage of external drives is that you can take advantage of emulators (CP/M, PC-DOS etc). You are then free to use drives other than the usual 3.5 inch drives but I could find no simple way to select an external drive as the main drive which could give problems with some commercial software.

Printers, modems and all of the other paraphernalia of hi-tech living can be connected to either the parallel or serial connectors. As the range of add-ons increases I hope some enterprising outfit produce a motherboard to prevent all of the plugging and unplugging which I forsee in future years.

#### Sound Capabilities

The Amiga's sound capabilities are first class and a MIDI interface will mean that the portable A500 may well be appearing on Top of the Pops before too long. To ensure the best fidelity there is a pair of stereo output sockets which can either connect to a stereo monitor or plug directly into your music system for even higher fidelity.

The final ports are possibly the ones which will take the heaviest wear and tear: the control ports. This is where trackerballs, mouses and joysticks can be connected. There are two ports available which resemble the ports on the humble C64 so there will be no shortage of choice when selecting your control devices. The A500 package includes a mouse which is essential for interacting with the Intuition operating system.

We have been praising the abilities of the Amiga in Your Amiga, our bi-monthly magazine within a magazine, so I recommend that you brush up on your back issues for greater detail. The first package I would recommend is Deluxe Paint II which will show off the graphics capability of your new machine to full advantage as well as providing hours of enjoyment. This must be the best art program currently available.

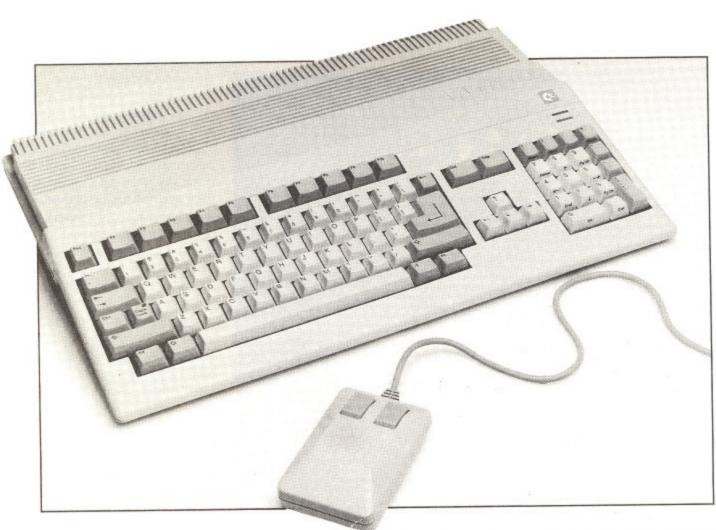

#### Prices

The subject of software prices is also one to be considered. Most packages cost in excess of £20 which is not cheap though you do get your money's worth in terms of software development time. The big problem is that the software should not be bought 'blind'. At the moment most retailers are more than happy to give demonstrations but will this be the case as the Amiga becomes part of the furniture in more and more homes? Your Amiga will point you in the right direction but hands on experience is the greatest recommendation that a package can get so now is the time to befriend a local retailer.

Budget companies like Mastertronic. Code Masters and Firebird are waiting in the wings and there are strong rumours of games at £9. This would provide a fantastic boost to the hardware sales for home use. After all, what use is a state-of-the-art computer at a popular price if the software is prohibitively expensive?

#### **Big Question**

The big question which everyone is asking is, 'Will the Amiga become the Spectrum of the 16 bit era or will the ST take the laurels.'

Certainly, the Atari ST has a slight advantage of price but what it lacks is the blitter chip. Well, there are the compromise blitter based Mega ST's appearing but the price will certainly equal, and probably exceed that of the A500. This is the crux of the matter on the technical side. Ask any of the big names in programming and they will say that the Amiga opens up opportunities which the ST can only dream of. Atari seem to have more than their fair share of the popular press at the moment but I predict that by Christmas Amiga will be the word on everyone's lips.

A lot depends on pricing. The standard ST has the edge at the moment but the new head of Commodore UK has a positive attitude towards machine costing. Already there is talk of reducing the price of the C64 and I would not be surprised if a 68000 price war is declared between Atari and Commodore in the run up to the Christmas buying bonanza. A price tag of a meagre £500 could fall a little further but will Commodore risk upsetting retailers by reducing their profits?

The battle is for the 16 bit market and whoever gets their foot firmly in the door will benefit greatly from future benefits.

Even Acorn realise this with their risky 16 bit project. The Atari/Commodore feud will be a hard fought battle but the Amiga is still THE machine and should win on merit but is this enough? I hope so.

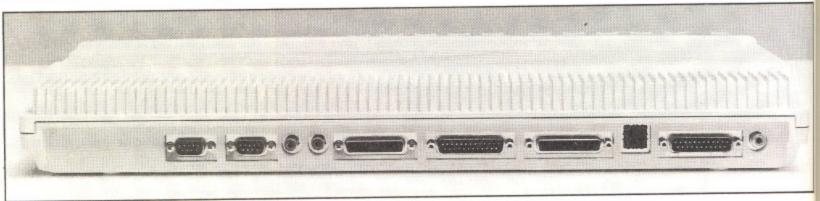

# The ICPUG Column

We present the first column in a regular series by ICPUG – Britain's biggest independent Commodore user group.

By Tim Arnot

ince this is the first ICPUG column to appear in Your Commodore, it might be a good idea to start off by introducing ourselves. ICPUG (pronounced 'ickpug') is an acronym for the Independent Commodore Products Users Group. With me so far? Good. Hands up those of you who have seen our adverts in this and previous isues. Even better! Splendid! I am almost tempted not to say any more about ourselves, but as one Mr Spock so nearly once said 'The ignorance of the few outweighs the needs of the many.' So put your hands down, get comfortable, and I'll begin.

#### How It all Began

g. The

ad of ositive osting.

ng the not be war is and to the

price

a little

e risk

g their

narket

mly in

from

h their

a hard

is still

n merit

WG

The

ICPUG started out back in the dim mists of time when computers were big, drives were rare and IK was a lot of memory! In those days (1979 actually) £800 would just about buy an 8K PET with built-in cassette (see, Amstrad had nothing new there) and 9" integral monitor. Some people in the south east corner of England got together

and formed the Independent PET User Group (IPUG), life was rosy, the group flourished and it had about 400 members.

Gradually, PETs got bigger. 8K gave way to 16K, which gave way in turn to 32K. Basic 2.0 was replaced by Basic 4.0. Then PETs got fatter, developed a business keyboard and 80 column screen, got bigger again, memory soared to a massive 96K through the innovative technique of bank switching.

In 1982 a new computer arrived on the scene. It had a massive 3.5K of memory, the phenomenal and unsurpassed Basic 2.0 and a huge 22 column screen. But it was in colour, and for a mere £200 it was a bargain. Yes, the VIC-20 was born. A year later and Commodore tried again, producing the best-selling 64. It had a 40 column screen, the same archaic Basic 2.0, high resolution graphics and sound that nobody could get at, but nearly 5 years later, and after one face lift, it is still one of the best 8-bit computers around.

#### Where We Came In

ICPUG had a problem, Membership was now in the thousands, but the vast majority had VICs and 64s - not PETs. So a change of name was in order, and 'PET' was dropped in favour of 'Commodore Products'. (Incidentally, TPUG in Canada, of which Jim Butterfield is a founding mamber, has stuck with the PET label throughout their history). ICPUG was born.

After that, Jack Tramiel left Commodore to buy Atari, and as his passing shot, launched the Plus/4 and C-16 into the world. The following year, in a desperate bid to make up for this disaster, Commodore finally brought out the machine it had originally intended to launch before namely the 128.

During the bad times of 1985, employees left Commodore like rats from a sinking ship (except that rats usually leave voluntarily), and more than one manufacturing plant was closed down. Rumour and counter-

YOUR COMMODORE august 1987

rumour abounded; new machines; chapter 11 (bankruptcy to us non-Americans)...until finally the revolutionary Amiga 1000 arrived. A business computer that businesses didn't want and enthusiasts couldn't afford, but the potential was awesome. Commodore didn't go bust, although the Amiga had fierce competition in the form of the already available and cheaper Atari ST. And now? More Amigas and hoards of even cheaper Sts. The war continues.

#### From Strength to Strength

But what of ICPUG? Throughout this, ICPUG has just grown and grown, and this year, membership is expected to exceed the 4000 mark for the first time ever. For the statistically curious, that makes ICPUG the largest whollyamateur organisation in Europe. And with an annual turnover exceeding £50,000, it is not surprising that last year we elected to become a limited

liability co-operative. Yes, folks, the name has changed yet again, and ICPUG became ICPUL - mainly thanks to some obscure law that says a 'group' must be a group of companies'. However we still trade under the name ICPUG.

Why the success? Well, our membership is based firmly on serious users' rather than 'games players' (not that we are averse to playing the odd game - far from it!). Our newsletter ('journal' really since it contains a similar amount of text to Your Commodore) is one of the most authoritative documents available on Commodore machines. It has been said that ICPUG reacts to technical information like a hoover reacts to

This is undoubtedly true, and is a major reason for our success. Why? Because Commodore in their infinite wisdom have chosen to shed 99% of their technical staff, and now we are the only people who know anything about what they sell. So when Joe Punter phones Commodore with a query, who does he get put onto? That's right - us!

#### Joining Up

So, now you know who we are and why we are here. If you want to join, check our the advertisement elsewhere in this issue. If not, I'll just leave you with the thought that it was probably the best £11 you would have spent (?) I didn't get around to saying who I am and how come I'm writing this - such is life. Next time: Jim Butterfield and we got on at the Commodore show.

See you on the bit stream. For more information on ICPUG contact:

Jack B. Cohen Membership Secretary, 30 Brancaster Road, Newbury Park, Ilford, Essex IG2 7EP One year's subscription to ICPUG: £10.

## **ACCOUNTS & PAYROLL**

ACCOUNTS SOFTWARE — to suit various applications from £49 + VAT to £150 + VAT. Including invoicing to your own design, sales ledger, stock control, purchase and nominal ledgers.

PAYROLL SOFTWARE - £80 + VAT. including SSP, SMP and new N.I. rules, easy to use and very comprehensive. Available on approval for Commdore 64, 128, Plus 4, 8000 Series etc. and all Commodore disk drives and Enhancer. Software also available for IBM Compatibles.

# E. A. SOFTWARE

Dept YC, 62 High Street, **Evesham, Worcs WR11 4HG** Tel: 0386 49339

#### **COMMODORE 128** COMPANION by Tim Arnot

 More about Basic 7.0 than you knew existed

 Kernal, Editor & Basic jump tables revealed

Complete memory maps for 128 and 64 modes Detailed hardware

descriptions Lies flat when open!

 340 pages Only £9.95 (Add £1.00 p&p if Overseas)
 ISBN 1 870381 00 9

WHAT THEY SAID:

"BRILLIANT! Buy it at any cost" - B. MANAGER "Couldn't put it down" - IVOR EDIT "What's a 128?" - A. NERD

"Can I have a free one?" - A. REVIEWER "Sorry, we only stock books that don't sell" -NAFF

"He's dead Jim" - L. McCOY

"Always exceptional quarity" Bit Stream Publishing

(Dept. Y) 26-28 OSBORNE ROAD SOUTHSEA, HANTS. PO5 3LT.

(TRADE DISTRIBUTION BY COMPUTER BOOKSHOPS, BIRMINGHAM).

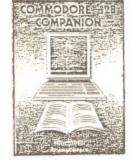

WG

Vic

NE

Pa

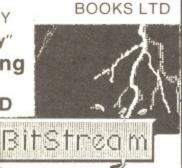

# Computer Supplies Ltd. Supplies Ltd. Freepost, Rydal Mount, Baker Spotters Bar, Herts EN 6 3BR (NECTION OF THE POTTERS BAR) Potters Bar, Herts EN 6 3BR (NECTION OF THE POTTERS BAR) Potters Bar, Herts EN 6 3BR (NECTION OF THE POTTERS BAR) Potters Bar, Herts EN 6 3BR (NECTION OF THE POTTERS BAR) Potters Bar, Herts EN 6 3BR (NECTION OF THE POTTERS BAR)

Freepost, Rydal Mount, Baker Street Potters Bar, Herts EN6 3BR (NO STAMP)

Special Offer Prices valid until Sept 10th 1987

#### 51/4 Micro Media Brand Discs

h a nto?

why

neck

this

the

best

dn't

and

life.

got

UG

WG

FF

TD

|             | 10    | 20    | 30    | 50     | 100    |
|-------------|-------|-------|-------|--------|--------|
| SS/DD       | 6.99  | 13.10 | 18.70 | 29.50  | 55.80  |
| DS/40T      | 8.50  | 16.00 | 22.75 | 35.90  | 67.60  |
| DS/80T      | 9.99  | 18.70 | 26.35 | 41.05  | 76.35  |
| DS/HD*#FC4T | 24.15 | 46.25 | 66.25 | 105.25 | 200.10 |

#### 51/4 Reversible discs (Flippy's)

Have two write protect notches & index is Suitable for single sided drives.

10.25 19.55 27.15 42.25 78.45

#### 3½ Micro Media Brand

19.99 38.40 55.50 163.90 61.60 182.30

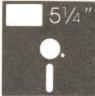

All discs supplied are with labels 51/4" write protects, envelopes & hub rings.

Discs purchased direct from one major manufacturer. 100% certified error free lifetime guarantee.

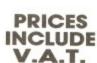

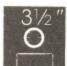

#### 51/4 Rainbow Discs come in five colours 134.50 252.45 141.45 262.20 148.75 276.00 SS/DD 13.20 30.75 57.10 **DS/40T** 14.35 33.10 60.70 **DS/80T** 15.20 35.20 64.85

#### 51/4 Unbranded Discs

| CONTRACTOR OF THE PARTY OF THE PARTY OF THE |      | Description of the latest latest late | A STREET, SQUARE, SQUARE, SQUA |        |        |  |
|----------------------------------------------------------------------------------------------------|------|----------------------------------------------------------------------------------------------------|----------------------------------------------------------------------------------------------------|--------|--------|--|
| SS/DD                                                                                                    | 9.65 | 22.45                                                                                                    | 41.40                                                                                                    | 97.10  | 181.13 |  |
| DS/40T                                                                                                    |      |                                                                                                    |                                                                                                    | 105.25 |        |  |
| DS/80T                                                                                                    |      |                                                                                                    |                                                                                                    |        | 216.20 |  |

#### 31/2 Unbranded Disc:

.

|       | 10    | 30    | 50    | 100    | 150    |
|-------|-------|-------|-------|--------|--------|
| SS/DD | 14.95 | 42.95 | 61.50 | 111.65 | 164.50 |
| DS/DD | 16.70 | 48.30 | 78.20 | 147.20 | 212.20 |

## SUMMER SALE · SUMMER SALE · SUMMER SALE · SUMMER SALE · SUMMER SALE

#### **Monitor Swivel Bases**

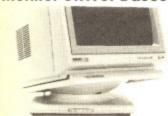

Pan tilt revolves around 360 degrees 12.5 degrees tiltable up and down Adjustable by front mechanism.

55x280x260mm 55x355x320mm for 12" Monitors for 14" Monitors 13.25 16.70 12.60 ea 3+ 15.90 ea 11.95 ea 6+ 15.05 ea

#### **Adjustable** Copy Holder

adjustable desk clamping. Magnifying cursor line.

Paper thickness adjustment. Paper height adjustable clip. 24.00

A4 Version Holds up to 300g Desk Top Version 13.69

Holds up to 1000g A3 Version 42.45 Holds up to 1400a

#### **Printer Stand** 5mm perspex

80 Column Version 400 x 310 x 100mm 22.80

132 Column Version 600 x 310 x 100mm 28.60

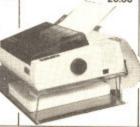

#### Mobile Printer -Stand

Rugged steel frame. Height adjustable basket for tuatuo paper & base shelf for input paper. Self assembly - includes castors.

80 column €50.00 132 column €65.00

## The Space

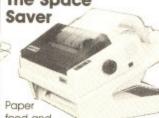

feed and

refold positioned one above the other. Dial controlled paper feed with adjustable deflectors ensures smooth flow and automatic refolding.

80 column 132 column 414x380x460mm 530x380x460mm 34.40 43.00 3+ 32.10ea 3+ 40.70ea

# 6+ 30.50ea 6+ 38.65ea

#### **Printer Ribbons**

| 0    | THE RESERVE              | ,,,,  |       |       |
|------|--------------------------|-------|-------|-------|
|      |                          | 3     | 6     | 12    |
|      | Brother HR15 MS          | 10.70 | 20.70 | 39.35 |
|      | Fabric                   | 11.05 | 21,40 | 40.70 |
|      | Canon PW1156/1080        | 7.95  | 15.20 | 28.30 |
|      | Centronics GLP           | 8.10  | 15.50 | 28.95 |
|      | Colours                  | 12.30 | 24.60 | 49.20 |
|      | Commodore 1516/1526/4023 | }     |       |       |
|      | Commodore 2022/4022      | 7.25  | 13.80 | 25.55 |
|      | Commodore MPS 802        | 10.70 | 20.70 | 39.35 |
|      | Commodore MPS 801        | 11.75 | 22.75 | 43.45 |
|      | Colours                  | 14.40 | 28.80 | 57.60 |
| 1    | VIc 1515/1525            | 7.40  | 14.15 | 26.20 |
|      | MPS 803                  | 8.10  | 15.50 | 28.96 |
|      | Colours                  | 12.30 | 24.60 | 49.20 |
|      | DPS1101 MS               | 7.25  | 13.80 | 25.55 |
|      | Epson FX/MX/RX 80/85     | 7.25  | 13.80 | 25.55 |
|      | Colours                  | 13.20 | 26.40 | 52.80 |
|      | LX/GX 80                 | 6.90  | 13.10 | 24.15 |
|      | Colours                  | 12.60 | 25.20 | 50.40 |
|      | MX/FX 105                | 8.80  | 16.90 | 31.75 |
|      | Julii 6100 MS            | 7.25  | 13.80 | 25.55 |
| 9    | Kaga KP810/910           | 7.95  | 15.20 | 28.30 |
| ì    | Colours                  | 13.20 | 26.40 | 52.80 |
| į    | M/Tally MT80 MS          | 10.70 | 20.70 | 39.35 |
|      | NEC PC8023               | 11.75 | 22.75 | 43.45 |
|      | Colours                  |       | 30,60 |       |
| 2000 | Panasonic KXP110/1080    |       |       |       |
| 0000 | Colours                  |       | 38.70 |       |
| 9    | Shinwa CP80 MS           | 10.70 | 20.70 | 39.35 |

Colours available -Red/Brown/Blue/Green & Yellow

If the ribbon you require is not listed please let us quote

The above is a small selection of the 250 different ribbons we stock. We shall be pleased to find your ribbon, however old or obscure.

#### MD 120 12.55

3+ 11.90 each 11.35 each

MD 50

7.80

3+ 7.40 each

6+ 7.10 each

51/4" x 50

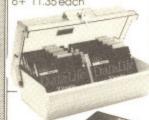

51/4" x 120

Wire Printer Stand automatically. Suitable

51/4" x 100

10.80

3+ 10.30 each

9.80 each

for most standard printers. Made of safety coated steel wire. For 80 column £14.80 For 132 column £16.60 MD 100 **MM 40** 

## 31/2" x 40 8.30 3+ 7.90 each 6+ 7.50 each

stacks print-out in

document tray

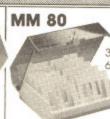

31/5" x 80 10.95 3+10.40 each 6+ 9.90 each

#### Computer Labels

Continuous fanfold, sprocket fed Price per 1,000 3,000 4.80 13.20 89×36 89×49 4.90 13.50 6.80 18.30 102 x 36 5.20 14.40 Please state no. of labels across he sheet (1, 2 or 3)

#### Computer paper

Plain fanfold, micro perf edges Weight 1000s gam per Price perbox 1box 3bxs+ 60 2 80 2 11x916 16.50 46.80 20.40 56.10 Exact A4 1135x934 90 1 17.40 43.80 A4 Rived tractor paper available

ALL PRICES INCLUSIVE OF POSTAGE & PACKING AND V.A.T.

# TRO MEDIA

Computer Supplies Freepost, Rydal Mount, Baker Street, Potters Bar, Herts. EN6 3BR

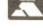

Access & Visa

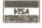

Out of Office Hours 0707 52698

Orders despatched 24 hrs.

Please allow 5 days for delivery. For next day delivery, please ring for details. Postage covers U.K. only

A Catalogue is available with a more comprehensive range of products including - 3M & Verbatim discs - a wider choice of paper labels, ribbons and accessories.

Ring or write to obtain your copy now!

Educational and HMG orders accepted. For official orders/invoice/ credit orders there is a minimum order value of £15.00 excluding V.A.T. Any order under £15.00 will be subject to £3.00 handling charge.

Personal callers welcome Weekdays 8.30am - 5.30pm Saturdays 10.00am - 4.00pm

# Thing Bounces Back

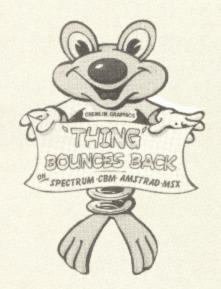

Your chance to win one of 20 copies of the long awaited Thing Bounces Back from Gremlin Graphics.

Having dealt finally with the evil toy goblin in Thing on a Spring, Thing must take up his second challenge and halt production of evil toys in the factory. To do this he must collect parts of a program that are scattered around the factory in order to re-program the factory computer.

Twenty copies of Thing Bounces Back are up for grabs in this month's competition. Just find the differences and a copy of the program could be bouncing its way to you.

#### How to Enter

Study the two cartoons, there are a number of differences between them. Once you have decided how many differences there are complete the entry coupon and send it to the editorial address (see below). Please write the number of differences that you have found on the back of the envelope. If you don't then your entry will not be accepted.

#### The Rules

Entries will not be accepted from employees of Argus Specialist Publications and Gremlin Graphics Software. This restriction also applies to employees' families and agents of the companies.

The How to Enter section forms part of the rules. The Editor's decision is final and no correspondence will be entered into.

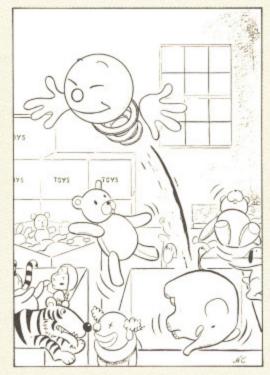

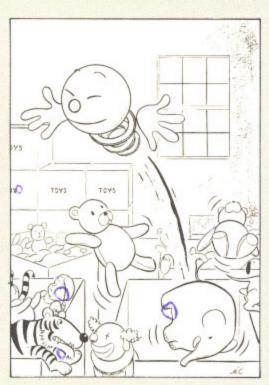

| Thing Competition                                                       |
|-------------------------------------------------------------------------|
| Entry Coupon                                                            |
| Name                                                                    |
| Address                                                                 |
|                                                                         |
|                                                                         |
| Postcode                                                                |
| Number of differences found                                             |
| Post to: Your Commodore, Thing Competition, 1 Golden Square, London W1R |

3AB. Closing date: Friday, 28th August, 1987.

# TOTAL BACK-UP POWER CBM 64/128

PERIPHERALS..THE FINAL FRONTIER..OUR MISSION..TO BOLDLY GO WHERE NO OTHER UTILITIES HAVE GONE BEFORE

CAPTAIN'S LOG...THE TOTAL SOLUTION TO ALL YOUR BACK-UP NEEDS... THE ULTIMATE BACK-UP CARTRIDGE HERE NOW II

#### REPORT ON FINDINGS

Action Replay Mk III is more powerful, more friendly and will back up more programs than any competing utility by taking a 'Snapshot' of the program in memory so it doesn't matter how it was loaded... from disk or tape, at normal or turbo speeds... the results are the same — Perfect!! Amazing!!!

#### STARBASE UPDATE

- Simple to use: just press the button and make a complete backup: Tape to Tape, Tape to Disk, Disk to Disk, Disk to Tape.
   THE PROCESS IS AUTOMATIC JUST GIVE THE BACKUP
- All backups will reload at turbo speed independently of the
- Dual speed tape turbo system. Programs can load up to 3 times faster than commercial turbos that's over 10 times normal Commodore speed.
- Freeze the action then view the program with the monitor feature. Add pokes for infinite lives etc. Then restart the game or backup - ideal for customised versions of your games
- Picture Save. Save any multi-colour. Hires screen to disk or tape. Compatible with Blazing Paddles, Koala, Slideshow etc.
- Fully compatible with 1541, 1541C, 1570, 1571, and ehancer or any CBM compatible data recorder.
- For C64, 64C, 128, 128D (in 64 mode).
- Unique Sprite Monitor. Freeze the Action and view all the Sprites, watch the animations scroll across the screen. Save Sprites to disk or tape. Customise your games by loading sprites from one game to another – then restart the program or make
- Compatible with fast DOS and Turbo ROM systems.
- Backup process in turbo speed faster than any rivals.
- Special compacting techniques. Each program is saved as a
- Transfers multistage tape programs to disk more than any other cartridge even the extra stages are turbo load a unique
- Sprite Killer! make yourself indestructible by disabling Sprite isions in games
- Fast disk format (20 secs).
- Built-in unstoppable reset button.

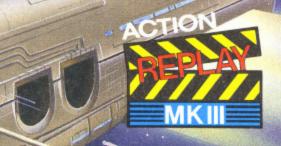

# PLUS Built In

Action Replay III even has a built in disk fast loader which speeds up loading 5 times. Uses no memory invisible to the system. You could pay £20 alone for

#### BREAKS THROUGH THE 10 SECOND BARRIER!

Action Replay III now comes with an amazing riew\*

Disk Bootloader that will reload your backups at TWENTY FIVE
TIMES normal speed. The tastest disk turbo yet devised!! There are NO
CATCHES. WARP\*25 works with ALL your games. Works with any disk drive. No
preload required — No hardware modifications necessary — No user knowledge required—
ams load INDEPENDENTLY LOADING TIME — 9.8 SECONDS (for a typical game saved by
P\*25 in conjunction with ACTION REPLAY III). This time is for the COMPLETE load process from start to
Reload is entirely INDEPENDENT of the cartridge or any other hardware.

are these (accurate!) figures for some rival backup systems: npare these (accurate!) figures for some rival backup sys

| SYSTEM                                       | LOAD TIME | PROGRAMS PER DISK | CARTRIDGE REQUIRED? |
|----------------------------------------------|-----------|-------------------|---------------------|
| ACTION REPLAY MK III SAVED WITH NORMAL TURBO | 25 SECS   | THREE             | NO                  |
| ACTION REPLAY MK III<br>SAVED WITH WARP • 25 | 9.8 SECS  | THREE             | NO                  |
| FREEZE FRAME (MK IV)                         | 40 SECS   | TWO OR THREE      | NO                  |
| FREEZE FRAME (LAZER)                         | 25 SECS   | TWO               | YES                 |
| EXPERT SYSTEM                                | 30 SECS   | THREE             | NO                  |

All purchasers of Action Replay III will receive WARP\*25 FREE with their cartridge. Existing Action Replay III owners can obtain WARP\*25 Disk turbo by sending £2.50. post free, (No need to send your cartridge). OR obtain it FREE on the Enhancement Disk (£7.95).

#### THE ACTION REPLAY ENHANCEMENT DISK

WIR

THE ACTION REPLAY ENHANCEMENT DISK
The best collection of tape to disk transfer routines for nonstandard multicad programs (eg Dragons Lair land II, Championship Wrestling, Summer Games, Ace of Aces, Gauntiet, Supercycle, Marble Madness, World Games), 31 titles in all. Uses our unique parameter system. No user knowledge required. Turboload throughout. NOTE: Standard cartridge transfers normal multiloaders eg Winter Games etc. etc. Disk includes file copy and disk backup utilities.
PRICE ET. 95 with FREE! Multicolour Stideshow for display of loading screens, hires pictures etc. saved by Action Replay. Great enterfairment!

PERFORMANCE GUARANTEE
100% Success? Rival Claims? Who's Kidding Who?
Action Replay Mk III will backup any program which any other cartridge can backup – and more'll taiso has an unmatchable range of features.
Consider 'Freeze-Frame' for example, which uses more disk space, saves at slower speed, has slower tape loader, has no built in disk fastloader, no picture, Sprite or restart features and costs £10 more than Action Replay. So who's kidding who? Buy Action Replay Mk III, II you find that it does not live up to our claims return it within 7 days of receipt and your money will be refunded.

SEE OUR DOUBLE PAGE ADVERTISEMENT ELSEWHERE IN THIS MAGAZINE FOR OUR FULL RANGE OF COMMODORE ADD ONS. SEE US ON PRESTEL PAGE No 258880000A 12 PAGE CATALOGUE + ORDER PAGE. USUALLY SAMEDAY DESPATCH ON ALL ORDERS.

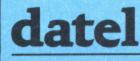

Send cheques/postal orders to: **DATEL ELECTRONICS** 

UNIT 8/9 DEWSBURY ROAD, FENTON INDUSTRIAL ESTATE, STOKE-ONelectronics TRENT. TEL: 0782 273815
TELEX: 367257 TELSER G.

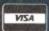

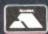

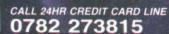

# DATEL ELECTRONICD

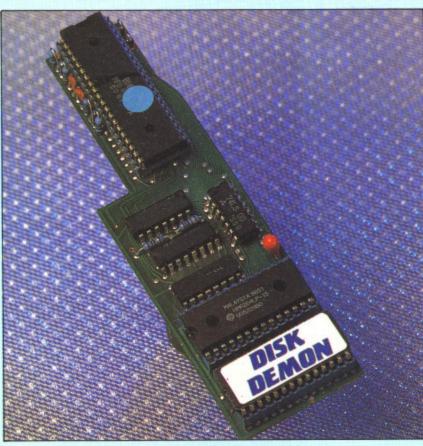

#### DISK DEMON £64.99 POST FREE

#### "The world's fastest parallel operating system"

- ☐ Loads a typical 202 block program file in under 3 seconds!
- 60x faster load (PRG files).
- 25x faster load (SEQ files).
- 20x faster save (PRG files).
- 20x faster save (SEQ files).

#### PLUS AN ADVANCED COMMAND STRUCTURE INCLUDING:

- Fast format up to 40 tracks (749 blocks).
- 16 function keys: list, run, load, directory, format, save, old, verify, etc.
- Fload will fastload files up to 250 blocks (other similar systems will only cope with 202 blocks).
- Number conversion. Reset.
- Unique built in file copier will copy files up to 250 blocks like lightning - multiple copy options - perfect for copying Action Replay files.
- Highly compatible with commercial software - can be switched out for non compatible
- ☐ Perfect for use with Action Replay 3 a typical AR3 backup will reload in about 3 seconds yes 3 seconds!

- Speeds up other DOS functions including verify, scratch etc.
- Screen on or off during loading.
- ☐ Enhanced command set over 30 new commands.
- Rasily fitted Disk Demon plugs inside the 1541 and the new operating system chip plugs inside the C64/128. Fitting takes only minutes and usually requires no soldering.
- ☐ User port throughbus supplied free you could pay \$15.00 for this alone
- Supplied complete no more to buy.

#### DISKMATE II

#### The Disk Utility Cartridge

- Disk fastload cartridge.
- Up to 5 times faster.
- ☐ Fast save. ☐ Fast format (10 secs).
- ☐ Improved DOS single stroke commands load/save/dir/old etc.
- Redefined function keys for fast operation of common commands.
- Powerful toolkit commands including: old/delete/merge/copy/append/autonum/ linesave etc.
- ☐ Plus a full machine code monitor too many features to list but it has them all!
- Special switching techniques make Diskmate invisible to the system. Therefore it is a more compatible fastloader than other types.
- Diskmate II is £14.99.

#### Special Offer!!

Diskmate II can be purchased on the same cartridge as Action Replay II for ONLY £39.99

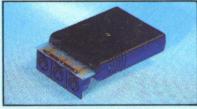

#### A Full Midi Interface for the 64/128 at a realistic price

- ☐ MIDI in. ☐ MIDI thru. ☐ 2 x MIDI out.
- Compatible with most leading software packages including: Seil, JMS, Advanced Music System Joreth Steinburg etc.

ONLY **£29.99** 

#### MOUS

101

**xpansi** 

Accepts 8

Switch in

Fully buf

Pause co

moved to

] Make y

3 Some l

SK V

32K

eries of

all the

oaded

struc

0

- CBM 64/128 mouse.
- ☐ Wide compatibility with software including wea Blazing Paddles.
- Works by mimicking joystick so will work any joystick application including graphic packages only designed for joystick.
- ☐ Functions on either joystick port.
- Optical system operation.

ONLY **£24.99** 

CHIPS

□ 27128 **£3.00** EACH

□ 27256 **£4.50** EACH

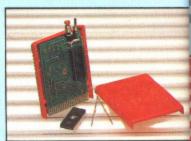

## CARTRIDGE low you

- All the necessary parts to produce an 8K/nartrid auto-start cartridge AM th
- ☐ Top quality PCB. ☐ Injection moulded cas 8K or 3
- Battery 16K EPROM Reset switch. attery). "Cartridge Handbook" gives full details and Simply

ONLY £12.99

tips on building and configuring the cartridge tick the st

complete with handbook

ALL ORDERS NORMALLY DESPATCHED WITHIN 48 HRennique ] 32K ve

BY PHONE

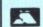

0782 273815 24 hr Credit Card Line

Send cheques/POs made payable to 'Datel Electronics

BY POST

BY PRESTEL/EAT Prestel Pages # 258800004

Fax Orders

## werful c quireme ave a nev nd can be

units 8/9, dewsbury road, fenton industrial estation FENTON, STOKE-ON-TRENT.

TEL: 0782 273815 TLX:

## **FAST HACK'EM®**

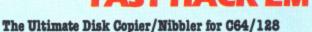

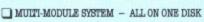

- SINGLE 1541 MODULE
- AUTO NIBBLER: Copy an entire protected disk in 3 minutes. Automatically senses type of protection and treats it as normal data to produce working copy.
- NIBBLER: Copy an entire disk in 2 minutes As above but parameters can be set manually. FAST COPY: Copy a disk in under 2 minutes.
- FILE COPY: Copy and file in 9 seconds.
- 1541 FARAMETERS MODULE
- ERT TRACKER: Pat tracks are amongst the latest forms of protection. This mode allows you to produce a fat track on the disk
- SINGLE 1571 DRIVE (64 OR 128 MODE)
- BAST COPY: Entire 1571 disk in under 1 minute
- SINGLE OR BOTH SIDES: Will copy C84 or true 128 software
- 064 or 12 modes.
- This is the module that gives Fast Hack'em its power. The parameters module contains dozens of "Parameter Keys" that are used to unlock those heavily protected programs. Each parameter is designed for a particular software brand or even a particular program. Other copy programs may make strong
- claims, but without special parameters they just can't cope. Datel will be offering updates to Fast Hack'em on a quarterly basis, featuring 20-50 new parameters plus other improvements as they're made. Prices to be £6 plus old disk. 1541 BARAMETERS MODULE
- AUTO NIBBLER: Copy an entire unprotected disk in under 1 minute. Features auto track/sector analyzer
- EAST COPY: Copymentire disk in 36 seconds with verify.
- AUTOMATIC PASTCOPY: As above but with completely automatic operation. In fact once set up doesn't even need the computer. A must for duplicating disks on a large scale. ONLY £19.99

# CDATEL ELECTRONICS

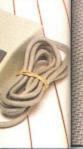

ware including:

so will work in

ing graphic

FACH

EACH

DGE

PROM.

indbook

.

STEL/FAX

s # 25880000A

Orders

C:

264510

port.

# 3 SLOT

# MOTHERBOARD

Save wear and tear on your Expansion Port

- Accepts 3 cartridges. Onboard safety fuse.
- Switch in/out any slot. High grade PCB.
- Pully buffered.
- Reset button

ONLY £16.99

#### DATA RECORDER

Quality Commodore compatible data recorder

- Pause control. Suitable for 64/128.
- Send now for quick delivery.

ONLY **£24.99** 

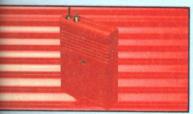

### MENTSMART CART ®

Now you can have an 8K or 32K roduce an 8K/16K cartridge that you program like RAM then acts like ROM!

on moulded case. 8K or 32K pseudo ROM.

Battery backed to last up to 5 years (lithium attery).

full details and Simply load the program you require — then the cartridge for flick the switch. The cartridge can then be moved just like a ROM cartridge.

> Make your own cartridges including autostart ypes - without an EPROM burner.

Can be switched on or off board via software.

I/0 2 slot open for special programming **IN 48 HRS** 

32K version has 4 x 8K pages.

Some knowledge of M/C is helpful — but full truction are provided.

8K VERSION € 14.99 32K VERSION **£29.99** 

#### **SMARTCART** UTILITIES

series of utility programs for use with Smartcart. uply load in the program and you have a aful cartridge. When you have a different rement - load in another program and you a new cartridge. The process takes seconds, d can be repeated any number of times

e intend to release a range of rograms. The first available are:

## AL ESTATE, DISKMATE II

all the features of Diskmate II (see ad). caded in seconds - with full nstructions. ONLY £9.99

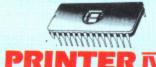

## PRINTER IV

Now you can turn your MPS 801 into 4 printers in one!!

- Alternative character set ROM fitted in
- All four sets have true descenders.
- ☐ 100% compatible with all software.
- ☐ Descender. ☐ Eclipse.
- ☐ Scribe. ☐ Puture.
- Choose any set at the flick of a switch.

"For anyone who uses their printer often this chip is a must. It's quick and easy to use and the end results are impressive" - Your Commodore, Jan 87.

ONLY £19.99

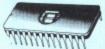

# **ROM II**

Turbo Rom II is a replacement for the actual kernal inside your 64. It provides superfast load/save routines.

- Loads most programs at 5-6 times normal
- Saves at 5-6 times normal
- Improved DOS support including 10 sec format.
- Programmed function keys:- load, directory, old, etc.
- Return to normal kernal at flick of a switch.
- ☐ FCOPY 250 block file copier.
- ☐ FLOAD special I/O loader.
- Plus lots more. ☐ Fitted in minutes — no soldering usually

required. (On some 64's the old ROM may have to be desoldered). ONLY £14.99

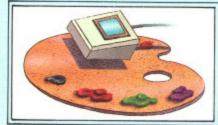

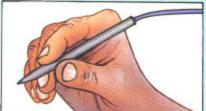

#### BLAZING PADDLI

A complete lightpen/graphics illustrator package.

- A fully icon/menu driven graphics package of a calibre which should cost much more.
- Complete with a fibre optical lightpen system for pin point accuracy.
- Multi feature software including:
- Range of brushes
   Airbrush
   Rectangle
   Circle
   Rubberbanding
   Lines
   Freehand
- Zoom mode
   Printer dump
   Load/save
   Advanced colour mixing − over 200 hues!
- Cut and paste allows shapes/windows/pictures to be saved to/from tape/disk.
- Blazing Paddles will also work with many other input devices including; Joysticks, Mice, Graphics Tablets, Trackball etc.
- Pictures can be saved from Action Replay and edited with Blazing Paddles.

Complete Blazing Paddles & Lightpen ONLY £24.99

Blazing Paddles available separately for £12.99

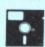

#### TOOLKIT Ⅳ

The ultimate disk toolkit for the 1540/1541

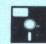

A disk toolkit is an absolute must for the serious disk hacker. Toolkit IV has more features than most

- DISK DOCTOR V2 Read and write any track and sector including extra and renumbered tracks. Repair damaged sectors. Look underneath read errors.
- ☐ HEADER/GAP EDITOR Decodes and displays ALL header information including off bytes and header gap. Rewrite the entire header and header gap. Renumber sectors. Also edit any sector tail gap.
- ☐ DISK LOOK Sort directory. Recover lost files. Display file start/end addresses Disassemble any file program directly from the disk to SCREEN or PRINTER including undocumented opcodes. Edit Bam. Much, much
- ☐ FILE COMPACTOR Can compact machine programs by up to 50%. Saves disk space. Compacted programs run as normal.
- ☐ BAST DISK COPY Copy an entire disk in 2 minutes or less using single 1541.
- ☐ EAST FILE COPY Selective file copy. Works at up to 6 times normal speed.
- ☐ FORMATTER 10 second format an entire disk or format any individual track or half track 0 to 41. Redefine any of 30 parameters to create or recreate unique disk formats
- ☐ ERROR EDIT Quickly find and recreate all read errors including extra and renumbered tracks or sectors and half tracks from 0 to 41. Even recreates data under errors and allows you to redefine any necessary parameters.

ONLY **£9.99** 

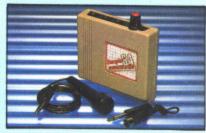

# SAMPLER

- ☐ The new sampler allows you to record any sound digitally into memory and then replay it with astounding effects.
- Playback forwards/backwards with echo/ reverb/ring modulation etc.
- Now with full sound editing module to produce outstanding effects.
- Pull 8 bit D to A and ADC conversion.
- MIDI compatible with suitable interface. (I.e. Datel unit for \$29.99, see ad).
- Live effects menu includes real time display
- Line in/mic in/line out/feedback controls.
- Powerful sequencer with editing features.
- Load/save sample.
- Up to 8 samples in memory at one time.
- Tape or disk (please state).
- ☐ Complete software/hardware package £49.99
- Com-Drum software is available separately at £9.99 to turn your Sampler II into a Com-Drum system as well as a sampling system.

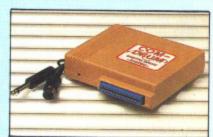

### COM-DRUM

Digital Drum System

- Now you can turn your computer into a digital drum system. Hardware/software package.
- 8 digital drum sounds in memory at one time.
- Complete with 3 drum kits.
- Real drum sounds not synthesised.
- Create superb drum rhythms with real and step time. Pull editing. Menu driven.
- Output to hi-fi or through tv speaker. ☐ Load/save facilities.

ONLY **£29.99** 

(state tape

#### COM-DRUM EDITOR

- 24 drum sounds supplied on disk to enable you to construct your own drum kit.
- Re-arrange sounds supplied with a Com-Drum to make new kits.
- ☐ With sound sampler hardware you can record your own kits. ☐ Load/save facilities.

ONLY £4.99 disk only

# ROBOTEK 64 Model & Robot Control made easy

- ☐ Robotek 64 is a comprehensive hardware/ software package which enables you to connect your 64/128 to the outside world.
- 4 output channels each with onboard relay ■ 4 input channels — each fully buffered TTL
- level sensing.
- Whice input for voice control.
- ☐ Software features:- test mode/analogue measurement/voice activate/digital readout etc.
- Excellent value! ONLY £39.99

including hardware/software/ mic etc. (State tape or disk)

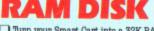

- ☐ Turn your Smart Cart into a 32K RAM/disk. ☐ 32K of instant storage area for files/programs.
- ☐ Load/save instantly. Disk type commands: load, save, directory,
- Program data retained when computer is switched off? Full command ONLY £9.99
- set with instructions.

Analogue input with full 8 bit conversion.

# Contributions

So you own a Commodore? So you've written some programs? So why haven't you sent them to us?

Your Commodore is always on the look out for new programs, hints and tips, articles and even regular series. In fact if you have something that you think could be of use to other Commodore owners we want to hear about it.

So if you have got something which you think we may be interested in. How do you go about submitting it to us?

Below you will find a list of guidelines that will help us to deal with any item that you send in to us. We don't expect everybody to be the next William Shakespeare but if you do follow these simple rules then it will make our job a lot easier.

- 1) If possible all material sent to the magazine should be typed or printed out on a computer printer.
- 2) All text should be double spaced i.e. there should be a blank line between each line of text. You should also leave a margin of about 10 characters around the text.
- 3) On the very first page you should put the following:

Name of the article
Machine that it is for
Any extras required – disk, printer
etc.
Your name
Your address

4) The top of every page should have the following information on it:

Abbreviation of the article title Your name The page number

Your telephone number

For example, suppose you had submitted an article on C64 interrupts. You should put something like the following at the head of the page:

Interrupts/J.Smith/1

- 5) Please make sure that you do not make any additional marks on your text especially underlining.
- 6) Try and write in clear concise English, it does not have to be a work of literature but it must be comprehensible.
- 7) On the bottom of each page you should put the word MORE if there are more pages to the article or ENDS if it is the last page.
- 8) If possible, enclose a listing of all programs.
- 9) Under no circumstances use a staple to hold the pages together. Use a paperclip instead.
- 10) Programs should be included on either disk or tape. Make sure that you SAVE two copies of every program so that we have a better chance of loading them if problems occur.
- 11) Programs under 10 lines can be included in the text. If your program is longer than this you must enclose a disk or cassette.
- 12) If your article needs any artwork then supply clear examples of what is needed. We don't expect you to be an artist but we do need to see what is required.

- 13) Photographs, if necessary, must be either black and white prints or colour slides. We can take shots ourselves so don't worry about this too much.
- 14) Submissions of any length are welcome. If you have a five line routine that you think may be of use to someone else we welcome it just as much as a full blown six part series.
- 15) Payment varies quite a lot and depends on quite a number of factors, such as complexity of program, presentation of program, number of magazine pages it takes up etc. Payment is generally between £10.00 and £800.00.
- 16) All payments are made in the month that the magazine containing your article has appeared in print.
- 17) If we do find your submission suitable for inclusion in the magazine we will write to you giving the terms of publication, the rate of payment and an agreement form. Prompt return of this form will allow us to use your program as soon as possible.
- 18) If you want the program returning to you, should we find it unsuitable for publication, then you should enclose a stamped self addressed envelope.
- 19) The last and most important point to make is 'get writing', we are waiting for your articles.

## STORT SOFT

INCREDIBLE LOW PRICES!

ALL DISKS CARRY A NO QUIBBLE REPLACEMENT GUARANTEE ARE CERTIFIED 100% ERROR FREE & COME WITH LABELS, 5 1/4" ALSO HAVE SLEEVES & WRITE PROTECTS.

|                           |            |       |        |        | S PURCHASED       |
|---------------------------|------------|-------|--------|--------|-------------------|
| UNBRANDED                 | TRIAL 10   | 25    | 50     | 100    | 10 in a           |
| 00.40 704                 |            |       |        |        | plastic lib. case |
| SS48 TPI                  | 4.50       | 9.00  | 17.00  | 33.00  | 5.50              |
| DS48 TPI                  | 5.50       | 11.00 | 19.00  | 35.00  | 6.50              |
| DS96 TPI                  | 6.50       | 13.00 | 21.00  | 37.00  | 7.50              |
| DS96 TPI FLIP SIDED       | 7.00       | 14.00 | 22.00  | 38.00  | 8.00              |
| TRACKER SS48 TPI          | 6.00       | 13.00 | 24.00  | 44.00  | 7.00              |
| TRACKER DS48 TPI          | 7.00       | 14.00 | 26.00  | 48.00  | 8.00              |
| TRACKER SS96 TPI          | 7.00       | 14.00 | 26.00  | 46.00  | 8.00              |
| TRACKER DS96 TPI          | 7.50       | 15.00 | 28.00  | 48.00  | 8.50              |
| MIMIC FLIP SIDED DS96 TPI | 8.95       | 20.00 | 38.00  | 70.00  | 9.95              |
| MIMIC HIGH DESITY 1.6meg  | 23.00      | 52.00 | 100.00 | 180.00 | 24.00             |
| COLOURED - mix & match or | all one co | olour |        |        |                   |
| SS48 TPI                  | 6.50       | 12.00 | 22.00  | 42.00  | 7.50              |
| DS48 TPI                  | 7.50       | 14.00 | 24.00  | 44.00  | 8.50              |
| DS96 TPI                  | 8.00       | 16.00 | 28.00  | 50.00  | 9.00              |

| BLANK 31/2" DISKS     | 10    | 25    | 50    | 100    | 10 in a plastic lib. case |
|-----------------------|-------|-------|-------|--------|---------------------------|
| MF100 (SS/00 135TP1)  | 12.95 | 30.00 | 58.00 | 115.00 | 13.95                     |
| MF200 (0S/00 135 TP1) | 14.95 | 35.00 | 63.00 | 125.00 | 14.95                     |

| BLANK J. D. | EEEE 10 | 25    | 50     | 100    |
|-------------|---------|-------|--------|--------|
| CF2         | 25.00   | 60.00 | 110.00 | 200.00 |
| CF2DD       | 33.00   | 80.00 | 150.00 | 280.00 |

| PRINTER | PAPER - | Continuous<br>A4 | fan fold, sprocket | fed.<br>A4 |
|---------|---------|------------------|--------------------|------------|
|         | 60gsm   | 70gsm            |                    | 90osn      |
| 500     | 4.95    | 6.95             | 9.00               | 9.95       |
| 1000    | 8.95    | 10.95            | 14.00              | 15.00      |
| 2000    | 13.95   | 16.50            | 24.00              | N/A        |

|      | <ul> <li>Continuous tan told, sp<br/>70mm*36mm</li> </ul> | 89mm*36mm |
|------|-----------------------------------------------------------|-----------|
| 1000 | 4.15                                                      | 4.25      |
| 2000 | 7.50                                                      | 7.90      |
|      | 102mm*36mm                                                | 89mm*49mm |
| 1000 | 4.50                                                      | 5.75      |
| 2000 | 8.40                                                      | 10.50     |

, must ints or ots our-

his too

gth are routine

use to

just as series.

and de-

factors,

nber of

c. Pay-

.00 and

in the

taining

ion

igazine erms of ent and

turn of

e your

return-

uitable should

iressed

t point

vaiting

| 5 1/4" HOLDS 50 -               | 7.95 |
|---------------------------------|------|
| 5 1/4" HOLDS 100 -              | 9.95 |
| 31/2" HOLDS 40 -                | 7.95 |
| 31/2" HOLDS 80 -                | 9.95 |
| 60/90(HOLDS 60 3" or 90 3 1/2") | 9.95 |

| COMPUTER ACCESSORIES                   |       |
|----------------------------------------|-------|
| 5 1/4" DISK NOTCHER (Double your       |       |
| disk capacity on a single sided drive) | 395   |
| DISK CLEANING KITS Liquid non-abi      | asive |
| type - protect your valuable software  |       |
| 5 1/4" DCK                             | 3.95  |
| 31/2" DCK                              | 4.95  |
| ST / IBM / AMSTRAD 1512 TO             |       |
| CENTRONICS PRINTER LEAD (2m)           | 8.95  |
| ST TO RS232 MODEM LEAD (2 m)           | 8.95  |
| BATTERY POWERED MINI-VAC               | 0.00  |
| for keyboards, printers etc.           | 9.95  |
| QUICKSHOT II+ (microswitch) joystick   | 8.95  |
|                                        |       |

Just write for more information. Cheques etc. payable to STORT SOFT. (International orders add 10% and remit in pounds Sterling by bank draft or intl. money order, Write for quote in any other currency).

ACCESS / MASTERCARD / EUROCARD / VISA accepted CREDIT CARD ORDER LINE - 0279 89509
NO HIDDEN EXTRAS - WHAT YOU SEE IS WHAT YOU PAY 18 CROWN CLOSE, SHEERING, BISHOP'S STORTFORD, HERTS. CM22 7NX

# OFFICIAL COMMODORE/AMIGA DEALER COMPUTERS AMIGA 2000 1Mb + 1081 Colour Mon. £1604.25 AMIGA 1000 512K + 1081 Colour Mon £929.00 AMIGA 500 512K + 1081 Colour Mon £929.00 AMIGA 500 512K + 1081 Colour Mon £849.00 AMIGA 500 512K £529.00 Commodore 128 + 10 Tapes or Disks £229.00 PRINTERS Citizen 120D Dot Matrix 120cps & NLO £195.00 Commodore MOS1200 Dot Matrix 120cps & NLO £249.00 Star NL10 with C64/128 Interface 120cps & NLO £249.00 MONITORS 7 1 7 1 7 1 ALL PRICES INC. VAT. CARRIAGE £8, EXPRESS DELIVERY £12 Software & Small Items FREE Delta Pi Software Ltd 8 Ruswarp Lane, WHITBY, N. Yorks. YO2 1ND. Tel: 0947 600065 (9am-7pm) LTLTLTLTLTLTLTLTLTLT

A world of information at your fingertips

Microtext Adaptor turns your C64 or 128 into a sophisticated Teletext receiver giving you access to the very latest information at the touch of a button. Amongst its features are:-

- \* 24 × 40 full colour text and graphics display.
- Teletext pages may be saved to disc or cassette.
- \* Print out page to any printer on the serial bus.
- ★ Teletext may be accessed and used by your own programs.
- Easy to use single key functions for "Next page", "Reveal" etc.

The Teletext services from Ceefax or Oracle are free, there's the latest world news and software reviews, sports or financial results, there's recipies, whats on TV and much much more, hundreds of pages, constantly updated - A world of information at your fingertips. Supplied with a manual and a lead, the Microtext Adaptor fits neatly on the user port. The lead connects to the "VIDEO OUT" socket of a video recorder.

Just £69.95 inc. P&P (Overseas add £2.00).

'I wouldn't hesitate to recommend this to anyone'. Your Commodore Jun 1987

#### MICROTEXT TUNER NOW AVAILABLE

Our own Tuner has been specially designed to provide the signal that the Adaptor needs, thus eliminating the need for a video recorder. Just plug in the aerial, it tunes itself in (!) and channels are selected from the keyboard. The whole system consists of a Microtext Adaptor, Tuner, Power supply, lead and manual and costs just £114.80 inc P&P (128D owners add £8.50 for user port extension lead).

Only from:-

## MICROTEXT

Dept YC, 7 Birdlip Close, Horndean, Hants. PO8 9PW Telephone: 0705 595694

# THE ULTIMATE POOLS PREDICTION PROGRAM

MASSIVE DATABASE Poolswinner is a sophisticated Pools

prediction aid. It comes complete with the largest database available – 22000 matches over 10 years.

PREDICTS Not just SCOREDRAWS, but AWAYS, HOMES and NO SCORES.

SUCCESSFUL SELEC quarantee that Poolswinner performs significantly better than chance.

ADAPTABLE Probabilities are given on every fixture – choose as many selections as you need for your bet. The precise prediction formula can be set by the user – you can develop and test your own unique method.

Boxed, with detailed instruction booklet.

develop and test your own unique method.

SIMPLE DATA ENTRY All team names are in the program. Simply type in the reference numbers from the screen. Or use FIXGEN to produce fixture list automatically (see below).

LEAGUE AND NON-LEAGUE All English and Scottish League teams are supported, and also the non-league sides often used on pools coupons.

PRINTER SUPPORT Full hard copy printout of data if you have a printer.

PRINTER SUPPORT Full hard copy printout of data if you have a printer.

PRICE £15.00 (all inclusive)

AT LAST: No more struggling for hours to get the fixture list into the computer. FIXGEN has been programmed with all English and Scottish League in seconds. Fully compatible with Poolswinner. Yearly updates available.

PROCESULATION FOR SUPPORT FIX CEN \$16.50 (for both) POOLSWINNER with FIXGEN £16.50 (for both)

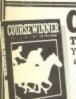

MM

COURSEWINNERY3

NOT JUST A TIPSTER PROGRAM, Coursewinner V3 can be used by experts and occasional punters alike. You can develop and test your own unique winning system by adjusting the analysis formula, or use the program in simple mode. Coursewinner V3 uses statistical analysis of major factors including past form, speed ratings, course statistics, prize money, weight, going, trainer and jockey form etc. etc. It outputs most likely winners, good long odds bets, forecasts, tricasts etc. The database includes vital course statistics for all British courses. You can update the database – never goes out of date. FULL PRINTER SUPPORT.

PRICE \$15.00 (all inclusive) isolate.

PRICE £15.00 (all inclusive) includes Flat AND National Hunt versions.

ALL PROGRAMS AVAILABLE FOR: AMSTRAD CPCs, AMSTRAD PCWs, PC1512, All BBCs, All SPECTRUMS, COMMODORE 64/128.

Supplied on tape (automatic conversion to disc) – except PCW and PC1512 (on disc – add £3.00).

order with Send Cheques/POs for return of post service to ... order with

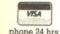

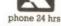

37 COUNCILLOR LANE, CHEADLE, CHESHIRE SK8 2HX. 25 061-428 7425

- Ultra compatible
- · Very quiet
- External 8/9 switch
- Direct drive motor
- Handles disk turbos
- · Doesn't overheat
- Compact size
- Super reliable
- Y ear guarantee

ACCOUNTS (

ONLY

£249.00

· Great value

ONLY

69.95

FOR COMMODORE COMPUTERS

Don't buy a 1541C when you can buy this compact, reliable & modern drive for less money!

GUARANTEED MORE compatible than 1541C

> SEE RAVE REVIEWS IN ALL THE MAGS

One reviewer said, "the only thing I could find wrong with it was that the sticker was on crooked".

TWO PURCHAS OPTIONS

SPECIAL INTRODUCTORY PRICE

£ 159.95

COMBINATION OFFER: Excelerator+ & latest Freeze Frame

Selected

"WHICH" MAGAZINE BEST **BUSINESS** BUY

> This is the class printer in it's price category. The perfect choice for Commodore owners because the interface is changeable. So buy with the 64/128 cartridge then if you change computer at a later date just buy a new cartridge!

In a group test with other popular printers in the price category such as Epson, Citizen & OKI What Micro described the NL-10 as "THE ROLLS ROYCE OF THIS GROUP". Evesham Micros has now sold over 1500 of these and still only had three faulty! Need we say more!!

SPECIAL OFFER: PRICE NOW INCLUDES DOLPHIN COPY

- · Auto single sheet feed
- ·Tractor & Friction feed
- "Front Panel" mode selection
- Interchangeable i/face cartridges
- · Double & Quad height characters

Bif

-

Best Hardware Utility of year

 Low cost cut sheet feed ·Superb "NLQ"

#### Products DISK NOTCHER. Double your

disk capacity, allows you to easily & accurately cut a second write protect notch...... £5.95

POWER PACK. Replacement power pack to suit 64/128...... £ 24.95

AZIMATE 3000. Check and adjust CBM cassette head alignment. Easy to use..... €6.95

MOTHERBOARD. 4 slot with either all upright or with one straight thro' for modem use, please state type when \$28.00

XETEC SUPERGRAPHIX 

DATA RECORDER, CBM compatible type. Same performance etc. as C2N/1531 but cheaper and with pause..... £ 24.95

1541C DISK DRIVE. We will 

We have a good stock of Commodore related equipment. If you don't see what you want please give us a call

AMIGA 500

In stock now ......£539.00 price includes 5 disks full of demos etc

Philips CM8833

Monitor to suit A500.....£289.00 (Price includes cable to suit ) Buy both together for.

The established standard parallel operating system for the 64/128 and 1541 disk drive. Now in use with most of the top software houses including Gremlin, Software Projects, Thalamus, CRL, Alligata, Superior etc. etc. as well as many of the top independant software programmers. The speed and efficiency is incredible, who would believe that the humble old 1541 could load 202 blocks in less than 5 secs. It is compatible with the majority of commercial software and can be switched out when necessary. One of the real pleasures of using this system is to use it with the likes of Easyscript & Superbase to speed up both the normal loading and the sequential files. It is important to point out that this is achieved using standard CBM disk format and not a special system, therefore you can still use your existing disks.

INSTALLATION

Fitting involves fitting two sub assembly boards, one in the 64/128 and one in the 1541. Normally these just plug in but some '64s need a small amount of soldering.

THE EFFECT IS STAGGERING.

#### EXTRAS AVAILABLE

£ 9.95 Second drive assembly £ 44.95
Dolphin Copy (selection of copiers includes very powerful nibbler, extra fast unprotected and selective file) £ 7.95

#### SOME OF FEATURES

- LOAD speed 25x normal (PRG)
  SAVE speed 12x normal (PRG)
  LOAD speed 12x normal (SEQ)
  LOAD speed 12x normal (SEQ)
  SAVE speed 8x normal (SEQ)
  LOAD/SAVE 3x normal (REL)
  Easy & fast DOS commands
  Format 40 tracks (749 blocks)
  Monitor built in
  LOADs 202 blocks in 5 secs
  Enhanced screen editor
  Drives centronics printer
  Extra BASIC commands
  Compatible with standard DOS
  Can be switched out

#### Disks& Boxes

25 bulk packed DS/DD disks 25 bulk packed Dorbo sand With sleeves, w/p tabs and labels. Good quality & fully £ 13.95

guaranteed box. Disks as above plus 50 capacity locking \$\, 22.95\$
25 disks + box. Disks as above plus 50 capacity locking \$\, 22.95\$
25 disks + box. As previous offer but with 100 capacity locking box. A very popular offer... \$\, 24.95\$
50 capacity box. High quality lockable disk storage. Smoked perspex top... \$\, 10.95\$

100 capacity box. Larger capacity version of above. £ 13.95

In Australia contact: Micro Accessories of S.A., Unit 8, Hewittson Rd, Elizabeth West, S. Autralia 5113. Tel: (08) 287-0191

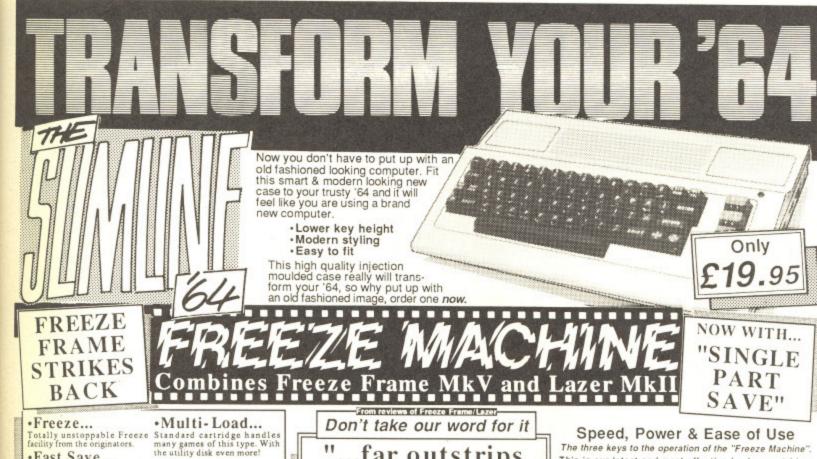

rame

ed

25.95

£24.95

£6.95

£28.00

269.95

£24.95

£189.95

lock of pment. If

ou want

00.0022.

.£289.00

£13.95

£22.95

€24.95

£10.95 £13.95

191

00.818 2.

00

333

ts

• Fast Save...
Saves in as little as 15 seconds.
Nothing else can match this

Incorporates an effective • Selectaload...

·Ease of use...

Saves in as little as 15 seconds.
Nothing else can match this

• Multiple Save...

Make as many saves as you want once frozen, in different styles if you wish.

• Ultra Compact...

The most efficient compacter?
Our tests indicate this, as many as 5-6 games per disk.

• Game Killer...

Incorporates an effective routine to disable collision.

Selectal and

• Independant...

Even produces stand alone
Lazer files that reload in as illuste as 10 seconds.

• Reset...

Built in several and a second and press a function key.

• Reset...

Built in, so you can enter pokes for more lives etc.

Always a strong feature, now • Tape Turbo...
even more enhanced. For quick save/reload on tape

"...far outstrips the opposition on both price and performance ..."

Commodore Review

"...the most exciting and lightning fast I have ever used..."

Commodore Computing International

The three keys to the operation of the "Freeze Machine". This is our latest and most effective backup cartridge, But the speed of operation is the staggering feature. Imagine being able to SAVE & reLOAD your favourite games in as little as 10 seconds and no more than 18. No other "device" can remotely match these figures...remeber these facilities are built in. Don't be mis-lead by bitchy outrageous advertising claims, buy the "Freeze Machine" and see it in action, if you don't agree that it is the most formidable cartridge you can buy return it within your statutory 28 days for full refund

ONLY £28.95

"F.F." Utility Disk V3.0

Latest and most advanced version of our utiling Designed to allow the complete transfer to disk of miload games that cannot be handled by the standard cartridge. Now includes over 30 routines for many of the latest appoin ONLY £7.95 for many of the latest popular programs State model of Freeze Frame when

ROCK SOLID
PERFORMANCE
If you purchase from us and feel that our claims are not justified
GUARANTEE

We are confident that nothing will outperform "Freeze Machine"
If you purchase from us and feel that our claims are not justified
return it within your statutory 28 days for full refund.

UPGRADES MkI, II, III, IIIB... £19.95 MKIV £ 7.95 Lazer £ 2.00

UCKDISC+ Disc Disector V5.0

Our highly popular fast load and save plus utility cartridge has received many favourable reviews

1541 Quiet Stops

FAST LOAD (5 to 7 times improvement)

FAST SAVE (5 to 7 times improvement)
FAST FILE COPY (up to 248 blocks)
RESET BUTTON (unstoppable)

CENTRONICS PRINTER DRIVER

FAST FORMAT (20 seconds)

\* FAST BACKUP (4 minutes)
\* EASY DOS COMMANDS \* HELPS MENU

\* USES NO MEMORY

\* Easy to fit \* Detailed instructions

\* '128 COMPATIBLE ('64 mode)

Cure for ever the dreaded 1541 drive head

\* One kit does two drives \* Helps prevent misalignment

ONLY 19.95

£ 4.95

ine rifth version of the country's leading disc backup utility program. This latest version includes many "PARAMETERS" to handle the latest highly protected discs. This includes the latest American and English software. Be warned if you want to back up software by Ocean. Gremlin, Hewson, Domark, and even U.S., Gold whose protection schemes are NOT always the same as the American versions, then you MUST have "D.D.". At press date, we are sure NO other advertised product will handle all these, be it American or German.

INCLUDES THE FOLLOWING

EVESHAM 3 MINUTE NIBBLER
EVESHAM 8 MINUTE NIBBLER

MANY PARAMETERS (The vital code for the

DUAL DRIVE NIBBLER MENU MAKER (with select facility)

\* DISC ORDERLY \* FAST FORMAT

\* FAST FILE COPY UNSCRATCH

DISC RESCUE

\* DISCMON+ \* ETC., ETC., ETC.

ONLY

Many thousands of this popular product have been sold and sales continue to flourish. Why? We think because it is the best product of it's type. Consisting of hardware and software it uses a unique method controlled by the software that allows you to produce perfect backups of your tape software

It is very easy to use and very successful.

Our tests have proved that Doubler can achieve 100% success

£12.95

1541 Physical Exam

Have you got . . .

Alignment problems

If so, you need this package. Contains digital alignment disc and drive fault diagnosis software that allows you to check and correct head alignment.

\* CHECKS RADIAL ALIGNMENT \* CHECKS SPEED

\* CHECKS BELT AND CLAMPING

\* THOROUGH INSTRUCTIONS INCLUDES QUIET STOPS

Upgrade fee; £7.95 Most routines CBM 128. & 1570/71 compatible Perfect operation with

£24.95

#### How to order

Send cheque/P.O. or Access/Visa details
By phone with Access/Visa no.
Government, educational & PLC orders welcome
Same day despatch whenever possible
All offers subject to availability E.&O.E.
Callers welcome, open 6 days 9.30-5.30
Next day delivery on any item £5.00

Evesham Micros
63 Bridge Street
Evesham
Worcs. WR11 4SF
TEL: (0386) 41989

TELEX: 333294 EMICRO Also at; 1756 Pershore Rd., Cotteridge, Birmingham B30 3BH Tel; 021 458 4564

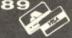

# Knowledge Made Simple?

XPER is a new package that finally brings the Expert System to the C64. Can it do anything for you? By Fin Fahey

PER from Abacus Software, is an 'Expert System', aka 'Knowledge-Based System', aka a 'Michie' - named after the developer and guru of Knowledge Engineering, Donald Michie. It claims to be the first of its kind available for the humble Commodore, but how useful will it be?

It is at least pleasant for C64/128 owners to be let in on such a widely mystified form of software. Knowledge Engineering swings in and out of fashion and seems to engender passionately partisan reactions.

Readers of the New Scientist may have noticed that worthy journal is in the throes of backlash against the whole idea. Considering the extravagant claims made by some of the most wild-eyed advocates of KBSs, this is at least understandable.

#### What Is It?

So what is an Expert System and why the fuss? Well, in a (Educate more? Too simple...) Just as an industrial robot is a device to capture, replicate, and reuse the manual skills of the assembly line or craft worker, so the Expert System seeks to do the same for some intellectual skills — those we generally think of as knowledge.

Any such system, such as XPER, holds knowledge in the form of a set of 'learned' rules – the knowledge base creator abstracts these out from their own fields of study or experience. The simplest example, which Abacus use in their sample XPER knowledge base, may be that of zoology sense it's a response to the usual world shortage of experts

sample XPER knowledge base, may be that of zoology.

#### Playing by the Rules

A trained zoologist will immediately be able to identify an unknown animal by applying a series of classificatory rules based on its appearance, behaviour or whatever. As these rules are applied one by one, the number of alternatives is

narrowed, eventually, with luck, to just one.

Which may seem obvious - after all, it's what many of us do all the time, for example while diagnosing a car fault, or debugging a program — "It's not this — so it must be

The point, though, of the Expert System is that it may contain sets of rules we don't carry ourselves, so it's just like having an unpaid expert on tap all the time. Which is a prospect that makes some experts, understandably, nervous.

#### Great XPEctations

So to XPER. XPER is definitely not expert itself. In fact, it's a device for setting up expert systems, which of course, will only be as good as the knowledge you've filled them with. You can think of it as a sort of structured database system. The designers haven't stinted on features, having included all sorts of ways for you to get at your knowledge.

They've also made the program about as user-friendly as a kill-crazed dingo with halitosis. There is some excuse for this, since this sort of system is usually seen on minicomputers upwards. In a big machine environment,

ease of use is positively frowned on.

XPER does have Help menus. The first thing to do on accessing one of these is to reach for the manual to get some help interpreting the help. On doing this, you are faced with gems of English prose such as: 'One or more attributes may define the relation between the feature and the object, which is the intersection of a feature and an object'. Abacus have also invented the novel new verb 'inquirying'.

#### But...

But, just to be equivocal, in the end I found this to be a good solid piece of software underneath. In some ways it makes a

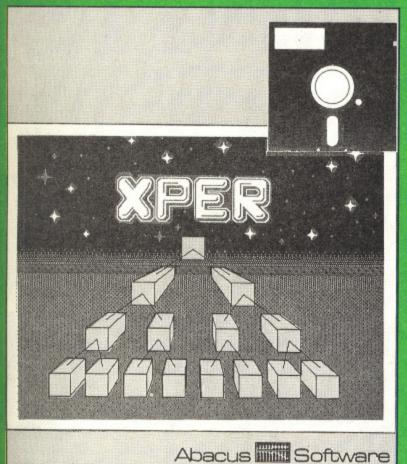

change from systems that are all friendliness and no

The user should be warned however that there's a lot of undergrowth to hack through first before getting any results.

Which brings us to: what do you use XPER generated systems for? Apparently the package has already been used to set up knowledge bases in fields as various as tree identification, animal classification and car fault diagnosis, as if you have a special and there may be a system out there. so if you have a special need there may be a system out there

Alternatively, if you possess a priceless fund of hardgleaned knowledge, the scope is there for you to create a lucrative system of your own — provided your skill is in

And there's one final use — as a first introduction to the Knowledge-Based System, if it were so impenetrable, XPER would be a valuable piece of educational software.

down by its own user-hostility. It's worth buying out of sheer curiosity, but if you're strapped for cash, consider carefully worry over buying an Accounts package.

**Touchline** 

Title: Xper. Machine: C64/128. Supplier: Abacus Software.

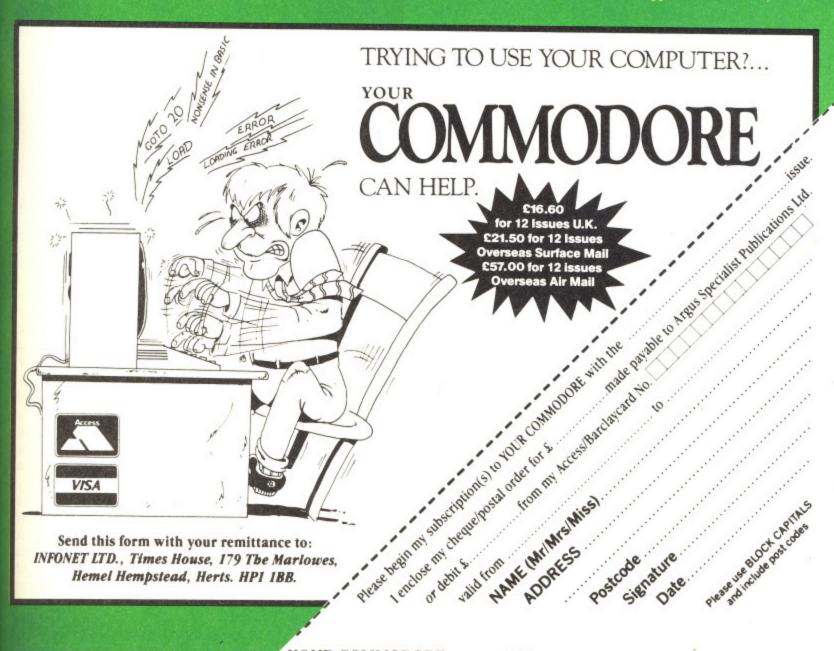

ich is a ervous.

just like

ny of us fault, or

nust be

system. ncluded

endly as cuse for

o do on ed with tes may , which us have

e a good makes a

# WHODUNNITS

If you're a supersleuth on the trail of murder, mystery and suspense - then look no further than your C64. We've rounded up a collection of cases to challenge the digital detective.

By Tony Hetherington

The software houses have been remarkably slow to get on the trail and for years there were only a handful of adventure-style detective mysteries to solve, such as Sherlock (Melbourne House) which was a spin-off from The Hobbit. Suddenly, that has all changed with a surge of sleuthing software that's as varied as the victims.

#### Killed Until Dead

Supplier: Accolade (US Gold) Price: £9.99 (Cassette)

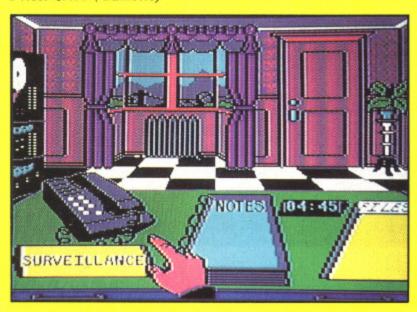

Last month's game of the month poses one of the toughest challenges to would-be hotel detectives - it begins as the Midnight Murder Club book-in. five fanatical crime writers aim to turn their fictitious plots into real murder as they each stake their claim to be the world's greatest murderer!

By using your joystick-controlled files, surveillance cameras, notes and less subtle break-ins you aim to track down the killer before he or she strikes at midnight. Despite the simplicity of the game system each of the twenty one cases is packed with mystery, intrigue, red herrings, twists and surprises that ensure you'll try and complete them all.

#### Deadline

Supplier: Infocom (Activision) Price: £24.99 (Disk only)

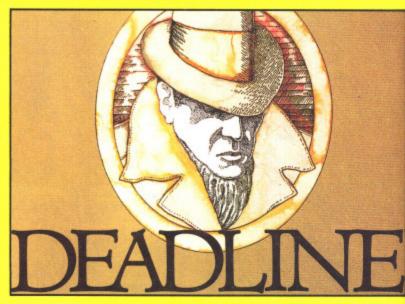

Marshall Robner is found dead inside a locked library. Beside him are his tablets - he was taking them for depression. The autopsy shows he died from an overdose The police think it's an open-and-shut case of suicide but Robner's lawyer isn't convinced and has called you in to investigate.

ir

When you open up the case file (game box) you find transcripts of the police interviews with the main suspects, a copy of the post mortem, a photograph of the scene of the crime and even a sample of tablets. This is typical of the quality of Infocom adventures in which you get absorbed in the atmosphere of the game even before you load it in.

Once the disk is loaded you have just twelve hours to solve the crime (if there was one) by sifting through the evidence, searching the massive house, questioning the suspects, deciding the importance of mysterious phone calls to the widow and gambling debts owed by the son and, of course, there's the will that was to be changed the very next day....

Every clue, suspect and situation is described in incredible prose that defies the inclusion of graphics. But be warned - solving the murder before the Deadline is an almost impossible task.

Deadline is one of a hat-trick of Infocom mysteries that also includes Witness, Witness is set in the 1930s - you're a reporter at a society masquerade ball until the hostess is found strangled and you become a Suspect.

#### Vera Cruz

Suppliers: Infogrames

Price: £8.95 (Cassette) £14.95 (Disk)

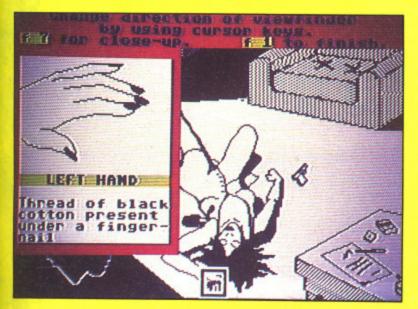

The Vera Cruz affair gives you the chance to sign up for the French police force and investigate the shooting of known prostitute Vera Cruz. She was found in a pool of blood next to a suicide note but you're once again convinced that it's a

The game aims to be an accurate representation of a murder investigation and is played in two parts. In part one you must search the scene of the crime for minute clues by moving a cursor across the scene. If you find anything interesting then you'll get a close-up view and should make a note in your notebook. Armed with these invaluable clues you return to your office to continue your investigation using the Sûreté's crime fighting computers.

In part two you use computers to send messages to other police forces to check the records for suspects, track down car owners and to find out about past or present prison detainees. You can also order an autopsy and get a statement from anyone as long as you have their name and address. Statements can then be compared with evidence.

Gradually you will begin to widen your knowledge about the life of poor Vera Cruz and her friends and pimps. Next, you'll have to sort out facts from lies and inevitable red herrings until finally, in your best French accent, you can solve the murdeur.

The same game system is used in the sequel The Sydney Affair. In this, you must discover why an innocent married man with two children was gunned down with a highpowered rifle and, of course, whodunnit?

#### Murder on the Atlantic

Supplier: Infogrames

Price: £19.95 (Cassette) £14.95 (Disk)

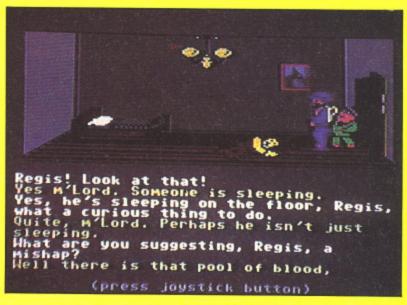

Infogrames' third murder mystery shows a complete change in style and gameplay and features a murder on the liner Le Bourgogne during a voyage in the tension-filled pre-war years of the 1930s.

Inside an Infocom-style packed box you'll find the game tape or disk nestled among telegrams, letters in French, German, English and Braille, as well as photographs, secret plans, negatives, passenger lists, a newspaper, a report from the security officer, secret notes, a capsule of ink, business cards, a piece of string and a spent gun cartridge.

Unfortunately, having all this evidence at your fingertips doesn't make the game any easier and will only confuse you if you try and look at it before you begin the game. Instead you should start with a room by room search of the ship, examine everything, question everybody and collect all the evidence. Then save the game before sifting through what you've got and the copious notes you've undoubtedly made about the forty main suspects. Only then will you understand the next stage and be close to deciphering the web of intrigue on a ship full of spies, secret assignations and

Once you think you've solved the crime you can load in a separate test program that will help you check your facts but will probably leave you with more questions than answers.

#### The Detective

Supplier: Argus Press Software Price: £8.95 (Cassette)

The Detective is a joystick-controlled, icon-driven murder inquiry in which you play Inspector Snide (of The Yard) in his investigation of the murder of Angus Macfungus. The mystery begins with an anonymous phone call that says simply: 'MacFungus has kicked it--' this leaves you with a case and no clues. Your only chance is to go to the

ibrary. m for erdose de but in to

ou find ects, a of the of the rbed in

in. ours to gh the ng the

ne calls and, of ry next

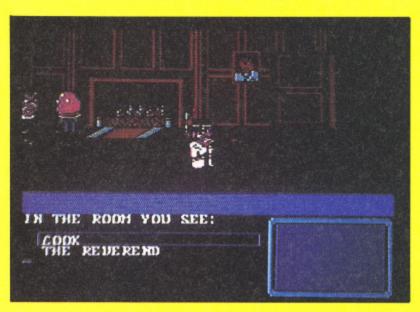

MacFungus mansion and solve the mystery before the killer strikes again.

The mansion isn't an easy place to solve a murder as it's riddled with secret passageways and packed with suspicious characters such as a butler, a mad prfessor, the cook, a maid and an arrogant daughter.

Simple joystick controls move you around the mansion and its many rooms. These are packed with objects to examine and save as well as food to eat, documents to read, and suspects to question. It's all done by pointing to the icons that appear at the bottom of the screen. By cornering the games characters you can question them about the deceased Angus MacFungus, other characters and any objects you've found. Unlike the other games it's as important to explore the mansion, and find the secret passageways, as it is to question the suspects. The result is a playable mixture of murder, sleuthing exploration and more sleuthing when the killer strikes again.

Murder Off Miami

Supplier: CRL Price: £7.95 (Cassette) Murder Off Miami is a three-part text and graphic adventure based on a Dennis Wheatley murder mystery. In this digital version you play Inspector Kettering who's been brought in to investigate yet another suspicious suicide. This time the victim is Bolitho Blane who, when alive owned a company that controls half the soap market. Carlton Rocksavage owns the company that controls the other half of the market and it was his boat that Blane was on when he committed 'suicide'.

The game was written using an enhanced version of The Quill and I found it to be rather fussy about the order in which you perform certain tasks. For example, Kettering can't pick up his magnifying glass before he receives the memo about Blane.

The game consists of three parts that represent the three days of the investigation. They must be completed in order - you save the game position after each part so that you can load in the next.

ne

ph

CO

mo

sy

CO

list

SO

eq

PC

ke

an

of

the

Th

Th

sta

is i

SOI

the

car

des

chi

use

SI

the

hir

sep

dis

Murder on the Mississippi

Supplier: Activision Price: £14.99 (Disk)

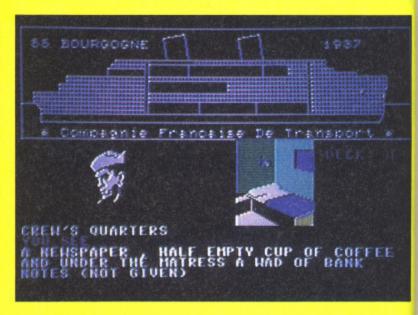

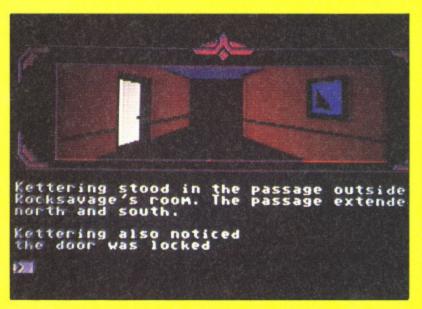

Sir Charles Foxworth and his trusty manservant Regis are enjoying a trip down the Mississippi when they stumble across a body and a murder to solve. With the blood still warm, our aristocratic sleuth sets out to search the cabins for clues and question the passengers about objects he has found, the victim, other characters, and themselves.

Through joystick control our heroes explore the riverboat and its cabins and question anybody they meet through joystick menus. From their testimony you can pick out crucial points for your notes. These notes form the foundation of your investigation and can be shown to other characters, such as the judge, to get their reactions and perhaps more clues.

Unfortunately, Sir Charles and his sidekick represent a stereotyped American view of the British and so the game is littered with 'I say, M'Lord's' which can be irritating but if you manage to ignore them you'll enjoy the game.

# Making Music

The Commodore 64's sound chip, SID, is among the best of its kind. Yet it's proverbially hard for the beginner to get to grips with. In the first installment of a new series Peter Gerrard shows you how.

By Peter Gerrard

hether your Commodore 64 is new or old, you must all have read phrases like 'Your Commodore 64 computer is equipped with one of the most sophisticated electronic music synthesisers available on any computer'. You then look at a simple listing to produce just one note, and soon realise that sophistication is not equivalent to ease of use. A myriad of POKE instructions, no special BASIC keywords to make the task easier, and an awful lot of work required to make even the simplest of noises.

Those are its bad points. But what of its good ones? What, probably, does the Commodore 64 give us for our money?

#### The SID Chip

lventure

s digital ought in time the ompany ksavage market

n of The

order in ettering

ives the

the pleted

art so

The quaintly named SID (boringly standing for Sound Interface Device) is indeed a very powerful custom-built chip. Most other computers with sound capabilities have something like an AY Sound Generator built into them and this, although in itself useful, cannot hope to compete with the excellence of something that was designed for a specific computer. AY chips are mass produced, and can be used by many different machines, but SID is a one-off and was built just for the Commodore 64. If you see SID, tell him!

#### Voices

egis are

stumble

ood still

bins for

ore the

ey meet

can pick

orm the

to other

ons and

resent a

game is

g but if

SID has the capability to control three separate musical 'voices'. That is, three distinct effects can be created and used to produce anything from a musical

concerto to discordant noise. One voice could be producing a sound rather like an accordion, another could be imitating a banjo, while the third could be producing some kind of percussive effect. However, SID is not without its faults in this respect, since we have to play all three of these voices at precisely the same volume. We can control that volume without reaching for the volume control of the television or monitor (since the Commodore 64 is one of those rare home computers that produces its noise through an external rather than an internal device), but that volume must be the same for all three voices. Other factors, as we shall be seeing, must also remain constant across the three voices.

#### Envelopes

Envelopes, as well as being something that you can post a letter in, also find a very useful home in the world of music, and the world of computer music in particular. The type of sound produced by any of the Commodore 64's voices is determined to a large extent by the musical envelope being used to create that sound. It affects the voice quality, and can be independently altered for any of the three voices.

The four factors controlling a musical envelope are referred to as Attack, Decay, Sustain and Release, or ADSR from now on. Attack tells us how long it takes a note to rise from zero volume to maximum volume. Decay refers to the length of time taken to fall from that peak volume to merely a half of that volume. Sustain then determines the length of time that the note is then played at half volume,

before Release tells us how long it takes the note to fall back into silence once more. ADSR collectively make up the envelope of a note, and as we've seen can be independently altered for any of the three voices.

#### Waveforms

The waveform of a note is another factor in determining precisely what type of note is going to be played. On the Commodore 64 we have control over four distinct waveforms, and these are known as Triangle, Sawtooth, Pulse and White Noise. Typically, a triangular waveform can be used to produce a mellow sound, rather like a flute, while a sawtooth waveform, rich in harmonics, has a more strident tone, like a trumpet perhaps. Pulse waveforms are possibly the most interesting, since they can be used to produce anything from a dull. hollow tone to an almost nasal whine.

Finally, white noise waveforms are precisely what they say they are, and are usually used to produce sound effects ranging from something as straightforward as a wave lapping on a shore, or a snake hissing at its prey, to something more complicated, like the percussion section of a rock group. The group Velvet Underground were once described as playing music that sounded just like 'white noise'. How they would have liked the Commodore 64!

#### Filters

Each of our three voices can have a totally different envelope, and can also be playing any one of the four

YOUR COMMODORE august 1987

waveforms independently of the other voices. Similarly, each voice can either be filtered or not, but the effects of filtering are then the same for any voice that is being treated in this way. Filtering refers to the reduction of frequencies around a particular frequency, perhaps losing those above a certain level, or below a certain level, or perhaps passing those frequencies either within or outside of a band of frequencies. Four different types are available to us on the Commodore 64.

#### **Advanced Features**

Two very advanced features are also available to us on the Commodore 64, and are not often encountered on relatively inexpensive home computers. The first of these is known as Ring Modulation, and despite its rather unusual title refers to nothing more complicated than modulating one voice with respect to another. In other words, if voice one were modulated with voice two, then anything that one voice would do would also be echoed, in some way, in the other voice. This is one of those things that is easier to demonstrate than it is to explain!

Synchronisation is another step in the direction of a true synthesiser rather than an ordinary noise-making machine. As with ring modulation it is probably easier to grasp the concept by listening to something rather than reading about it, but basically it involves linking one voice with another so that, rather than modulating, or varying the frequency and volume of one voice with respect to another, we try and produce the same sound with two (or even three) voices. Thus one could produce a simple twelve bar riff with one voice and synchronise it with another voice, so that by merely altering one note in the second voice the twelve bar riff is instantly playing in a different key. We'll be taking a close look at this sort of technique later.

#### Conclusion

Well, the Commodore 64 is equipped with one of the most sophisticated electronic music synthesisers available on any computer. It's just one of the most complicated to use, that's all.

Throughout the rest of this supplement, however, we will be making life an awful lot easier, and by traversing the gulf from a single note to a ten minute interrupt-driven

soundtrack and (almost) a true synthesiser we should manage to cover just about everything that the Commodore 64 is capable of doing by way of producing music.

The key to all of this is, of course, the SID chip and its contents, so we'll now take a look at those.

#### SID Chip and Contents

The SID Chip, as we have already seen, is a purpose-built one, designed specifically for the Commodore 64. As such it takes up a reasonable amount of memory within the 64 without affecting anything that might really be of concern to you, the programmer. Its code is quite happily resident in ROM, it takes up none of the available RAM space, and the spare 4K of RAM from \$C000 to \$CFFF is more than enough to cope with the more sophisticated sound effects that we will be coming to later

However, as far as programming the chip goes we have a mere 29 bytes to play with. Of those, only 25 are of any real concern to us, sicne four of them are what is termed Read-Only, and cannot be altered by simple PEEKing and POKEing. In fact, they cannot be altered at all, and although they are not without their uses for any of you who might happen to possess a potentiometmer or an oscilloscope perhaps, we will ignore them for the rest of this supplement. As far as affecting 99% of all sound programs go, they are the Commodore 64's equivalent of certain England footballers: there to make up the numbers.

The other 25 bytes are, on the other hand, of great interest to us, and we will be dealing shortly with each of them in turn, since without a thorough knowledge of where they are and how they work we cannot begin to produce anything even vaguely useful. These 25 fall into the category of Write-Only, which means that we can alter them but not manage to see what is in the first place. This, as you might think, is something of a problem at times.

At the risk of offending readers who know all about selectively altering the contents of memory locations (since that is all we can do with these 25 bytes, or Control Registers to give them their grander title), a few words of explanation.

#### PEEKing and POKEing

Everyone is familiar with statements like POKE 832,32 or PRINT PEEK (832). That is, put the value 32 into memory location 832, or print out the content of memory location 832 respectively. However, as far as the 25 control registers of SID are concerned, PRINT PEEK (register) produces nothing sensible. Try PRINT PEEK (54296), which is one of the registers in question, and see what happens. You will be told that register 54296 contains a zero. So, alter it with POKE 54296,25 and then try PEEKing it again. To all intents and purposes it still contains a zero, or a least that is what the Commodore 64 wants you to think. It does, in reality, contain the value of 25. but we cannot find that out directly. Other methods have to be used, and by far the simplest of these is to keep track of a variable, FI say, so that we could POKE 54296,FI and PRINT FI to find out what is going on.

con

elec

eith

the

for

Bin

one

tha

circ

eigl

rea

can

this

128

Zei

bit

nu

val

we

tui

the

an

co

No

tui

wh

an

of

16

VC

P(

tu

tu

W

a

W

54

a

se

T

C

re

tu

n

in

is

ai

W

1

1

p

W

r

b

Unfortunately for us, some of these 25 control registers perform more than one task. Six of them do, in fact, and they are all of vital importance to us in our quest to produce something that would make Jean Michael Jarre sit up and take notice, or Ron Hubbard for that matter. As far as those six registers are concerned then, a simple POKE command will not normally suffice. We must selectively alter the content of a register, not just alter it willy-nilly. Consider the following example.

POKE 54296,15 POKE 54296,16

Although the value put into register 54296 is different by just one in the two POKE statements, the effects that would be produced are vastly different, to say nothing of catastrophic under certain circumstances. What do we really mean, then, when we POKE 54296,15?

The Commodore 64 is an 8-bit computer, which means that any byte, memory location, control register, call it what you will, consists of 8 bits. As you probably also know, the maximum value that can be POKEd into any one location is 255, and this is as a direct result of it being an 8 bit computer. Bit is short for BInary digiT, and is the smallest value that the computer can understand. They (computers that is) work at their most efficient when everything is converted into binary digits. After all, a

atements T PEEK 32 into t out the ion 832 as the 25 ncerned, produces T PEEK gisters in ens. You contains 54296,25 n. To all ontains a what the think. It lue of 25. directly.

e of these nore than fact, and e to us in ning that tre sit up obard for registers e POKE suffice. ontent of filly-nilly, ple.

d, and by

eep track

we could

register ne in the fects that vastly ning of certain ve really 4296,15? an 8-bit any byte, ister, call bits. As w, the POKEd nd this is an 8 bit Blnary ethat the 1. They neir most onverted

all, a

computer is nothing but a collection of electronic circuits, and a circuit can be either on or off, nothing else, and so the binary system of counting is ideal for representing these two states. Binary uses only the numbers zero and one, so a zero would represent a circuit that was switched off, and a one, a circuit switched on. Since there are eight bits to the byte (and yes, four bits really are referred to as a nybble), we can think of a byte as looking like this:

#### 128 064 032 016 008 004 002 001 7 6 5 4 3 2 1 0

So,we have eight bits (numbered from Zero to seven) and each of those eight bits can be either on or off. The numbers above those bits refer to the value that each represents. Thus, if bit 7 were turned on and all the rest were turned off, then the byte would contain the value of 128. If bit 6 were turned on and the rest turned off, it would contain the value of 64, and so on. Now then, if bits 3, 2, 1 and 0 were turned on, and the rest turned off, what value would be in there?

Add up the numbers 008, 004, 002 and 001 and we arrive at 15, as in POKE 54296,15 given earlier. If bit 4 were turned on, and the rest turned off, the byte would contain the value of 16. Again, as in POKE 54296,16. Do you see what has happened? By POKEing with 16 instead of 15 we have turned on a bit that was previously turned off, and turned off four bits that were previously turned on. If this were a register with just one purpose it wouldn't make any difference, but 54296 happens to be one of those with a dual purpose in life, as we shall be seeing shortly.

#### Turning On

Consequently it is important, when altering this and other dual-purpose registers, to make sure that what was turned on remains turned on (if necessary), and what gets turned off is indeed what we want to turn off. This is achieved using the commands AND and OR, which, as you may know, work like this:

#### 10101010 11001100

ANDing those two numbers together produces the result 10001000. In other words, wherever there is a 1 in the top row that corresponds with a 1 in the bottom row, we put down another 1.

Anything else results in a zero. Thus bits 7 and 3 remain turned on, the others are turned off.

On the other hand, ORing those two numbers together produces an entirely different result, namely 11101110. In this case, wherever there is a 1 in the top row OR a 1 in the bottom row we put down a one. So, in this instance, bits 7, 5, 3 and 1 remain turned on, and we also turn on bits 6 and 2 (this is beginning to sound a bit psychedelic!). The rest remain off.

By selectively altering various bits of a byte, then, we can happily work with dual-purpose registers and alter only that which we want to alter. A lengthy, but necessary, diversion, if we are to get the best out of the 25 available-to-alter control registers of the SID chip. And now, before we go any further, what do those registers do? The following diagram shows us that, and this is to be our Bible from now on. We can do nothing but alter the contents of these 25 registers, and without knowing where they are in memory we're not going to get very far. Don't worry yet if some of the terms used don't make a lot of sense, all will be revealed in the long run.

#### First Steps

As can be seen from the diagram of the SID Control Registers, there are an awful lot of memory locations to worry about in the world of sound. However, to make life easier for us in these early stages we are only going to bother with eight of those 25 registers, and these eight are made up of seven for voice one, and the overall volume control for all three voices.

In order to produce a single note, which is all we'll be bothering with here, there are a number of steps to take. First of all, it's always best to clear out any extraneous values that may be stored in any of the 25 registers, and this can be achieved by using a simple FOR ... NEXT loop, like this perhaps:

#### 5 FOR I=0 TO 24:POKE 54272+1,0: NEXTI

Then, it is always wise to declare a variable equal to our base location, since remembering things like 'variable plus 7' is a lot easier than trying to recall all the different numbers like (54279). Usually I use the variable V, and so the second line of

our program would be something like:

#### 10 V=54272

Having done that, four simple steps are necessary in order to be able to produce a note. We'll now consider each of those steps in turn.

#### Volume

If you look at the table of SID control registers, you'll see that the volume is governed by location (V+24). It is also one of those registers that is allotted more than one function in life, but for now we are concerned only with turning the volume on. From the table, and our earlier discussion of bits within bytes, you will probably realise that the volume can range from zero through to 15, since the first four bits of the register are used to control the volume, and turning all four of those on gives us a value of (8+4+2+1), or 15.

A little bit of common sense serves to tell us that the maximum volume would relate to the maximum value, and so if we alter location (V+24) by POKEing it with a 15, we will achieve that maximum volume. It helps if you've got the television set tuned properly and the volume turned on as well.

Consequently, the next line in our program would be something along the lines of:

#### 15 POKE V+24,15

We must now turn our attention to the envelope, or ADSR shape, of the note that we're going to play.

#### ADSR

Later on we'll be looking at this in much more detail, and with the aid of a program showing precisely how the different ADSR settings, or Envelope shapes, determine to a large extent the quality of the note being played.

For now, we will concern ourselves with two facts. The locations affecting ADSR for voice one are (V+5) and (V+6), and each of those locations is split into two halves, or nybbles. The top half affects attack and sustain respectively, while the bottom half concerns itself with decay and release, in the order. So, when we alter the content of location (V+5) we are affecting both the attack and the decay rate. Harking back to our discussion of

#### SID CONTROL REGISTERS

Base Location = 54272

| Location | n Bit Diagram   | Base | Function                  |
|----------|-----------------|------|---------------------------|
| 54272    | 11111111        | 0    | Low frequency value       |
| 54273    | 11111111        | +1   | High frequency value      |
| 54274    | 11111111        | +2   | Low pulse width           |
| 54275    | 11111111        | +3   | High pulse width          |
| 54276    | 11110231        | +4   | Wavelength/Ring Mod/Synch |
| 54277    | 22221111        | +5   | Attack/Decay              |
| 54278    | 22221111        | +6   | Sustain/Release           |
| 54279    | 11111111        | +7   | Low frequency value       |
| 54280    | 11111111        | +8   | High frequency value      |
| 54281    | 11111111        | +9   | Low pulse width           |
| 54282    | 11111111        | +10  | High pulse width          |
| 54283    | 11110231        | +11  | Wavelength/Ring Mod/Synch |
| 54284    | 22221111        | +12  | Attack Decay              |
| 54285    | 22221111        | +13  | Sustain/Release           |
| 54286    | 11111111        | +14  | Low frequency value       |
| 54287    | 11111111        | +15  | High frequency value      |
| . 54288  | 11111111        | +16  | Low pulse width           |
| 54289    | 11111111        | +17  | High pulse width          |
| 54290    | 11110231        | +18  | Wavelength/Ring Mod/Synch |
| 54291    | 22221111        | +19  | Attack Decay              |
| 54292    | 22221111        | +20  | Sustain/Release           |
| 54293    | 00000111        | +21  | Low frequency             |
| 54294    | 11111111        | +22  | High frequency            |
| 54295    | 11112222        | +23  | Resonance/Filter          |
| 54296    | 0 2 2 2 1 1 1 1 | +24  | Filter type/Volume        |

'O' - bits we are not concerned with, or cannot use.

'1' - bits affected by first mentioned function.

'2' - bits affected by second mentioned function.

'3' - bits affected by third mentioned function.

Locations 54272-54278 affect voice one.

Locations 54279-54285 affect voice two.

Locations 54286-54292 affect voice three.

Locations 54293-54296 can affect all three voices.

bits and bytes again, we will see that four bits can give a value in the range 0 to 15, so it makes sense to think of both attack and decay as varying within that range.

However, how can we POKE two numbers with values between 0 and 15 into the same register? Well, think about it, and you'll see that the decay rate is indeed a value from 0 to 15 (it affects the lower four bits of the byte), while the attack rate is determined by the top four bits. Assuming then that we have an attack rate of somewhere between 0 and 15, then by multiplying that value by 16 we can arrive at the overall value to be stored in location (V+5). So, for an attack rate of 2 and a decay rate of 9, we would arrive at a final value of (2\*16 + 9), or 41.

Since the same principle applies to sustain and release as well, with sustain being multiplied by 16 and release just having a straightforward value, the next line of our program (assuming a sustain value of 1 and a release value of 5) would look like this:

#### 20 POKE V+5,41:POKE V+6,21

The third step is to consider the wavelength of the note that we're going to play.

#### Wavelength

We have already seen that there are four different types of wavelength available to us on the Commodore 64: triangle; sawtooth; pulse and white noise. From the table of control registers you'll see that the wavelength is governed by location (V+4), and that this is yet another of those multipurpose registers. Ignore those bits that affect ring modulation and synchronisation for now, and we arrive at the following mini-table of values:

| Wavelength | Value |  |
|------------|-------|--|
| Triangle   | 17    |  |
| Sawtooth   | 33    |  |
| Pulse      | 65    |  |
| Noise      | 129   |  |

That is, by putting a value of 17 into location (V+4) we would set the wavelength of voice one to be that of a triangle. Putting a value of 16 in it would turn that voice off, although zero works just as effectively. In a similar way, we would put a 33 into location (V+4) and get a sawtooth waveform, or put a 32 there and turn it off again. Noise is just that, noisy, and although you're welcome to experiment we'll stick to something a little bit more musical for now.

Co

ju

p

W

C

SI

th

7

T

H

The Pulse waveform is the most interesting, and requires two more locations to be brought into play, namely (V+2) and (V+3). These determine the width of the pulse, that is, the length of time it takes between two successive peaks of the waveform itself. (V+2) is the low value of the pulse width, and (V+3) is the high value, or to put it another way, if we had a value of 4 in location (V+3) and 25 in location (V+2) then the overall pulse width would be (4\*256 + 25), or 1049. Multiply the high value by 256 and then add the low values. See if you can figure out why that should be so, remembering that only numbers between 0 and 255 can be stored in a single byte.

Experiment with pulse waveforms by all means, altering the high and low values after you've set the waveform itself. For now we'll stick to a sawtooth waveform, and bearing in mind an important fact when producing music on the Commodore 64 (it is ALWAYS advisable to clear the waveform and then re-set it before playing a note) we arrive at the next line in our program:

#### 25 POKE V+4,0:POKE V+4,33

Finally, we need to play the note itself.

Cont. next month

control
avelength
+4), and
se multihose bits
ion and
and we
-table of

f 17 into set the

that of a

16 in it

although

ly. In a

33 into

awtooth

nd turn it bisy, and ome to nething a

he most to more to play, These ilse, that between aveform

W.

# Games Reviews

If you've got a bit of spare cash then a game is as good a way as any to use it up.

Here's a selection of some of the latest software on offer.

#### **ENDURO RACER**

At the end of the Coin-op Conversions feature (Your Commodore July 87) I predicted that there were more conversions on their way. As if to prove my point Activision releases it's version of the Sega coin-op bike racing game.

The object of the game isn't to win a race but to complete five stages within set time limits. If you don't beat the clock your game will end.

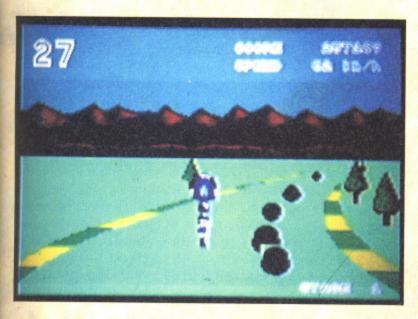

The first stage is a simple track that's flanked by trees to write off anyone trying to cut corners. Bike-mangling barriers are strewn across the whole track and can be only jumped by a well-timed wheelie.

In the next state giant boulders block your path, both on and off the track, and in stage three the track is surrounded by water so any mistake will end in a costly loss of time.

There are other bikes in the race but these seem to take no part in the game as you can happily ride through them without crashing or even slowing down.

Sadly this is another case where the C64 game is a direct copy of the original Spectrum game and wastes the C64's superior sound and graphics capabilities. A waste of a game that could have been a coin-op classic.

T.H.

Touchline

Title: Enduro Racer. Supplier: Activision, 23 Pond Street, Hampstead, London NW3 2PN. Tel: 431 1101. Machine: C64. Price: £9.99. Originality: 3/10. Playability: 6/10. Graphics: 5/10. Value: 5/10.

#### **EAGLES**

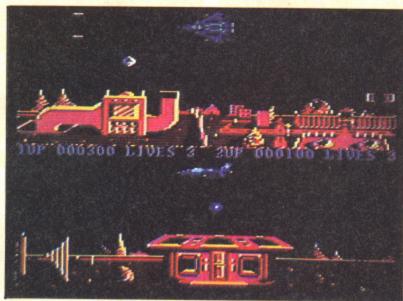

he year is 2846 and the galactic three hundred year old war is now fought by genetically-created beings like yourself. Now you are once again ordered to scramble into the sky in your Eagle aircraft to defend the planet against alien attack.

The screen is split into two Defender-style game screens in which you and your partner must blast away at the terminators, killer squads, nasty patrols, warriors, bouncers, tracers and fireballs that have invaded every zone. As your skill improves you'll be able to collect the enemy message droids that you must deliver to your underground base. Collect five of these and your ship will be equipped with a Devastator device which acts like a smart bomb destroying all aliens on the screen.

The second ship can either be controlled by a human or computer opponent, that you compete with to get the most kills to win the honour to lead the squadron. If you're playing against the computer or a head to head opponent you must duel to death to prove your superiority. This seems unlikely - it's a little pointless to have Eagles fighting each other when there are hordes of aliens to be destroyed.

T.H.

A poor game that falls short of Hewson's usual standard.

Touchline

Title: Eagles. Supplier: Hewson Consultants, 56B Milton Trading Estate, Milton, Abingdon, Oxon14 4SX. Tel: 0235 832939. Machine: C64. Price: £8.95 (Cassette) £12.95 (Disk). Originality: 5/10. Playability: 6/10. Graphics: 8/10. Value: 6/10.

the high ay, if we (+3) and e overall + 25), or e by 256 ee if you ld be so,

numbers

veforms
and low
aveform
awtooth
mind an
ng music
LWAYS
orm and
note) we

ct month

33

note

#### I BALL

here's that smoke coming from? Oh no, it's my power supply burning up. You see I loaded up I Ball about five hours ago and I can't stop playing it.

When I loaded I almost fainted – the speech is fantastic. A funny little voice says 'I Ball, I I Ball'. This sounds wonderful. When you are killed the voice says 'Oh no!' and at the end of the game the voice says 'Game Over'. The music is also brill and very well thought out, which gives the game a

You control a renegade ball, on a mission to rescue his pals from the totally evil terry ball. Your pals, lover ball, eddy ball, glow ball and no ball are all scattered across 16 different defence zones and one pal can be found at the end

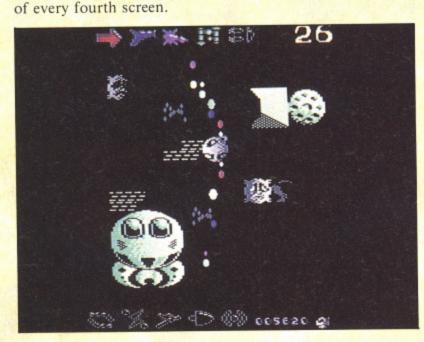

Reaching them is no easy task; there are solid obsticals and electric barriers that will sizzle you on contact, together with the millions of nasties that inhabit the defence zones. If you shoot a lot of these a power disk will appear (hints of Nemesis here) and when collected will give you extra weapons such as a Single Laser, which lets you fire sideways, a Turbo, which gives you extra speed, and a Bullet spray, which gives powerful fire support above and below you. Also available is the Molecule Bomb which nullifys all the electrical barriers (very useful). Another wicked weapon is the Rainbow Ripple Laser (sounds a bit like Salamander) which will blow the most confident Pod Person from Mars into a thousand blistering blisters.

Sound-wise this game is great, with good speech, good music and good spot effects. It is also strong on graphics with clear characters, no flicker, smooth scrolling and smart effects produced by the weapons.

I could go on for ages about the great gameplay, fantastic value and sheer addictiveness of the game, but I won't.

Go and buy I Ball. If you don't you must be mad.K.R.

Touchline

Title: I Ball. Supplier: Firebird 64/67 New Oxford Street, London WC1A 1PS. Tel: 379-6755. Machine: C64. Price: £1.99. Originality: 8/10. Playability: 9/10. Graphics: 8/10. Value: 10/10.

#### **CHAMPIONSHIP BASEBALL**

Championship Baseball is a rewrite of Gamestar's previous attempt to capture the thrill of home runs, base hits and loaded bases and adds split-screen pitching as well as four divisions of opponents, and play-offs for the

sub-

thre

mus

Twe

whi

con

cha

pan

ma

adv

the

Fri

Ye

M

0

of

u

th

m

S

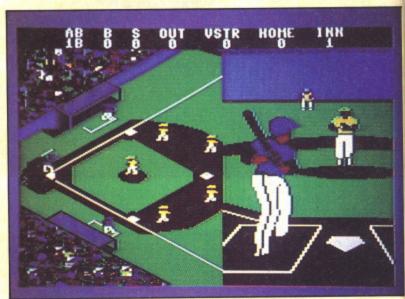

championship pennant.

Your first task as coach is to select your batting line-up to face the first match. Make sure you've got some utility players sitting on the bench in case your star batsman holes out or your pitcher starts giving away home runs.

As the game begins the screen shows a sideways-on view of the ball park with fielders spread around the bases and the outfield. When a ball is about to be pitched half the field is covered by a 3D batsman's view of the pitcher as he winds up to deliver change-ups and fast balls. Once the ball is hit the screen reverts back to the whole fielding screen.

The result looks and plays like a patch stuck on to the original (poor) game. You're left wondering why the game wasn't totally rewritten to produce full 3D action. That might have come near to its claim to be the 'most realistic baseball simulation you can find'. I'm sticking to hardball

hardball. Touchline

Title: Championship Baseball. Supplier: Activision (Gamestar). 23 Pond Street, Hampstead, London NW3 2PN. Machine: C64. Price: £9.99. Telephone:, 431 1101 Originality: 3/10. Playability: 6/10. Graphics: 6/10. Value: 6/10.

OINK!

Ever wondered how a magazine is put together? Well, here's your chance to see how the Editor and staff of Oink! fill the pages with jokes, features and competitions.

The game casts you as Uncle Pigg, the Porky proprietor of Oink! and you must play three sub-games to win bonus panels that are used to fill the comic. You can compete in the

sub-games as often as you like but after each game you're three hours closer to the deadline.

Game One is basically Breakout - your missile firing bat must bounce Pete's Pimple back to destroy a series of brick walls while fighting off hordes of deadly aliens. In Game Two you steer Rubbishman through a series of zones in which you must fly over objects and under bridges while conserving power. Game Three stars Tom Thug as he charges around a complex in his Thugmobile, fights zombies and halts trackers while he attempts to collect (shoot) bonus panels, extra lives, and a score which represents the magazine's growing circulation.

As the pages build up you'll be able to read the adventures of these heroes as well as check your horoscope, read jokes and enter competitions - but I doubt you'll have the time.

Across the far side of the galaxy, the deadly Moose-faced Warlocks of Thrunge are about to invade the peace-loving Fried-Egg People of Nostrilia, but forget them as you'll be too busy playing this addictive game.

T.H.

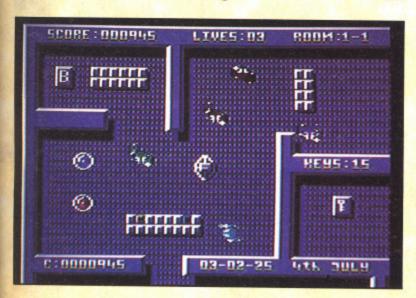

#### Touchline

Title: Oink. Supplier: CRL Group PLC, CRL House, 9 Kings Year, Carpenters Road, London E15 2HD. Tel: 533 2918. Machine: C64. Price: £8.95 (Cassette) £14.95 (Disk). Originality: 6/10. Playability: 8/10. Graphics: 6/10. Value: 8/10.

#### GERRY THE GERM

've heard of some duff titles but this takes biscuit. You play the part of a germ who has failed his stinkploma exam and, filled with indignation, he sets out to claim the title of 'Virulent Virus Of The Year', so off he goes to infect a body with his disease. To start off with he has to deprive the lungs of air thus starving the brain, but while doing this he comes under attack from the red blood cells and white cells. So he then moves on to the kidneys. Here he must again dodge the white and red blook cells, and while he is doing all this he must collect four wacky kidney beans (wait for it) so he can go to the loo.

Next it's onto the stomach where he must grab a bottle of acid and dissolve the aspirin which blocks the exit to the next screen. Junk food is another problem, you must stop this entering the stomach just by touching it, and when all that's

been done (phew!) it's on to the pancreas. This is a tricky little screen and a bit stupid too. You must infect the medical supplies by nutting (i.e. headbutting) them - daft isn't it? Again there are blood cells to be avoided, plus a ticket inspector complete with steam engine. If you go to the engine you can cause a fight between the engineer and the driver by throwing coal at the latter...excuse me...just what planet does this so-called human come from?

And now the one you've all been waiting for The Heart. The idea here is to cause a heart attack by deflecting an arrow into this poor organ. To deflect the arrow just use the television (sic) but the arrow will kill you if you do not have the TV. With all this done you are now eligible for a 'stinkploma degree'.

Well, I must admit this game is different but that doesn't always make for brilliance does it? I feel the plot is in bad taste and some of you may well agree. Gameplay is rather dull and slow and it can often get quite tedious. The music, supplied by Rob Hubbard, is brilliant, really jolly and bouncy. About seven tunes in one game can't be bad.

So should you go out and buy this game? On the grounds of cool music maybe, but the game leaves a lot to be desired. If you are bored and have two quid to spend it might prove entertaining – for a while.

K.R.

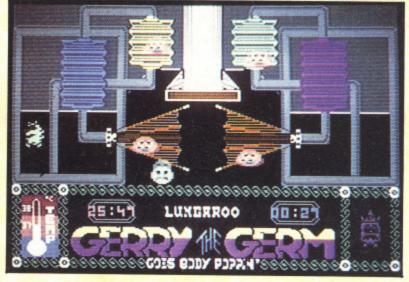

#### Touchline

Title: Gerry the Germ. Supplier: Firebird, Wellington House, Upper St. Martins Lane, London WC2H 9DL. Machine: C64.Price: £1.99. Originality: 7/10.Playability: 5/10. Graphics: 4/10. Value: 8/10.

#### MILK RACE

Put on your shorts, fill your water bottle (sorry, milk bottle) and jump on your 13-gear racer, yes it's here - Mastertronics' Milk Race. Was it worth the wait?

Well I'm saying nothing yet. The idea is simple-just race through all the major cities of England – sounds simple doesn't it? As just one of the 84 Competitors in this year's Milk Race you'll need to summon up all your energy and stamina to maintain 1st position over all 13 stages of the race which you must do in order to win.

The game starts up with the title screen of a man pedaling

r? Well, of Oink!

mestar's

base hits

well as

for the

ne-up to

e utility an holes

on view and the field is

vinds up

n to the

ne game

realistic

tivision

V3 2PN.

. Value:

T.H.

oprietor n bonus te in the his bike up a hill accompanied by a soundtrack which also plays through the game. With a tap on the joystick button you are then presented with a map of England showing the route marked out and numbered. Tap the joystick again and a menu is thrown up on the screen which will let you choose a joystick in port two, redefine the keyboard or choose preset

When this has ben selected, it's onto the game, you start off in first gear and can change, if you wish up to 13th gear, depending on road conditions. The road is shown on a little graphic icon in the corner of the screen which rises and falls when on level ground it falls straight. I thought this a good touch.

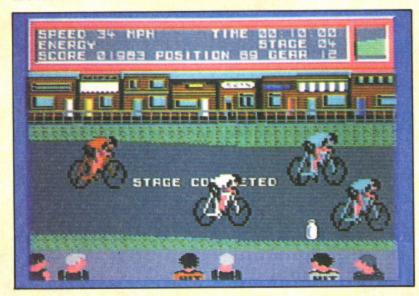

The game, however, can be quite frustrating - you will probably find yourself screaming at your computer as you are killed off without any warning by a hit-and-run car driver. This causes a time penalty which could result in the game ending, but practice makes perfect.

I quite enjoyed this game, the graphics are good, the sound is good and there are some very nice touches. For example when you ride past a spectator he will turn his head as you pass him - this gives a good feel and adds to the atmosphere.

For only £1.99 who can moan (Mary Whitehouse?) Go and get it before the shops sell out, quick.

#### Touchline

Title: Milk Race. Supplier: Mastertronics, 8-10 Paul Street, London EC2A 4JH. Tel: 01-377 6880. Machine: C64. Originality: 7/10. Playability: 7/10. Graphics: 8/10. Value: 10/10.

#### METROCROSS

was horrified when I saw the adverts which came out for U.S. Gold's Metrocross. Why is it that I hear you shout?

Well remember Breakthru and Legend of Kage - yes, these are just a few of the dreadful games to come from this company. It seems that nearly every time they release a licenced game (film or arcade) they always make a pig's ear of it.

So you're sitting there now thinking I'm going to tell you what a load of old rubbish Metrocross is? Well you're wrong.

I love it, it's really addictive and fun to play. Although there is no story line to speak of as it's such a simple game, this is more than likely what makes it so playable. Anyone could play - even our editor (careful, sonny - Ed).

inc

Fi

inl

the

tha

en

for

des

las

Spe

W

To

Ti

07 Pla

las

his

Th

ac

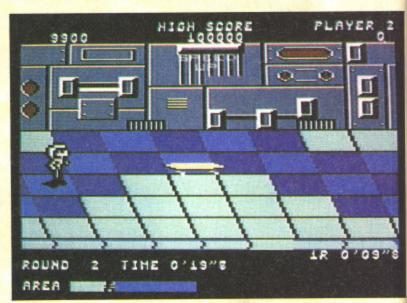

You are a little man competing in a futuristic race inside an extensive complex. There are also various traps including water holes which if fallen into, will loose you time as you struggle to get out. Then there's the Electro Mats which send you flying as you receive an electric shock. Again these will stun you causing loss of time. Next come the Hurdles which must be avoided or jumped, otherwise you'll end up on the floor losing more time. Green Mats slow you down to a quarter of your normal speed, and other nasties include coke cans (no doubt a sneaky bit of advertising) and rats which cling onto you and must be shaken off or they will slow you down.

On the helpful side there are quite a lot of things such as Springboards which will bounce you a short distance at twice your normal speed. Green Cans speed you along no matter where you are on the screen, but these only last for a short time. Blue Cans can also be found lying around - if you jump on these the clock stops for two seconds (gasp!).

When you negotiate all the traps and make it to the finish line you stop and take a rest. This is quite good as your figure puts its hands on its knees and puffs and blows (just like the arcade). Then it's on to the next round - there are 24 in all. am very impressed with this excellent conversion. It plays well, the graphics are faithful, if a bit blocky, and the musicis almost exact, I'm hooked, so what are you waiting for? Go K.R. Te and buy it now.

#### **Touchline**

Title: Metrocross. Suppliers: U.S. Gold. Units 2/3 Halford Way, Halford, Birmingham B6 7AX. Tel: 021-356 3388 Machine: C64. Price: £9.99. Originality: 5/10. Playability. 9/10. Graphics: 7/10. Value: 8/10.

#### FIRETRACK

hy is it that most shoot-em-ups are set in the 22nd century? Who cares - it's bad enough reviewing a game that is total rubbish and just another remake of an old game that was crap in the first place, without having to puzzle over ugh there ne, this is one could

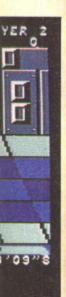

ace inside including he as you hich send these will les which up on the own to a lude coke ats which slow you

gs such as stance at along no last for a nd-if you asp!). the finish our figure

st like the 24 in all. I . It plays e music is g for? Go K.R.

Halford 56 3388. yability:

the 22nd ame that ame that zzle over these things. Firetrack is a scrolling shoot-everything-that moves type of game. It contains four different worlds; Baseworld, Dustworld, Iceworld and Mallworld. The individual worlds are known to most people as the Firetracks and they're well known because of the pirates that inhabit them.

At first you think it's another routine mission to wipe out the pirates and their bases, then mission control informs you that somewhere in the Firetracks is a powerful source of energy known as the White Light. The light must be found for if it falls into the hands of the pirates it could mean total destruction of the surrounding planets! So you sup up your last drop of Rosy Lee and jump into your Hachfighter which speeds you off to Save The Universe.

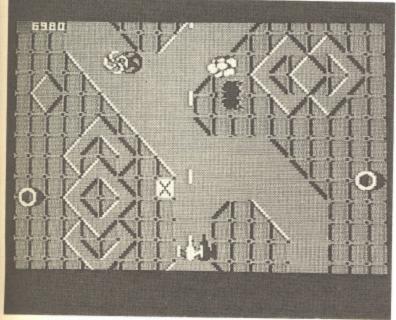

OK, first let's get the moans out of the way. A really annoying 'feature' in this game is the built-in auto-fire. Yes it fires by itself, although it doesn't destroy the gameplay too much. Right - that's my moans out of the way, onto the graphics. They are nice, colourful and detailed, and the aliens are well animated.

The different worlds are nice and big with a fair bit of variety thrown in for good measure. The end result is a playable and interesting game that doesn't leave a sour taste in the mouth. I think I might as well recommend this, OK? Well done, Electric Dreams - keep it up!

K.R.

#### Touchline

Title: Firetrack. Suppliers: Electric Dreams Terminus House, Terminus Terrace, Southampton, Hampshire SO1 1FE. Tel: 0703 229694. Machine: C64. Price: £8.99. Originality: 6/10. Playability: 8/10. Graphics: 7/10. Value: 6/10.

#### VOIDRUNNER

It's been quite a while since Jeff Minter released a game, his last being Iridis Alpha. This was pretty good and contained his usual mind-blowing colours and totally weird game play.

Well, now Jeff's gone freelance and has written another psychedelic game, this one being a wild freaky shoot-em-up. The blurb on the inlay card is very interesting but when you actually play the game it doesn't seem to tie in.

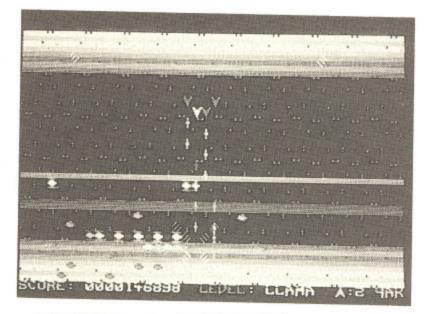

Years and years ago, back in the 22nd century, there was a famous conflict known to the people of Earth as the Droid Wars. Hundreds of aliens attacked the Earth's power supply grids suspended in space, but they were no match for us and promptly fled. Then one day (about 100 years later), a great telescope is used to monitor the planet, and a great movement of droids is registered. The aliens are planning to nuke Earth. Of course this can't be allowed, so you are carted off to the nearest spaceship and told to wipe out every alien that lives. Some things are more easily said than done.

Your ship consists of one main ship with another three that follow your movements, and fire when you do. The graphics are a bit dated and are made from character blocks, so you can imagine how small they are. Nevertheless this game has an addictive pull to it, though it does't last too long. It's easy to play and you can select the level you wish to start on. Another unusual feature is the way the ship changes formation as you go through the levels and the screens swap around (upside-down etc).

This isn't to my taste, but if you are an out-and-out shoot-em-up freak you might enjoy it, and it's only three quid.

K.R.

#### Touchline

Title: Voidrunner. Supplier: Mastertronic, 8-10 Paul Street, London. Tel: 01-377 6880. Machine: C64. Price: £2.99. Originality: 6/10. Playability: 6/10. Graphics: 4/10. Value: 5/10.

#### WIZBALL

ell, Ocean have come up tops with this game, I have to say this makes a change. Wizball is quite weird. Don't get me wrong, I am not saying it's rubbish – I'd be lying. You play the part of the wizard who lives on a colourful planet somewhere in space. So there he is minding his own business and admiring the nice landscape, when someone steals his colour!

Yes, the entire planet is now monochrome (yuk!) so being a proud wizard he creates a novel form of transport with powerful offensive weapons, but these need to be bought with credits (I knew it, Nemesis again).

Your Wizball, as the vehicle is known, bounces like a

normal ball. This makes it quite hard to control. Get a credit and you will be given thrust. Another credit gives you anit-gravity – this makes things much better as the ball will now only respond to the joystick instead of bouncing all over the place.

Weapons can now be activated and a Cat called up. The Cat is a small ball which has nine lives, known as a Catellite (moan!). You can also select weapons for your Cat such as multiple firing and a laser. If you want to be real greedy you can hog them for the Wizball. Other weapons include a power beam which will fire above and below your ball.

Next comes the Cat which is a bargain at three credits, then there's the laser, a steal at only four, now the wicked Multi-fire. This awesome gadget will reduce any alien to a smouldering ash pit, now the biggy, yes, The Smart Bomb. This will wipe out any grotty alien with ease, just wiggle the joystick (thats how you select all gadgets) and — POW! — all the meanies are vapourised. A bit pricey at a modest 7 credits is the ultimate in Wizball technology, The Shield. This little baby will keep you and your Cat safe and sound — you can charge about without a worry as aliens burst on impact with you. Sadly, it doesn't last long.

When your're happy with your weapons you can start collecting the colours — to do this you will need a Cat. The colours look like little balls but when shot they release a drop of pigment which must be caught by the Cat before it hits the ground.

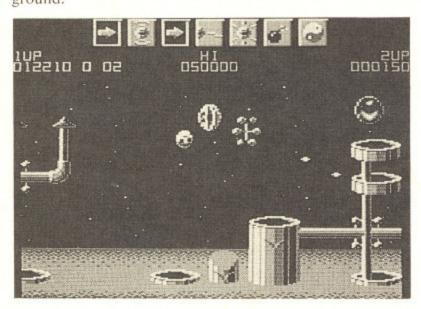

At the bottom of the screen are cauldrons. These tell you how much colour you have — each drop of colour is added in. When these are full you are warped off to the bonus stage. Here you can knock your score up vastly and if you manage to last long enough you get the chance to get an extra Wizball!

This game is brill. Stunning graphics, unbelieveable music, compulsive gameplay and excellent presentation. Wizball is sure to reach number one, no sweat.

Well done Sensible Software and right on, Ocean, for finding some talented programmers. Please keep it up.

Well don't just sit there reading. Sprint off and buy Wizball. K.R.

#### Touchline

Title: Wizball. Supplier: Ocean, 6 Central Street, Manchester M2 SN5. Tel: 061 832 6633. Price: £8.95 (Cassette) £12.95 (Disk). Originality: 9/10. Graphics: 10/10. Playability: 10/10. Value: 10/10.

#### MAX TORQUE

No, the title doesn't refer to Max Headroom's younger brother, but rather to a motorbike simulation from Bubble Bus.

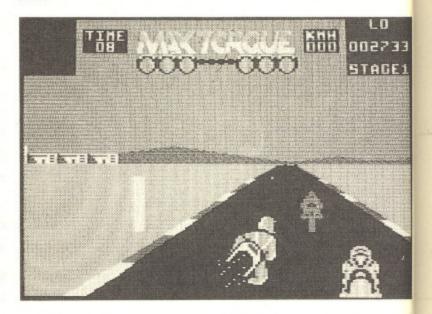

There is the usual course, divided into sections, each of which must be completed within a time limit if you are to progress onto the next stage. One interesting touch, as the authors try to bring a touch of originality to a well worn subject, is that you can choose to control one of seven different riders. Each of these has his own particular skills and weaknesses as does the bike that they ride. In practice though, I failed to notice much of a difference between them but this could say more about the way that I drive rather than anything else.

W

h

se

th

re

ha

01

ta

T

N

H

M

mi

ob

of

Controlling the bike is straightforward. Left, right, accelerate and brake with a choice of two gears plus a turbo boost. Your rear lights indicate whether you are braking or accelerating if you can't remember which way you are pushing the joystick. The graphics are large and clear and the game generally handles very well. Enjoyable if you don't already own a motorbike game but not offering anything special if you do.

G.R.H.

#### Touchline

Title: Max Torque. Machine: C64. Supplier: Bubble Bus Software, 87 High Street, Tonbridge, Kent, TN9 IRX. Price: £8-95 (Cassette) £12.95 (Disk). Originality: 3/10. Graphics: 8/10. Playability: 7/10. Value: 7/10.

#### WONDERBOY

Oh no, not another arcade conversion, this must be about the 321st this week. Those of you who have not been to the arcade will not have seen the brilliant game Wonderboy. The game plot tells of a youth and his girlfriend. One day whilst out walking in their weird land an evil King called, well, King kidnaps the girl and runs off with her.

younger m Bubble

LO 102733 STAGE1

s, each of ou are to ch, as the well worn of seven ular skills a practice een them

ft, right, s a turbo raking or you are and the ou don't anything G.R.H.

bble Bus X. **Price:** Graphics:

must be t been to derboy. One day g called,

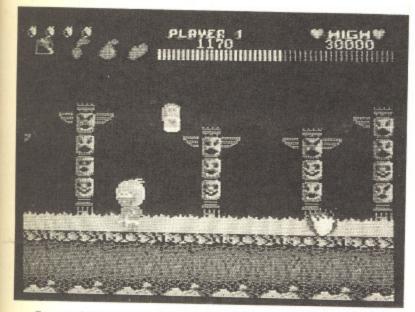

So our brave little hero sets off to rescue her and defeat the evil King. This is not an easy task as you may guess.

Wonderboy consists of 7 lands, each land divided into 4 sections and each of these four sections consist of another 4 areas (think about it) so our hero has a long way to go before he can finally confront King.

You start off in the jungle, with rocks, rolling boulders, snakes, wasps and snails (pah!) all trying to kill you, then its on to the desert, where killer frogs (ha!) and falling platforms must be negotiated. Backgrounds come in abundance, and very nice they are too.

Scattered around the playing area are various weapons concealed in eggs (eggs?) which have to be broken to find out what is inside. The first egg that you encounter contains a hammer which will give the nasties a good thumping and send them flying. There are also skateboards to be had, but these are sometimes a hinderance as you can not stop dead when riding them.

As you progress through the game, fruit appears regularly and can be picked for bonus points, and if you happen to come across a mushroom this will change all the fruit to junk food (yummy) and give you more time (vitality) on the clock.

I enjoyed playing Wonderboy, and I'm still playing it. So take my advice and buy it. You won't regret it acquiring this excellent arcade conversion.

Three cheers for Activision.

#### Touchline

Name: Wonderboy. Supplier: Activision, 23 Pound Street, Hampstead, London, NW3 2PN. Tel: 01-431 1101.

Machine: C64. Price: £9.99 (Cassette). Originality: 5/10.

Playability: 9/10. Graphics: 8/10. Value: 8/10.

#### SPELLSEEKER

Spellseeker is a 3-D maze game with a fantasy setting. The only storyline you are given to guide you is that you must seek out and destroy the evil sorceror Ashlaa.

As you wander round the maze, you will find certain objects. Some of these will be found in empty rooms while others will be guarded by one of an assortment of monsters—goblins, witches, vampires and the like. Your only means of defence against these nasties is to cast a spell. Initially, you

can only use a 'blast' spell. More potent magics have to be found.

As well as monsters, there are locked and invisible doors, four different types of well — both harmful and beneficial, teleports and vortices. Controlling your character is a simple turn left, turn right and straight on for movement with two function keys being used to scroll through the list of available commands.

The first problem with this game is one of working out just where you are. This is because the game decides to draw everything as your character sees it, rather than how you see it sitting in front of the screen. The results of this are most confusing and just about render the game unplayable — unless you happen to be the sort of person who enjoys mapping and can easily cope with mirror images of rooms. Then there is the fact that nothing seems to happen. You can wander round for long periods of time without meeting anyone or anything. And when you do, the chances are that they will not have anything that you need.

All in all, a very tedious game, let down by some dreadful gameplay. Give it a miss.

G.R.H.

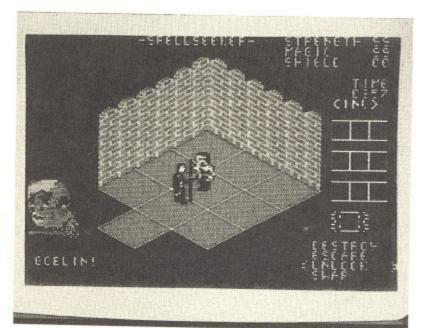

Touchline

Title: Spellseeker. Machine: C64. Supplier: Bugbyte. Price: £2.99. Originality: 4/10. Graphics: 1/10. Gameplay: 1/10. Value: 2/10.

#### ZOLYX

Occasionally, a game comes along that it such a simple idea but is also so infuriatingly addictive that you curse yourself for not having thought of it first. Such a game is Zolyx.

Derived from the 'Painter' type games popular a few years ago, the object of Zolyx is to shade in three quarters of the screen. No more, no less.

You control a cursor which starts off on the edge of the screen. As you move it into the playing area, so it leaves a trail behind it. If you can connect your cursor to safe territory — either the edge of the screen or a previously

constructed block, then the area that you have just defined is filled in.

Naturally, it isn't quite that easy. Small dots move round the screen and background areas and if one of these touches your trail, a life is lost. Likewise if you go back on your own trail. If you trap one of the dots in an area, there is an impasse. The dot remains trapped but you don't fill in the area either. As you progress through the levels, so the number of dots increases. To help you out of a potential pickle, you can reverse the direction of the dots but only once on the first level, twice on the second level etc.

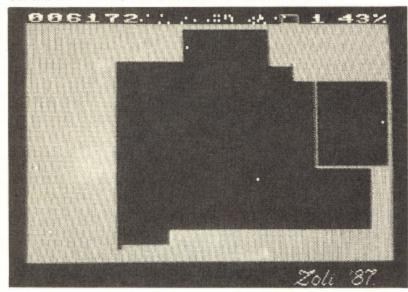

Graphically, the game is dreadful — the colour of the shading doesn't even change when you progress onto the next level. This just goes to show that great graphics aren't the be all and end all of a good game.

For only £1.99, Zolyx will appeal to any strategy fans who will, like me, spend hours working out whether it is better to go for a few large areas or lots of little ones.G.R.

#### Touchline

Title: Zolyx. Machine: C64. Supplier: Firebird Silver, Wellington House, Upper St. Martin's Lane, London WC2H 9DL. Tel: 01-379 6755. Originality: 4/10. Graphics: 2/10. Playability: 9/10. Value: 9/10.

#### BARBARIAN

And so it came to pass that the evil sorceror Drax proclaimed that he would wreak havoc and doom on the Jewelled City unless the lovely page 3 girl... oops! I mean, the beautiful Princess Maria, was delivered to him.

So the helpless people of the Jewelled City gave in and delivered the princess to him, but being quite a nice guy he said 'I will deliver her back to you on one condition. That is that you can defeat all of my demons'.

Many warriors tried to kill the demons but failed, then from far over the hills came a male model holding a contract. Sorry, a Barbarian holding a huge broadsword. He was the only hope.

You play the part of the Barbarian trying to defeat the

evil demons and win back the Princess.

As you might guess, this is a sword combat game. There's a lot of moves and blocks available to the player. A few of the moves include The Web of Death, head butting, kicks to the groin, (ohhhhhh!), leg chops and the lethal neck chop, which will slice off your opponent's head with a sort-of-chopping-somebody's-head-off sound (really gruesome). The blood spurts out as the body slumps to the ground with a thud and is dragged off by a giggling goblin.

There are two versions of Barbarian. Side one contains a two player I'm-gonna-kill-you practice game, the other contains the real thing in which you do battle with Drax's demons in order to save the princess from a fate worse than death (Dallas?).

I enjoyed Barbarian very much, especially the blood and flying heads bit, and I'm sure that you kids will love it, in fact I'm positive. The two player game is the best part of the package as you can try to beat your Aunt Hilda — until she gives you a deadly neck chop.

All good dirty fun, with good graphics, music and sound effects, and very good gameplay. Stop hitting your gran with that plastic sword and get this game NOW!

K.R.

#### Touchline

Title: Barbarian. Price: £9.99 (Cassette) £12.99 (Cassette). Supplier: Palace Software, 275 Pentonville Road, London B1. Tel: 01-278 0751. Originality: 6/10. Graphics: 8/10. Playability: 7/10. Value: 8/10.

#### MAG MAX

A fter nearly a year of waiting, Imagine have finally released Mag Max, but it looks like it was knocked up in a week. This is not the first time Imagine have cocked up an arcade conversion, and taken a year to do it (remember Mikie?)

Why, oh why, do they insist on doing arcade conversions that they can't handle? This game is dreadful and insults the fab arcade version.

You play the part of a robot, well a bit of one as you are not fully built yet, so you have to find parts of your body which will give you extra firepower.

You trundle across a drab-looking planet surface shooting at ground bases. This bit makes me laugh, as there are bugs galore. For instance sometimes the bases can't be shot — your bullets go straight through them but they still fire at you — and don't be surprised if you find yourself dying for no reason as this happens a lot.

The object of the game is to destroy a huge dragon that waits at the end of each level, which I managed with ease after a few attempts. The graphics are not so bad, but the glitches did annoy me a lot. Ingame there is no music but the title scene sound is great.

This a bit of mixed bag, I'm afraid. It does have good points but these have little addictive pull. Personally I wasn't impressed, but my brother loved it.

K.R.

#### Touchline

Name: Mag Max. Price: £9.99. Machine: C64. Supplier. Imagine, 6 Central Street, Manchester M2 SN5. Tel: 061-832 6633. Originality: 5/10. Graphics: 4/10. Playability: 6/10. Value: 3/10.

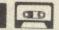

# Universal Number Base Tutor

Many people feel rather daunted when necessity forces them to start thinking in a number base other than 10. Help is at hand with our base tutor program.

By Michael Biddell

#### Program Breakdown

| Line      | Description                                                                                                    |
|-----------|----------------------------------------------------------------------------------------------------|
| 1         | : Set border and paper colours.                                                                                                    |
| 2         | : Dimension arrays for number conversion and answers to questions in quiz.                                                                                                    |
| 7         | : Print menu.                                                                                                    |
| 8-200     | : Convert decimal number to any base up to 16 by repeated division by the chosen base. Lines 80 to 131 are also configured as a subroutine used by other parts of the program. |
| 1000-1200 | : Convert any base to decimal. Lines 1070 to 1122 are configured as a subroutine.                                                                                              |
| 4000-4900 | These lines set 10 questions on apply 1                                                                                                    |

|           | configured as a subfourne.                                      |
|-----------|-----------------------------------------------------------------|
| 4000-4900 | : These lines set 10 questions on number base conversions. You  |
|           | are required to convert five numbers from any base into base 10 |
|           | and five numbers from base 10 into a specified base.            |
| 5000-5090 | : Print the Menu and get human response.                        |

| 5000 5070 | . I thit the Menu and get human response.                       |
|-----------|-----------------------------------------------------------------|
| 6500-6550 | : Subroutine to check for illegal alphabetical entry in decimal |
|           | input.                                                          |
| 7000-7020 | · Print congratulations for                                     |

| 7000-7020 | : Print congratulations for perfect score.                             |
|-----------|------------------------------------------------------------------------|
| 7500-7990 | : Graphic illustration of number base conversion. Base 10 to any base. |

| 8000-8340 | : Convert any base to any base, using base 10 as the common      |
|-----------|------------------------------------------------------------------|
|           | currency. This calls the subroutines at lines 80 to 131 and 1070 |
|           | to 1122 previously mentiond.                                     |

| 8500-8540 | : Subroutine to check for keyboard entry error.                   |
|-----------|-------------------------------------------------------------------|
| 9000-9027 | : Routine to check for validity of a number in a particular base. |
| 9900-9910 | · Colourful "Goodbye" for Ouit                                    |

| 9900-9910 | Colourful "Goodbye" for Quit.                  |
|-----------|------------------------------------------------|
| 9950-9970 | : Allow only lower case entries from keyboard. |
|           |                                                |

| 10000-10010 | : Print random paper and border. |
|-------------|----------------------------------|
| 12000-12010 | : Print random ink.              |
| 60010-60070 | : Emulate 'print at'.            |
| 60090-60150 | : Emulate 'ink'.                 |
| 60155       | : Prints "Inverse".              |
| 60165-60280 | : Emulate 'border'.              |

| 60165-60280 | : Emulate 'border'. |
|-------------|---------------------|
| 60290-60380 | : Emulate 'paper'.  |
| 60390-60470 | : Emulate 'beep'.   |
| 60490-60500 | : Emulate 'pause'.  |

Supplier: 1: 061bility:

at game. olayer. A butting, he lethal d with a

(really ps to the g goblin. ontains a he other h Drax's

orse than

lood and it, in fact rt of the

until she

nd sound ran with

issette). ondon 8/10.

finally up in a

d up an member

versions sults the

you are ur body

surface

as there can't be

they still

gon that ith ease but the c but the

ve good I wasn't K.R.

K.R.

Lino

YOUR COMMODORE august 1987

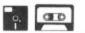

L he number system used by most humans is in base 10, purely because we're gifted with 10 fingers so our rudimentary intelligence latched on to this fact when we first started to count.

Computers, however, have no fingers and communicate using different number methods and this is where many people get confused, because converting from one base to another can seem rather complicated at first.

This is where our Universal Number Base Tutor can come to your aid. It is an educational program which will show you the best methods of converting from one base to another (up to hexadecimal) as well as providing practice and a quiz for you to test yourself.

#### Aims

This educational program was designed with the following objectives:

- 1. Convert decimal (denary) to any base.
- Convert any base to denary.
- 3. Convert any base to any base (up to
- Demonstrate clearly how number base conversion is carried out.
- 5. Test understanding.

All these objectives have been achieved in the program.

With the increasing need to understand number bases fully under the modern maths approach, the program may well find application in schools as well as the home.

It is written in pure Microsoft Basic, on a modular basis and should therefore, be easy to understand.

Number Base Tutor was originally written for the Spectrum and many Commodore users will see in it a nove and simple way of converting Spectrum listings for use on the C64.

#### Program Structure

The use of 'ink', 'paper', 'print at' and 'border' subroutines etc. has produced a very legible Commodore listing, free from many special Commodore control characters, it is therefore especially easy to type in. These subroutines can be used in readers own programs to produce many colourful moving graphic effects.

C

B E

E

B

E

F

B

F

C

1

B

2

6

2

2

5

4

E

E

8

BI

98

60

7

B

F

#### PROGRAM: NUMBER BASE

F3

7A

01

32

10

25

32

01

ØF

50

7=" . B

XTJ

56 GOSUB 80

57 GOTO 140

100 X-N/B

82 FOR J=1 TO 12

2 DIMT(5):DIMN\$(12):DIMN(5): DIMB(S): DIMP\$(S): DIMVE(S): DI MW\$(5):DIMX(5) 14 5 C=48: PRINTCHR\$(14) 6 MS=" DD 2B 7 GOTO 5000 FD 8 PRINT CHR\$(147) DE 9 MS=" 07 10 C-48 7F 11 FOR J=1 TO 12:NS(J)="":NE XIJ 29 12 GOSUB 5500 20 Y=3:X=0:INK=2:IU=1:GOSUB6 0000:PRINT"[SI]NPUT NUMBER I N DECIMAL.(INTEGERS ONLY)" 25 INPUT C\$: GOSUB 8500: S-VAL (C\$): N-S 28 PRINT: PRINT: PRINT"[SD, SE, SC,SI,SM,SA,SL,SSPC,SN,SU,SM,SB,SE,SR]=";N 30 PRINT: PRINT: PRINT ØB 40 INK=6:GOSUB60090:PRINT"[S T,SO] [SW,SH,SI,SC,SH,SSPC,S B, SA, SS, SEJ? 98 50 INPUT C\$:GOSUB 8500:B=VAL (CS)

51 IF B<2 OR B>16 THEN GOTO

52 PRINT: PRINT: PRINT: INK=4:G

OSUB60090: PRINT"[SB, SA, SS, SE

80 FOR J=1 TO 12:N\$(J)="":NE

101 IF X-0 THEN GOTO 120

55 PRINT: PRINT: PRINT

1 BDR-0:GOSUB 60200:PPR-0:GO

SUB 60300: PRINT CHR\$(147)

- 102 Y=N-(INT(X)\*B) 103 IF Y>9 THEN C-55 104 IF Y<-9 THEN C-48 6D 7C F5 105 N-INT(X) E9 108 N\$(J)=CHR\$(C+Y) 46 110 NEXT J 120 FOR J=12 TO 1 STEP -1 7E 122 IF N\$(J)-" " THEN GOTO 1 30 CD 126 MS-MS+NS(J) 5A 130 NEXT J ØD 131 RETURN 140 INK=5: IU=0:GOSUB60090:PR 12 INT"[SD, SE, SC, SI, SM, SA, SL] ;S;" [SI,SN,SSPC,SB,SA,SS,SE,SSPC]";B;" =";M\$ 141 GOSUB10000 31 07 150 PSE-100:GOSUB 60500 02 155 PRINT E4 160 INK=7:GOSUB 60090:PRINT" [SP]RESS C TO CONTINUE. 170 INK-6:GOSUB 60090:PRINT" PRESS R TO RETURN TO MENU." 80 175 GET G\$ 176 IF GS="C" THEN GOTO 8 C1 190 IF GS="R" THEN GOTO 7 DD 200 GOTO 175 1000 PRINT CHR\$(147):GOSUB 5 500:F1-0 5C 1001 U=0 1002 E=1 6B 5A 1003 NUM-0 60 1004 D=0 1005 Y-3:X-0:INK-2:IV-1:GOSU B60000:PRINT"[SI]NPUT BASE Y OU ARE WORKING IN. 1010 INPUT C\$:GOSUB 8500:S=V **BS** AL(C\$): N=S 4A 1020 IF N<1 OR N>16 THEN GOT 0 1010 **4B** 1040 PRINT: PRINT: INK=6: GOSUB 60090:PRINT"[SN,SU,SM,SB,SE, SR,SSPC,SB,SA,SS,SE]=";N
- 1045 PRINT: PRINT: PRINT 1050 INK-4:GOSUB60090:PRINT [SI, SN, SP, SU, ST, SSPC, SN, SU, S M,SB,SE,SRJ (SI,SN,SSPC,SB,S A,SS,SE,SSPC)";N 1060 INPUT B\$
  1062 IF B\$="" THEN GOTO1060 R3 SA AC 1065 GOSUB 1070:GOTO 1125 47 1070 C-LEN(B\$) 1071 FOR J-1 TO C 1C 1072 IF ASC(MID\$(B\$, J, 1))>57 ØB THEN GOTO 1074 1073 IF VAL(MID\$(B\$, J, 1))>N-1 THEN GOTO 9000 1074 IF ASC(MID\$(B\$, J, 1))<19 9AND ASC(MID\$(B\$,J,1))>192 HEN GOTO 9950 1075 IF ASC(MID\$(B\$, J, 1))-54 THEN GOTO 9000 1076 NEXTJ FØ 1080 FOR J=C TO 1 STEP-1 1082 IF ASC(MID\$(B\$,J,1))>64 05 AND ASC(MID\$(B\$,J,1))<71 HEN U-SS 1083 IF ASC(MID\$(B\$,J,1))>-B AND ASC(MID\$(B\$,J,1))<=57 THEN U=4B 9A 1090 D=(ASC(MID\$(B\$,J,1))-V) \*E 1100 E-E\*N 60 ØE 1110 NUM-NUM+D 4C 1120 NEXT J EB 1122 RETURN 37 1125 PRINT: PRINT: PRINT: PRINT 1126 PRINT: PRINT **B**4 F2 1127 PRINT EF 1128 IV-0:GOSUB60090 69 1130 INK=2:GOSUB 60090:PRINT B\$; " [SI,SN,SSPC,SB,SA,SS,SE SSPCJ";N;" - ";NUM;" DEC. 1135 GOSUB10000: PRINT

1136 PSE=100:GOSUB60500

Microsoft nd should and. originally

nd many it a novel nverting the C64.

94

nt at' and produced ting, free modore herefore . These readers' e many ects. YG

PRINT" SN, SU, S C,SB,S

89

EF

E6

BF

E1

01060 125 1))>57

1)) (19 >192 T 1))-54

1))>N-

-1 1))>64 <71 T

1))>=4 <=57 ())-()

PRINT

PRINT SS, SE EC."

FF BB 4030 GOSUB 80 4040 PS(K)-MS 4050 NEXT K 4060 FOR K3-1 TO 5 4062 U=0:E=1:NUM=0:D=0 4070 N=INI(RND(1)\*15)+2 47 4080 VE(K3)=N 23 4085 MS=" EC 4090 FOR L3-1 TO 2 6B -1)+1)4110 NEXT L3 50 4120 W\$(K3)=M\$ 4122 B=UAL(M\$):B\$=STR\$(B) 4140 GOSUB 1070 4150 X(K3)-NUM 4160 NEXT K3 4170 S=0 4200 FOR K2-1 TO 5 4205 PRINT CHR\$(147) 4206 GOSUB10000 4210 Y-10:X-6:INK-3:IU-0:GOS UB60000:PRINTN(K2);" IS A DE CIMAL NUMBER" 4220 Y-12:X-6:GOSUB60000:PRI NT"[SW]HAT IS IT IN BASE "; B (K2);"?"
4230 INPUT AS
4235 IF AS="" THEN GOTO 4230 96 4240 IF AS-LEFTS(PS(K2), LENC A\$)) THEN S-S+1 4246 Y=16:X=6:INK=6:GOSUB600 00: PRINT"[SA, SN, SS, SW, SE, SR] "; P\$(K2) 4247 Y=18:X=6:INK=6:GOSUB600 00: PRINT"[SY, SO, SU, SR] [SR, S

1200 GOTO 1191 4000 PRINT CHR\$(147):INK=6:G OSUB 60090: PRINT"CSN, SU, SM, S B, SE, SR, SSPC, SB, SA, SS, SE, SSP C,SC,SO,SN,SV,SE,SR,SS,SI,SO,SN,SSPC,ST,SE,SS,STJ."
4001 IV-1:GOSUB60090:GOSUB10 DWING QUESTIONS." 4002 IV-0:GDSUB60090 4003 PRINT: PRINT"TAKE AS MUC H TIME AS YOU NEED ---USE(SP C4JPENCIL AND " 4004 PRINT"PAPER TO WORK OUT YOUR ANSWERS----THEESPC330B JECTIVE IS A PERFECT SCORE" 4005 IV-1:GOSUB60090 4006 PRINT: PRINT: GOSUB10000: PRINT"[SC,SD,SN,ST,SI,SN,SU, SE, SSPC, SW, SI, SI, SH, SSPC, SI, SH, SE, SSPC, SE, SX, SE, SR, SC, SI, SS, SE, SSPC, SI, SF, SSPC, SY, SO, SU, SSPC, SG, SE, ST] " 4007 PRINT CHR\$(18)"[SPC10, S A,SN,SY,SSPC,SW,SR,SO,SN,SGJ .[SPC19]":PSE=150:GOSUB60500 4008 FOR K- 1 TO 5 4009 MS="" S+(02\*(1) UNN) INT(RND(1)\*20)+2 4020 B=INT(RND(1)\*14)+2 4055 N(K)=N 4024 B(K)-B 4100 MS=MS+STRS(INT(RND(1)\*N 4123 BS-RIGHTS(BS, (LEN(BS)-1

1180 INK-7: GOSUB 60090: PRINT

1190 INK=6:GOSUB 60090:PRINT

"PRESS R TO RETURN TO MENU."

1192 IF G\$="C" THEN GOTO 100

1193 IF GS="R" THEN GOTO 7

CSPIRESS C TO CONTINUE.

1191 GET G\$

E, SS, SP, SO, SN, SS, SEJ="; A\$: PS E-200:GOSUB 60500 35 4250 NEXT K2 **SB** 4260 FOR K5-1 TO 5 4270 PRINT CHR\$(147) 23 7F 4275 GDSUB10000 4280 Y=10:X=6:INK=4:GOSUB 60 CØ 000:PRINTUAL(W\$(K5));" IS A BASE ";UE(K5);" NUMBER" 4290 Y=12:X=6:INK=7:GOSUB600 00:PRINT"[SW]HAT IS IT IN DE CIMAL? SC. 4300 INPUT AS 4310 IF AS="" THEN GOTO 4300 EA 4320 IF VAL(AS)-X(K5) THEN S -S+1 4332 Y=16:X=6:INK=5:GOSUB600 00: PRINT"[SA, SN, SS, SW, SE, SR] -";X(K5) 4334 Y-18:X-6:INK-4:GOSUB600 00:PRINT"[SY,SO,SU,SR] [SR,S E, SS, SP, SO, SN, SS, SE] = "; VAL(A \$):PSE=100:GOSUB 60500 4350 NEXT K5 4360 IF S=10 THEN GOSUB 7000 4370 PRINT CHR\$(147):X=6:GOS UB 60000:PRINT"[SI,SM,SP,SE, SR, SF, SE, SC, ST, SSPC, SS, SC, SO SR, SE] --- TRY AGAIN." 4380 FORJ-1 TO 10:GOSUB10000 19 : GOSUB60400 : NEXTJ : RUN 4900 STOP 5000 BDR-0:GOSUB 50200:PPR-0 E1 :GOSUB 60300:PRINT CHR\$(147) 5001 GOSUB10000: PRINT 91 5002 Y=0: X=0: IV=1: GOSUB60000 : PRINT"[SPC5, SSPC, SU, SN, SI, S V, SE, SR, SS, SA, SL, SSPC, SN, SU, SM, SB, SE, SR, SSPC, SB, SA, SS, SE, SSPC, ST, SU, ST, SO, SR, SPC6)"
5005 GOSUB10000: PRINT 70 5010 PRINT"1.[SC]ONVERT DECI MAL TO ANY BASE." 5015 GOSUB 60400:GOSUB10000: PRINT 5020 PRINT"2.[SC]ONVERT ANY BASE TO DECIMAL." 5025 GOSUB 60400:GOSUB10000: PRINT EB 5030 PRINT"3.[SC]ONVERT ANY BASE TO ANY BASE." 16 5035 GOSUB 60400:GOSUB10000: PRINT 5040 PRINT"4. [SU, SA, SL, SI, SD ,SA,ST,SI,SO,SNI/[SE,SV,SA,S L,SU,SA,ST,SI,SO,SN,SSPC,ST, SE,SS,ST]." 5045 GOSUB 60400:GOSUB10000: 10 PRINT 5047 PRINT"5. CSNJUMBER BASE DEMONSTRATION." 5048 GOSUB 60400:GOSUB10000: PRINT 5050 PRINT"6.[SQ,SU,SI,ST] " 33 5052 GOSUB 60400:GOSUB10000: PRINT 5055 PRINT"[SP]RESS NUMBER O F YOUR CHOICE." 5056 PRINT F4 5060 GOSUB 5500 5065 GETG\$ EØ 7F 5070 IF GS-"1" THEN GOTO 8 5075 IF GS="2" THEN GOTO 100 82 5080 IF GS-"3" THEN GOTO 800

DC 5086 IF GS="5" THEN GOTO 750 5087 IF GS="6" THEN GOTO 990 5090 GOTO 5065 5500 GOSUB60400:PRINT:PRINT: RETURN 6000 FOR J-1 TO LEN (AS) 4E 6010 C-ASC(MIDS(AS,J,1)) 5A 6020 IF C>96 AND C<122 THEN EE MID\$(A\$,J,1)=CHR\$(C-32) ØD 6030 NEXT J 21 6040 RETURN 6500 FOR I=1 TO LEN(A\$) 42 6510 C=ASC(MID\$(A\$,J,1)) 6520 IF C>57 OR C<48 THEN Y= 0:X=7:INK=2:IV=1:PRINT"[SI,5 54 L2,SE,SG,SA,SL,SSPC,SA,SL,SP,SH,SA,SB,SE,ST,SI,SC,SA,SL, SSPC,SE,SN,SI,SR,SY)" 6530 IF C>57 OR C<48 THEN GO TO 4280 ØD 6540 NEXT J 6550 RETURN 21 ВЗ 7000 PRINT CHR\$(147):S\$="[SW SE, SL2, SSPC, SD, SO, SN, SE, SSP C,SP,SE,SR,SF,SE,SC,ST,SSPC, SS,SC,SO,SR,SEJ--CSS,SE,SL,S E,SC,ST,SSPC,SQ,SU,SI,ST]... 7001 GOSUB10000 7002 FOR J=1 TO LEN(S\$) 7003 X=40-J:Y=10:IV=1:GOSUB6 CB AE 0000:PRINTMID\$(S\$,1,J) 7004 NEXT J 7010 FOR J=1 TO 10:GOSUB1000 0:NEXTJ 7020 RUN 5E 7500 PRINT CHR\$(147) 7501 Y=0:X=0:INK=7:IU=1:GOSU B 60000:PRINT"[SN]UMBER BASE DEMO---UP TO BASE TEN. 03 7510 R-30:5-4 43 7515 IV=0:GDSUB60090 29 7520 FOR K-0 TO 4 AF 7525 GOSUB 5500 7530 Y=S:X=R:INK=6:GOSUB6000 0: PRINTK 7540 R-R-K-3 7550 NEXT K 72 7560 Y=4:X=0:INK=2:GOSUB6000 0: PRINT"[SP]OWER: 7570 Y=18:X=0:INK=4:GOSUB600 00:PRINT"[SW]HICH BASE?" 36 7575 INPUT C\$ 7580 GOSUB 8500:N-VAL(C\$) 7590 IF N<2 OR N>10 THEN GOT 0 7570 7600 Y-5:X-0:INK-5:GOSUB 600 00: PRINT"[SB]ASE: "; N 7605 R-29:5-5 4F 7610 FOR K=0 TO 4 7620 Y-S:X-R:INK-5:GOSUB6000 BB Ø: PRINTN ØC. 7625 R=R-K-3 7630 NEXT K C5 7640 INK-7: GOSUB60090: PRINT" CCG393" 93 7645 R=29:5=7 7650 FOR K- 0 TO 4 EF 7660 Y-S:X-R:INK-3:GOSUB6000 Ø: PRINTINT(N^K) 7661 T(K+1)-INT(N^K) 7662 Y-S+1:X-R+1:INK-7:GOSUB 60000:PRINT"[SX]" 7665 R-R-K-3 7670 NEXT K 7680 Y-7:X-0:INK-7:GOSUB6000 0: PRINT"[SD]ECIMAL: " 7681 Y=9:X=0:INK=2:GOSUB 600 00: PRINT"[SNJUMBER: "

5085 IF GS-"4" THEN GOTO 400

D6

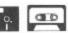

| 53       | 7683 Y=11:X=0:INK=5:GOSUB600<br>00:PRINT"[SP]RODUCTS:"         | 19       | 81<br>RI       |
|----------|----------------------------------------------------------------|----------|----------------|
| ED       | 7684 Y-10:X-0:INK-7:GOSUB600<br>00:PRINT"[C@39]"               | 23       | S,             |
| 3C       | 7690 Y=20:X=0:INK=6:GOSUB600<br>00:PRINT"(SIJNPUT NUMBER IN    | 23       | B1<br>PR<br>B, |
|          | THIS BASE."                                                    | 5A       | 81             |
| ØF       | 7695 INPUT C\$:GOSUB 8500                                      | D5       | 82             |
| EB       | 7700 B\$=C\$:C=LEN(C\$)                                        | 7C       | 82             |
| 3C       | 7702 IF LEN(C\$)>5 THEN GOTO 7690                              | 90       | 83<br>[S       |
| 1D       | 7703 U-0:E-1:NUM-0:D-0                                         | 6B       | 83             |
| 57<br>32 | 7710 GOSUB 1070<br>7715 R=29:Y=10                              |          | [S             |
| 85       | 7720 FOR K=0 TO C-1                                            | BA       | 83             |
| 9F       | 7730 Y=S+2:X=R+1:INK=4:GOSUB                                   | 30       | 83             |
|          | 60000:PRINTMID\$(C\$,C,1)                                      |          | Ø              |
| FB       | 7732 Y=S+4:X=R:INK=4:GDSUB60<br>000:PRINTUAL(MID\$(C\$,C,1))*T | DF       | 83<br>Ø        |
|          | (K+1)                                                          | DA       | 83             |
| BØ       | 7740 R=R-K-3                                                   | 56       | 85             |
| 09       | 7745 C=C-1                                                     | 46       | 85             |
| 40       | 7750 NEXT K                                                    | FA       | 85             |
| 7B       | 7760 Y-16:X-0:INK-5:GOSUB600 00:PRINT"[ST]HEREFORE DECIMA      | B1       | 85             |
| 25       | L NUMBER-"; NUM<br>7770 PSE-100: GOSUB 60500                   | 50       | N<br>85        |
| BF       | 7775 PRINT: PRINT: PRINT                                       | 20       | K=             |
| 59       | :PRINT:PRINT<br>7780 GOSUB10000:PRINT"[SP]RE                   |          | Ι,             |
| 33       | SS C TO CONTINUE."                                             |          | , 5            |
| A7       | 7790 GOSUB 10000:PRINT"[SP]R                                   | 35       | 85             |
| 34       | ESS R TO RETURN TO MENU." 7800 GET GS                          | CD       | UB             |
| 44       | 7805 IF GS="C" THEN GOTO 750                                   | CB<br>5A | 85<br>85       |
|          | 0                                                              | F3       | 85             |
| 20       | 7810 IF G\$="R" THEN GOTO 500                                  | 29       | 90             |
| CC       | 7820 GDIO 7800                                                 | A6       | 90             |
| C5       | 7990 STOP                                                      |          | " C            |
| 18       | 8000 PRINT CHR\$(147):GOSUB 5<br>500:F1=0                      |          | SY             |
| 71       | 8001 U-0:M\$=""                                                |          | PC             |
| E7<br>4E | 8002 E-1<br>8003 NUM-0                                         | BE       | , S<br>90      |
| E9       | 8004 D=0                                                       | 8F       | 90             |
| 90       | 8005 Y=3:X=0:INK=2:IV=1:GOSU                                   |          | Ø:             |
|          | B 60000:PRINT"[SI]NPUT BASE                                    |          | RE             |
|          | YOU ARE WORKING IN."                                           | 28       | 90             |
| 36       | 8010 INPUT C\$:GOSUB 8500:S=V<br>AL(C\$):N=S                   | SB       | 90             |
| 96       | 8020 IF N<2 OR N>16 THEN GOT                                   | BA       | 90             |
|          | 0 8010                                                         | 57       | 99             |
| BD       | 8040 PRINT: PRINT: INK=5: GOSUB                                | 4E       | 99             |
|          | 60090:PRINT"[SN,SU,SM,SB,SE,SR,SSPC,SB,SA,SS,SE]=";N           | 08       | 99             |
| 15       | BØ45 PRINT                                                     | 38       | 99<br>SE       |
| 70       | 8050 INK-6:GOSUB60090:PRINT"                                   | 30       | 99             |
|          | [SI,SN,SP,SU,ST,SSPC,SN,SU,S                                   | E4       | 99             |
|          | M,SB,SE,SR,SSPC,SI,SN,SSPC,S                                   | 85       | 99             |
| FF       | B,SA,SS,SE,SSPC]";N<br>8052 B1-N                               |          | 0:             |
| FE<br>95 | 8055 INPUT B\$                                                 | 70       | E1             |
| 92       | 8056 INK-4:GOSUB60090:PRINTB                                   | 10       | 0:             |
|          | \$                                                             |          | R              |
| CB       | 8065 GOSUB 1070                                                | 11       | 99             |
| DE       | 8066 G\$=B\$                                                   | BE       | 99             |
| 12       | 8125 N-NUM<br>8126 PRINT:PRINT:PRINT                           | 92       | 99             |
| F6       | 8130 INK-2:GOSUB60090:PRINT"                                   | 90       | 10<br>R-       |
|          | CST.SO,SSPC,SW,SH,SI,SC,SH,S                                   |          | 60             |
|          | SPC,SB,SA,SS,SEJ?"                                             | F7       | 10             |
| 7F       | B135 PRINT                                                     |          | SL             |
| DC       | 8140 INPUT C\$:GOSUB 8500:B=V                                  | F9       | 10             |
| 10       | AL(C\$)<br>8150 IF B<2 OR B>16 THEN GOT                        | 19       | 1a<br>Su       |
| 10       | 0 50                                                           | 96       | 12             |
| 88       | 8160 INK-5:GOSUB60090:PRINT"                                   | 83       | 50             |
|          | [SB,SA,SS,SE]=";B                                              | 21       | 60             |
| 4E       | 8165 PRINT: PRINT                                              |          | 11             |

4E 8165 PRINT: PRINT CC 8170 GOSUB 80

| 10       | DIDA INV-H. III-A. COCUDEAADA. D                                                     | ΕO        | 60015 IF Y=0 THEN GOTO 60050                                |
|----------|--------------------------------------------------------------------------------------|-----------|-------------------------------------------------------------|
| 19       | 8190 INK-4:IV-0:GOSUB60090:P<br>RINTG\$;" [SI,SN,SSPC,SB,SA,S                        | SA<br>CD  | 60020 FOR J8=1 TO Y                                         |
| 22       | S,SE,SSPC]";B1                                                                       | 6A        | 60030 PRINT CHR\$(17);                                      |
| 23       | 8195 INK=4:IV=0:GOSUB 60090:<br>PRINT;"=";M\$;" [SI,SN,SSPC,S<br>B,SA,SS,SE,SSPC]";B | 92<br>A7  | 60040 NEXT J8<br>60045 IF X=0 THEN GOTO 60090               |
| 5A       | 8196 GOSUB10000                                                                      | ØF        | 60050 FOR J9=1 TO X                                         |
| D5<br>7C | 8200 PSE=100:GOSUB 60500<br>8210 PRINT:PRINT                                         | 9D<br>B1  | 60060 PRINT CHR\$(29);<br>60070 NEXT J9                     |
| 90       | 8300 INK=7:GOSUB60090:PRINT"<br>CSPJRESS C TO CONTINUE."                             | 61        | 60090 IF INK=0 THEN PRINT CH<br>R\$(144):                   |
| 6B       | 8310 INK-6:GOSUB60090:PRINT"<br>CSPJRESS R TO RETURN TO MENU                         | 73        | 60100 IF INK=1 THEN PRINT CH<br>R\$(31):                    |
|          | ."                                                                                   | 60        | 60110 IF INK=2 THEN PRINT CH                                |
| 3C       | 8320 GET G\$<br>8325 IF G\$="C" THEN GOTO 800                                        | 53        | R\$(28);<br>60120 IF INK-3 THEN PRINT CH                    |
| DF       | 0<br>8330 IF G\$="R" THEN GOTO 500                                                   | 61        | R\$(156);<br>60130 IF INK=4 THEN PRINT CH                   |
| DA       | 0<br>8340 GOTO 8320                                                                  | D8        | R\$(30);<br>60140 IF INK=5 THEN PRINT CH                    |
| 26<br>46 | 8500 F1=0<br>8502 IF C\$=""THEN GOTO 5000                                            | BD        | R\$(159);<br>60145 IF INK=6 THEN PRINTCHR                   |
| FA<br>B1 | 8505 FOR K= 1 TO LEN(C\$)<br>8510 IF ASC(MID\$(C\$,K,1))>57                          | DC        | \$(158);<br>60150 IF INK=7 THEN PRINT CH                    |
|          | OR ASC(MID\$(C\$,K,1))<48 THE<br>N F1=1                                              | 7C        | R\$(5);<br>60155 IF IV-1 THENPRINT CHR\$                    |
| 50       | 8520 IF F1-1 THEN Y-0:X-7:IN<br>K-2:IV-1:GOSUB60000:PRINT"[S                         | 65        | (18);<br>60160 RETURN                                       |
|          | I,SL2,SE,SG,SA,SL,SSPC,SK,SE                                                         | 54        | 60165 REM *EMULATE BORDER                                   |
|          | ,SY,SSPC,SB,SO,SA,SR,SD,SSPC                                                         | 10        | 60200 IF BDR-0 THEN POKE 532<br>80,0                        |
| 35       | ,SE,SN,ST,SR,SYJ"<br>8521 IF F1-1THEN PSE-100:GOS                                    | 2B        | 60210 IF BDR=1 THEN POKE 532<br>80,6                        |
| СВ       | UB60500<br>8522 IF F1=1 THEN GOTO 5000                                               | 20        | 60220 IF BDR-3 THEN POKE 532                                |
| 5A<br>F3 | 8530 NEXT K<br>8540 RETURN                                                           | BF        | 60230 IF BDR-4 THEN POKE 532                                |
| 29       | 9000 PRINT CHR\$(147):GOSUB 5<br>500                                                 | CC        | 80,5<br>60240 IF BDR-S THEN POKE 532                        |
| AB       | 9010 INK=2:GOSUB 60090:PRINT<br>"CSN,SU,SM,SB,SE,SR,SSPC,ST,                         | 6E        | 80,3<br>60250 IF BDR-7 THEN POKE 532                        |
|          | SY,SP,SE,SD],(SN,SO,ST,SSPC,<br>SV,SA,SL,SI,SD,SSPC,SI,SN,SS                         | 60        | 80,1<br>60260 IF BDR=2 THEN POKE 53                         |
|          | PC,ST,SH,SI,SS,SSPC,SB,SA,SS,SE]"                                                    | F7        | 280,2<br>60270 IF BDR-6 THEN POKE 53                        |
| 8E       | 9022 GOSUB 5500                                                                      | ED        | 280,7<br>60280 RETURN                                       |
| BF       | 9023 X=5:Y=4:INK=7:GOSUB6000<br>0:PRINT"[SP]RESS ANY KEY TO                          | C9        | 60290 REM *EMULATE PAPER                                    |
| 28       | RESTART."<br>9025 GETG\$                                                             | 9F        | 60300 IF PPR=0 THEN POKE 532<br>81,0                        |
| 2B       | 9026 IF G\$="" THEN GOTO 9025                                                        | AØ        | 60310 IF PPR=1 THEN POKE 532<br>81,6                        |
| 8A<br>57 | 9027 GOTO 5000<br>9900 PRINT CHR\$(147)                                              | BE        | 60320 IF PPR-3 THEN POKE 532<br>81,4                        |
| 4E<br>Ø8 | 9901 FOR J=1 TO 100<br>9902 GOSUB12000                                               | FØ        | 60330 IF PPR-4 THEN POKE 532<br>81,5                        |
| 38       | 9905 PRINT"[SPC11,SG,SO2,SD,<br>SB,SY,SE,SSPC7,SPC6]";                               | AF        | 60340 IF PPR-5 THEN POKE 532<br>81,3                        |
| 30<br>E4 | 9906 NEXT J<br>9910 GOTO 9910                                                        | D5        | 60350 IF PPR-7 THEN POKE 532<br>81,1                        |
| 85       | 9950 Y=0:X=0:INK=2:GOSUB6000<br>0:PRINT"[SPC3,SL]OWER CASE L                         | 93        | 60360 IF PPR=2 THEN POKE 53<br>281,2                        |
| 70       | ETTERS ONLY PLEASE.[SPC5]" 9955 Y-1:X-0:INK-2:GOSUB6000                              | ØE        | 60370 IF PPR=6 THEN POKE 53                                 |
| 10       | 0:PRINT"[SPC4,SR]ESTART AFTE                                                         | 49        | 60380 RETURN                                                |
|          | R RETURN TO MENU.[SPC6]"                                                             | 31        | 60390 REM *EMULATE BEEP                                     |
| 11<br>BE | 9960 GOSUB 60400<br>9965 PSE=100:GOSUB60500                                          | 8F<br>84  | 60400 FOR KB= 1 TO 10<br>60405 V1=54296:W1=54276:A1=5       |
| 92       | 9970 RUN                                                                             | 0.1       | 4277: HF=54273: LF=54272: SU=54                             |
| 9D       | 10000 FOR I1=7 TO 0STEP-1:PP                                                         |           | 278: PK=54275: PL=54274                                     |
|          | R-I1:GOSUB60300:BDR-I1:GOSUB<br>60200                                                | 2A        | 60410 POKE V1,15:POKE W1,17<br>:POKE A1,190:POKE PH,15:POKE |
| F7       | 10005 INK=INT(RND(1)*7)+1:GO                                                         | 20        | PL, 15: POKE SU, 240                                        |
| F9       | SUB60090<br>10010 NEXTI1: RETURN                                                     | SE<br>58  | 60420 POKE LF,RND(0)*254<br>60422 POKE HF,RND(0)*254        |
| 19       | 12000 INK-INT(RND(1)*7)+1:GO                                                         | 87        | EQ.15E NEXIKB                                               |
| 0500000  | SUB60090                                                                             | 8B        | 60460 POKE HF, Ø: POKE LF, Ø: PO                            |
| 96       | 12010 RETURN<br>50000 STOP                                                           | AC        | KE W1,0:POKE A1,0:POKE SU,0<br>60470 RETURN                 |
| 21       | 60000 REM*EMULATE PRINT AT,                                                          | <b>SA</b> | 60490 REM* EMULATE PAUSE                                    |
| B5       | INK AND INVERSE.<br>60010 PRINT CHR\$(19)                                            | 38        | 60500 FORK9=1 TO PSE*20 :NEX<br>TK9:RETURN                  |
|          |                                                                                      |           |                                                             |

24 Hr Ansafone 37 SEAVIEW ROAD · WALLASEY · MERSEYSIDE · L45 4QN. Telephone: (051) 630 3013

\*Reduction based on RRP - Any available game

10 60050

0 60090

RINT CH

RINT CH

RINT CH

RINT CH

RINT CH

RINT CH

RINTCHR RINT CH NI CHRS

RDER OKE 532

DKE 532

DKE 532 DKE 532

DKE 532

KE 532

OKE 53

OKE 53

KE 532

KE 532

KE 532

KE 532

KE 532 OKE 53

OKE 53

6:A1-5 :SU=54

W1,17 5:POKE

F,0:PO SU, Ø

:NEX

54 54

SE

P

PER KE 532

|   | A STATE OF THE PARTY OF THE PARTY OF THE PAR | Salaran (1965) |
|---|----------------------------------------------------------------------------------------------------|----------------|
|   | C64C CONNOISSEUR PACK                                                                                                    | £199.99        |
| ı | AMIGA A500/1081/A1010                                                                                                    | £995.00        |
| ı | AMIGA A500                                                                                                    | £529.95        |
| ı | 128D INC. 1571 DRIVE                                                                                                    | £489.99        |
| I | PANASONIC KX-P1081                                                                                                    |                |
| I | CITIZEN 120-D INC. INT                                                                                                    | £229.95        |
| ı | MPS1000 PRINTER                                                                                                    | £249.95        |
| ı | MPS803 PRINTER                                                                                                    |                |
| ı | AMSTRAD DMP2000 PRINTER                                                                                                    | £149.95        |
| ı | 1541C DISC DRIVE                                                                                                    | £189.95        |
| ı | 1571 DS DISC DRIVE                                                                                                    |                |
| l | THOMSON MEDIUM RES C64/128 CO                                                                                                    | LOUR           |
| ı | MONITOR                                                                                                    | £289.95        |
| l | CBM 1901C COLOUR MONITOR HI-RES                                                                                                    |                |
| l | CBM 1900M C128 MONITOR                                                                                                    | £139.95        |
| п |                                                                                                    |                |

|                             | TAPE DISC      |
|-----------------------------|----------------|
| GRAPHIC ADVENTURE CREATOR   | .£18.95 £22.95 |
| LASER BASIC                 | £12.95 16.95   |
| LASER COMPILER              | £16.95 £19.95  |
| LASER GENIUS                | £12.95 £16.95  |
| ART STUDIO                  |                |
| TASWORD                     |                |
| FORTH +                     | £12.95         |
| THE IMAGE SYSTEM            | £19.95         |
| PRINTSHOP                   | £32.95         |
| PETSPEED 128 COMPILER       | £39.95         |
| TRIVIAL PURSUIT             |                |
| TRIVIAL PURSUIT (YOUNG)     |                |
| HEAD OVER HEELS             | £7.50          |
| HIT PAK 6 + 1               | £7.95          |
| THEY STOLE A MILLION        | £7.99          |
| BOMB JACK II                |                |
| NEMESIS                     |                |
| NEMESIS THE WARLOCK         |                |
| GUNSHIP                     |                |
| AUF WIEDERSEHEN MONTY       |                |
| AUT THEOLINGENERY INIONALLY | 11.33          |

# AND DONT FORGET OUR N-HOUSE REPAIR SERVICE

| MARIO BROS                         | £7.50   |
|------------------------------------|---------|
| KILLED UNTIL DEAD                  | £7.99   |
| 64C REPLACEMENT CASING FOR OLD 64. |         |
| MACH I JOYSTICK                    |         |
| COMP PRO 9000 JOYSTICK             | .£14.95 |
| PRO ACE JOYSTICK                   | £11.95  |
| THIC MONTH                         | 10      |

# I HIS MON I HS SPECIAL OFFER

# CITIZEN 2 COLOUR COMMODORE PRINTER M.R.P. £99.95

PREV **£39.95** 

ONLY £29.50

| EAGLES                        | £7.50 |
|-------------------------------|-------|
| METROCROSS                    |       |
| DARK EMPIRE                   |       |
| EXECUTIVE LEADERBOARD         | £7.99 |
| LEADERBOARD (REQUIRED)        |       |
| BIG 4                         | \$700 |
| FALCON                        | £7.99 |
| ENDURO RACER                  | £7.99 |
| BARBARIAN                     | £7.99 |
| SLAP FIGHT                    | £7.99 |
| DONKEY KONG (ARCADE VERSION). | £6.95 |
| ACE                           |       |
| INDOOR SPORTS                 |       |
| SAMURAI TRILOGY               | £7.99 |
| STIFFLIP AND CO               | £7.99 |
| TAI-PAN                       |       |
| SKY RUNNER                    |       |
| WERNER                        | £6.99 |

| 99 BOX 10 51/4" AXIOM DSDD DISCS                                                                                                    |        | ODA A DATA OF THE RESIDENCE OF THE PARTY OF THE PARTY OF |         |
|----------------------------------------------------------------------------------------------------|--------|----------------------------------------------------------------------------------------------------|---------|
| C64/128 ADAPTOR FOR ANY RECORDER. £19.95 C64/128 DISC DRIVE/PRINTER CABLE £3.99 DISC NOTCHER. £4.99 BOX 10 51/4" AXIOM DSDD DISCS. £9.95 10-OWN LABEL 51/4" DSDD. £7.95 51/4" DISCS SSDD (10). £5.95 LOCKABLE DISC BOX (HOLDS 100 51/4"). £10.95 COMPUTER/TV LEAD (2m). £2.59 HEAD ALIGNMENT KIT (Specify model). £4.99 CBM/MONO MONITOR LEAD . £5.49 MAGIC MONITOR LEAD (C128-40/80 MONITOR CONVERTOR). £14.95 PRINTER IV ALT FONTS (FOR 801). £19.95 MPS 801 RIBBON. £5.95 CITIZEN 120D RIBBON. £4.99 STAR NL10 RIBBON. £4.99 STAR NL10 RIBBON. £4.95 CBM USER PORT MOTHERBOARD. £14.95 DATEL EXPANSION SLOT. £19.95 CBM MODEM. £69.95 CBM MODEM. £69.95 CBM64/VIC PSU. £24.95 ACTION REPLAY (LATEST). £29.95 FREEZE FRAME MK IV. £28.95 B XPERT CARTRIDGE WITH ESM. £37.50 DOLPHIN DOS 64. £69.95 DOLPHIN DOS 128. £79.95 LAZER. £39.95 DATA SMART CART. £29.99 UICK DISC + £16.95 USER PORT RESET SWITCH. £5.99 1530/C2N COVER. £5.99 1541/1570 DUST COVER. £5.99 1541/1570 DUST COVER. £3.99 1541/1570 DUST COVER. £6.95 NEOS MOUSE/CHEESE (DISC & TAPE). £29.95 SEIKO WRIST TERMINAL                                                                                                    |        | CRM DAIACORDER                                                                                                    | £39.95  |
| C64/128 DISC DRIVE/PRINTER CABLE                                                                                                    |        | ALIAI C64/128 RECORDER                                                                                                    | £24.95  |
| 50         DISC NOTCHER.         £4.99           99         BOX 10 51/4" AXIOM DSDD DISCS.         £9.95           95         10-OWN LABEL 51/4" DSDD.         £7.95           95         51/4" DISCS SSDD (10).         £5.95           95         LOCKABLE DISC BOX (HOLDS 100 51/4").         £10.95           95         COMPUTER/TV LEAD (2m).         £2.59           HEAD ALIGNMENT KIT (Specify model).         £4.99           CBM/MONO MONITOR LEAD.         £5.49           MAGIC MONITOR LEAD (C128-40/80 MONITOR         £0.99           CONVERTOR).         £14.95           VIC-20 UHF MODULATOR.         £14.95           PRINTER IV ALT FONTS (FOR 801).         £19.95           MPS 801 RIBBON.         £5.95           MPS 802 RIBBON.         £4.99           STAR NL10 RIBBON.         £5.95           CITIZEN 120D RIBBON.         £4.95           CBM USER PORT MOTHERBOARD.         £14.95           DATEL EXPANSION SLOT.         £19.95           CBM MODEM.         £69.95           CBM MODEM.         £69.95           CBM64/VIC PSU.         £24.95           ACTION REPLAY (LATEST).         £29.95           PREEZE FRAME MK IV.         £28.95           PAPERT CARTRIDGE                                                                                                    |        | C64/128 ADAPTOR FOR ANY RECORDER.                                                                                                    | £19.95  |
| 99 BOX 10 51/4" AXIOM DSDD DISCS                                                                                                    | 5      | C64/128 DISC DRIVE/PRINTER CABLE                                                                                                    | £3.99   |
| 95 10-OWN LABEL 514" DSDD. £7.95 514" DISCS SSDD (10) £5.95 505 514" DISCS SSDD (10) £5.95 COMPUTER/TV LEAD (2m) £2.59 HEAD ALIGNMENT KIT (Specify model) £4.99 CBM/MONO MONITOR LEAD £5.49 MAGIC MONITOR LEAD (C128-40/80 MONITOR CONVERTOR) £14.95 VIC-20 UHF MODULATOR £14.95 PRINTER IV ALT FONTS (FOR 801) £19.95 MPS 801 RIBBON £5.95 MPS 802 RIBBON £5.95 CITIZEN 120D RIBBON £4.99 STAR NL10 RIBBON £4.95 CBM USER PORT MOTHERBOARD £14.95 DATEL EXPANSION SLOT £19.95 CBM MODEM £69.95 CBM64/VIC PSU £24.95 ACTION REPLAY (LATEST) £29.95 FREEZE FRAME MK IV £28.95 EXPERT CARTRIDGE WITH ESM £37.50 DOLPHIN DOS 64 £69.95 DATA SMART CART £29.99 OUICK DISC + £16.95 USER PORT RESET SWITCH £5.99 1530/C2N COVER £5.99 1541/1570 DUST COVER £5.99 1530/C2N COVER £6.95 CBM 64C DUST COVER £6.95 NEOS MOUSE/CHEESE (DISC & TAPE) £29.95 SEIKO WRIST TERMINAL FOR C64/128                                                                                                    | D<br>n | DISC NOICHER                                                                                                    | £4.99   |
| 95 514" DISCS SSDD (10). £5.95  100 514" DISCS SSDD (10). £5.95  100 514" DISCS SSDD (10). £2.59  100 100 514"). £10.95  100 100 514"). £10.95  100 100 514"). £2.59  100 100 100 514"). £2.59  100 100 100 100 514"). £2.59  100 100 100 100 100 100 100 100 100 10                                                                                                    | 9      | 9 BUX 10 51/4" AXIOM DSDD DISCS                                                                                                    | £9.95   |
| 195   LOCKABLE DISC BOX (HOLDS 100 51/4")   £10.95     195   LOCKABLE DISC BOX (HOLDS 100 51/4")   £2.59     HEAD ALIGNMENT KIT (Specify model)   £4.99     CBM/MONO MONITOR LEAD   £5.49     MAGIC MONITOR LEAD (C128-40/80 MONITOR CONVERTOR)   £14.95     VIC-20 UHF MODULATOR   £14.95     PRINTER IV ALT FONTS (FOR 801)   £19.95     MPS 801 RIBBON   £4.99     STAR NL10 RIBBON   £4.99     STAR NL10 RIBBON   £4.95     CBM USER PORT MOTHERBOARD   £14.95     DATEL EXPANSION SLOT   £19.95     CBM MODEM   £69.95     CBM MODEM   £24.95     ACTION REPLAY (LATEST)   £29.95     FREEZE FRAME MK IV   £28.95     EXPERT CARTRIDGE WITH ESM   £37.50     DOLPHIN DOS 64   £69.95     DOLPHIN DOS 128   £79.95     LAZER   £39.95     DATA SMART CART   £29.99     OUICK DISC +   £16.95     USER PORT RESET SWITCH   £5.99     1530/C2N COVER   £5.99     1541/1570 DUST COVER   £5.99     C6M 128 DUST COVER   £4.99     CBM 64C DUST COVER   £6.95     NEOS MOUSE/CHEESE (DISC & TAPE)   £29.95     SEIKO WRIST TERMINAL   FOR C64/128   £49.95     SEIKO WRIST TERMINAL   FOR C64/128   £49.95     SEIKO WRIST TERMINAL   £5.99     SEIKO WRIST TERMINAL   £5.99     SEIKO WRIST TERMINAL   £5.99     SEIKO WRIST TERMINAL   £5.99     SEIKO WRIST TERMINAL   £5.99     SEIKO WRIST TERMINAL   £5.99     SEIKO WRIST TERMINAL   £5.99 |        | 10 OVIIV EADEL 074 DODD                                                                                                    | £7.95   |
| ### COMPUTER/TV LEAD (2m)                                                                                                    |        |                                                                                                    | £5.95   |
| CBM/MONO MONITOR LEAD   £5.49                                                                                                    |        | LOCKABLE DISC BOX (HOLDS 100 51/4")                                                                                                    | £10.95  |
| CBM/MONO MONITOR LEAD   £5.49                                                                                                    | 9;     | COMPUTER/TV LEAD (2m)                                                                                                    | £2.59   |
| CBM/MONO MONITOR LEAD   £5.49                                                                                                    |        | HEAD ALIGNMENT KIT (Specify model)                                                                                                    | £4.99   |
| CONVERTOR). £14.95 VIC-20 UHF MODULATOR £14.95 PRINTER IV ALT FONTS (FOR 801). £19.95 MPS 801 RIBBON. £5.95 MPS 802 RIBBON. £4.99 STAR NL10 RIBBON. £5.95 CITIZEN 120D RIBBON. £4.95 CBM USER PORT MOTHERBOARD. £14.95 DATEL EXPANSION SLOT. £19.95 CBM MODEM. £69.95 CBM64/VIC PSU. £24.95 ACTION REPLAY (LATEST). £29.95 FREEZE FRAME MK IV. £28.95 9 EXPERT CARTRIDGE WITH ESM. £37.50 9 DOLPHIN DOS 64. £69.95 DOLPHIN DOS 128. £79.95 LAZER. £39.95 DATA SMART CART. £29.99 0 UICK DISC + £16.95 USER PORT RESET SWITCH. £5.99 0 C64/VIC DUST COVER. £3.99 1 1541/1570 DUST COVER. £3.99 1 1541/1570 DUST COVER. £4.99 CBM 64C DUST COVER. £4.99 CBM 64C DUST COVER. £6.95 NEOS MOUSE/CHEESE (DISC & TAPE). £29.95 SEIKO WRIST TERMINAL FOR C64/128                                                                                                    | 7      | CRW/MONO MONITOR LEAD                                                                                                    | £5.49   |
| PRINTER IV ALT FONTS (FOR 801) £19.95  MPS 801 RIBBON £5.95  MPS 802 RIBBON £4.99  STAR NL10 RIBBON £5.95  CITIZEN 120D RIBBON £4.95  CBM USER PORT MOTHERBOARD £14.95  DATEL EXPANSION SLOT £19.95  CBM MODEM £69.95  CBM 64/VIC PSU £24.95  ACTION REPLAY (LATEST) £29.95  PREEZE FRAME MK IV £28.95  DOLPHIN DOS 64 £69.95  DOLPHIN DOS 128 £79.95  DATA SMART CART £29.99  QUICK DISC + £16.95  QUICK DISC + £16.95  QUICK DISC + £16.95  C64/VIC DUST COVER £5.99  1541/1570 DUST COVER £4.99  CBM 64C DUST COVER £6.95  NEOS MOUSE/CHEESE (DISC & TAPE) £29.95  SEIKO WRIST TERMINAL  FOR C64/128                                                                                                    | ĺ      | MAGIC MONITOR LEAD (C128-40/80 MONIT                                                                                                    | TOR     |
| PRINTER IV ALT FONTS (FOR 801) £19.95  MPS 801 RIBBON £5.95  MPS 802 RIBBON £4.99  STAR NL10 RIBBON £5.95  CITIZEN 120D RIBBON £4.95  CBM USER PORT MOTHERBOARD £14.95  DATEL EXPANSION SLOT £19.95  CBM MODEM £69.95  CBM 64/VIC PSU £24.95  ACTION REPLAY (LATEST) £29.95  PREEZE FRAME MK IV £28.95  DOLPHIN DOS 64 £69.95  DOLPHIN DOS 128 £79.95  DATA SMART CART £29.99  QUICK DISC + £16.95  QUICK DISC + £16.95  QUICK DISC + £16.95  C64/VIC DUST COVER £5.99  1541/1570 DUST COVER £4.99  CBM 64C DUST COVER £6.95  NEOS MOUSE/CHEESE (DISC & TAPE) £29.95  SEIKO WRIST TERMINAL  FOR C64/128                                                                                                    |        | CONVERTOR)                                                                                                    | £14.95  |
| PRINTER IV ALT FONTS (FOR 801) £19.95  MPS 801 RIBBON £5.95  MPS 802 RIBBON £4.99  STAR NL10 RIBBON £5.95  CITIZEN 120D RIBBON £4.95  CBM USER PORT MOTHERBOARD £14.95  DATEL EXPANSION SLOT £19.95  CBM MODEM £69.95  CBM 64/VIC PSU £24.95  ACTION REPLAY (LATEST) £29.95  PREEZE FRAME MK IV £28.95  DOLPHIN DOS 64 £69.95  DOLPHIN DOS 128 £79.95  DATA SMART CART £29.99  QUICK DISC + £16.95  QUICK DISC + £16.95  QUICK DISC + £16.95  C64/VIC DUST COVER £5.99  1541/1570 DUST COVER £4.99  CBM 64C DUST COVER £6.95  NEOS MOUSE/CHEESE (DISC & TAPE) £29.95  SEIKO WRIST TERMINAL  FOR C64/128                                                                                                    |        | VIC-20 UHF MODULATOR                                                                                                    | £14.95  |
| MPS 801 RIBBON £5.95 MPS 802 RIBBON £4.99 STAR NL10 RIBBON £5.95 CITIZEN 120D RIBBON £4.95 CBM USER PORT MOTHERBOARD £14.95 DATEL EXPANSION SLOT £19.95 CBM MODEM £69.95 CBM 64/VIC PSU £24.95 ACTION REPLAY (LATEST) £29.95 D FREEZE FRAME MK IV £28.95 EXPERT CARTRIDGE WITH ESM £37.50 DOLPHIN DOS 64 £69.95 DOLPHIN DOS 128 £79.95 LAZER £39.95 DATA SMART CART £29.99 QUICK DISC + £16.95 USER PORT RESET SWITCH £5.99 C64/VIC DUST COVER £5.99 1530/C2N COVER £3.99 1541/1570 DUST COVER £6.95 CBM 64C DUST COVER £6.95 NEOS MOUSE/CHEESE (DISC & TAPE) £29.95 SEIKO WRIST TERMINAL FOR C64/128                                                                                                    |        | PRINTER IV ALT FONTS (FOR 801)                                                                                                    | £19.95  |
| MPS 802 RIBBON       £4.99         STAR NL10 RIBBON       £5.95         CITIZEN 120D RIBBON       £4.95         CBM USER PORT MOTHERBOARD       £14.95         DATEL EXPANSION SLOT       £19.95         CBM MODEM       £69.95         CBM MODEM       £24.95         ACTION REPLAY (LATEST)       £29.95         PREEZE FRAME MK IV       £28.95         EXPERT CARTRIDGE WITH ESM       £37.50         DOLPHIN DOS 64       £69.95         DOLPHIN DOS 128       £79.95         LAZER       £39.95         DATA SMART CART       £29.99         QUICK DISC +       £16.95         USER PORT RESET SWITCH       £5.99         C64/VIC DUST COVER       £5.99         1530/C2N COVER       £3.99         1541/1570 DUST COVER       £6.95         CBM 64C DUST COVER       £6.95         CBM 128 DUST COVER       £6.95         NEOS MOUSE/CHEESE (DISC & TAPE)       £29.95         SEIKO WRIST TERMINAL       FOR C64/128                                                                                                    |        | MPS 801 RIBBON                                                                                                    | £5.95   |
| STAR NL10 RIBBON . £4.95 CITIZEN 120D RIBBON . £4.95 CBM USER PORT MOTHERBOARD . £14.95 DATEL EXPANSION SLOT . £19.95 CBM MODEM . £69.95 CBM 64/VIC PSU . £24.95 ACTION REPLAY (LATEST) . £29.95 FREEZE FRAME MK IV . £28.95 EXPERT CARTRIDGE WITH ESM . £37.50 DOLPHIN DOS 64 . £69.95 DOLPHIN DOS 128 . £79.95 LAZER . £39.95 DATA SMART CART . £29.99 QUICK DISC + £16.95 USER PORT RESET SWITCH . £5.99 C64 RESET SWITCH . £1.99 C64/VIC DUST COVER . £3.99 1541/1570 DUST COVER . £3.99 1541/1570 DUST COVER . £4.99 CBM 64C DUST COVER . £6.95 NEOS MOUSE/CHEESE (DISC & TAPE) . £29.95 SEIKO WRIST TERMINAL FOR C64/128                                                                                                    |        | MPS 802 RIBBON                                                                                                    | £4.99   |
| CITIZEN 120D RIBBON . £4.95  CBM USER PORT MOTHERBOARD . £14.95  DATEL EXPANSION SLOT . £19.95  CBM MODEM . £69.95  CBM64/VIC PSU . £24.95  ACTION REPLAY (LATEST) . £29.95  PREEZE FRAME MK IV . £28.95  EXPERT CARTRIDGE WITH ESM . £37.50  DOLPHIN DOS 64 . £69.95  DOLPHIN DOS 128 . £79.95  LAZER . £39.95  DATA SMART CART . £29.99  QUICK DISC + . £16.95  USER PORT RESET SWITCH . £5.99  C64/VIC DUST COVER . £3.99  1541/1570 DUST COVER . £4.99  CBM 64C DUST COVER . £6.95  NEOS MOUSE/CHEESE (DISC & TAPE) . £29.95  SEIKO WRIST TERMINAL  FOR C64/128                                                                                                    |        | STAR NL10 RIBBON                                                                                                    | \$5.05  |
| CBM USER PORT MOTHERBOARD. £14.95  DATEL EXPANSION SLOT. £19.95  CBM MODEM. £69.95  CBM64/VIC PSU. £24.95  ACTION REPLAY (LATEST). £29.95  FREEZE FRAME MK IV. £28.95  EXPERT CARTRIDGE WITH ESM. £37.50  DOLPHIN DOS 64. £69.95  DOLPHIN DOS 128. £79.95  LAZER. £39.95  DATA SMART CART. £29.99  QUICK DISC + £16.95  USER PORT RESET SWITCH. £5.99  C64 RESET SWITCH. £1.99  C64/VIC DUST COVER. £3.99  1541/1570 DUST COVER. £4.99  CBM 64C DUST COVER. £6.95  NEOS MOUSE/CHEESE (DISC & TAPE). £29.95  SEIKO WRIST TERMINAL  FOR C64/128                                                                                                    |        | CITIZEN 120D RIBBON                                                                                                    | \$4.05  |
| DATEL EXPANSION SLOT. £19.95 CBM MODEM. £69.95 CBM MODEM. £24.95 ACTION REPLAY (LATEST). £29.95 D FREEZE FRAME MK IV. £28.95 EXPERT CARTRIDGE WITH ESM. £37.50 DOLPHIN DOS 64. £69.95 DOLPHIN DOS 128. £79.95 LAZER. £39.95 DATA SMART CART. £29.99 QUICK DISC + £16.95 USER PORT RESET SWITCH. £5.99 C64 RESET SWITCH. £1.99 C64/VIC DUST COVER. £3.99 1541/1570 DUST COVER. £3.99 1541/1570 DUST COVER. £4.99 CBM 64C DUST COVER. £6.95 NEOS MOUSE/CHEESE (DISC & TAPE). £29.95 SEIKO WRIST TERMINAL FOR C64/128                                                                                                    |        | CBM USER PORT MOTHERBOARD                                                                                                    | £14.95  |
| CBM MODEM. £69.95 CBM64/VIC PSU. £24.95 ACTION REPLAY (LATEST). £29.95 DFREEZE FRAME MK IV. £28.95 EXPERT CARTRIDGE WITH ESM. £37.50 DOLPHIN DOS 64. £69.95 DOLPHIN DOS 128. £79.95 LAZER. £39.95 DATA SMART CART. £29.99 QUICK DISC + £16.95 USER PORT RESET SWITCH. £5.99 C64 RESET SWITCH. £1.99 C64/VIC DUST COVER. £3.99 1541/1570 DUST COVER. £3.99 CBM 64C DUST COVER. £6.95 CBM 128 DUST COVER. £6.95 NEOS MOUSE/CHEESE (DISC & TAPE). £29.95 SEIKO WRIST TERMINAL FOR C64/128                                                                                                    |        | DATEL EXPANSION SLOT                                                                                                    | £19.95  |
| CBM64/VIC PSU                                                                                                    |        | CBM MODEM                                                                                                    | £69 95  |
| ACTION REPLAY (LATEST). £29.95  PREEZE FRAME MK IV. £28.95  EXPERT CARTRIDGE WITH ESM. £37.50  DOLPHIN DOS 64. £69.95  DOLPHIN DOS 128. £79.95  LAZER. £39.95  DATA SMART CART. £29.99  QUICK DISC + £16.95  USER PORT RESET SWITCH. £5.99  C64 RESET SWITCH. £1.99  C64/VIC DUST COVER. £3.99  1541/1570 DUST COVER. £4.99  CBM 64C DUST COVER. £4.99  CBM 64C DUST COVER. £6.95  NEOS MOUSE/CHEESE (DISC & TAPE). £29.95  SEIKO WRIST TERMINAL  FOR C64/128                                                                                                    |        | CBM64/VIC PSU                                                                                                    | 20 153  |
| ### PREEZE FRAME MK IV. ### £28.95 ### EXPERT CARTRIDGE WITH ESM. ### £37.50 ### DOLPHIN DOS 64. ### £69.95 ### DOLPHIN DOS 128. ### £79.95 ### LAZER. ### £39.95 ### DATA SMART CART. ### £29.99 ### QUICK DISC + ### £16.95 ### USER PORT RESET SWITCH. ### £5.99 ### C64/VIC DUST COVER. ### £5.99 ### DEST COVER. ### £3.99 ### 1530/C2N COVER. ### £3.99 ### 1541/1570 DUST COVER. ### £4.99 ### CBM 64C DUST COVER. ### £6.95 ### CBM 128 DUST COVER. ### £6.95 ### NEOS MOUSE/CHEESE (DISC & TAPE). ### £29.95 ### SEIKO WRIST TERMINAL ### FOR C64/128                                                                                                    | l      | ACTION REPLAY (LATEST)                                                                                                    | £29.95  |
| ## EXPERT CARTRIDGE WITH ESM. \$37.50 ## DOLPHIN DOS 64. \$69.95 ## DOLPHIN DOS 128. \$79.95 ## LAZER. \$39.95 ## DATA SMART CART. \$29.99 ## QUICK DISC + \$16.95 ## USER PORT RESET SWITCH. \$5.99 ## C64 RESET SWITCH. \$1.99 ## C64/VIC DUST COVER. \$5.99 ## 1530/C2N COVER. \$3.99 ## 1541/1570 DUST COVER. \$4.99 ## CBM 64C DUST COVER. \$6.95 ## CBM 128 DUST COVER. \$6.95  NEOS MOUSE/CHEESE (DISC & TAPE). \$29.95 ## SEIKO WRIST TERMINAL ## FOR C64/128                                                                                                    |        | FREEZE FRAME MK IV                                                                                                    | \$28.05 |
| DOLPHIN DOS 64. £69.95 DOLPHIN DOS 128. £79.95 LAZER. £39.95 DATA SMART CART. £29.99 QUICK DISC + £16.95 USER PORT RESET SWITCH. £5.99 C64 RESET SWITCH. £1.99 C64/VIC DUST COVER. £3.99 1541/1570 DUST COVER. £3.99 CBM 64C DUST COVER. £4.99 CBM 64C DUST COVER. £6.95 CBM 128 DUST COVER. £6.95 NEOS MOUSE/CHEESE (DISC & TAPE). £29.95 SEIKO WRIST TERMINAL FOR C64/128                                                                                                    |        | EXPERT CARTRIDGE WITH ESM                                                                                                    | £37.50  |
| ## DOLPHIN DOS 128.                                                                                                    |        | DOLPHIN DOS 64                                                                                                    | £69 95  |
| DATA SMART CART                                                                                                    |        | DOLPHIN DOS 128                                                                                                    | £79.95  |
| QUICK DISC +                                                                                                    |        | LAZER                                                                                                    | £39 95  |
| QUICK DISC +                                                                                                    |        | DATA SMART CART                                                                                                    | £29.99  |
| USER PORT RESET SWITCH                                                                                                    | 3      | QUICK DISC +                                                                                                    | \$16.05 |
| C64 RESET SWITCH                                                                                                    | ,      | USER PURI RESET SWITCH                                                                                                    | £5 90   |
| C64/VIC DUST COVER                                                                                                    | j      | C64 RESET SWITCH                                                                                                    | 00 12   |
| 1530/C2N COVER                                                                                                    | j      | C64/VIC DUST COVER                                                                                                    | £5 99   |
| 1541/1570 DUST COVER                                                                                                    | )      | 153U/C2N COVER                                                                                                    | 00.00   |
| CBM 64C DUST COVER                                                                                                    | ,      | 1541/1570 DUST COVER                                                                                                    | £4 99   |
| NEOS MOUSE/CHEESE (DISC & TAPE)£29.95 SEIKO WRIST TERMINAL FOR C64/128                                                                                                    | ,      | CBIVI 64C DUST COVER                                                                                                    | £6.95   |
| NEOS MOUSE/CHEESE (DISC & TAPE)£29.95 SEIKO WRIST TERMINAL FOR C64/128.                                                                                                    |        | CBM 128 DUST COVER                                                                                                    | £6 95   |
| SEIKO WRIST TERMINAL<br>FOR C64/128                                                                                                    |        | NEOS MOUSE/CHEESE (DISC & TAPE)                                                                                                    | 29.95   |
| FOR C64/128 \$40.05                                                                                                    |        | SEIKO WRIST TERMINAL                                                                                                    |         |
| KONIX SPEEDKING JOYSTICK                                                                                                    |        | FOR C64/128                                                                                                    | 49.95   |
|                                                                                                    |        | KONIX SPEEDKING JOYSTICK                                                                                                    | 11.95   |

# **HOTLINE 051-691 2008**

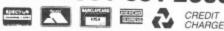

IF ITS AVAILABLE — WE STOCK IT — PLEASE PHONE

**OPEN SIX DAYS** Send for your FREE 20 page price list Postage and Packing
Items up to £20 add £1.00. Up to £50 add
£2. Up to £100 add £5. For items over
£100 add £10 for Group 4 courier
ensuring delivery to you the day
after despatch.

Overseas customers: Full price shown will cover carriage and free tax. We apologise for any alteration. omissions since going to press.

# C16 Sprite

Does your C16 lack a little something? Then add sprites with this useful utility.

By Frank Bingley

When I first acquired a Commodore 16, I was impressed by the improvements made to Commodore basic. But it wasn't too long before it dawned on me that Commodore had forgot one important feature which 64 owner's had come to take for granted. It didn't support sprites!

For most serious applications and general computer use, the computer performed quite adequately. It was only when I came to games programing that this missing feature became something of a problem. The only way possible to move object blocks of any size around the screen was to incorporate the necessary characters into a string, along with complicated control characters. These strings were then guided around using the handy CHAR command. This worked reasonably well, but suffered from screen scrolling problems and wiped out any other characters that got in the way!

These problems prompted me to write a machine code routine which would, to some extent, mimmick the sprite facility on the 64. C16 SPRITE is an interupt-driven routine with which it is possible to display a six character sprite anywhere on the screen. Certain pokes will instantly move the sprite around whilst others control which sprite data block is displayed as well as sprite to background priority. Other features are collision detection and selective priority (not found on the 64).

Along with notes on how to use this utility, I've included a short basic program which demonstrates how easy the system is. Equally good results can be obtained by using this routine as part of a basic or machine code program. To effectively use C16 SPRITE, it will be necessary to know briefly how the routine works. A block of six characters (3 wide by 2 deep) will be displayed on the screen. Their position will be determined by two addresses which hold their X and Y coordinates. The actual characters (and colours) displayed will be held in a sprite block buffer, just above the

utility. Another address will hold the sprite block number. The sprite will be displayed either behind or in front of any other characters on the screen according to the contents of two other addresses. The system automatically remembers what characters and colours lie beneath the sprite, and replaces them when the sprite is moved or turned off.

Table 1 shows which addresses do what.

| HEX             | DEC         | DESCRIPTION                        |
|-----------------|-------------|------------------------------------|
| \$3E44          | 1594ø       | X Position                         |
| \$3E45          | 15941       | Y Position                         |
| \$3E6D          | 15981       | Sprite to background priority      |
| \$3E6E          | 15982       | Priority end character             |
| \$3E6F          | 15983       | Collision detection                |
| \$3E72          | 15986       | Sprite block pointer               |
| \$3CØØ-\$3EE9   | 1536ø-163ø5 | C16 SPRITE utility resides<br>here |
| \$3Føø-\$3FFF   | 16128-16383 | Sprite data buffer                 |
| SYS DEC ("3E95" | 7)          | Turn on sprite                     |
| SYS DEC ("3E75" |             | Turn off sprite                    |

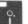

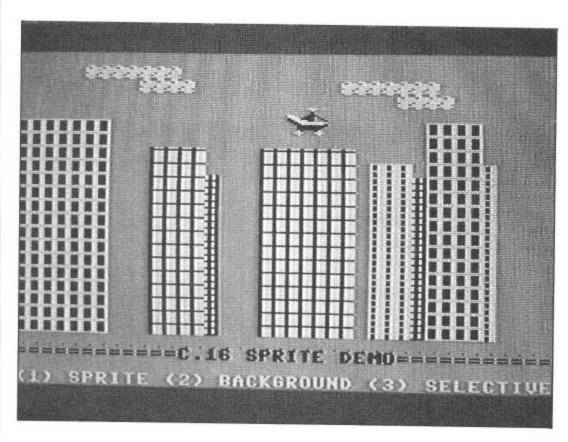

# Typing in C16 Sprite

ld the

vill be

ont of

creen

other

tically

and

, and

noved

ses do

ority

Type in listing 1 as it appears and save to tape or disk after correcting any errors. Now run the program. Next, with the data in place, enter the monitor and save a boot-load version by typing:

S 'C16. SPRITE',08,3C00,3EE9 Remember to use 01 instead of 08 if using tape.

# How To Use C16 Sprite

Let's test the system. First protect the utility from being overwritten by Basic. To do this type:

POKE 52,47:POKE 56,47:CLR Now load 'C16 SPRITE' by entering

monitor and typing: L 'C16. SPRITE',08

Tape users will need to position the tape at the beginning of the utility before this command.

Next, we need to form a sprite. Either the standard character set or user defined graphics may be used, but for this exercise let's keep it simple! Our test sprite will be a red reverse

At this point, I will explain how the sprite data is stored in the buffer. The buffer is divided into 21 blocks, each containing 12 bytes. The first 6 bytes of each block are for character data, leaving the other 6 for character colour. So, to fill the first block with reverse spaces, type:

FOR A=0TO5 :POKE 16128+A,160:

NEXTA

16128 is the first address for the first block, whilst 160 is the screen code for a reverse space. Now we need to add the colour. To do this, type:

FOR A=0TO5 :POKE 16134+A,82: NEXTA

This will colour all of the reverse spaces a medium red. Having placed the sprite data into position, it will be necessary to let the system know where it is. So, to set the sprite pointer to point to our sprite, type:

POKE 15986,0

Finally, before we turn on the sprite, choose a position for it. For the X position, choose any value between 0 and 37. The Y position can be any value between 0 and 23. Addresses 15940 and 15941 are for the X and Y positions respectively, so choose values for X and Y and type:

POKE 15940, X: POKE 15941, Y Now for the moment of truth! Clear the screen and turn on the sprite.

# SYS DEC('3E95')

If the above procedure has been followed correctly, then a red block will be displayed on the screen at your chosen position. If not, then turn off the sprite (SYS DEC '3E75') and try again. Please note that the system will not respond to position values outside maximum and minimum parameters.

Don't be afraid to experiment a little more with our sprite. Try altering

some of the addresses in the above chart to alter sprite positions and colours or characters. Remember that C16 SPRITE is interupt driven, so that it will not be necessary to keep turning on the sprite, just alter the appropriate address for instant results. Also remember to turn off the system when not required (SYS DEC('3E75')), or strange things may start to happen!

If you wish to change sprite to background priority, then a 0 in address 15981 will cause the sprite to lie in front of any characters on the screen. A 255 in this address will change it to lie behind. It is possible to make the sprite lie in front of some characters and behind others. This can be very useful, and used to good effect. Here is an example of how to use this facility:

POKE 15982,26:POKE 15981,1

Now, any characters whose screen code is within the range 1 to 26, (i.e. alpha numerics), will now always appear in front of the sprite. Any others will be behind. Two rules apply here: all characters with screen codes within selected parameters will be foreground; and 127 is the maximum amount of foreground characters.

Another handy feature of this utility is collision detection. As long as our sprite rests in a clear part of the screen, address 15983 will contain a zero. If, when the sprite is moved, it happens to be in front of, or behind a character, then address 15983 will contain a 1. This makes collision detection a piece of cake!

# Limitations

Using C16 SPRITE will not cause the screen to scroll, but your program may. If this happens then the sprite characters will also scroll. This is, unfortunately, a limitation of the system. Another is that the system updates the sprite only if any changes in the control addresses are detected: this is to avoid flickering. However, flickering may occur if, during animation techniques, the sprite pointer is changed rapidly when the sprite is near the bottom of the screen.

# The Demonstration Program

Program 2 is the demonstration program which show C16 SPRITE in action. Guide the helicopter through the skyscrapers by the following keys: Z Move left

- X Move right
- L Move up.
- , Move down.
- 1 Move in front of buildings.
- 2 Move behind buildings
- 3 Move between buildings.
- 4 Collision mode.

Key 4 will toggle between collision mode and normal. If the sky turns grey then colliding with anything will cause a crash. Remember to have C16 SPRITE in memory before running the demo. Line 10 will automatically load it for you. If you are using tape, then C16 SPRITE must be saved immediately after the demo program as a 'boot load' file as described earlier. Also the device number '8' must be changed to a '1'. Have fun!

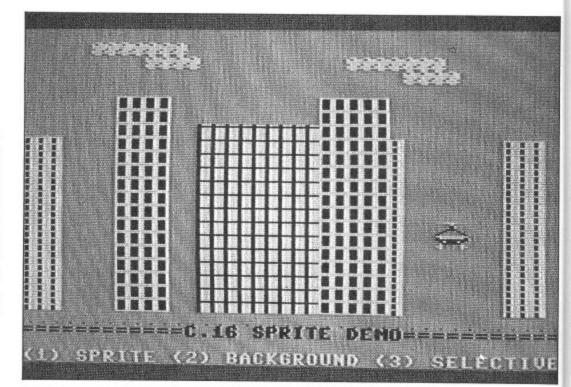

### PROGRAM: LISTING 1

0 POKE52,47:POKE56,47:CLR:CH=0 1 FORA=10T0940STEP10:READ H\$

- 2 ADS-LEFTS(HS, 4):AD-DEC(ADS):PR
- 3 FORB-0T07:NS(B)-MIDS(HS,(3\*B+S),3):N-DEC(NS(B))
- ),3):N=DEC(N\$(B))
  4 POKEAD+B,N:CH=CH+N:NEXTB,A
- 5 IFCH<>74307THENPRINT"DATA ERRO R":ELSE PRINT"D.K."
- 6 STOP 10 DATA "3C00 A0 00 A2 28 B9 46 3E 99
- 20 DATA "3C08 00 0C B9 4C 3E 99 00 08
- 30 DATA "3C10 C8 C0 03 D0 EF B9 46 3E 40 DATA "3C18 9D 00 0C B9 4C 3E
- 9D 00 50 DATA "3C20 08 C8 E8 C0 06 D0 EE 60
- 60 DATA "3C28 AD 44 3E C9 00 10 01 60
- 70 DATA "3C30 C9 26 30 01 60 AD
- 80 DATA "3C38 C9 00 10 01 60 C9 18 30
- 90 DATA "3C40 01 60 A9 01 8D 6C 3E 60
- 100 DATA "3C48 A0 00 BC 52 3E BC 53 3E
- 110 DATA "3C50 98 CC 45 3E F0 0C 18 69 120 DATA "3C58 28 90 03 EE 53 3E
- C8 4C 130 DATA "3C60 51 3C A0 00 CC 44 3E F0
- 140 DATA "3C68 ØC 18 69 Ø1 90 Ø3 EE 53 150 DATA "3C70 3E C8 4C 64 3C 8D
- 52 3E 160 DATA "3C78 18 AD 53 3E 69 0C 8D 53
- 170 DATA "3C80 3E AD 52 3E 8D 08 3C 8D 180 DATA "3C88 19 3C 8D 0E 3C 8D
- 1F 3C 190 DATA "3C90 8D F4 3C 8D FF 3C 8D 2E
- 200 DATA "3C98 3D 8D 39 3D 8D 0F 3D 8D

BD 1A 230 DATA "3CB0 3C 8D F5 3C 8D 00 3D 8D 240 DATA "3CBB 2F 3D 8D 3A 3D 3B E9 Ø4 250 DATA "3CC0 BD 0F 3C BD 20 3C BD 10 260 DATA "3CC8 3D 8D 1B 3D 8D 4A 3D BD 270 DATA "3CD0 55 3D 60 A0 00 B9 46 3E 280 DATA "3CD8 99 60 3E C8 C0 0C DØ FS 290 DATA "3CE0 60 A0 00 B9 60 3E 99 46 300 DATA "3CE8 3E C8 C0 0C D0 F5 50 A0 310 DATA "3CF0 00 A2 28 B9 00 0C 99 54 320 DATA "3CFB 3E CB C0 03 D0 F5 BD ØØ 330 DATA "3D00 0C 99 54 3E C8 E8 CØ Ø6 340 DATA "3D08 D0 F4 A0 00 A2 28 B9 00 350 DATA "3D10 08 99 5A 3E C8 C0 Ø3 DØ 360 DATA "3D18 F5 BD 00 08 99 5A BE CB 370 DATA "3D20 E8 C0 06 D0 F4 60 AØ ØØ 380 DATA "3D28 A2 28 B9 54 3E 99 00 OC 390 DATA "3D30 C8 C0 03 D0 F5 B9 54 3E 400 DATA "3D38 9D 00 0C C8 E8 C0 Ø6 DØ 410 DATA "3D40 F4 A0 00 A2 28 B9 SA. 420 DATA "3D48 99 00 08 C8 C0 03 DØ F5 430 DATA "3D50 B9 5A 3E 9D 00 08

210 DATA "3CA0 1A 3D 8D 49 3D 8D

220 DATA "3CA8 AD 53 3E 8D 09 3C

3D

470 DATA "3D70 3E 9D 46 3E C8 E8 CØ Ø6 480 DATA "3D78 D0 EA 60 20 D3 3C A2 06 490 DATA "3DB0 A0 00 B9 54 3E CD 6D 3E 500 DATA "3D88 30 0E CD 6E 3E 10 09 99 510 DATA "3D90 46 3E BD 54 3E 9D 46 3E 520 DATA "3D98 C8 E8 C0 06 D0 E4 50 A9 530 DAIA "3DAØ ØØ 8D 6F 3E AØ ØØ B9 54 540 DATA "3DA8 3E C9 20 F0 06 A9 Ø1 BD 550 DATA "3DB0 6F 3E 60 C8 C0 06 DØ EE 560 DATA "3DB8 60 A9 00 BD 6C 3E 20 28 570 DATA "3DC0 3C AD 6C 3E F0 1F 20 48 580 DATA "3DC8 3C 20 EF 3C 20 16 3E 20 590 DATA "3DD0 D3 3C AD 6D 3E D0 ØF 20 600 DATA "3DD8 00 3C 20 9F 3D AD 47 3E 610 DATA "3DE0 F0 03 20 E1 3C 60 C9 FF 620 DATA "3DE8 D0 06 20 5D 3D 4C D7 30 630 DATA "3DF0 20 7B 3D 4C D7 3D A9 00 640 DATA "3DF8 8D 6C 3E 20 28 3C AD 6C 650 DATA "3E00 3E F0 12 AD 6D 3E 660 DATA "3E08 C9 FF F0 03 20 E1 20 30 670 DATA "3E10 26 3D 4C C6 3D 60 AD 72 680 DATA "3E18 3E CD 73 3E FØ 25 BD 73 690 DATA "3E20 3E 18 A0 00 98 CC 72 3E 700 DATA "3E28 F0 0A C0 14 F0 15 69 ØC 710 DATA "3E30 C8 4C 25 3E A8 A2 00 B9 720 DATA "3E38 00 3F 9D 46 3E C8 EB EØ

440 DATA "3D58 CØ Ø6 DØ F4 60 20

450 DATA "3D60 A2 06 A0 00 B9 54

460 DATA "3D68 20 F0 09 99 46 3E

CB EB

D3 3C

3F C9

BD 54

| 730       |      | "3E40 | ØC | DØ | F4 | 60 | 00 | 00 |
|-----------|------|-------|----|----|----|----|----|----|
| 00<br>740 | DOTO | "3E48 | aa | 00 | 00 | 00 | 22 | 00 |
|           | 00   | 32 10 | 00 | 00 | 00 | 00 | 00 | 00 |
| 750       |      | "3E50 | 00 | 00 | 00 | ØC | 20 | 20 |
| 20        | 20   | "2550 |    |    |    |    |    |    |
| 760       | 10   | "3E58 | 50 | 20 | 10 | 10 | 10 | 10 |
|           |      | "3E60 | 00 | 00 | 00 | 00 | 00 | 00 |
| 00        | 00   |       |    |    |    |    |    |    |
| 780       | DATA | "3E68 | 00 | 00 | 00 | 00 | 01 | 00 |
| SD        | 00   |       |    |    |    |    |    |    |
| 790       | DATA | "3E70 | 00 | 00 | 00 | FF | FF | 78 |
| A9        | 00   |       |    |    |    |    |    |    |
| 800       | DATA | "3E7B | BD | 60 | 3E | 20 | 28 | 30 |
|           |      |       |    |    |    |    |    |    |

```
AD 6C
810 DATA "3E80 3E F0 0E 20 26 3D
820 DATA "3E88 8D 14 03 A9 CE 8D
 15 03
830 DATA "3E90 S8 60 00 00 00 78
 A9 A5
840 DATA "3E98 8D 14 03 A9 3E 8D
 15 03
850 DATA "3EA0 20 BE 3D 58 60 AD
 44
   3E
860 DATA "3EA8 CD FB 3E D0 24 AD
45
870 DATA "3EB0 CD FC 3E D0 1C AD
```

|     |      | "3EB8 | CD  | FD      | ЗЕ     | DØ | 14 | AD |
|-----|------|-------|-----|---------|--------|----|----|----|
|     | 3E   |       |     |         |        |    |    |    |
| 890 | DATA | "3ECØ | CD  | 73      | ЗE     | FØ | 09 | 20 |
| 16  | 3E   |       |     |         |        |    |    |    |
| 900 | DATA | "3EC8 | 20  | 26      | 30     | 20 | 89 | ЭП |
| 40  |      |       |     | 1000000 | -25.57 |    |    |    |
| 910 | DATA | "3EDØ | CE  | 20      | F6     | ЭD | ΑП | 44 |
| 3E  |      |       |     | -       |        |    |    |    |
| 920 | DATA | "3ED8 | FB  | ЭE      | AΠ     | 45 | 3F | an |
|     | 3E   |       |     |         |        |    |    |    |
| 930 | DATA | "3EEØ | ΔП  | ED.     | 35     | pn | ED | 25 |
|     | ØE.  | 5556  | 110 | UL      |        | UU |    | JL |
|     |      | "3EE8 | CE  | 20      | 00     | 00 | 00 | 00 |
|     |      | JELO  | LE  | 00      | 00     | 00 | 00 | 00 |
| 00  | 00   |       |     |         |        |    |    |    |

### PROGRAM: DEMO

8 E8

3 30

E CD

E 10

E 9D

7 E4

00

5 A9

06

3E

0 1F

16

E DØ

I AD

60

1 4C

30

30

3E

E1

60

25

CC

15 SA

CB

5)

10 IFC=0THENC=1:LOAD"C16. SPRITE ",8,1

20 POKES2, 47: POKES6, 47: CLR: VOLB 30 TRAP470: POKE1176, 44: FORA=0TOS 11: POKE(12288+A), PEEK(53248+A): N EXTA

40 FORA-12800TD13055: READD: POKEA D: NEXTA

50 FORA-01071: READD: POKE16128+A, D: NEXTA

60 POKE65302,1:POKE65303,33:POKE

65305,65:POKE65301,93 70 POKE65287, PEEK (65287) OR16: POK

E65298, PEEK (65298) AND251: POKE652

80 A15="[s +][s +][s +][s +][UP] [LEFT][LEFT][LEFT]":FORA=0 TO15:B\$(1)-B\$(1) +A15: NEXT

90 A1S="[c -][c -][c -][c -][UP] [LEFT][LEFT][LEFT][LEFT]":FORA=0 T013:B\$(2)=B\$(2)

+A15:NEXT

100 A15="[s -][s -][s -][UP][LEF T][LEFT][LEFT]":FORA-0T012:B\$(3) -B\$(3)+A1\$:NEXT

110 A15="[255][255][255][UP][LEF T][LEFT][LEFT]":FORA-0T011:B\$(4) -B\$(4)+A1\$:NEXT

[LEFT][c \*][c \*]
[c \*][c \*]":POKE1339,121:PRINTCH R\$(147)

130 FORA=1TO4:R=INI(RND(1)\*36):C

HAR,R,20,B\$(4):NEXTA 140 FORA-1104:R-INT(RND(1)\*36):C

HAR, R, 20, B\$(3): NEXTA

150 FORA=1TO3:R=INT(RND(1)\*35):C HAR, R, 20, B\$(2): NEXTA

160 FORA=1TO3:R=INT(RND(1)\*35):C

HAR, R, 20, B\$(1): NEXTA 170 CHAR, 5, 1, B\$(5): CHAR, 24, 2, B\$(

180 CHAR,0,21,"[GREEN][c B][c B] [c B][c B][c B][c B][c

BICC BICC BICC

Blic Blic Blic Blic Blic Blic Bl [c B][c B][c B][c B][c B][c Blcc Blcc Blcc

B)[c B)[c B)[c B)[c B)[c B)[c B) [c B][c B][c B][c B][c B][c B]" 190 CHAR, 0, 22, "[BLACK]-----"

200 CHAR, 0, 24, "[WHITE](1) SPRITE (2) BACKGROUND (3) SELECTIVECHO MEJ"

210 X=0:Y=0:GOSUB380:SYSDEC("3E9 5"):S1=0:S2=1:CD=0:CR=0

220 GETAS

230 CO=CO+1: IFCO=3THENCO=0:S1=S1 +1: IFS1>S2THENS1=S1-2

240 IFAS="Z"THENX=X-1:GOSUB340:G OSUB38Ø

250 IFAS="X"THENX=X+1:GOSUB360:G OSUB38Ø

260 IFAS="L"THENY=Y-1:GOSUB380 270 IFAS=","THENY=Y+1:GOSUB380 280 IFAS="1"THENPOKE15981,0

290 IFAS-"2"THENPOKE15981,255 300 IFAS="3"THENPOKE15981,91

310 IFAS-"4"THENCR-CR+1: IFCR>1TH ENCR-0: POKE65301,93

320 IFCR=1THENPOKE65301,65:GOTO4 30

330 POKE15986, S1: GOTO220 340 IFPEEK(15986)-40RPEEK(15986) -STHENX-X+1:S1-2:S2-3:RETURN

350 S1=0:S2=1:RETURN 360 IFPEEK(15986)=00RPEEK(15986)

=1THENX=X-1:S1=2:S2=3:RETURN 370 S1=4:S2=5:RETURN

380 IFX<0THENX=0 390 IFX>37THENX=37

400 IFY<0THENY=0

410 IFY>19THENY=19

420 POKE15940, X: POKE15941, Y: RETU

430 IFPEEK(15983)=@THEN33@ 440 FORA-1TO16:COLORO, A:SOUND3, 1 0\*A, 2: NEXTA

450 AS=CHR\$(32):PRINT"[BLACK]":C OLORØ,7,5

460 SYSDEC("3E75"):FORQ-1T01000: NEXTQ: GOTO120

470 POKE65287, PEEK(65287) AND 239:

POKE65298, PEEK(65298) OR4: POKE652 99.208:STOP

480 DATA 255,0,0,0,2,8,32,128,25 5,192,128,128,160,168,170,175 490 DATA 192,0,0,0,15,63,254,250,255,191,106,26,5,13,63,12 500 DATA 255,255,170,170,85,1,3, 0,232,160,128,64,64,192,240,192

510 DATA 63,0,0,0,0,2,8,32,255,4 8,32,32,168,2,0,0

520 DATA 240,0,0,0,0,0,128,32,63 47,26,7,1,12,60,12

530 DATA 255,255,170,87,85,0,0,0 ,240,224,144,64,0,192,240,192 540 DATA 3,0,0,0,240,252,191,175 ,255,3,2,2,10,42,170,250

550 DATA 255,0,0,0,128,32,8,2,43 10,2,1,1,3,15,3

560 DATA 255,255,170,170,85,64,1 92,0,255,254,169,164,80,112,252,

570 DATA 3,0,0,0,2,8,32,128,240, 192,128,128,160,168,170,175 580 DATA 0,0,0,0,15,63,254,250,3

,0,0,0,0,8,32 590 DATA 252,48,32,32,168,2,0,0,0,0,0,0,0,0,0,128,32

600 DATA 0,0,0,0,240,252,191,175 ,15,3,2,2,10,42,170,250

610 DATA 192,0,0,0,128,32,8,2,25 5,215,215,215,215,215,25

620 DATA 191,170,191,191,191,191 ,191,191,255,223,223,223,255,223 223,223

630 DATA 238,238,238,170,238,238 238,170,60,207,255,255,63,252,2 55,60

640 DATA 64,65,66,67,68,69,121,1 21,121,121,121,121

650 DATA 82,83,84,67,68,69,121,1 21,121,121,121,121

660 DATA 70,71,72,73,74,75,121,1 21,121,121,121,121 670 DATA 85,86,87,73,74,75,121,1

21,121,121,121,121 680 DATA 76,77,78,79,80,81,121,1 21,121,121,121,121

690 DATA 88,89,90,79,80,81,121,1

21,121,121,121,121

# RS232 On The Plus/4

19,200 baud on the Plus/4? A Beeb listing in a Commodore mag? Are we kidding you? We certainly aren't. . .

By R C Hemes

Surprising though it may seem, the Plus/4 is a lot faster at communicating using RS232 than the 64. This is due to the 64 using a software simulation to copy the action of the 6551 ACIA IC which would normally be used for RS232. Indeed, the 64 is so slow that it often misses characters even at the leisurely 300 baud.

The Plus/4 on the other hand, has a 6551 which handled all the RS232 signals except CTS which is dealt with by a 6529. Also, there is no need to connect S-into pin B (as suggested in 'Interfacing with the RS232', Your Commodore, January 1987, p 82-90).

The Plus/4 software has the ability to use XON/XOFF flow control with the user's choice of XON/XOFF characters. These are normally CTL/S for XOFF and CTL/Q for XON. This facility is used to stop the remote device from transmitting more data when the receiving device has no more room in its input buffer, and to restart the remote device when the receiving device has removed enough characters from its buffer.

The Plus/4 has a dedicated 64-byte RS232 user receive buffer located at \$03F7, to \$0436, and a one byte system transmit buffer at \$S07CF which is used to hold the current XON/OFF character.

If the ACIA is configured, the interrupt handler will call two subroutines to handle RS232 interrupts. The first routine:

- 5 REM BBC PROGRAM TO TEST PLUS/4 TO BBC RS232 AT 19200 BAUC
- 10 \*FX7.8
- 20 \*FX8.8
- 30 \*FX3.5
- 40 \*FX2.1
- 50 FOR Y=0T07
- 60 AS=INKEYS(0)
- 70 IF A\$<>CHR\$(19) THEN100
- 80 AS=INKEY\$(0)
- 90 IF A\$<>CHR\$(17) THEN80
- 100 PRINT STR\$ (Y);
- 110 NEXTY
- 120 GOTO 50
  - 5 REM PLUS/4 PROGRAM TO TEST PLUS/4 TO BBC RS232 AT 19200 EAUD
- 10 OPEN2,2,0, CHR\$ (31)+CHR\$ (5)
- 20 POKEDEC("FC"), 17: POKEDEC("FD"), 19
- 30 GETEZ.AS
- 40 IFAS<>"" THENPRINTAS;
- 50 GOTO 20

Listings 1 and 2: programs for the BBC B (top) and the Plus/4 to show transmission from the BBC to the Plus/4 at 19,200 baud.

Checks for a remote device initiated XON/XOFF sequence and handles it appropriately;

Checks user receive buffer is full, and if so then ignores this received character and returns;

If there is room for eight characters, then it sets various flags, and stores XOFF character from \$FD into the system transmit buffer and puts the received character in the user input buffer

The second routine called will:

Check ACIA transmit buffer empty and return if not;

Check for CTS signal low, and return if so;

Check input buffer full flag, and send either XOFF or XON as appropriate.

It is the job of the RS232 portion of the CHRIN routine to reset the user buffer-full and remote-paused flags and initiate sending of the XON character.

Note that the XON/XOFF protocol is used only if the user has POKEd the XON/XOFF characters into \$FC and \$FD respectively; if these two locations are zero then characters received when the buffer is full are ignored.

# And The Proof. . .

I have tested the Plus/4 connected to a BBC Model B, running at 19,200 baud, with the BBC sending the Plus/4 at full speed, and over a one hour period not a single character was lost by the Plus/4. The two programs for the Plus/4 and the BBC are shown in Listing 1 and 2.

Unfortunately, there is a bug in the Plus/4 ROM RS232 routines, which

causes the Plus/4 to crash immediately after it has transmitted the first XON resume character, and the rest of this article describes how to fix this bug.

First we need to make our own copy of the Kernal ROM, and then patch the incorrect code. This is not so easy. . . Listing 3 is a listing of a Basic Program and a machine code program which copy the ROM down into RAM, cause the new version of the Kernal to be executed, and inhibit switching back to ROM. The top of memory pointers are also reset to \$7FFF, and the bad code in the RAM copy is fixed. The Basic program must be typed in Exactly as shown, with No additional spaces, etc, as the machine code program is immediately above it at \$4163.

A disassembly of the RS232 code in the Kernal is included in figure 3.

- 1 POKE51,0:POKE53,0:POKE55,0:POKE52,128:POKE54,128:POKE56,128:CLR
- 2 SYS4163
- 3 NEW

AUD

Listing 3A: Basic program to reset top of memory pointers and call machine code program to copy the Kernal and Basic from ROM to RAM, and change all references to \$FF3E to \$FF3F.

|        |     |     |    |     | ORG | \$1043       |                           |
|--------|-----|-----|----|-----|-----|--------------|---------------------------|
| 1043   |     |     |    |     | SEI |              |                           |
| 1044   |     |     | FF |     | STA | \$FF3E       | SWITCH TO ROM             |
| 1047   |     |     |    |     | LDY | £\$00        |                           |
| 1049   |     |     |    | LP1 | LDA | \$8000.Y     | COPY PART 1 OF ROM TO RAM |
| 104C   |     | 0.0 | 80 |     | STA | \$8000.Y     | ;\$8000 TO \$FCFF         |
| 104 F  |     |     |    |     | INY |              |                           |
| 1050   | D 0 | F7  |    |     | BNE | LP1          |                           |
| 1052   | EE  | 48  | 10 |     | INC | LP1+2        |                           |
| 1 05 5 | EE  | 4 E | 10 |     | INC | LP1+5        |                           |
| 1058   | A D | 4 E | 10 |     | LDA | LP1+5        |                           |
| 105B   | C 9 | FD  |    |     | CMP | £\$FD        |                           |
| 105 D  | D 0 | ΕA  |    |     | BNE | LP1          |                           |
| 105F   | A 0 | 40  |    |     | LDY | £\$40        |                           |
| 1061   | В9  | 00  | FF | LP2 | LDA | \$F F0 0 , Y | COPY PART 2 OF ROM TO RAM |
| 1064   | 99  | 00  | FF |     | STA | \$F FO 0 . Y | \$\$FF40 TO \$FFFF        |
| 1067   | C 8 |     |    |     | INY |              |                           |
| 1068   | DO  | F7  |    |     | BNE | LP2          |                           |

| 106A A9 3F        | 1.04  | £             | *************************************** |
|-------------------|-------|---------------|-----------------------------------------|
|                   | LDA   |               | INHIBIT ALL ROM SWITCHING               |
| 106C 8D 82 04     | STA   | \$0482        |                                         |
| 106F 8D 9E 04     | STA   | \$049E        |                                         |
| 1072 8D AC 04     | STA   | \$04AC        |                                         |
| 1075 8D B7 04     | STA   | \$04B7        |                                         |
| 107 8 8 D C 2 O 4 | STA   | \$04C2        |                                         |
| 1078 8D CD 04     | STA   | \$04CD        |                                         |
| 107E 8D D8 04     | STA   | \$0408        |                                         |
| 1081 8D E3 04     | STA   | \$04E3        |                                         |
| 1084 8D E1 07     | STA   | \$07E1        |                                         |
| 1087 8D 32 81     | STA   | \$8132        |                                         |
| 108A 8D 4E 81     | STA   | \$814E        |                                         |
| 1080 80 BB CF     | STA   | \$CFBB        |                                         |
| 1090 8D F7 FF     | STA   | <b>\$FFF7</b> |                                         |
| 1093 8D 3F FF     | STA   | \$FF3F        | SWITCH TO RAM                           |
| 1096 A9 4C        | LDA   | £\$4C         | PUT JMP \$CEC5 AT \$EB1B                |
| 1098 8D 1B EB     | STA   | \$EB18        |                                         |
| 109B A9 C5        | LDA   | £<\$CEC5      |                                         |
| 1090 8D 1C EB     | STA   | \$EB1B+1      |                                         |
| 10A0 A9 CE        | LDA   | £>\$CEC5      |                                         |
| 10A2 8D 1D EB     | STA   | \$EB1B+2      |                                         |
| 10A5 A2 06        | LDX   | £\$06         | COPY CODE TO PATCH AREA                 |
| 10A7 BD B2 10 LF  | 3 LDA | PCH.X         |                                         |
| 10AA 9D C5 CE     | STA   | \$CEC5.X      |                                         |
| 1 DAD CA          | DEX   |               |                                         |
| 10AE 10 F7        | BPL   | LP3           |                                         |
| 1080 58           | CLI   |               |                                         |
| 1081 60           | RTS   |               |                                         |
| 1082 8D CF 07 PC  | H STA | \$07CF        | SAVE CH IN SYSTEM O/P BUFFER            |
| 1085 68           | PLA   |               | PULL NEXT USER INPUT CHAR               |
| 1086 4C 1E EB     | JMP   | \$EB1E        | RETURN TO RS232 RCUTINE                 |
|                   |       |               |                                         |

| -                                     |         |     |     |     |        |        |             |                               |
|---------------------------------------|---------|-----|-----|-----|--------|--------|-------------|-------------------------------|
| Listing 4: The Plus/4 RS232 routines. |         |     |     |     |        |        |             |                               |
|                                       |         | TR  | ANS | MIT | RS 232 | CHARAC | CTER, ENTER | ED FROM IRQ ROUTINE AT \$CE28 |
|                                       | EA5B    | A D | D 4 | 07  | SEASB  | LDA    | \$0704      | GET ACIA STATUS               |
|                                       | EASE    | 29  | 10  |     |        | AND    | £\$10       | TX DATA REG FLAG              |
|                                       | E A 6 0 | FO  | 32  |     |        | BEG    | BEA94       | :->TX DATA REG NOT EMPTY      |
|                                       | E A 6 2 | A D | 10  | FD  |        | LDA    | \$FD10      | ₹6529B                        |
|                                       | E A 65  | 29  | 02  |     |        | AND    | £\$02       | CTS PRESENT                   |
|                                       | EA67    | F0  | 28  |     |        | BEQ    | BEA94       | ;->NO, DO NOT TRANSMIT        |
|                                       | EA69    | Α2  | 0 0 |     |        | LDX    | £\$00       |                               |
|                                       | EA6B    | 2 C | DC  | 07  |        | BIT    | \$0700      | SYSTEM INPUT BUFFER FULL?     |
|                                       | EA6E    | 10  | 09  |     |        | BPL    | BEA79       | ; -> NO                       |
|                                       | E A 7 0 | A D | CF  | 07  |        | LDA    | \$07CF      | YES, GET CHAR FROM SYS BUF    |
|                                       | EA73    | 8 E | DO  | 07  |        | STX    | \$0700      | CLEAR SYSTEM BUFFER FULL FLG  |
|                                       | EA76    | 4 C | 89  | ΕA  |        | JMP    | JEA89       |                               |
|                                       | EA79    | 2 C | CE  | 07  | BEA79  | BIT    | \$07CE      | JUSR INPUT BUFFER FULL?       |
|                                       | EA7C    | 10  | 16  |     |        | BPL    | BEA94       | ; -> NO                       |
|                                       | EA7E    | 2 C | 06  | 07  |        | BIT    | \$0706      | :YES. LOCAL PAUSE SET?        |
|                                       | E A 8 1 | 30  | 11  |     |        | BMI    | BEA94       | ; -> YES                      |
|                                       | EA83    | A D | CD  | 07  |        | LDA    | \$07CD      | :NO.GET USER CHAR TO SEND     |
|                                       | E A 86  | 8 E | CE  | 07  |        | STX    | \$07CE      | CLEAR USER BUFFER FULL FLAG   |
|                                       | EA89    | 8 D | 00  | FD  | JEA89  | STA    | \$FD0 0     | ACIA TRANSMIT REG             |
|                                       | EA8C    | A D | D 4 | 07  |        | LDA    | \$0704      | GET ACIA STATUS REG           |
|                                       | EA8F    | 29  | EF  |     |        | AND    | £\$EF       | SAVE ONLY TRANSMIT DATA REG   |
|                                       | EA91    | 8 D | D4  | 07  |        | STA    | \$0704      | ; STATUS BIT                  |
|                                       | E A 9 4 | 60  |     |     | BEA94  | RTS    |             |                               |
|                                       |         | CHE | СК  | FOR | RECEIV | ED RS2 | 232 CHARACT | ER ENTERED FROM IRQ AT \$CE25 |
|                                       | EA95    | A D | D 4 | 07  | SEA95  | LDA    | \$07D4      | GET ACIA STATUS REG           |
|                                       | EA98    | 29  | 8 0 |     |        | AND    | £\$C8       | RECEIVE DATA REG FLAG         |
|                                       | EA9A    | FO. | 54  |     |        | BEQ    | BEAFO       | ;->RX DATA REG NOT FULL       |
|                                       | EA9C    | A D | D 4 | 07  |        | LDA    | \$0704      | GET RX DATA REG FLAG          |
|                                       | EA9F    | 29  | F 7 |     |        | AND    | £\$ F7      | SAVE ONLY RX DATA REG         |
|                                       |         |     |     |     |        |        |             |                               |

| _ |        |          |            |                  |                                 |
|---|--------|----------|------------|------------------|---------------------------------|
|   | EAA1   | 8D D4 07 | S          | STA \$0704       | STATUS BIT                      |
|   | EAA4   | AD DO FD | L          | DA \$FD00        | GET ACIA RCV REGISTER           |
|   | EAA7   | FO 19    |            | BEQ BEAC2        | ; -> NO DATA OR NULL            |
|   | EAA9   | 8D D5 07 | S          | STA \$0705       | SAVE THE CHAR                   |
|   | EAAC   | C5 FC    | C          | CMP \$FC         | ; IS IT XON CHARACTER?          |
|   | EAAE   | 00 07    | Е          | BNE BEAB7        | ; -> NO                         |
|   |        | RECEIVED | XON REMOTE | E END WANTS US T | O RESTART TRANSMISSION          |
|   | EABO   | A9 00    | L          | DA £\$00         | YES, CLEAR                      |
|   | EAB2   | 8D D6 07 | \$         | STA \$0706       | ; LOCAL PAUSE FLAG              |
|   | EAB5   | FO 39    | 5          | BEQ BEAFO        | ; AND RETURN                    |
|   | EAB7   | C5 FD    | BEAB7      | CMP SFD          | IS IT XOFF CHARACTER?           |
|   | EAB9   | DO 07    | E          | BNE BEAC2        | ; -> NO                         |
|   |        | RECEIVED | XOFF CHARA | ACTER, REMOTE EN | D WANTS US TO STOP TRANSMISSION |
|   | E AB B | A9 FF    | ι          | LDA £\$FF        | YES, SET LOCAL                  |
|   | EABD   | 8D D6 07 | 5          | STA \$0706       | ; PAUSE FLAG                    |
|   | EACO   | DO 2E    | E          | BNE BEAFO        | ; AND RETURN                    |
|   | EAC2   | AD D3 07 | BEAC2 L    | LDA \$07D3       | INCHARS IN USR INPUT BUFFER     |
|   | EAC5   | C 9 3 F  | (          | CMP £\$3F        | ; FUL L?                        |
|   | EAC7   | FO 27    | E          | BEQ BEAFO        | ; -> YES                        |
|   | EAC9   | C9 38    | (          | CMP £\$38        | :NO, AT THRESHOLD FOR XOFF?     |
|   | EACB   | DO 0 F   | E          | BNE BEADC        | ; -> NO                         |
|   | EACD   | A5 FD    | l          | LDA \$FD         | ; YES, GET XOFF CHAR            |
|   | EACF   | FO 0B    |            | BEQ BEADC        | ; -> NO XOFF CHAR DEFINED       |
|   | EAD1   | 8D CF 07 |            | STA \$07CF       | ;PUT IN SYSTEM O/P BUFFER       |
|   | EAD4   | A9 FF    |            | LDA £SFF         |                                 |
|   | EAD6   | 8D DO 07 |            | STA \$07D0       | SET SYSTEM BUFFER FULL FLC      |
|   | EAD9   | 8D D7 07 |            | STA \$0707       | SET REMOTE PAUSE FLAG           |
|   | EADC   | AE D1 07 | BEADC      | LDX \$0701       | GET USER I/P BUFFER INDEX       |
|   | EADF   | E 8      |            | INX              | ; AD D ONE                      |
|   | EAEO   | 8 A      |            | TXA              |                                 |
|   | EAE1   | 29 3F    |            | AND £\$3F        | MAKE INDEX MOD 64 AND           |
|   |        |          |            |                  |                                 |

| EAE3    | 8 D D.1 | 07           | STA  | \$0701      | STORE NEW INDEX               |
|---------|---------|--------------|------|-------------|-------------------------------|
| EAE6    | A A     |              | TAX  |             | GET INDEX IN .X               |
| EAE7    | AD D5   | 07           | LDA  | \$0705      | GET RECEIVED CHAR             |
| EAEA    | 9D F7   | 03           | STA  | \$03F7.X    | ; AND STORE IN USER I/P BUF   |
| EAED    | EE D3   | 07           | INC  | \$0703      | INCHARS IN USR I/P BUFFER     |
| EAFO    | 60      | BEAFO        | RTS  |             |                               |
|         | CONTI   | NUATION OF C | HRIN | FOR RS232   | DEVICE                        |
| EAF1    | AD D3   | 07 SEAF1     | LDA  | \$0703      | :NCHARS IN USR I/P BUFFER     |
| EAF4    | FO 34   |              | BEQ  | BEB2 A      | ; -> EMPTY                    |
| EAF6    | 08      |              | PHP  |             | SAVE INHIBIT STATUS           |
| EAF7    | 78      |              | SEI  |             |                               |
| EAF8    | AE D2   | 07           | LDX  | \$0702      | ;I/P Q FETCH INDEX            |
| EAFB    | E 8     |              | INX  |             | ; ADD ONE                     |
| EAFC    | 8 A     |              | TXA  |             |                               |
| EAFD    | 29 3F   |              | AND  | £\$3F       | MAKE MOD 64                   |
| EAFF    | 8D D2   | 07           | STA  | \$0702      | ; AND RESTORE IT              |
| EB02    | 28      |              | PLP  |             | RECOVER INHIBIT BIT           |
| E B 0 3 | AA      |              | TAX  |             | ;I/P Q FETCH INDEX            |
| E B O 4 | BD F7   | 03           | LDA  | \$03F7.X    | GET NEXT CHAR FROM I/P BUF    |
| E807    | 48      |              | PHA  |             | ; ONTO STACK                  |
| EB08    | CE D3   | 07           | DEC  | \$0703      | DECREMENT NCHARS IN BUF       |
| EB0B    | AD D3   | 07           | LDA  | \$0703      | GET NCHARS IN I/P BUF         |
| EB0E    | 09 08   |              | CMP  | £\$08       |                               |
| EB10    | 00 19   |              | BNE  | ВЕВ2В       | ; -> NCHARS <> 8              |
| E B 1 2 | 2C D7   | 07           | BIT  | \$0707      | IS REMOTE PAUSE FLAG SET?     |
| EB15    | 10 14   |              | BPL  | BEE2B       | ; -> NO                       |
| EB17    | A5 FC   |              | LDA  | \$ F C      | IS XON CHAR DEFINED?          |
| EB19    | FO 10   |              | BEQ  | 86828       | ; -> NO                       |
| EB1B    | 8D CF   | 07           | STA  | \$07CF      | ;YES, PUT IT IN SYS O/F BUF   |
|         | HERE I  | S THE BUG. T | HE N | EXT CHARACT | ER TO BE RETURNED TO THE USER |
|         |         |              |      |             |                               |

IS THE TOP ENTRY ON THE STACK. A PLA SHOLD BE DONE HERE.

| EB1E    | 38  |        |            | SEC  |               |                                |
|---------|-----|--------|------------|------|---------------|--------------------------------|
| EB1F    | 6E  | 00 07  |            | ROR  | \$0700        | RESET SYS BUFFER FULL FLAC     |
| E B2 2  | 4 E | D7 07  |            | L\$R | \$0707        | ; AND REMOTE PAUSE FLAG        |
| E825    | 5 C | D8 07  | SEB25      | BIT  | \$0708        | ACIA PRESENT?                  |
| EB28    | 10  | 0 B    |            | BPL  | BE835         | ; -> NO                        |
| EBZA    | 48  |        | BEB2A      | PHA  |               | YES, SAVE NEXT CHAR TO SEND    |
| E B2 B  | A D | D4 07  | вЕВ2В      | LDA  | \$0704        | GET ACIA STATUS REG            |
| EB2E    | 29  | 4 F    |            | AND  | £%C1001111    | ; SAVE DSR                     |
| EB30    | 49  | 4 0    |            | EOR  | £%01000000    | ; AND INVERT IT                |
| EB32    | 85  | 90     |            | STA  | \$90          | ; STORE IN KERNAL ST WORD      |
| EB34    | 68  |        |            | PLA  |               | RECOVER CHAR READ              |
| EB35    | 18  |        | BEB35      | CLC  |               | FLAG NO ERROR                  |
| E836    | 60  |        |            | RTS  |               |                                |
|         | SET | UP USI | ER CHARACT | ER 1 | TO TRANSMIT   |                                |
| EB37    | 2 C | CE 07  | BEB37      | BIT  | \$07CE        | JUSER XMIT BUFFER FULL?        |
| EB3A    | 30  | FB     |            | BMI  | BEB37         | ;->YES, WAIT FOR IT TO EMPTY   |
| EB3C    | 8 D | CD 07  |            | STA  | \$07CD        | ; NO. STORE USER O/P CHARACTER |
| EB3F    | 38  |        |            | SEC  |               | ; IN USER XMIT BUFFER, SET     |
| E840    | 6 E | CE 07  |            | ROR  | \$07CE        | ; USER XMIT BUFFER FULL FLAG   |
| EB43    | 4 C | 2A EB  |            | JMP  | BEBZA         |                                |
|         | INI | TIALI  | ZE RS232 C | ONST | TANTS AND ACI | I A                            |
| E846    | A 9 | 0 0    | SEB46      | LDA  | £\$00         | CLEAR ALL                      |
| EB48    | A 2 | 0.8    |            | LDX  | £\$0B         | ; RS232                        |
| EB4A    | 9 D | CD 07  | BEB4A      | STA  | \$07CD,X      | ; VARIABLES                    |
| EB4D    | CA  |        |            | DEX  |               |                                |
| EB4E    | 10  | FA     |            | BPL  | 9EB4 A        |                                |
| E B 5 O | 8 D | 01 FD  |            | STA  | \$FD01        | RESET ACIA                     |
| EB53    | 85  | FC     |            | STA  | \$FC          | CLEAR XON CHARACTER            |
| EB5 5   | 85  | FD     |            | STA  | \$ F D        | CLEAR XOFF CHARACTER           |
| EB57    | 60  |        |            | RTS  |               |                                |
|         |     |        |            |      |               |                                |

# NEOS MOUSE + SOFTWARE \* (THE COMMODORE MOUSE) \*

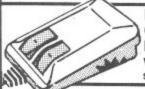

# NEOS MOUSE WITH "CHEESE" CASSETTE AND "CHEESE" ON DISC = £34.90

Wigmore disc version includes genuine save and load to disc.

# "CHEESE" on disc - £8.50

(including save and load of pictures with fast and slow load.) Soon available Geos Compatible Mouse - Watch press for details.

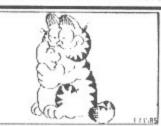

# ARTIST 64

(For use with Mouse or Joystick)

This is the most sophisticated, powerful and advanced art or graphics package available on a CBM 64 or 128.

"Artist 64 is an excellent graphics package and we were extremely

impressed with its range of capabilities. It is in fact probably the most versatile graphics program that we have seen".

Your Commodore takes over where cheese leaves off. Although friendly and fun - can be used professionally with over 250,000 combinations of commands.

\*GIVE YOUR 64/128 - AMIGA TYPE GRAPHICS\* Full colour working. Full screen working. Zoom and Pan. Create any brush fill, pattern or icon. Variable Text. Commodore and Epson printdumps. Add other print routines. Innovative colour commands."Over and Under" - (colours weave over and under each other) "Colour Cycling" "Duplicate objects without certain colours."

P.C.W. "Artist 64 is a compulsory purchase"

Tape or Disc = £29.90

T

DESK TOP! (For use with Mouse or Joystick or K Board) Fascinating Range of utilities handy facilities. 100 year calendar. Diary. Clock. Calculator. Disc Utilities. Name/Addr. Directory.

ONLY £18.50

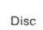

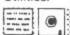

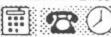

TAPE DISC

HOUSE LIMITED Dealer, Export and Educational Enqu 32 Saville Row London W1X 1AG 01-734 8826 Welc

| C64 BUSINESS                             |           | 221b BAKER STREET               | 12 50   |
|------------------------------------------|-----------|---------------------------------|---------|
| CUT & PASTE (WORLD PROCESSOR) New        | . 21.99   |                                 |         |
| NEW CONSULTANT (DATA MANAGER) New        | v 43.99   | ALTER EGO                       | . 21.99 |
| PRACTIFILE 64 (DATABASE) Special         |           | BALLYHOO                        | . 26.99 |
| SWIFT SPREADSHEET 64                     |           | DOOMDARK'S REVENGE 7.99         |         |
| FIRST WORLD 64 (WORLD PROCESSOR)         | 21.00     | DRAGONS LAIR 8.99               | 12.50   |
|                                          |           |                                 | 12.50   |
| SUPERBASE 64                             |           | JAILBREAK 7.99                  | 13.50   |
| SUPERSCRIPT 64                           | . 44.45   | LAW OF THE WEST                 | 13.50   |
|                                          |           | MURDER ON THE MISSISSIPPI       | 12.50   |
| C128 UTILITIES                           |           | RANARAMA 7.50                   | 12.00   |
| C128 BASIC COMPILER                      |           | SC00BY D00 8 99                 | 12.90   |
| DBASE II                                 | 109.50    | SPELLBREAKER                    | 20.00   |
| MICRO CLERK (Complete Accounting         |           | THE PAWN                        | 10.50   |
| Package)                                 | 88.99     | THE PAWN                        | 18.50   |
| NEW PAPERCLIP (WORLD PROCESSOR)          |           | THEY SOLD A MILLION 8 50        |         |
| New                                      | 41 99     | ULTIMA IV                       | 18.50   |
| DXFORD PASCAL                            | 46.50     | MASTERS OF THE UNIVERSE 7 99    |         |
| SWIFT SPREADSHEET 128                    | 21 00     | SPORTS/GAMES                    |         |
|                                          |           | 10TH FRAME 7.5                  | 0       |
| C64 UTILITIES/GENERAL TAPE<br>ART STUDIO | DISC      | BLOOD "N" GUTS 8.50             | 12 05   |
| ART STUDIO 12.25                         | 15.45     | BRIAN CLOUCHS FOOTBALL FORTUNGS | 16.00   |
| GEOS New                                 | 47.50     | BRIAN CLOUGHS FOOTBALL FORTUNES | 16.50   |
|                                          | 16.99     | BULLSEYE 7.50                   |         |
| LASER COMPILER                           | 23.50     | BULLSEYE                        | 13.50   |
| MINI OFFICE II (new)                     |           | THE DOUBLE 8.99                 | 10.00   |
| NEWSROOM New                             | 7.99      | FIST II                         | 13.50   |
| OPTICAL MOUSE & GRAPHICS PACK            | 45.00     | FOOTBALLER OF THE YEAR 8.99     | 13.50   |
| PRINT SHOP New                           |           | GOLF CONSTRUCTION               | 13.50   |
| CHILL HILLETDATOR                        | . 43.99   | HADY DATE                       |         |
| QUILL ILLUSTRATOR 15.99                  | 18.99     | HYPA BALL 8 90                  | 13.50   |
| ARCADE & ACTION                          |           | INDOOR SPORTS 7 95              |         |
| ALLIENS 7.99                             | 11.50     | KUNG FU MASTER 7.99             | 12.50   |
| ALLEYKAT 7 99                            | 11.50     | LEADER BOARD (GOLF) 8.99        | 13.50   |
| ANITRIAD 7.99                            | 11.50     | PITSTOP II 8 99                 | 13.50   |
| BALLBLAZER                               | 12.50     | POWERPLAY 8 99                  | 13.50   |
|                                          |           | REVS                            | 15.50   |
| BEYOND FORBIDDEN FOREST 8 99             | 13.99     | SUMMER GAMES II 8 99            | 13.50   |
| DONKEY KONG                              |           | SUPER SUNDAY 8.50               | 12.95   |
| ELITE                                    | 16.50     | TRIVIAL PURSUIT                 | 18.50   |
| FROST BYTE 7 50                          |           | WINTER GAMES 8 99               | 13.50   |
| GAUNTLET 7.99                            | 13.50     | WORLD SERIES BASEBALL 6 50      | 10.00   |
| GHOST & GOBLINS                          | 13.50     | WARGAMES/SIMULATORS             |         |
| INFILTRATOR                              | 12.50     | ACE OF ACE                      | 10 50   |
| NEMESIS                                  |           | ACRO JET 8.99                   | 12.50   |
| PAPERBOY 8 99                            | 13.50     | FIELD OF FIRE                   | 13.50   |
| PARADROID 7.99                           | 11.50     | FLICHT CINIUS ATON II           | 13.50   |
| PARALAX                                  | 11.50     | FLIGHT SIMULATOR II 33.99       | 43.50   |
| SENTINEL                                 | 13.50     | GUNSHIP 12 99                   | 16.99   |
| SPACE HARRIER                            |           | HIGHWAY ENCOUNTER 8 50          |         |
|                                          | 13.50     | PSI 5 TRADING 6 8.99            | 13.50   |
| TAU CETI                                 | 13.50     | SILENT SERVICE 8 99             | 13.50   |
| TOP GUN 7.99                             | 11.50     | SKY FOX 8.99                    |         |
| TRAILBLAZER 8.99                         | 13.50     | SKY RUNNER 8 50                 | 10.95   |
| W.A.R 7.99                               | 12.50     | THEATRE EUROPE                  |         |
|                                          |           |                                 | 10.99   |
| COSTIMADE ALCO AUAILA                    | DIE FOR A | MOTO A DUCK COMPONING CONTRACT  |         |

SOFTWARE ALSO AVAILABLE FOR AMSTRAD/ELECTRON/SPECTRUM PRICE incl P&P FOR UK ADD 11 P&P OVERSEAS CHEQUES & POSTAL ORDERS TO:

CROWN SOFTWARE

47 CROWN DRIVE, SPALDING, LINCS. TEL: 0775 69058

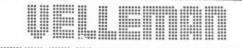

ASP READERS SERVICE, 9 HALL ROAD, MAYLANDS WOOD ESTATE, HEMEL HEMPSTEAD. HP2 7BH

**NEW DIMENSIONS IN COMPUTER INTERFACES** 

The Velleman Interface System starts your computer to measure, convert and control signals. This universal interface links your computer with everyday devices such as light and heat sources, audio amps, pumps, waterheaters, etc...

# AUTOMATION, CONTROLLING, MASTERING ROBOTICS

Even the smalles computer can afford powerful applications you wouldn't dare to imagine Today we have 10 function cards in our system but tomorrow there might be more. And while using this system you keep all communication means originally provided on your computer. computer

### VELLEMAN INTERFACE SYSTEM - KITS

|                                                                               | 22 60<br>35 55<br>ME<br>26 30<br>32 43<br>39 56<br>40 02<br>32 80<br>51 65<br>E | K2841 INTERFACE MOTHER BOARD KIT FOR MSX<br>STAMDARD<br>K2842 MOTHERBOARD KIT FOR B B C. AND MASTE<br>COMPUTERS<br>K2843 MOTHERBOARD KIT FOR AMSTRAD CPC612<br>COMPUTERS<br>K2612 RS232 MOTHERBOARD II B M.<br>COMPATIBLE | 5 25<br>5 33<br>7 60<br>8 70<br>8 70<br>8 3<br>8 3<br>8 3<br>8 3<br>8 3<br>8 |
|-------------------------------------------------------------------------------|---------------------------------------------------------------------------------|----------------------------------------------------------------------------------------------------|------------------------------------------------------------------------------|
| WELLEMAN INTERFACE<br>M2615 INTERFACE MOTHERBOARD SOCCTRUM                    |                                                                                 | EM - BUILT AND TESTED                                                                                                    |                                                                              |
| M2616 INTERFACE MOTHERBOARD 2V 81                                             | 63.60                                                                           | M2618 D.A CONVERTER INTERFACE FOR HOME COMPUTER 36 M2629S REAL TIME CLOCK INTERFACE                                                                                                    | 86                                                                           |
| M2628 INTERFACE MOTHERBOARD<br>COMMODORE 64<br>M2609 OC OUTPUT BOARD FOR HOME | 80.40                                                                           |                                                                                                    | 60                                                                           |
| M2610 A/D CONVERTER INTERFACE FOR HOME                                        | 29.96                                                                           | (UNIVERSAL) 58<br>M2633 RELAY CARD 22                                                                                                    | 148                                                                          |
| M2611 OPTO INPUT INTERFACE FOR HOME                                           | 41.92                                                                           | UNIVERSAL                                                                                                    | 21                                                                           |
| COMPUTER<br>M2614 ZX 81 SPECTRUM CENTRONICS                                   | 40.13                                                                           | INTERFACE 38                                                                                                    | 6.64                                                                         |
| INTERFACE                                                                     | 45.50                                                                           |                                                                                                    |                                                                              |

| 0 | ASP | Readers | Services,  | 9 Hall | Road | , Maylands | Wood Est | ate. |
|---|-----|---------|------------|--------|------|------------|----------|------|
|   |     |         | Hempstead. |        |      |            |          | ,    |

45.60

| Pleas | e Supply                                    |                                   | 3H. Tel: 0442-41221                     |  |
|-------|---------------------------------------------|-----------------------------------|-----------------------------------------|--|
|       | Kit No                                      |                                   |                                         |  |
| Posta | ige - UK 75p/kit. O'Se                      | eas £1.50 Kit (No VAT             | T) TOTAL                                |  |
| Pleas | e make cheques & P(<br>e debit my Access/B' | Os payable to A.S.P. I<br>Card No | Ltd.                                    |  |
| Name  |                                             |                                   | *************************************** |  |
|       |                                             |                                   |                                         |  |

# IF YOU THINK THE 64 IS ONLY A GAMES MACHINE. THINK AGAIN!

# olynom

A NEW AND EXCITING METHOD OF STUDY FOR THE COMMODORE 64/128

Polynomial is the first program of its kind which offers a DYNAMIC way of learning and studying. However it is not one of those boring question and answer types of Educational Software. Polynomial allows you to put the questions and helps you find the answers. Students of all levels from all subjects could find Polynomial an INVALUABLE AID to their studies.

WHAT DOES POLYNOMIAL OFFER YOU?

Polynomial combines 3 powerful number crunching routines with an EXCITING GRAPHICS facility to form one of the most powerful educational software packages available for the Commodore 64/128.

- ROOTS Solves linear and non-linear equations and can find both real and imaginary roots. Results can be verified using the powerful GRAPHICS module.
- CURVE FITTING Calculates polynomials to fit a set of data points. Helps you interpret your data and solve the awkward experiments QUICKLY and EFFORTLESSLY. Plot both the data points and the resultant polynomial on the same screen.

  SIMULTANEOUS EQUATIONS — Can solve up to 34 simultaneous

equations easily and efficiently. Equations clearly formatted on the screen. Solutions are calculated in seconds. Enormous potential as a problem solver.

 GRAPH PLOTTING — This extremely POWERFUL module has INCREDIBLE potential for learning. Plot results of all your experiments draw graphs of your polynomial equations and their DIFFERENTIALS, as many as you like all on the same screen. These are plotted on a high accuracy, high-res screen, choose double or single axis graphs.

THIS EXCELLENT PACKAGE IS IDEAL FOR CSE, 'O' LEVEL, 'A' LEVEL AND DEGREE STUDIES AND CAN BE YOURS FOR AS LITTLE AS £14.95 - UNBELIEVABLE VALUE

Price INCLUDES detailed manual in an attractive protective case. Postage and Packaging FREE.

SEND FOR YOUR COPY NOW! Insight Software Systems Limited INSIGHT SOFTWARE. FREEPOST PO Box 27, Basingstoke, Hampshire RG22 4BR

Please send me ...... copyfies! of Polynomial Tick as appropriate Cassette £14.95 Cheque Disc £19.95 P.O. Name

Signature

Please allow up to 28 days for delivery.

# MAIL ORDER ADVERTISING

### **British Code of Advertising Practice**

Advertisements in this publication are required to conform to the British Code of Advertising Practice. In respect of mail order advertisements where money is paid in advance, the code requires advertisers to fulfil orders within 28 days, unless a longer delivery period is stated. Where goods are returned undamaged within seven days, the purchaser's money must be refunded. Please retain proof of postage/despatch, as this may be needed.

# Mail Order Protection Scheme

If you order goods from Mail Order advertisements in this magazine and pay by post in advance of delivery, Argus Specialist Publications Ltd will consider you for compensation if the Advertiser should become insolvent or bankrupt, provided:

- You have not received the goods or had your money returned; and
- (2) You write to the Publisher of this publication, summarising the situation not earlier than 28 days from the day you sent your order and not later than two months from that day.

Please do not wait until the last moment to inform us. When you write, we will tell you how to make your claim and what evidence of payment is required.

We guarantee to meet claims from readers made in accordance with the above procedure as soon as possible after the Advertiser has been declared bankrupt or insolvent (up to a limit of £2,000 per annum for any one Advertiser so affected and up to £6,000 per annum in respect of all insolvent Advertisers. Claims may be paid for higher amounts, or when the above procedure has not been complied with, at the discretion of this publication but we do not guarantee to do so in view of the need to set some limit to this commitment and to learn quickly of readers' difficulties).

This guarantee covers only advance payment sent in direct response to an advertisement in this magazine (not, for example, payment made in response to catalogues etc., received as a result of answering such advertisements). Classified advertisements are excluded.

# It's easy to complain about an advertisement. Once you know how.

One of the ways we keep a check on the advertising that appears in the press, on posters and in the cinema is by responding to consumers' complaints.

Any complaint sent to us is considered carefully and, if there's a case to answer, a full investigation is made.

If you think you've got good reason to complain about an advertisement, send off for a copy of our free leaflet.

It will tell you all you need to know to help us process your complaint as quickly as possible.

The Advertising Standards Authority.

If an advertisement is wrong, we're here to put it right.

ASA Ltd, Dept 1 Brook House, Torrington Place, London WC1E 7HN

This space is donated in the interests of high standards of advertising.

di

fe

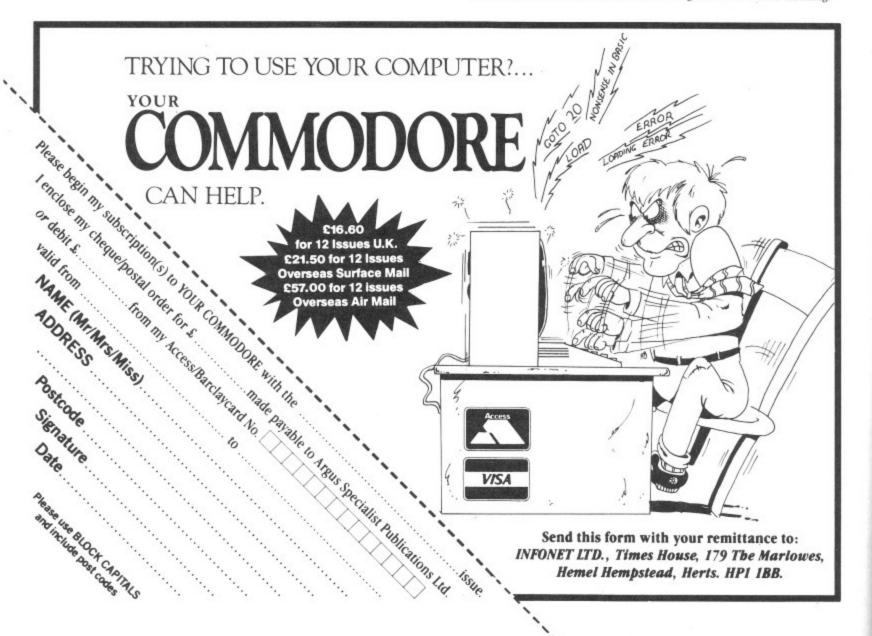

# Windows

Put text anywhere on the screen you want, and scroll it too, with this set of fast C64 routines.

By R.A. Henderson

H ave you ever tried drawing windows with your 64, and then writing text to those windows in an attempt to emulate the features of the ubiquitous IBM PC? It is not a difficult task in Basic using the graphics symbols available in the Commodore character set. However, it is of limited use in this simple form, and is very cumbersome to manipulate.

The routines which are presented in this article are all machine code based. They enable complex windowing tasks to be implemented easily, and provide many useful features

With these routines you can draw a window of any size, anywhere on the screen. On removing that window, the text underneath is restored. Up to five windows can be displayed at any one time, and in all cases the text underneath is restored as each window is removed. The windows can even overlap one another. The only restriction imposed when using multiple windows, is that they must be removed in reverse order to their application.

Finally, routines are presented which allow the contents of the windows to be scrolled in any one of four directions: up, down, left and right. Indeed, multiple scrolling of different windows in different directions is possible, although this feature cannot be applied to overlapping windows.

Now, down to the routines. All the code has been written and assembled using the Supersoft Micro Assembler, but is pretty well universal. The code has been assembled starting at \$C110

so that it does not interfere with your Basic program. The program is constructed from a number of modules, and the line numbers presented with each module, whilst essentially arbitrary, do enable you to slot the modules together easily.

# Listing 1 - Variables

The first routine declares all the variables used by the program. It also identifies, in line 300, the start point for the assembly process at \$C110.

A word or two about the major variables will ease understanding of the program.

Each window is defined by four parameters: the top left-hand corner of the window frame; the number of columns and rows of text within the window; and the colour of the window frame.

The corner is identified by its memory location. This can be established by referring to the screen memory map in Appendix G of the User Manual. The top left-hand corner of the screen is 1024 (\$0400), and the bottom right 2023 (\$07E7). The corner must be identified as two bytes, LOCORNER and HICORNER, in normal low-high format.

The other three parameters, COLUMN, ROW and COLOUR, can all be specified as single byte numbers, and in the case of COLOUR, this is defined in Appendix G of the User Manual.

FRAME represents the parameters which make up the window frame. By referring to Appendix E of the User

Manual, you will see that 73 is the top right-hand corner of the frame, 66 is a vertical line, 75 the bottom right-hand corner, 67 a horizontal line, 32 a space, 85 the top-left corner and 74 the bottom left-hand corner. These parameters can be changed, if desired, to give alternative window outlines.

In order to restore the contents of the screen once a window is removed, it is first necessary to save those contents. To avoid wasting valuable memory space, I have chosen to store the contents of the screen under each window in that area of RAM which resides beneath the Basic ROM. MEMSTRT identifies the start of each stored window in memory, using two bytes in low-high format, and starts at \$A000. PNTR points to the start of the most recent window. MEMCORN stores the corner location in two bytes, and MEMPARAM uses two bytes to store COLUMN and ROW respectively.

A word of warning! There are no traps in the program to prevent you from specifying unreliable windows. Poor specification can result in windows which wrap around the screen, or, worse, if you specify a window whose size would cause it to go beyond memory location \$07E7, then you are in grave danger of overwriting your Basic program, starting at \$0800.

# Listing 2 - Drawing a Window

Having declared our variables in Listing 1, this is the first routine which actually does something.

To prove that this routine works, assemble it, together with the variables (Listing 1) and make the following POKES (in immediate mode):

POKE49427,166:POKE49428,4: POKE49429,10:POKE49430,15: POKE49431,5.

Now call SYS49473 and you should see a green window frame appear instantly on your screen.

# Listing 3 - Save and Replace Window

Before drawing a window, it is first necessary to save the screen contents under that window. Then, when you remove that window, the original screen contents can be replaced.

Now assemble Listing 3 together with Listings 1 and 2, and then repeat. the series of POKES. Call SYS 49582 followed by SYS 49473 and the green window will appear. Now call SYS 49714. The window is removed, and the original screen contents replaced.

# Listings 4 and 5 - Scrolling

The routines in Listings 4 and 5 provide up, down, right, and left scrolling of the windows. If you don't want this facility, then omit these routines entirely.

We won't bother testing these routines until you've entered our final two listings, since this next listing avoids the need for all those POKES.

# Listing 6 - Data Entry

We can simplify the process of entering our window data by making use of functions already in your 64. The ones we will use are:

- 1. At \$E206 in the kernal ROM, which fetches the current character.
- 2. At \$E20E also in the kernal, which checks for, and skips the "," character. 3. At \$A96B in the Basic ROM, which places the entered data into locations \$14 and \$15 of Zero Page.

Listing 6 accomplishes this by loading

our window parameters, LOCORNER, HICORNER, COLUMN, ROW and COLOUR, into the variables table of Listing 1.

# Listing7 - Module Linker

I have presented you with a number of routines which can be strung together to provide a comprehensive windowing program. This last listing is self-explanatory, and simplifies the task of accessing the various functions from Basic. If you have decided to omit the scrolling routines, then delete line 590 to 910 also.

If you have entered all the code and assembled it, then you should get a start address for assembly of \$C110, and a finish address of \$C40B.

Now down to using the program. The machine code can be accessed either from Basic or in immediate mode as follows:-

Draw window: SYS 49473, CR, CM,

RW,CL

SYS 49487, CR, CM,

Scroll up: RW,CL

Scroll down:

SYS 49494, CR, CM,

RW.CL

Scroll right: SYS 49501, CR, CM,

RW,CL

Scroll left: SYS 49508, CR, CM,

RW,CL

Remove window: SYS 49483

where:

CR = corner location

CM = number of columns

RW = number of rows

CL = colour

The best way to use the program is by experimentation, and our final listing is a short Basic program to demonstrate this.

```
PROGRAM: 1.LISTING
100
110 !
                                                    * *
120
130
                           WINDOW *
140 !
150 !
                   VERSION V4
                               18/01/87
160
170
180
190 LOCORNER=STORE
200 HICORNER=STORE+1
210 COLUMN=STORE+2
220 ROW=STORE+3
230 COLOUR=STORE+4
240 Z0=$FB
250 Z1-$FC
260 Z2=$FD
270 Z3=$FE
280 TEMP1=$FF
290
300 *=$C110
310 !
320 TEMP2 BYT 0
330 TEMP3 BYT Ø
340 PNTR BYT 0
350 STORE BYT 0,0,0,0,0
360 MEMSTRT BYT $00,$A0,0,0,0,0,0,0,0,0,0
370 MEMCORN BYT 0,0,0,0,0,0,0,0,0,0
380 MEMPARAM BYT 0,0,0,0,0,0,0,0,0,0
390 !
        ****** WINDOW OUTLINE ******
400
410 FRAME BYT 73,66,75,67,32,67,85,66,74
420 !
430 !
```

PROGRAM: 2.LISTING 1120 ! \*\* DRAW WINDOW \*\* 1130 WINDOW LDY COLUMN 1140 INY 1150 LDX #0 1160 JSR DRAW 1170 INX 1180 LOOP1 JSR DRAW 1190 BEQ SKIP1 1200 DEX 1210 DEX 1220 JMP LOOP1 1230 SKIP1 INX 1240 JSR DRAW 1250 RTS 1260 ! 1270 DRAW JSR SETUP 1280 JSR SCREEN 1290 INX 1300 LDA #0 1310 STA TEMP1 1320 LOOP2 JSR ADD1 1330 JSR SCREEN 1340 INC TEMP1 1350 LDA TEMP1 1360 CMP ROW 1370 BCC LOOP2 1380 INX 1390 JSR ADD1 1400 JSR SCREEN 1410 DEY 1420 RTS 1430 ! 1440 SCREEN JSR ADD2 1450 LDA FRAME, X 1460 STA (20), Y 1470 LDA COLOUR 1480 STA (Z2), Y 1490 RTS 1500 1 1510 ! 1520 ! \*\* ADD LINE \*\* 1530 ADD1 CLC 1540 LDA 20 1550 ADC #\$28 1560 STA Z0 1570 BCC SKIP2 1580 INC Z1 1590 SKIP2 RTS 1600 1620 ! \*\* ADD COLOUR MEMORY \*\* 1630 ADD2 CLC 1640 LDA ZØ 1650 STA Z2 1660 LDA Z1 1670 ADC #\$D4 1680 STA 23 1690 RTS 1700 1 1710 ! 1720 SETUP LDA LOCORNER

1730 STA ZØ

1750 STA Z1

1760 RTS

1770

1740 LDA HICORNER

CM.

sby

ting

to

\*\*

\*\*

\*\*

\*\*

\*\*

\*\*

\*\*

WG

PROGRAM 3.LISTING

```
1790 ! ** SAVE WINDOW **
   1800 SAUWIN LDX PNTR
  1810 CPX #10
   1820 BEQ SKIP3
  1830 LDA MEMSTRT, X
   1840 STA Z2
  1850 LDA LOCORNER
  1860 STA ZØ
  1870 STA MEMCORN, X
1880 STA TEMP2
  1890 LDA COLUMN
   1900 STA MEMPARAM, X
  1910 INX
   1920 LDA MEMSTRI, X
  1930 STA Z3
  1940 LDA HICORNER
  1950 STA Z1
  1960 STA MEMCORN, X
  1970 STA TEMP3
 1980 LDA ROW
1990 STA MEMPARAM,X
  2000 INX
  2010 TXA
  2020 STA PNTR
 2030 JSR SAVE
 2040 JSR SWITCH
2050 JSR SAVE
  2060 LDX PNTR
  2070 LDA Z2
  2080 STA MEMSTRT, X
  XNI 0602
 2100 LDA 23
2110 STA MEMSTRT,X
2120 SKIP3 RTS
 2130 !
  2140 !
 2150 SAVE INC ROW
 2160 INC ROW
2170 INC COLUMN
2180 INC COLUMN
2190 LDX #0
2200 LOOP3 LDY #0
2210 LOOP4 LDA (20),Y
 2220 STA (22), Y
 5540 CBA COLUMN
5530 INA
 2250 BCC LOOP4
 2260 JSR ADD1
 2270 JSR ADD3
 2580 INX
 2290 CPX ROW
 5300 BCC FOOb3
 5310 DEC COLUMN
 5350 DEC COLUMN
 2330 DEC ROW
2340 DEC ROW
 2350 RTS
 2360
 2370 !
 2380 ! ** REPLACE WINDOW **
 2390 REPWIN LDA $01
 2400 AND #%1111110
 2410 STA $01
 2420 LDX PNTR
 2430 BEQ SKIP4
 2440 DEX
 2450 LDA MEMSTRT, X
```

```
2460 STA Z3
  2470 LDA MEMCORN, X
  2480 STA Z1
  2490 STA TEMP3
  2500 LDA MEMPARAM, X
  2510 STA ROW
  2520 DEX
  2530 LDA MEMSTRT, X
 2540 STA Z2
  2550 LDA MEMCORN, X
 2560 STA Z0
 2570 STA TEMP2
  2580 LDA MEMPARAM, X
 2590 STA COLUMN
 2600 TXA
  2610 STA PNTR
 2620 JSR REPLACE
 2630 JSR SWITCH
 2640 JSR REPLACE
  2650 SKIP4 LDA $01
 2660 ORA #%00000001
 2670 STA $01
 2680 RTS
 2690 |
 2700 !
 2710 REPLACE INC ROW
 2720 INC ROW
 2730 INC COLUMN
 2740 INC COLUMN
 2750 LDX #0
2760 LOOPS LDY #0
2770 LOOPS LDA (22),Y
 2780 STA (20),Y
2790 INY
 2800 CPY COLUMN
 2810 BCC LOOPS
2820 JSR ADD1
2830 JSR ADD3
 2840 INX
 2850 CPX ROW
2860 BCC LOOPS
 2870 DEC COLUMN
5880 DEC COLUMN
 2890 DEC ROW
2900 DEC ROW
2910 RTS
2920 !
2930 !
2940 ADD3 CLC
2950 LDA Z2
2960 ADC COLUMN
2970 STA Z2
2980 BCC SKIPS
 5330 INC 53
 3000 SKIPS RTS
 3010 !
 3020 !
 3030 SWITCH LDA ZZ
 3040 PHA
 3050 LDA 23
 3060 PHA
3070 LDA TEMPE
 3080 STA Z0
3090 LDA TEMP3
3100 STA Z1
3110 JSR ADD2
3120 STA Z1
3130 PLA
3140 STA 23
3150 PLA
3160 STA Z2
3170 RTS
3180
3190
```

```
PROGRAM: 4.LISTING
3200 ! ** SCROLL UP **
3210 UPSCROLL LDA #0
3220 STA TEMP1
3230 JSR SETUP
3240 JSR ADD1
3250 JSR SUBSCROLL1
3260 LDA #32
3270 JSR SUBSCROLL2
3280 !
3290 JSR SETUP
3300 JSR ADD1
3310 JMP SKIP6
0SEE
3330 !
3340 ! ** SCROLL DOWN **
3350 DOWNSCROLL LDA #$FF
3360 STA TEMP1
3370 JSR DOWNSUB
3380 JSR SUBSCROLL1
3390 LDA #32
3400 JSR SUBSCROLL2
3410
3420 JSR DOWNSUB
3430 SKIP6 JSR ADD2
3440 STA Z1
3450 JSR SUBSCROLL1
3460 RTS
3470 !
3480
4030 SUBSCROLL1 LDX ROW
4040 DEX
4050 LOOP7 LDY COLUMN
4060 LDA 20
4070 STA ZZ
4080 LDA 21
4090 STA Z3
 4100 LDA TEMP1
4110 BEQ ADD
4120 BNE SUB
4130 ADD JSR ADD1
 4140 JMP LOOPB
 4150 SUB JSR SUB1
 4160 LOOP8 LDA (20), Y
 4170 STA (Z2),Y
 4180 DEY
 4190 BNE LOOPB
 4200 DEX
 4210 BNE LOOP7
 4220 RTS
 4230 !
 4240
 4250 SUBSCROLLZ LDY COLUMN
 4260 LOOP9 STA (Z0), Y
 4270 DEY
 4280 BNE LOOPS
 4290 RTS
 4300
 4310
 4320 DOWNSUB JSR SETUP
```

```
4330 JSR ADD1
4340 LDX ROW
4350 DEX
4360 LOOP10 JSR ADD1
4370 DEX
4380 BNE LOOP10
4390 RTS
4400 !
4410 !
4420 ! ** SUBTRACT LINE **
4430 SUB1 SEC
4440 LDA Z0
4450 SBC #$28
4460 STA Z0
4470 BCS SKIP7
4480 DEC 21
4490 SKIP7 RTS
4500 !
4510 1
```

# PROGRAM: 5.LISTING

```
4520 ! ** SCROLL RIGHT **
4530 RTSCROLL LDX ROW
4540 JSR SETUP
4550 JSR ADD1
4560 LOOP11 JSR ADD2
4570 LDY COLUMN
4580 DEY
4590 LOOP12 LDA (ZØ), Y
4600 INY
4610 STA (20), Y
4620 DEY
4630 LDA (Z2),Y
4640 INY
4650 STA (Z2),Y
4660 DEY
4670 DEY
4680 BNE LOOP12
4690 INY
4700 LDA #32
4710 STA (20), Y
4720 JSR ADD1
4730 DEX
4740 BNE LOOP11
4750 RTS
4760 !
4770 !
4780 ! ** SCROLL LEFT **
4790 LFTSCROLL LDX ROW
4800 JSR SETUP
4810 JSR ADD1
4820 INC COLUMN
4830 LOOP13 JSR ADD2
4840 LDY #2
4850 LOOP14 LDA (20), Y
4860 DEY
4870 STA (20), Y
4880 INY
4890 LDA (22),Y
4900 DEY
4910 STA (22), Y
4920 INY
4930 INY
4940 CPY COLUMN
4950 BNE LOOP14
4960 DEY
4970 LDA #32
4980 STA (Z0), Y
4990 JSR ADD1
```

```
5000 DEX
5010 BNE LOOP13
5020 DEC COLUMN
5030 RTS
5040 !
```

```
PROGRAM: 6.LISTING
920 ! ** FETCH WINDOW PARAMETERS**
930 PARAMETERS JSR FETCH
940 STY LOCORNER
950 STA HICORNER
960 JSR FETCH
970 STY COLUMN
980 JSR FETCH
990 STY ROW
1000 JSR FETCH
1010 STY COLOUR
1020 RTS
1030 !
1040 FETCH JSR $E206
1050 JSR $E20E
1060 JSR $A96B
 1070 LDA $15
 1080 LDY $14
1090 RTS
 1100 1
 1110 !
```

```
PROGRAM: 7.LISTING
740 | *************
450 ! ** SET UP WINDOW
460 ! *************
470 JSR PARAMETERS
480 JSR SAVWIN
490 JSR WINDOW
500 RTS
530 ! ** REPLACE WINDOW **
540 ! *****************
550 JSR REPWIN
560 RTS
570 !
580
590 ! **************
600 | ** SCROLL WINDOW UP **
610 ! **************
620 JSR PARAMETERS
630 JSR UPSCROLL
640 RTS
650 !
660 | ****************
670 ! ** SCROLL WINDOW DOWN **
680 | ***************
690 JSR PARAMETERS
700 JSR DOWNSCROLL
710 RTS
720
730
740 | *************
   ! ** SCROLL WINDOW RIGHT **
750
760 ! **************
770 JSR PARAMETERS
780 JSR RTSCROLL
790 RTS
BOO !
B10
820 ! *************
830 ! ** SCROLL WINDOW LEFT **
     *******
B40 !
850 JSR PARAMETERS
860 JSR LFTSCROLL
870 RTS
880
890
900
910
```

PROGRAM: B.LISTING(DEMO)

100 REM-TEST PROGRAM 110 REM-FILL SCREEN

120 FORI-0T0999

130 J=J+1: IFJ=256THENJ=0

140 POKE1024+I, J:NEXT

150 GOSUB400

5\*\*

...

170 REM-REMOVE WINDOW

180 SYS49483

190 REM-MULTIPLE WINDOWS

200 SYS49473,1065,10,10,5 210 GOSUB500 : GOSUB400

220 SYS49473,1480,8,12,0

230 FORJ=0T02:GOSUBS00:SYS49483:NEXT

240 REM-SCROLL

250 GOSUB400

260 FORJ-0T05:SYS49487,1150,28,15,7:NEXT

270 GOSUB500

280 FORJ=0T03:SYS49508,1150,28,15,7:NEXT

290 GOSUB500

300 FORJ-0T010:SYS49494,1150,28,15,7:NEXT

310 GOSUB500

320 FORJ-0T03:SYS49501,1150,28,15,7:NEXT

330 GOSUBS00

340 SYS49483

350 END

400 REM-DRAW WINDOW

410 SYS49473,1150,28,15,7

420 GOSUB500

430 REM-WRITE TO WINDOW

440 PRINTCHR\$(19);:FORI=0TO10:PRINTCHR\$(17);

CHR\$(29);:NEXT

450 PRINT"WINDOW DEMONSTRATION"

460 GOSUB500

470 RETURN

500 REM-WAIT

510 FORI-0TO2000: NEXT: RETURN

# PROGRAM: WINDOW LOADER

This is a Basic loader for all of the scroll routines you can use this instead of the assembler listings.

10 BL-47 : LN=50 :SA=4942

20 FOR L=0 TO BL:CX=0:FOR D= 5R Ø TO 15: READ A: CX=CX+A: POKE SA+L\*16+D, A: NEXT D

30 READ A: IF A> CX THENPRINT "ERROR IN LINE"; LN+(L\*10):ST OP

40 40 NEXT L: END

ØD 50 DATA 0,0,0,0,0,0,0,0,0,16 0,0,0,0,0,0,0,160

60 DATA 0,0,0,0,0,0,0,0,0,0,0, 0,0,0,0,0,0,0 70 DATA 0,0,0,0,0,0,0,0,73,6

6,75,67,32,67,85,66,531 80 DATA 74,32,107,193,32,2,1

94,32,149,193,96,32,134,194, 96,32,1592

90 DATA 107,193,32,41,195,96,32,107,193,32,68,195,96,32,

100 DATA 32,174,195,96,32,10 7,193,32,217,195,96,32,135,1 93,140,19,1688

110 DATA 193,141,20,193,32,1 35,193,140,21,193,32,135,193 140,22,193,1976

120 DATA 32,135,193,140,23,1 93,96,32,6,226,32,14,226,32, 107,169,1656

130 DATA 165,21,164,20,96,17 2,21,193,200,162,0,32,174,19 3,232,32,1877

140 DATA 174,193,240,5,202,2 02,76,159,193,232,32,174,193 ØB 96,32,247,2450

150 DATA 193,32,209,193,232, 169,0,133,255,32,223,193,32, 209,193,230,2528

160 DATA 255,165,255,205,22, 193,144,241,232,32,223,193,3 2,209,193,136,2730 170 DATA 96,32,235,193,189,5 6,193,145,251,173,23,193,145

253,96,24,2297 180 DATA 165,251,105,40,133 251,144,2,230,252,96,24,165, 251,133,253,2495

190 DATA 165,252,105,212,133 ,254,96,173,19,193,133,251,1 73,20,193,133,2505

200 DATA 252,96,174,18,193,2 24,10,240,73,189,24,193,133, 253, 173, 19, 2264

210 DATA 193,133,251,157,36, 193,141,16,193,173,21,193,15 7,46,193,232,2328

220 DATA 189,24,193,133,254, 173,20,193,133,252,157,36,19 3,141,17,193,2301

230 DATA 173,22,193,157,46,1 93,232,138,141,18,193,32,83, 194,32,13,1860

240 DATA 195,32,83,194,174,1 8,193,165,253,157,24,193,232 ,165,254,157,2489 250 DATA 24,193,96,238,22,19

3,238,22,193,238,21,193,238, 21,193,162,2285

260 DATA 0,160,0,177,251,145 253,200,204,21,193,144,246, 32,223,193,2442

270 DATA 32,0,195,232,236,22,193,144,232,206,21,193,206, 21,193,206,2332

280 DATA 22,193,206,22,193,9 6,165,1,41,254,133,1,174,18, 193,240,1952

290 DATA 53,202,189,24,193,1 33,254,189,36,193,133,252,14 1,17,193,189,2391 300 DATA 46,193,141,22,193,2

02,189,24,193,133,253,189,36

,193,133,251,2391 310 DATA 141,16,193,189,46,1 93,141,21,193,138,141,18,193 32,205,194,2054

320 DATA 32,13,195,32,205,19 4,165,1,9,1,133,1,96,238,22, 193,1530

330 DATA 238,22,193,238,21,1 93,238,21,193,162,0,160,0,17 7,253,145,2254

340 DATA 251,200,204,21,193, 144,246,32,223,193,32,0,195, 232,236,22,2424

350 DATA 193,144,232,206,21 193,206,21,193,206,22,193,20

6,22,193,96,2347 360 DATA 24,165,253,109,21,1 93,133,253,144,2,230,254,96, 165,253,72,2367

370 DATA 165,254,72,173,16,1 93,133,251,173,17,193,133,25 2,32,235,193,2485

380 DATA 133,252,104,133,254 ,104,133,253,96,169,0,133,25

5,32,247,193,2491 390 DATA 32,223,193,32,95,19 5,169,32,32,136,195,32,247,1 93,32,223,2061

400 DATA 193,76,86,195,169,2 55, 133, 255, 32, 145, 195, 32, 95, 195,169,32,2257

410 DATA 32,136,195,32,145,1 95,32,235,193,133,252,32,95, 195,96,174,2172

420 DATA 22,193,202,172,21,1 93,165,251,133,253,165,252,1 33,254,165,255,2829

430 DATA 240,2,208,6,32,223, 193,76,125,195,32,162,195,17 7,251,145,2262

440 DATA 253,136,208,249,202 ,208,220,96,172,21,193,145,2 51,136,208,251,2949

450 DATA 96,32,247,193,32,22 3,193,174,22,193,202,32,223, 193,202,208,2465

460 DATA 250,96,56,165,251,2 33,40,133,251,176,2,198,252, 96,174,22,2395

470 DATA 193,32,247,193,32,2 23, 193, 32, 235, 193, 172, 21, 193

,136,177,251,2523 480 DATA 200,145,251,136,177 ,253,200,145,253,136,136,208 ,241,200,169,32,2882

490 DATA 145,251,32,223,193, 202,208,223,96,174,22,193,32

,247,193,32,2466 500 DATA 223,193,238,21,193,

32,235,193,160,2,177,251,136,145,251,200,2650
510 DATA 177,253,136,145,253,200,200,204,21,193,208,238, 136,169,32,145,2710

520 DATA 251,32,223,193,202, 208,222,206,21,193,0,0,0,0,0 ,0,1751

# Listings

Get it right first time with our deluxe program system for the C64.

L ou may have noticed that our listings are free of those horrible little black blobs which send you searching around the keyboard for a suitable graphic symbol. You may also have noticed the funny numbers by the side of each line of the listing. Fret no more, it's all part of our easy entry aid.

Instead of those nasty graphics and rows of countless spaces in PRINT statements and strings we use a special coding system. The code, mnemonic, is always contained in square brackets and you'll soon learn to decipher their meanings.

For example, [SA] would mean type in a Shifted A, or an ace of spades in layman's terms, and [SA10] would mean a row of ten of these symbols.

[S+2] means hold down the shift key and press the plus key twice. It doesn't take a great leap of logic to realise that [C+2] means exactly the same thing except that the Commodore key (bottom left of the keyboard) is held down instead of the shift key.

If more than two spaces appear in a statement then this will be printed as [SPC4] or, exceptionally, [SSPC4]. Translated into English this means press the spacebar four times or in the latter case hold the shift key down while you do it.

A string of special characters could appear as:

[CTRL N, DOWN2, LEFT5, BLUE, F3,C31

This would be achieved by holding

down the CTRL key as you press N, press the cursor key down twice, the cursor left key five times, press the key marked BLUE while holding down the CTRL key, press the F3 key and, finally hold the Commodore key down while pressing the number two key (C2) would of course make the computer print in brown).

Always remember that you should only have a row of graphics characters on your screen with no square brackets and no commas, unless something like this appears:

[SS],[C\*] In this case the two characters should have a comma between them.

On rare occasions [REV T] will appear in a listing. This is a delete symbol and is created by entering the line up to this mnemonic. Then type a closing quotation mark (SHIFT & 2) and delete it. This gets the computer out of quotes mode. Hold down CTRL and press the number nine key (RVSON), type the relevant number of reversed T's and then hold down CTRL and press zero (RVSOFF). Next type another quotation mark and delete it again. Now finish the line and press RETURN.

A list of these special cases is given in the table but remember that only one of these mnemonics will appear outside of a PRINT string: the symbol for pi. This may appear when its value is needed in a calculation so this may look something like:

:CC=2\*[PI]\*R:

Ignore the square brackets and just type in a shifted upward pointing arrow (ie. the pi symbol).

# PROGRAM: SYNTAX CHECKER

5 REM SYTAX CHECKER - ERIC DOYLE

:LN=70 :SA=49152 20 FOR L=O TO BL:CX=O:FOR D=O TO 15

30 READ A: IF A>255THENPRINT"NUMB ER TO LARGE"; LN+(L\*10): STOP 40 CX=CX+A: POKE SA+L\*16+D, A: NEXT

50 READ A: IF A><CX THENPRINT"ERR IN LINE"; LN+(L\*10): STOP

60 NEXT L:SYS 49152:NEW 70 DATA 173,5,3,201,165,208,31,1 20,169,9,141,32,208,141,33,208,1 BO DATA 169,7,141,134,2,169,13,3

2,210,255,169,64,141,4,3,169,168

90 DATA 192,141,5,3,88,96,120,16 9,124,141,4,3,169,165,141,5,1566

100 DATA 3,169,14,141,134,2,141, 32,208,169,6,141,33,208,88,96,15

110 DATA 32,124,165,72,138,72,15 2,72,162,0,165,20,133,254,165,21

120 DATA 24,101,254,133,254,189, 0,2,240,18,69,254,133,254,232,18

130 DATA 0,2,240,8,24,101,254,13 3,254,232,208,233,169,1,141,134,

140 DATA 2,165,254,74,74,74,74,3 2,156,192,32,210,255,165,254,41,

150 DATA 15.32.156.192.32.210.25 5,169,13,32,210,255,169,13,32,21 0.1995

160 DATA 255,169,7,141,134,2,104 ,168,104,170,104,96,24,105,48,20 .1832 170 DATA 58,16,1,96,24,105,7,96,

0,0,0,0,0,0,0,403 by Eric Doyle

# Checksum Program

The hexadecimal numbers appearing in a column to the left of the listing should not be typed in with the program. These are merely checksum values and are there to help you get each line right. Don't worry if you don't understand the hexadecimal system, as long as you can compare two characters on the screen with the corresponding two characters in the magazine you can use our line checking program.

Type in the Checksum Program, make sure that you've not made any mistakes and save it to tape or disk

ust

immediately because it will be used with most of the present and future listings appearing in Your Commodore.

At the start of each programming session, load Checksum and run it. The screen will turn brown with yellow characters and each time you type in a line and press the RETURN key a number will appear on the screen in white. This should be the same as the corresponding value in the magazine.

If the two values don't relate to one another, you have not copied the line exactly as printed so go back and check each character carefully. When you find the error simply correct it and press RETURN again.

If you want to turn off the checker simply type SYS49152 and the screen will return to the familiar blue colours. You can then do whatever it was you wanted to do and if this doesn't use the area where Checksum lies you can go back to it with the same SYS command.

No system is foolproof but the chances of two errors cancelling one another out are so remote that we believe our listings are more reliable than any other magazine in the world. So get typing!

| Mnemonic | Symbol | Keypress                |
|----------|--------|-------------------------|
|          |        | respress                |
| [RIGHT]  |        | CRSR left/right         |
| [LEFT]   |        | SHIFT & CRSR left/right |
| [DOWN]   |        | CRSR up/down            |
| [UP]     |        | SHIFT & CRSR up/down    |
| [F1]     |        | f1 key                  |
| [F2]     |        | SHIFT & f1 key          |
| [F3]     |        | f3 key                  |
| [F4]     |        | SHIFT & f3 key          |
| [F5]     |        | f5 key                  |
| [F6]     |        | SHIFT & f5 key          |
| [F7]     |        | f7 key                  |
| [F8]     |        | SHIFT & f7 key          |
| [HOME]   |        | CLR/HOME                |
| [CLR]    |        | SHIFT & CLR/HOME        |
| [RVSON]  | #4     | CTRL & 9                |
| [RVSOFF] |        | CTRL & 0                |

| Mnemonic Symbol Keypress  [BLACK] CTRL & 1  [WHITE] CTRL & 2  [RED] CTRL & 3  [CYAN] CTRL & 4 |  |
|-----------------------------------------------------------------------------------------------|--|
| [WHITE] CTRL & 2 [RED] CTRL & 3                                                               |  |
| [RED] CTRL & 3                                                                                |  |
|                                                                                               |  |
| [CYAN] CTRL & 4                                                                               |  |
|                                                                                               |  |
| [PURPLE] CTRL & 5                                                                             |  |
| [GREEN] CTRL & 6                                                                              |  |
| [BLUE] CTRL & 7                                                                               |  |
| [YELLOW] CTRL & 8                                                                             |  |
| [POUND] £                                                                                     |  |
| [LARROW]                                                                                      |  |
| [UPARROW] ↑                                                                                   |  |
| [PI] SHIFT & ↑                                                                                |  |
| [INST] SHIFT & INST/DEL                                                                       |  |
| [REV T] see text                                                                              |  |
| [Cletter] CBM + letter                                                                        |  |
| [Sletter] SHIFT + letter                                                                      |  |

# Software for sale

If you think that one of our programs looks very interesting, but you can't afford the time to type it in then our software service will help you out.

It's three o'clock in the morning. You sit at the computer keyboard just finished a marathon typing session entering one of the superb programs from Your Commodore. Your fingers reach for the keyboard and press the letters R, U and N. You press RETURN, sit back and nothing happens.

Everyone has probably faced this problem. When it does happen it's a matter of spending hours searching through the program for any typing mistakes. No matter how lo ng you look or how many people help you, you can usually guarantee that at least one little bug slips through unnoticed.

The Your Commodore Software Service makes available all of the programs from each issue on both cassette and disk at a price of £6.00 for disk and £4.00 for cassette. None of the documentation for the programs is supplied with the software since it is all available in the relevant magazine. Should you not have the magazine then back issues are available from the following address:

INFONET LTD, Times House, 179 The Marlowes, Hemel Hempstead, Herts. HP1 1BB. TEL: (0442) 48435

please contact this address for prices and availability.

# The Disk

Programs on the disk will also be supplied as totally working versions, i.e. when possible we will not use Basic Loaders thus making use of the programs much easier. Unfortunately at the moment we cannot duplicate C16 and Plus/4 cassettes. However programs for these machines will be available on the disk.

What programs are available?

At the top of each article you will find a strap containing the article type, C64 Program etc. So that you can see which programs are available on which format you will also find a couple of symbols after this strap. The symbols have the following meaning:

This symbol means that the program is available on cassette.

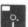

These programs are available on disk.

# Please Note

Since the programs supplied on cassette are total working versions of the program, we do not put disk only programs on tape. There is no sense in placing a program that expects to be reading from disk on to tape.

# **MARCH 1987**

SPELLING CHECKER — for use with the Plus/4 word processor — disk only.

NINE LINE MATRIX — Clearer 80 column displays on your C128

**JOYSTICK READ** — Invaluable joystick routine for Basic programmers with a C64.

LABELLER 64 - See February 1987.

**HEX DATA ENTRY** — Our machine code easy entry program for C64.

WIMPS AND MUCH MORE — An extension to our C64 Wimps program plus a foolproof INPUT system.

**DISKIT** — Memory Saver, Program Compressor and One Part Maker. The first three parts of this popular series for C64 and disk (Disk only).

NURSERY RHYME LAND — See February 1987.

**POPPER** — A game featuring Popper the green pea, for the C64.

Order codes

DISK YDMAR 87 £6.00

TAPE YCMAR 87 £4.00

# APRIL 1987 -

CRIBBAGE - A computerised version of this popular card game. Plus/4, disk only.

**DISKIT 4** – A protection program to look after your C64 programs. (Disk only).

**DISKIT 5** – A machine code to DATA statement convertor for C64. (Disk only).

C128 KEYPAD MODIFIER - Make your numeric keypad more useful where entering data.

**LETTER WRITER** – A novel way to send musical letters to your friends. (C64).

**DOUBLE PRINT** – The bigger the better. Give your C64 double height characters.

ORDER CODE

DISK YDAPR87 £6.00

TAPE YCAPR87 £4.00

ORDER CODE

MAY 1987

ams ects

ord

our

asic

ntry

C64

One for

the

card

C64

rtor

pad

s to

C64

| your C16 and Plus/4 gr<br>C16 CHARACTER EDIT<br>for the C16 and Plus/4.<br>EVERYMAN'S GUIDE<br>programs from this fasc<br>C64 SPRITE EDITOR -<br>the C64. Available for b<br>CEDIT 64 - A charact<br>different commands. (Ar<br>ORDER CODE<br>DISK YDMAY87 £6.00 | aphics screen. (On do TOR – A powerful cl. (On disk only).  TO GRAPHICS inating article.  A comprehensive spooth disk and tape. ter editor with no twailable for tape and | haracter editor  - All of the prite editor for fewer than 44 d disk).                               | JULY UTILI comma PLUS progra PROG make r DISKI stateme | YDJUN87 YCJUN87  1987  TY COMMANDS — This ands missing from Basic 7.0 of YA AND C64 CRUNCHER ms with these handy utilities.  RAMMABLE FUNCTION Is more use of the function keys of the function keys of the function to come the control of the control of the contro | Son the 128.  Speed up your KEYS — A utility to son the C64. Sonvert memory to data |
|----------------------------------------------------------------------------------------------------|----------------------------------------------------------------------------------------------------|----------------------------------------------------------------------------------------------------|--------------------------------------------------------|----------------------------------------------------------------------------------------------------|-------------------------------------------------------------------------------------|
| DUAL PROGRAMMING Plus/4's memory at once EMULATOR 64 - Mach SMART LISTER - Mak with this program. (C64) PROCEDURES - Easier program. C64 SOURCE GENERAL the C64. LIST ENHANCER - Im C64. ANALYSER - A machine ORDER FORM - PL                                    | e. (On disk only). ine code single steppe e your listings smart ). programming for the TOR – A powerful di prove the LIST com the code debugger for                       | er for the C64.<br>ter and neater<br>e C64 with this<br>sassembler for<br>mand of your<br>the C128. | Case Please it these.                                  | DE ACTION — Get those sproutines on the C64.  S REFERENCE — This progratiables on the C64.  DE RUN — A fast and stimular CODE  (DJULY87  YCJULY87  Settes or disks are available ring the Editorial office (01-4).                                                                                                    | ram helps you sort out ating game for the C64.                                      |
| NAME                                                                                                    | QTY                                                                                                    | TAPE/D                                                                                              |                                                        | ORDER CODE                                                                                                    | PRICE                                                                               |
|                                                                                                    |                                                                                                    |                                                                                                    |                                                        |                                                                                                    |                                                                                     |
| AUGUST 87                                                                                                    |                                                                                                    | TAPE (£4                                                                                            | .00)                                                   | YD AUG 87                                                                                                    |                                                                                     |
| AUGUST 87                                                                                                    |                                                                                                    | DISK (£6.                                                                                           | .00)                                                   | YD AUG 87                                                                                                    |                                                                                     |
| OVERSEAS                                                                                                    | POST £1                                                                                                    |                                                                                                    |                                                        |                                                                                                    |                                                                                     |
|                                                                                                    |                                                                                                    |                                                                                                    |                                                        | TOTAL                                                                                                    |                                                                                     |
| NAME                                                                                                    |                                                                                                    |                                                                                                    |                                                        |                                                                                                    |                                                                                     |
|                                                                                                    |                                                                                                    |                                                                                                    |                                                        |                                                                                                    |                                                                                     |
|                                                                                                    |                                                                                                    |                                                                                                    |                                                        |                                                                                                    |                                                                                     |
| I enclose a cheque/pos<br>PUBLICATIONS LTD                                                                                                    | stal order for £                                                                                                    | made paya                                                                                           | able to A                                              | ARGUS SPECIALIST                                                                                                    |                                                                                     |
| All orders should be sent<br>PUBLICATIONS, 9 HA<br>Please allow 28 days for d                                                                                                    | ALL ROAD, HEME                                                                                                    | ORE, READERS<br>L HEMPSTEAL                                                                         | S SERVI<br>D, HER                                      | CES, ARGUS SPECIALIST<br>TS HP2 7BH.                                                                                                    |                                                                                     |

# Repairs Guide

CALL

NICOLA BATY

01-437 0699

# SPECIALIST COMMODORE REPAIRS

| Commodore 64     | £20.00 |
|------------------|--------|
| 1541 Logic Fault | £20.00 |
| 1541 Alignment   | £18.00 |
| CBM Modem        | £14.00 |
| Commodore C16    | £15.00 |
| Commodore +4     | £15.00 |
| Commodore 128    | £30.00 |

All repairs carried out using the latest diagnostics and test equipment. This ensures a faster repair to your computer or All repairs carried out using the latest day.

When the fault has been rectified we final test with checksum diagnostics to ensure any new components fitted function correctly.

There is no extra charge for posting. All prices fully inclusive. (No Hidden Extras).

Other Commodore Home Computers and Peripherals repaired on request. Don't hesitate to phone:

I. Bateman Specialist Computer Repairs Telephone: Corby (0536) 69454 24 hour answering service

# **HEATH COMPUTERS** & ELECTRONICS LTD.

We specialise in Commodore Repairs Also BBC's

\* FAST TURNAROUND \*
\* FIXED PRICE REPAIRS \* \* \* ALSO SELL SPARES \* \*

Tel: Birmingham (021) 771 3636

# HAYES COMPUTER CENTRE

(AUTHORISED AMSTRAD DEALER) 1000 UXBRIDGE RD, HAYES, MIDDX. Tel. 01-573 2726 UB4 ORL

24 HR. answering service, Quick turnaround

We specialise in ALL makes of computer repairs.

\* BBC's + Electron \* Commodore + Spectrums \* QL \* Amstrad including PC1512's \* Disc Drives \* Printers \* Monitors etc.

e also sell **spares** for Commodore. QL & Spectrum Mail orders by phone. Access & Visa accepted.

# SCOTTISH COMPUTER REPAIR CENTRE

# FIRST CLASS REPAIRS AT FIXED PRICES

C64...£26 SPECTRUM...£16 AMSTRAD CPC...POA C16...£20 VIC 20/C+4...£22 ELECTRON BBC etc...POA PRINTERS, MODEMS, TV'S, VDU'S...POA

Pick up & delivery service throughout Central Scotland 3 Month Guarantee on all repairs.

Enclose payment with order to: S C R C

Unit 26A

Hawkslaw Trad. Est. Leven, Fife. KY8 4LT

TRADE & COMMERCIAL ENQUIRIES WELCOME

Tel. 0592 713445.

WHY NOT INCLUDE YOUR BUSINESS **DETAILS IN OUR** SPECIAL GUIDE? RING NICOLA BATY ON 01-437 0699

Our next copy deadlines:-29TH JULY OCTOBER ISSUE 26TH AUGUST NOVEMBER ISSUE 1ST OCTOBER DECEMBER ISSUE

# COMPUTER REPAIRS

SPECTRUM, COMMODORE, AMSTRAD, ACORN, BBC etc.

Fixed charge repairs on all makes Please ring for details:

# MCE SERVICES

33 Albert Street. Mansfield, Notts NG18 1EA Tel: 0623 653512

# FOR ALL GENUINE COMMODORE SPARES

£8.95 £9.95 6581 SID £11.75 901226-01 ......£10.75 OASIS

£8.25 8501 ......£7.75 INCL. VAT & P&P

Telephone for more details: (Amesbury) 0980 24599

# COMPUTER REPAIRS

Fixed Super Low Prices! Inclusive of parts, labour and VAT

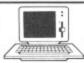

FIRST AID FOR TECHNOLOGY

1 week turnround Free collection/delivery available for local area

# \* INTRODUCTORY OFFERS \*

SPECTRUM **ELECTRON** £19 inc. £14 inc. + Free Game C64 £22 inc. + Free Game AMSTRAD 464 £32 inc. C16 £18 inc. Free Game VIC20, C+4 C & N CASSETTE UNITS £19 inc. £22 inc. BBC £32 inc. C64 P.S.U. for sale £20 inc.

Please enclose payment with item - 3 month warranty on repair. Please enclose advert with repair

W.T.S. ELECTRONICS

5-9 Portland Road, Luton, Beds LU4 8AT. Tel: 0582 458375. Telex: 265871

# CROYDON COMPUTER CENTRE

29 Brigstock Road, Thornton Heath, Surrey, CR4 7JJ Tel: 01 683 26 Tel: 01 683 2646 COMPUTER SERVICING

(Est'd since 1979) We repair - on the premises - quick

turnround Commodore & Spectrum

BBC & Electron (Approved Service Centre)
 Amstrad & Torch (Approved Service Centre)
 Disc Drives, Printers, Monitors

Mail Orders by phone Access & Visa accepted

# YOUR COMMODORE

Lineage: 45p per word. (52p incl. VAT).

00

00

00

00

00 ror

ted

e:

26

ım.

646

re) ntre)

pted

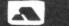

Semi display: £9.70 per single column centimetre (plus VAT) minimum 2 cm. Ring for information on series

bookings/discounts.

All advertisements in this section must be prepaid. Advertisements are accepted subject to the terms and conditions printed on the advertisement rate card (available on request).

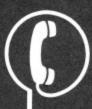

01-437 0699 **EXT. 292** 

Send your requirements to: **NICOLA BATY** ASP LTD, 1 GOLDEN SQUARE, LONDON W1

# SOFTWARE

# BANKER 64 II

If you are fed up not being able to keep track of your bank account this program may be just what you are looking for. Simple to use as it is menu driven, it will hold full details of Credits, Debits, Standing Orders and Direct Debits, and will automatically place them in date order. It will give you statements to screen or printer including the 1520 plotter printer. Records can be stored on both disk and tape normally yearly, but can be stored up to 12 times per year for larger users. Entry to any account is by name and Security code, which can be changed as necessary. This m/c program is very good value at £8.25 disk, £6.75 tape.

# RAMFILE II

Keep track of your Software, Records, Stamp Collection, Addresses etc. with this easy to use Menu driven filing system. Entry titles are user definable. Powerful options include search and amend routines. Printer routines allows printing of entry title, selected entry or complete files can be printed to Commodore and Epson compatible printers, including the 1520 plotter. Files can be stored on both disk and tape. Also included is an envelope print facility (not for 1520). This m/c program is very good value at £8.25 disk, £6.75 tape.

Special Offer - Both programs £12.37 Disk. Both programs £10.12 Tape.

All prices include VAT, P&P. Cheques & PO to:

RJP ELECTRONICS
27 Denham Way, Camber, Rye, East Sussex TN31 7XP
Tel: (0797) 225549
\* UPDATES OF EACH ORIGINAL PROGRAM CAN BE OBTAINED FOR £2.75

ATTENTION ALL CBM 64/128 USERS Simon's Basic £9.99 + £1.00 p&p (ROM Cartridge) (Special Offer)

114 Additional Programming Commands R.R.P. £50.00

Send cheque or postal orders to:

Simply Software Ltd, 241 Hull Road, Anlaby Common, Hull, North Humberside, HU4 7RY Tel: (0482) 565516

Other incredible software bargains always stocked for all machines.

# MAKE YOUR COMMODORE EARN!

Yes, making money becomes incidental when you know how. Your Micro is, if only you knew it, a gold mine, the size & make is IRRELEVANT. Make the initial effort NOW by starting your own HOME BASED BUSINESS. Remember you'll never get rich digging someone else's "Ditch". It's more rewarding than playing games. The benefits are many and varied. Full or partitime, for FREE Details S.A.E. to:

HOME BASED BUSINESS
97 Pilton Place (YC11), King and Queen St. Walworth. London SE17 1DR.

# X RATED COMMODORE ADULT GAME

# FANTASY £6.50

inc P&P

Available to persons over 18 ONLY. Please state age when ordering. COMMODORE 64/128

# R'n' H MICROTEC

32 Hazell Way, Stoke Poges **Bucks SL2 4DD** 

# **FOR HIRE**

# HIRE

# STAFFS COMPUTER LIBRARY

**CBM 64 OWNERS** 

Join the friendly Library. We give you what you want. If a title is not on our list then we will get it, if it's still available. (Games only).

- All the latest Titles
- Full 7 Days Hire
   Low Hire Cost. From 75p
   Up to 4 Games per week

- All games original
   Lots of American Titles
   Low Hard and Software prices
   Membership ONLY £5.00
   Quarterly Newsletter
   First Game Hire Free
  Send you cheave. Send you cheques/postal orders payable to:

# STAFF COMPUTERS

33 Harrow Place Aston Lodge Park Stone, ST15 8ST

# PRINTER SERVICES

# **FABRIC RIBBON RE-INKING**

Introductory offer: £1.50 each

Send cassettes and payment to:

ALADDINK (Dept COM) Hurkur Crescent, Eyemouth Berwickshire TD14 5AP

We will advise normal price for your ribbon

Tel: 08907 50965

# FOR SALE

# TALAMGLE

TRIANGLE TELEVISION

TRIANGLE TELEVISION
The Amiga Specialists
For all your Video and
Audio-Visual requirements.

\* A500. A1000 and A2000 \*

\* Full range of peripherals \*

\* Full range of software \*

\* NEW "Broadcast Range" of RGB
Converters.

\* Specialised training courses \*
phone for details.
TRIANGLE TELEVISION
130 Brookwood Rd., London SW18 5DD
Tel:01-874 3418

# SPECIAL

# **OFFERS** DISCOUNT SOFTWARE:

Latest titles for CBM64/128 at 50% off R.R.P.; S.A.E. To: A.O.W. 104 Hollywell Road, Lincoln, LN5

# LANGUAGE

# FORTH AND LISP FOR THE C64 AND C128

These languages are available as 16K ROM Cartridges.

S-forth £24.90 S-lisp £32.90

LETCHWORTH SOFTWARE
45 Swift Close, Letchworth, Herts.
SG6 4LL Tel: (0462) 675305

# TERMS & CONDITIONS

# CLASSIFIED ADVERTISING **TERMS & CONDITIONS**

Our terms for new advertisers (semi-display and lineage) are strictly pro-forma payments until satisfactory reference can be taken up (excluding recognised advertising agencies). Cheques and P.O.'s should be crossed and made payable to ARGUS SPECIALIST PUBLICATIONS LTD. and sent together with the advertisement to:

made payable to ARGUS SPECIALIST PUBLICATIONS LTD, and sent together with the advertisement to:

"The Classified Dept., No. 1 Golden Square, London WIR 3AB.

There are no reimbursements for cancellations, Advertisements arriving too late for a particular issue will be inserted in the following issue unless accompanied by instructions to the contrary. It is the responsibility of the advertiser to ensure that the first insertion of every series is published correctly, and corrections must be notified in time for the second insertion, otherwise the publishers will not accept any liability or offer any reduction in charges.

All advertising sales are subject to Government Regulations concerning VAT. Advertisers are responsible for complying with the various legal requirements in force eg: The Trade Description Act, sexdiscrimination act& the business advertisements (disclosure) order 1977.

Full Terms & Conditions of Advertising available on request.

# YOUR **COMMODORE**

OUR NEXT COPY DEADLINES:-

OCTOBER ISSUE

NOVEMBER ISSUE

**DECEMBER ISSUE** 

29TH JULY

26TH AUGUST 1ST OCTOBER

# **WARNING NOTICE**

Advertisements placed in this magazine are to be in strict compliance with our standard conditions (copies of which conditions are available on request) and on the clear understanding that the advertiser warrants that his advertisement(s) does not infringe any copyright or condition of sale of any interested party in the advertised

Further, the advertiser indemnifies the proprietors of this magazine in respect of costs, damages, or any other claims brought against them as a result of legal action arising from the publication of the advertisement.

Any breach of these terms or the said conditions may result in prosecution of the advertiser by the proprietors.

COMMODORE CHIPS for sale

6510 £15.00 6526 £13.00 6569 R3 £13.00 901226 £10.00 901227 £10.00 prices inc. p+p + vat. 0908 568476 Bowes Electronics International Limited 24, Potters Lane, Kiln Farm, Milton Keynes MK11 3AF

# B Fi

# A

# ĸ'

# **Bug Finder**

We'd like to remind our readers that we run a Bug Finder service.

If you have typed in one of our programs and despite much checking, you still can't get it to run, then send us the following:

Two copies of your program on tape or disk.

A description of your problem.

If possible a listing of your work (you may omit this).

A stamped, self addressed envelope for return of the program to you.

Should any of the above be missing then we will not be able to deal with your query.

We will try to point out where you have made errors and place a corrected copy of the program back on to your tape or disk before we return it to you.

Do not send a program to us as soon as it stops working, please check it several times first.

We do get a large number of queries and so it may take a while for us to deal with yours personally.

**Note:**we can only deal with problems relating to programs published in *Your Commodore*.

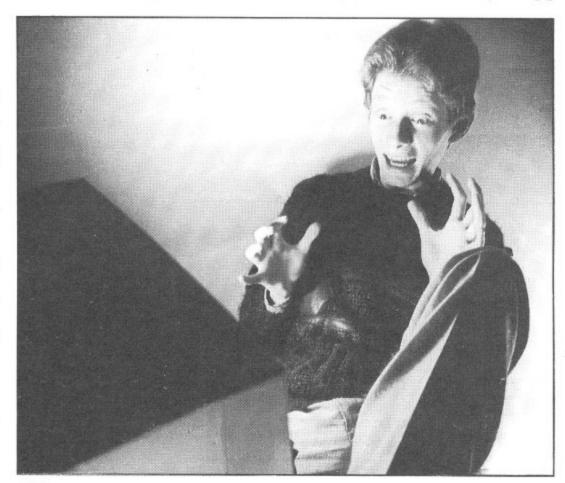

**B**efore all you C64 addicts rush to Martech to playtest their fast and furious new game, Mega-Apocalypse, remember where you first read about it — in this month's *Your Commodore* news pages of course. The awe-struck

individual above is the game's programmer, Simon Nichol, who has been working on the game since 1985 — and its beginning to show! Put pen to paper and we will give away a fiver to the best caption for Simon's reaction.

Send your caption to Your Commodore, Mega-Apocalypse Competition, 1 Golden Square London W1R 3AB.

Entries must reach our office by Friday 28th August 1987.

At the Your Commodore office we receive hundreds of letters from readers every month. We do try and answer each individually but sometimes this is impossible due to pressure of work. If you have written to us and not received a personal reply, we apologise for this but we cannot promise to reply to every item of mail we receive. If you feel that your question or letter really needs an answer, then inclusion of an s.a.e. will guarantee a reply, although this may still take time to arrive.

Editor: Stuart Cooke
Assistant Editor: Sue Joyce
Editorial Assitant: Kirk Rutter
Senior Advertising Manager: Pete Chandler
Advertisement Manager: Stuart Taylor
Origination: Ebony Typesetting
Design: Argus Design

Your Commodore incorporating Your 64 is a monthly magazine appearing on the first Friday of each month.

Argus Specialist Publications Limited Editorial & Advertisement Office, Your Commodore, No 1 Golden Square, London W1R 3AB. Telephone: 01-437 0626 Telex: 8811896.

Subscription rates upon application to Your Commodore Subscriptions Department, Infonet Ltd, Times House, 179 The Marlowes, Hemel Hempstead, Herts. HP1 1BB.

The contents of this publication including all articles, designs, plans, drawings and programs and all copyright and other intellectual property rights therein belong to Argus Specialist Publications Limited. All rights conferred by the Law of Copyright and other intellectual property rights and by virtue of international copyright conventions are specifically reserved to Argus Specialist Publications Limited and any reproduction requires the prior written consent of the Company. ©1987 Distribution by: Argus Press Sales & Distribution Ltd. 12-18 Paul Street, London EC2A 4JS. Printed by Chase Web, Plymouth.

ISSN 0269-8277

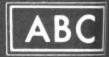

MEMBER OF THE ALDI

# THE FINAL CARTRIDGE II

THE GREATEST UTILITY EVER FOR THE COMMODORE 64/1281

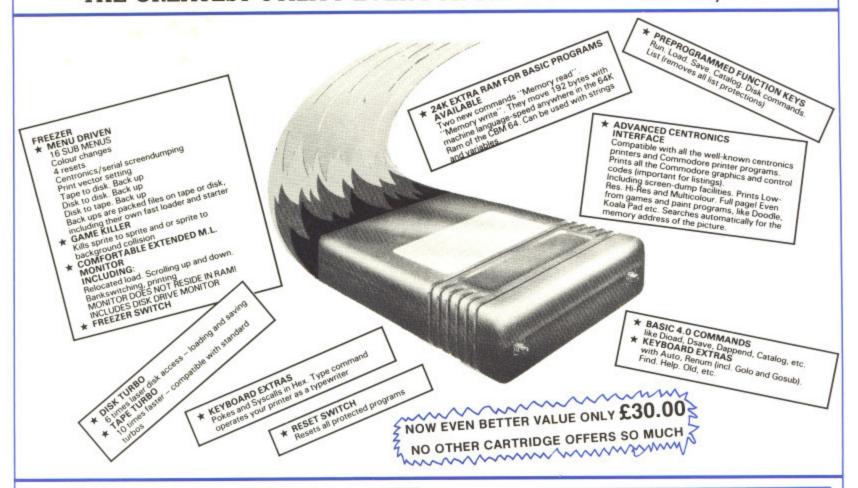

# FED UP WITH PAYING HIGH PRICES FOR YOUR 5-25" FLOPPY DISKS??? JUST LOOK AT OUR PRICES!!!!

DS/DD 5.25" DISKS

AT THE SILLY

PRICE OF JUST £6.00 PER TEN SAVE EVEN MORE MONEY BUY TWO PACKS AND SAVE

ANOTHER £2.00

TWO PACKS OF TEN 5.25" DISKS JUST £10.00

Complete with labels and write protect tabs.
Prices include VAT and UK P&P.
No fancy boxes to throw away. You get the highest quality disk at the lowest of prices.

# COMMODORE CABLES

CPC/1 CENTRONICS PRINTER CABLE
Commodore C64/128 user port to centronics printer cable. The cable is
fitted with a line feed switch for the Epson range of printers. Works with all
well known centronics printers. ONLY £15.00 incl.

CPC/2 SERIAL EXTENSION CABLES

Extend your commodore printer or disk drive cable by up to 2 metres 1 Metre extension cable.

2 Metre extension cable.

£7.00 incl

CPC/3 128D KEYBOARD EXTENSION Do you find yourself restricted by the short keyboard cable on the C128D

Solve your problem with our 1 metre extension cable.

We have mounted our C128 under the desk to save room.

SPECIAL OFFER PRICE ONLY £15.00 incl

# LOCKABLE DISK BOXES

Friday

orial &

No 1

ne: 01-

nfonet emel

-8277

3.5" disk box holds 90 disks first class value at only £12.50 or only £11.50 when you buy 10 or more 3.5" disks.

5.25"disk box hold 70 disks great value only £9.50 or only £8.50 when you buy 20 or more 5.25" disks.

disk box holds 100 disks bargain at only £11.50 or only £10.50 when you but 20 or more 5.25" disks.

# DISK NIBBLER

Use both sides of your disks. Save the cost of the Nibbler with just one box of disks even at our prices. Only £5.00 or FREE if you buy 50 or more 5.25"

# SPECIAL OFFER

50 5.25" disks 1 DB5/100 disk box Disk Nibbler OUR NORMAL PRICE OFFER PRICE

Prices include VAT and UK postage

# AT LAST!!!! 3.5" DISKS AT SENSIBLE PRICES

£25.00

£10.50

F.O.C.

£46.50

£35 00

£11.50

Double sided, double density 3.5" verbatim disks

ONLY £16.00 for pack of ten disks SAVE EVEN MORE MONEY!!!! **BUY TWO PACKS FOR ONLY £30.00** 

These are not cheap disks but best quality disks at low prices

NASHA DS/DD 3.5" DISKS BOXED, WITH LABEL OUR LOW PRICE £23.00 per box ten. SAVE EVEN MORE MONEY!!!

BUY TWO BOXES FOR ONLY £44.00

We believe our prices are the lowest you will find. All prices include VAT and UK postage.

# BROKEN C64??? COMMODORE 64 P.C.B.s

Is your Commodore 64 broken??

Fear not we have the answer brand new C64 PCBs complete with all ICs. Very simple to fit. All you need is a screwdriver. Why wait weeks for a repair that may not last????

Our Special Offer Price While Stocks Last. ONLY £29.00 Incl.

At these prices it pays to keep a spare

# **H&P COMPUTERS UK.**

9 HORNBEAM WALK, WITHAM, ESSEX CM8 2SZ. Tel: (0376) 511471

# U.S. Top Seller is British

**CBM 64** and CBM 128 40 + 80Column Versions

# The Essential Package

Over there they call it Swift-Calc; over here we just call it Swift, but whatever you call it, it's the most affordable and easy-to-use professional quality Spreadsheet around!

The Americans have voted with their wallets and made Swift one of the top ten Home Management programs, according to the highly respected Billboard chart. But it's British, written by Dave Middleton of Metamorphosis Developments, and published in the UK by Audiogenic Software.

Swift Spreadsheet is the essential financial modelling package. Use it in business, at home, or in your club or society to help you in budgetting, costing, quotations, household financial planning, or any task where the manipulation of figures is involved.

Swift will prove indispensable in forecasting and decision-making due to its 'What If' capabilities - it can show you instantly how results are affected when you change one or more of the contributory factors.

Even if you haven't used a Spreadsheet before, you will soon be able to harness the power of Swift to your own special requirements.

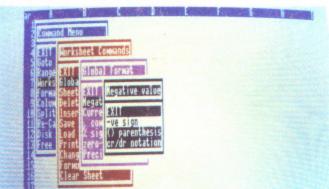

# WHAT THE REVIEWERS SAY

"Companies are spending thousands of pounds on micros running Lotus 1-2-3...home users have access to similar powerful programs like Audiogenic's Swift Spreadsheet" The Guardian

"This product is so outstanding in so many ways" Commodore Horizons

"Audiogenic's Swift Spreadsheet is far and away the best of the low-cost spreadsheets for home micros" Sunderland Echo

# VERSIONS AVAILABLE

Commodore 128 and 64 - both versions on one disk Commodore 128 and 64 – both versions on one cassette Atari 800XL and 130XE – both versions on one disk Atari 800XL and 130XE - both versions on one cassette BBC-B (40 Column screen display) - EPROM

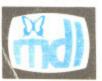

Swift is the Trade Mark of Metamorphosis Developments Ltd. Now available from...

WH Smith, Boots, Laskys and all good software dealers.

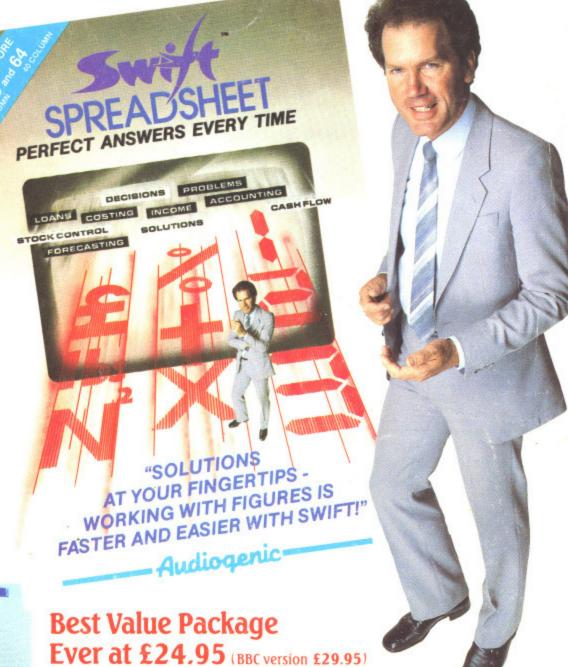

ONLY SWIFT CAN GIVE YOU ALL THESE FEATURES...

Easy to use - With pop-up menu control.

Easy to learn - Comes with an instruction manual that is comprehensive and comprehensible.

Enormous Spreadsheet area - Cell matrices are A1 to BL254 (Commodore 128 and Atari 130XE); A1 to Z254 (Commodore 64 and Atari 800XL); or A1 to Z126 (BBC-B).

Professional 80 column screen display – On Commodore 128 version only (RGB monitor required).

Highly flexible cell formatting - Column widths individually variable, user definable decimal precision, and text formatting to left, right or centre.

Lots of numerical display options – Minus signs, debit brackets or cr/dr notation for negative values, currency symbols, percent sign, etc.

Simultaneous display of two sheet areas – Horizontal or vertical split-screen facility.

Graphical display option – Converts cell values into bar graphs.

Can be used by unskilled operators - Automatic execution of pre-programmed operational sequences.

BBC version supports both Tape and Disk filing systems – Comes as an EPROM chip.

Commodore version gives easy interface to parallel printers – Built-in Centronics

Order now by phone...(0734) 303663

# Judiogenic Software Ltd.

PO Box 88 Reading Berkshire RG7 4AA

# r is British

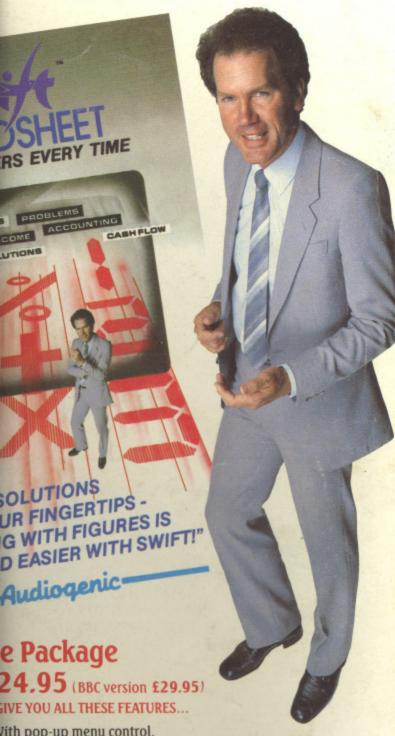

Jith pop-up menu control.

Comes with an instruction manual that is comprehensive and

eadsheet area – Cell matrices are A1 to BL254 (Commodore 128 and 1 to Z254 (Commodore 64 and Atari 800XL); or A1 to Z126 (BBC-B).

O column screen display – On Commodore 128 version only required).

cell formatting - Column widths individually variable, user mal precision, and text formatting to left, right or centre. cal display options – Minus signs, debit brackets or cr/dr notation ilues, currency symbols, percent sign, etc.

display of two sheet areas – Horizontal or vertical split-screen facility. lay option - Converts cell values into bar graphs.

y unskilled operators – Automatic execution of pre-programmed

pports both Tape and Disk filing systems - Comes as an EPROM chip. ersion gives easy interface to parallel printers – Built-in Centronics

by phone...(0734) 303663

ogenic Software Ltd.

YOUR

# 

AN ARGUS SPECIALIST PUBLICATION

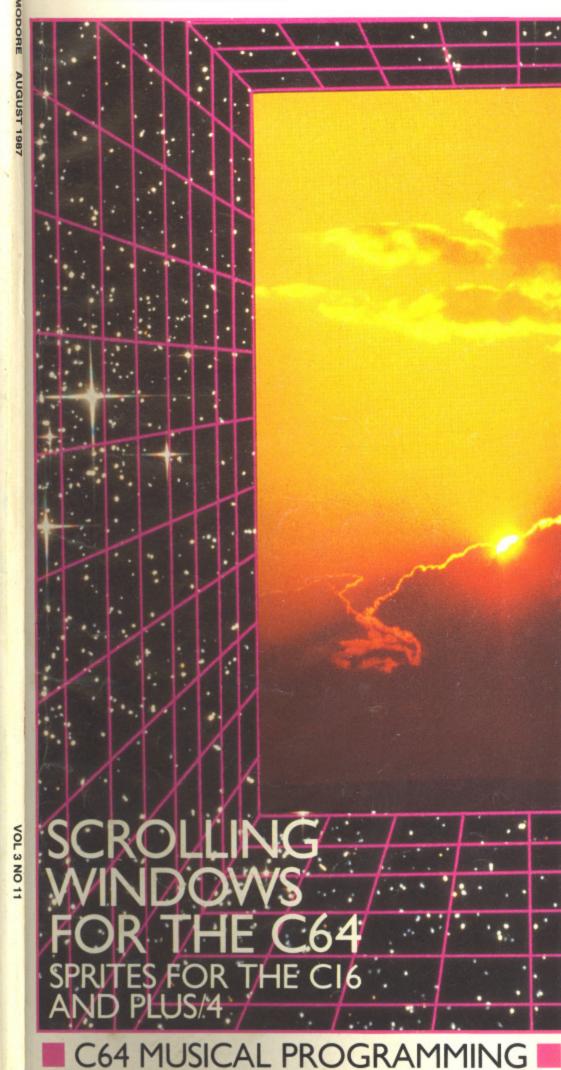

SCREEN DESIGNER 64